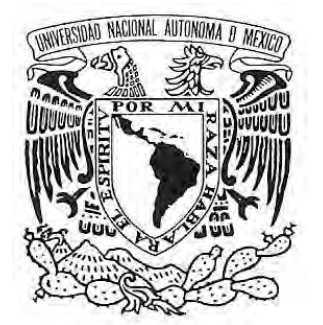

## **UNIVERSIDAD NACIONAL AUTÓNOMA DE MÉXICO**

## **FACULTAD DE ESTUDIOS SUPERIORES ACATLÁN**

## **PROPUESTA DE ENSEÑANZA DE LOS SISTEMAS DE ECUACIONES LINEALES EN EL CICLO BACHILLERATO DEL COLEGIO DE CIENCIAS Y HUMANIDADES**

# **T E S I S**

**QUE PARA OBTENER EL GRADO DE MAESTRO EN DOCENCIA PARA LA EDUCACIÓN MEDIA SUPERIOR EN EL CAMPO DE LAS MATEMÁTICAS P R E S E N T A ANGÉLICA GARCILAZO GALNARES** 

**ASESOR: ALEJANDRO RAÚL REYES ESPARZA** 

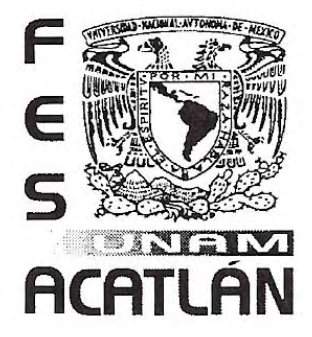

**ESTADO DE MÉXICO MARZO DE 2008** 

**Jurado:** 

**Mtro. Alejandro Raúl Reyes Esparza Mtro. Juan Recio Zubieta Mtra. Milagros Figueroa Campos Dr. Alejandro Bravo Mojica Dr. Eugenio Camarena Ocampo** 

A MI ESPOSO, ING. LUIS M. ISLAS CORONEL, POR SU PACIENCIA Y COMPRENSIÓN Y PORQUE SIEMPRE HA ESTADO A MI LADO.

> A MI MADRE, BIOL. ANGÉLICA GALNARES **CAMPOS, POR SU APOYO Y EJEMPLO.**

A MIS HERMANOS, ALVARO, SANTIAGO Y ARTURO, PORQUE SIEMPRE HE SENTIDO SU PRESENCIA.

AL MTRO. RAÚL ALEJANDRO REYES ESPARZA, CON ESPECIAL AGRADECIMIENTO POR SU VALIOSA ASESORÍA Y DIRECCIÓN.

> A TODAS AQUELLAS PERSONAS QUE DE ALGUNA FORMA ME AUXILIARON, ORIENTARON Y DIERON APOYO.

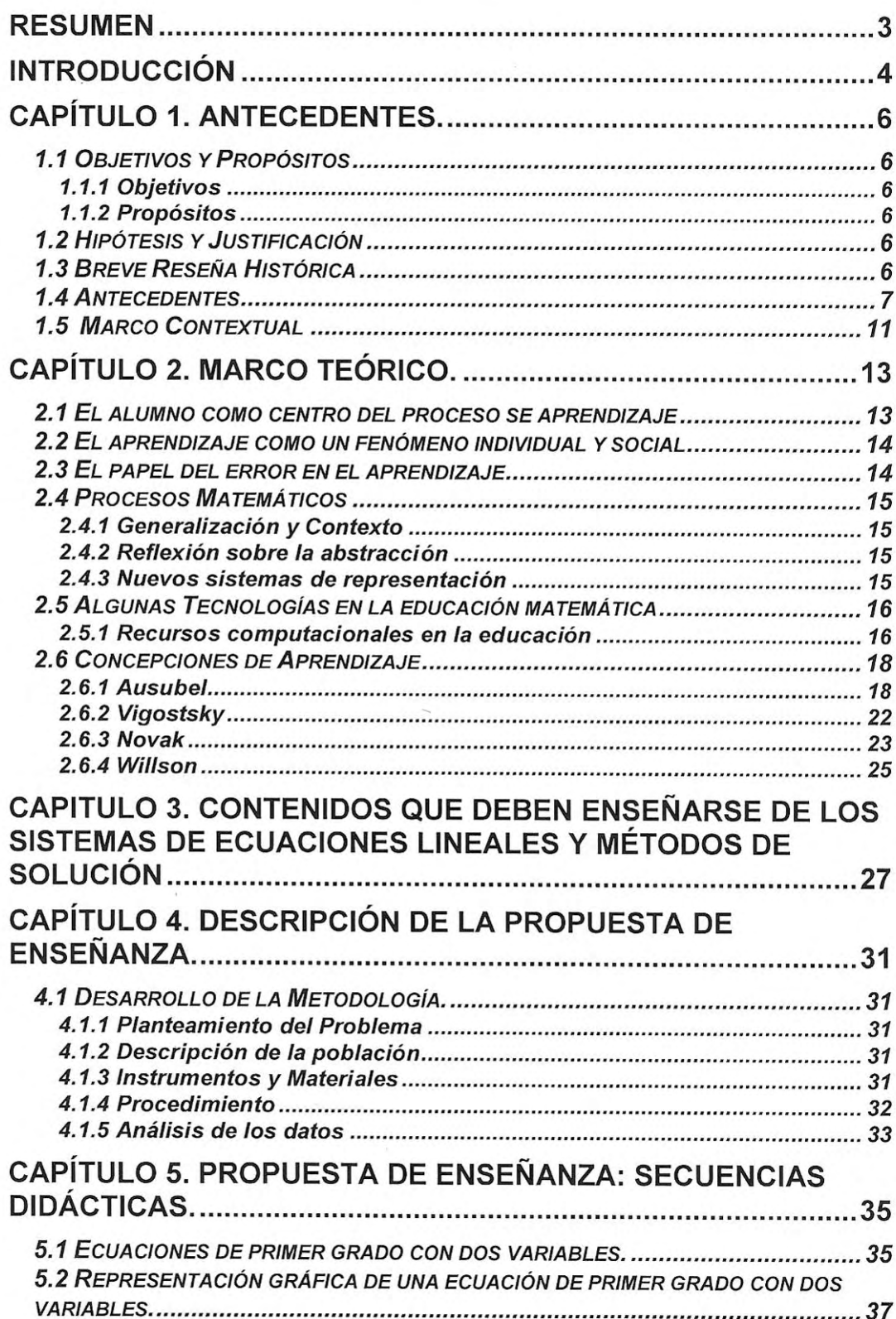

## **INDICE**

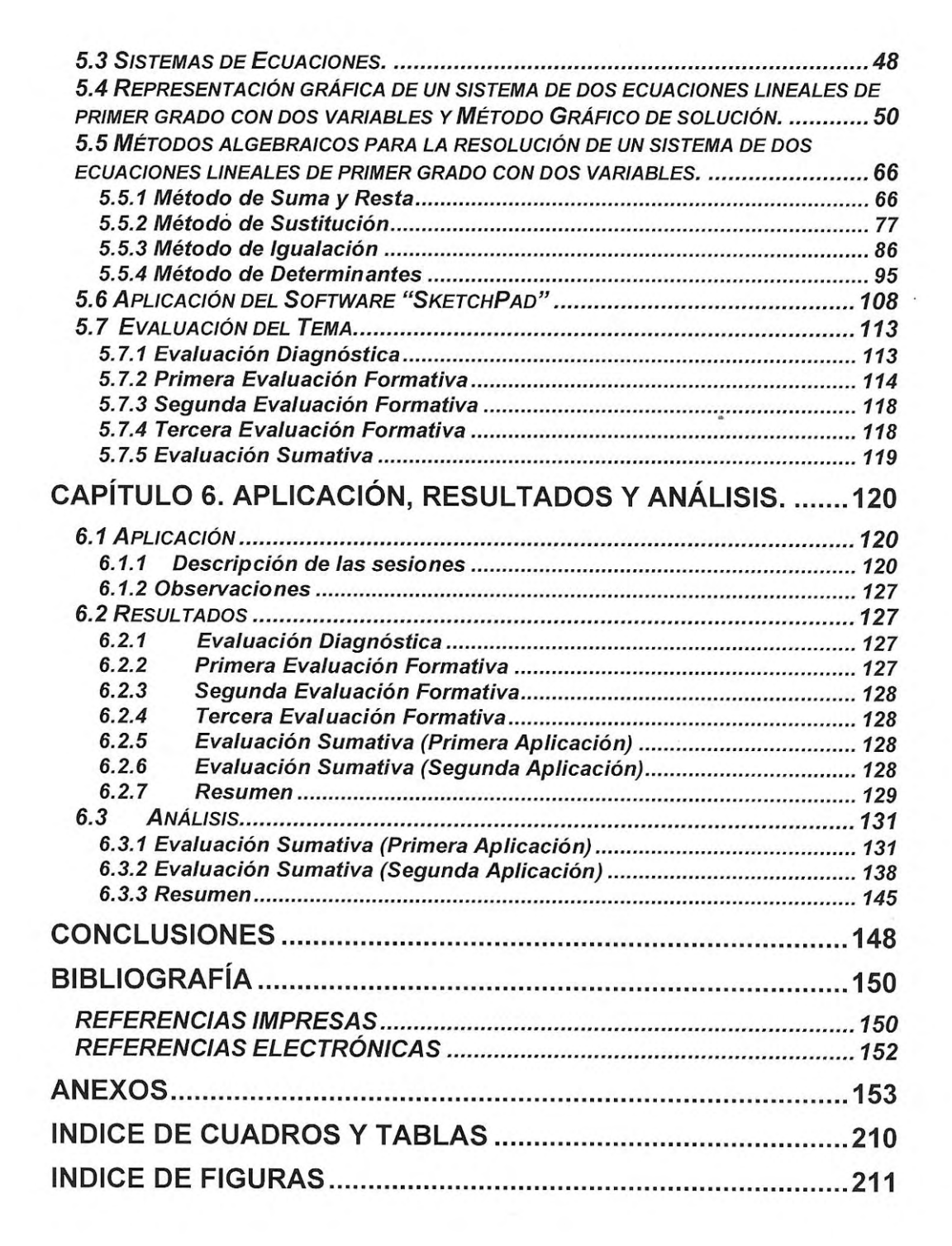

# RESUMEN

## **RESUMEN**

El aprendizaje de las matemáticas, en los estudiantes de bachillerato, generalmente ha estado plagado de obstáculos, los cuales tienen diversos orígenes. En ocasiones, los conocimientos previos son deficientes, con errores conceptuales, o simplemente son transmitidos al alumno de una manera desorganizada y en ocasiones carentes de coherencia. Todo lo anterior, aunado a la falta de interés por parte de los alumnos, debida principalmente a las estrategias utilizadas por el docente, ha ocasionado que los resultados de aprobación en este ciclo sean realmente alarmantes.

En este trabajo se proponen una serie de secuencias didácticas, que junto al empleo de un software (SketchPad) de fácil manipulación, permitan facilitar el aprendizaje de los sistemas de ecuaciones lineales.

Se trabajó con un grupo de alumnos de primer semestre, del Colegio de Ciencias y Humanidades, Plantel Naucalpan del Turno matutino, en el que se aplicaron las secuencias didácticas de la presente propuesta. El trabajo realizado comprendió las etapas de: a) Planificación y diseño de las estrategias, recursos e instrumentos de evaluación, b) Aplicación, c) Análisis de resultados obtenidos al final de la instrucción y d) Análisis de resultados obtenidos tres meses después de la instrucción.

Como parte del proceso de evaluación para el desarrollo del tema de sistemas de ecuaciones lineales, se emplearon tres instrumentos: el primero, conformado por una evaluación diagnóstica, en el cuál se consideraron los conocimientos previos necesarios para abordar el aprendizaje del tema; el segundo, conformado por tres evaluaciones formativas, en el cuál se pretendió conocer el avance que presentaron los alumnos a lo largo de la instrucción y que además fue utilizado como elemento de retroalimentación; y el tercero, conformado por una evaluación sumativa, el cuál se aplicó al final de la instrucción y tres meses después al mismo grupo de alumnos.

Los resultados mostraron que el factor olvido tuvo incidencia en el número de respuestas correctas, pero principalmente en la selección del método de solución, ya que en la primera aplicación los métodos con mayor preferencia fueron el de suma y resta y el de igualación, mientras que en la segunda aplicación fue, únicamente, el de igualación. Además, el promedio grupal disminuyó de 8.5 en la primera aplicación a 7.2 en la segunda.

# **INTRODUCCIÓN**

## **INTRODUCCIÓN**

La tesis tiene como objetivo desarrollar una propuesta de enseñanza que permita mejorar el aprendizaje de los sistemas de ecuaciones lineales mediante el empleo de un software especializado para la enseñanza del método gráfico de solución y de diversas estrategias de enseñanza – aprendizaje que se mostrarán más adelante y que están dirigidas a estudiantes de bachillerato. Por otro lado, se pretende analizar el efecto que tiene el olvido en el aprendizaje mediante la aplicación de una misma evaluación en momentos distintos.

La hipótesis de esta Tesis consiste en probar que el uso del material desarrollado en este trabajo puede servir de ayuda al aprendizaje de los sistemas de ecuaciones lineales apoyándose en el empleo de un software especializado. Mediante el uso de esta propuesta se pretende mejorar el aprendizaje, el cual se validará mediante tres evaluaciones formativas y una sumativa que se aplicará en dos momentos distintos.

La tesis está formada por seis capítulos. El Capítulo uno está integrado por los objetivos, propósitos, hipótesis, justificación, una breve reseña histórica, antecedentes y Marco Contextual. El Capítulo dos contiene el Marco Teórico a partir del cual se desarrolla este trabajo. El Capítulo tres muestra un análisis de diversos materiales utilizados para la enseñanza de los sistemas de ecuaciones lineales. El Capítulo cuatro contiene una descripción de la propuesta de enseñanza y el desarrollo de la metodología a seguir. El Capítulo cinco está integrado por nueve secuencias didácticas, las cuales tendrán una duración total de 20 horas, dichas secuencias cuentan con un objetivo específico y un desarrollo, dentro del cual se insertan tareas que los alumnos realizarán ya sea de manera individual o en equipo, durante la clase o en casa. Asimismo, este capítulo contiene las evaluaciones realizadas durante la instrucción. Finalmente, el Capítulo seis contiene una breve descripción de cada sesión durante la instrucción, así como los resultados y análisis de las evaluaciones realizadas.

Una de las secuencias didácticas se encuentra dedicada a ilustrar mediante el software SketchPad la solución de sistemas de ecuaciones empleando el método gráfico, dicho programa es útil para que los alumnos observen en la computadora las gráficas de diversos sistemas de ecuaciones, y a partir de esta observación puedan

4 Neevia docConverter 5.1

emitir conclusiones acerca del tipo de sistema y tipo de soluciones. Además, el trabajo con este programa computacional sirve de ayuda para que los alumnos analicen diversas formas de representación de los sistemas de ecuaciones lineales; es decir, la representación algebraica, gráfica y tabular.

La razón de implementar el empleo de un software fue la premisa de que los alumnos puedan observar una mayor cantidad de ejemplos en un tiempo menor y puedan obtener conjeturas y conclusiones. Además, se buscaba motivar a los alumnos en el estudio de los sistemas de ecuaciones lineales; sin embargo, en los resultados se observó que, a pesar de que se pensaba que el empleo de computadoras resultaría motivador, los alumnos prefirieron cualquier otro método de solución antes que el gráfico.

El material se probó con alumnos de primer semestre de bachillerato, a los cuales se les aplicaron una serie de evaluaciones, comenzando por una evaluación diagnóstico al inicio de las sesiones, tres evaluaciones formativas a lo largo de la instrucción, y una evaluación sumativa después de haber utilizado el material en su totalidad. Asimismo, la evaluación sumativa se aplicó al mismo grupo de alumnos tres meses después de haber recibido la instrucción, con el fin de determinar si el aprendizaje fue significativo y si el factor olvido influyó en los resultados.

La elaboración de esta Tesis permitió corroborar que la propuesta realizada es viable; lo anterior debido a que en los resultados pudo observarse que, aunque, efectivamente el factor olvido influyó en la segunda aplicación de la evaluación sumativa, se obtuvieron resultados favorables que permiten afirmar que hubo aprendizaje a largo plazo.

5  $\sim$ 

# CAPÍTULO 1

# **ANTECEDENTES**

## **CAPÍTULO 1. ANTECEDENTES.**

## *1.1 Objetivos y Propósitos*

## **1.1.1 Objetivos**

- Desarrollar una propuesta de enseñanza que permita mejorar el desempeño del alumnado en cuanto al aprendizaje de los sistemas de ecuaciones lineales.
- Apoyarse en el empleo de un software especializado para la enseñanza del método gráfico de solución de los sistemas de ecuaciones lineales.
- Evaluar el aprendizaje del grupo de alumnos a los que se les aplique la instrucción, mediante la realización de una misma evaluación en momentos distintos.
- Analizar el efecto que tiene el olvido en el aprendizaje.

## **1.1.2 Propósitos**

Profundizar en la noción de ecuaciones lineales simultáneas, y al mismo tiempo en la ecuación lineal con dos incógnitas. Trabajar el método gráfico y los diferentes métodos algebraicos de solución. Analizar los diversos casos de sistemas dependiendo del número de soluciones.

## *1.2 Hipótesis y Justificación*

El material desarrollado en este trabajo servirá de ayuda para los alumnos en el aprendizaje de los sistemas de ecuaciones lineales apoyándose en el empleo de un software especializado.

Se ha observado la deficiencia en el aprendizaje de los sistemas de ecuaciones lineales de los alumnos de bachillerato, por lo que mediante el empleo de estrategias de enseñanza y aprendizaje, así como de un software de fácil manejo, se pretende superar, en la medida de lo posible, esta deficiencia.

## *1.3 Breve Reseña Histórica*

La siguiente reseña abarca el periodo comprendido desde 1900 hasta los años 60s, y muestra algunas de las aplicaciones y desarrollo del álgebra dentro de la investigación educativa. El contenido de este apartado fue extraído del libro *Research Ideas for the clasroom* (Willson, 1993).

La investigación formal en el aprendizaje del álgebra comenzó a principios del siglo XX, en el tiempo en que los psicólogos estaban desarrollando métodos objetivos para medir la inteligencia, actitudes y avances. Las matemáticas eran un vehículo popular para las construcciones estudiadas como el aprendizaje y la memoria por la facilidad para contar respuestas. El álgebra fue muy usada para estudiar el avance del aprendizaje porque muy pocas personas podían entenderla.

De 1900 a 1930, la investigación en el aprendizaje del álgebra se relacionó principalmente con la relativa dificultad para resolver varios tipos de ecuaciones lineales. En 1923, Thorndike (en Willson, 1993) publicó *La Psicología del Álgebra*, en donde él aplicó su teoría al aprendizaje del álgebra. Sin embargo, muchas de sus recomendaciones se enfocaban en algunas cosas como la cantidad de práctica que los estudiantes necesitan para adquirir ciertas habilidades y como debe distribuirse esta práctica. Thorndike es reconocido por brindar un acercamiento sistemático para investigar el aprendizaje del álgebra, incluyendo un cuidadoso análisis de la naturaleza de las preguntas algebraicas.

De 1930 a 1945, después de la guerra, la investigación en álgebra resurgió, como una nueva ola de refinados conocimientos psicológicos de algunos antiguos métodos de investigación de la adquisición de habilidades. Fue en los 1960s que los educadores matemáticos, con conocimientos académicos en matemáticas elevadas y experiencia en la enseñanza en escuelas secundarias, comenzaron a cambiar el enfoque de la investigación a través de comprensión conceptual. Sus trabajos han sido complementados por los esfuerzos de psicólogos que han analizado los procedimientos de pensamiento envueltos en la solución de problemas y en la adquisición de habilidades algebraicas complejas.

### *1.4 Antecedentes*

Los alumnos de bachillerato son adolescentes de entre 14 y 20 años de edad, en esta etapa de su vida los jóvenes presentan conflictos especiales, como mencionan Alsina, Burgués y fortuna, (1998):

"no podemos olvidar los cambios físicos que se producen en estas edades que pueden influir en las pautas de comportamiento, en los niveles eufóricos o bajos que se alternan con ciclos imprevisibles. Las reacciones frente a diferentes situaciones pueden ser muy diversas, de manera que se dan posiciones muy cerradas o muy abiertas que en ocasiones rayan en la insolencia. Los jóvenes se sienten más grandes, más inseguros, con más capacidad para cuestionarlo todo, incluso el aprendizaje, y presentan, por tanto, un desarrollo emocional generador de inseguridades y cambios constantes de actitud" (p. 151).

Todas estas características hacen que con frecuencia la supuesta autonomía, la buena organización y la madurez creciente que algunos esperarían de un alumno mayor se quede en nada. A nivel personal todo el mundo ha recibido en esta etapa una fuerte influencia de lo que ha sido su aprendizaje previo o sus experiencias escolares anteriores, y a nivel de grupo los desequilibrios entre el alumnado aumentan de manera espectacular más aún por lo que se refiere a las matemáticas.

Pero como todo en la vida, en esta etapa también hay una parte positiva que es necesario explorar al máximo, el alumnado tiene un potencial de aprendizaje abstracto creciente; su capacidad de análisis de alternativas y de decisiones sobre resoluciones posibles de situaciones o problemas es enorme, su trabajo cooperativo con otros alumnos, el espíritu de grupo y de ayuda se ve aumentado, y la capacidad de estudio autónomo o de hacer trabajos individuales tiene un margen mucho más amplio que en etapas anteriores.

No es necesario negar que en esta etapa la motivación es mucho más difícil que las anteriores, ya que determinados valores dejan de serlo, la fe ciega en los profesores da paso a actitudes más críticas que ponen en duda los trabajos que hay que hacer o el por qué de las cosas.

En lo que se refiere a las matemáticas, las diferencias de nivel y capacidades entre el alumnado tienen dimensiones más grandes, por lo tanto, como mencionan Alsina, Burgués y Fortuna, (1998, p. 152), "es ineludible afrontar la situación. Hace falta diversificar el currículo de la manera menos segregacionista posible jugando con la profundidad y la amplitud de los temas tratados o con los tipos de aplicaciones que será necesario hacer".

Ahora bien, un aspecto que exige una atención especial es lograr que se trabaje el razonamiento de tipo inductivo y desarrollar el razonamiento deductivo. También es necesario esmerarse en continuar aumentando el campo de experimentación como soporte de la abstracción y abordar problemas interesantes para los jóvenes.

8 Neevia docConverter 5.1

En el trabajo de las matemáticas hay que presentar al alumnado el mundo de la matemática a través de la vivencia activa de descubrimientos y reflexiones, realizando actividades y viviendo el aprendizaje como una experiencia progresiva, divertida y formativa.

Las matemáticas que hay que hacer en esta etapa están encaminadas a lograr un trabajo sistemático y práctico, un itinerario flexible y abierto, énfasis en los procesos y estrategias de resolución de problemas, diversidad de sistemas de evaluación y control del trabajo escolar, planteamiento investigador desde múltiples perspectivas y potenciación de una actitud positiva.

Hacer un estudio de las matemáticas que hay que enseñar implica observar el mundo que nos rodea y sus cambios, la influencia tecnológica que incide con rapidez y accesibilidad a nuevos medios de cálculo, recursos y producción, el sistema comunicativo, el replanteamiento de los valore sociales e individuales, que hace que el individuo no sea ya lo único importante y sean necesarios los equipos de trabajo.

De acuerdo a Alsina, Burgués y Fortuna (1998):

 "Los procedimientos para las matemáticas en el bachillerato son de diversos tipos: mejora en habilidades generales, rutinas algorítmicas específicas caracterizadas por tratar de resolver un tipo determinado de situaciones, estrategias heurísticas genéricas o específicas, competencias lógicas que casi siempre han formado parte del trabajo matemático y promoción de los inicios de un pensamiento avanzado" (p. 155).

El proceso de resolución de problemas es fundamental en la educación matemática y debe posibilitar su incidencia a otras áreas de conocimiento. De aquí que la mayoría de estrategias a las cuales hay que dar soporte correspondan a este tipo de actividad. Pero también son propias de la acción matemática las estrategias que desarrolla el propio proceso de elaboración de modelos.

Así como el papel impreso y las máquinas eran el soporte de la tecnología de siglos pasados, ahora el cambio se encuentra en el soporte diferenciado en que se expresa el avance tecnológico. La tecnología en el bachillerato incluye diversos apartados, desde las calculadoras numéricas y gráficas, los aparatos fotográficos, la fotocopiadora, los disquetes, las teleconferencias y los elementos multimedia actuales.

Todos estos elementos multimedia nuevos para la enseñanza de las matemáticas hacen pensar en un estilo de trabajo que los considere como generadores de conceptos, provocadores de reflexión constante, controladores de procedimientos y promotores de actitudes abiertas.

Las expectativas de cambio en las sociedades contemporáneas se han visto afectadas por la llegada del siglo XXI. Las sociedades son más abiertas, más democráticas e igualitarias, existen mayores expectativas de vida y de mejor calidad; además, el intercambio cultural es más rico e intenso, y el acceso al conocimiento es masivo. Las sociedades han comprendido que el futuro está ligado a la educación. Respecto a lo anterior Moreno y Waldegg (2004) afirman:

"Los sistemas educativos tienen un gran desafío: lograr la transformación de sus estructuras curriculares, entendiendo que éstas ya no pueden depender en su totalidad de los contenidos temáticos tradicionales, sino de un desarrollo cognoscitivo en sus individuos que incorpore el fortalecimiento de actividades como la generalización, la sistematización y la abstracción." (p. 17).

Schmelkes (en Moreno y Waldegg, 2004) afirma lo siguiente:

 "… uno de los factores que influye en la calidad de la educación tiene que ver con la pertinencia de los contenidos escolares en lo referente a la satisfacción de cuatro tipos de necesidades: 1. Necesidades sociales del alumno hoy. 2. Necesidades sociales del alumno en el futuro. 3. Necesidades de la sociedad hoy. 4. Necesidades de la sociedad en el futuro." (p. 22).

La ciencia y la tecnología como parte de los contenidos escolares tienen el potencial de satisfacer las necesidades del alumno hoy, ya que su estudio favorece el desarrollo de habilidades, hábitos, destrezas y valores que son necesarios para su desempeño escolar. Al mismo tiempo, el aprendizaje de contenidos científicos otorga elementos que le permiten explicarse racionalmente el mundo, sin prejuicios ni dogmas, que disminuyen la incertidumbre y la angustia que significa para el ser humano el desconocimiento de los fenómenos de la naturaleza.

En el pasado, y en muchos casos todavía, algunos estudiantes han realizado rituales de memorización de álgebra, estos procedimientos formales de manipulación de símbolos que han perdido su conexión con los números que representan. Ahora, las computadoras pueden ayudarnos en la graficación; en general, el acceso a la tecnología debe generar un cambio en los profesores como afirma Willson (1993, p. 119): "los profesores, debemos comenzar a iluminar la estructura del bosque algebraico sin que los estudiantes tengan que escalar cada árbol".

Con esta emocionante oportunidad llega un reto atemorizante: necesitamos reconstituir el currículo del álgebra, para cambiar el énfasis de *hacer* a *pensar*. Consecuentemente, tenemos que decidir qué significa *pensar algebraicamente*.

10 Neevia docConverter 5.1

Debemos identificar conceptos y habilidades esenciales y determinar, a través de la investigación, que tanto necesitan los alumnos desarrollo conceptual y prácticas de habilidades para tener éxito al resolver problemas algebraicos. El Currículum y Estándares de Evaluación del NCTM (1989, en Willson, 1993) mencionan algunas direcciones generales para seguir, pero será la continua tarea de los autores de libros y de los profesores trazar el plan de viaje del álgebra algorítmica de ayer a la solución de problemas de álgebra del mañana.

En álgebra necesitamos incrementar el énfasis en:

- Problemas del mundo real
- Comprensión conceptual
- Métodos basados en computadoras
- Estructura de sistemas de números
- Matrices y sus aplicaciones.

( p. 120)

En cuanto al Modelo Educativo del Colegio de Ciencias y Humanidades (2007, http://www.cch.unam.mx/modelo.php):

"En el Colegio de Ciencias y Humanidades, el Modelo Educativo está basado en la obtención de una cultura básica, es propedéutico, prepara al estudiante para ingresar a la licenciatura con los conocimientos necesarios para su vida profesional, y está orientado a la formación intelectual ética y social de sus alumnos considerados sujetos de la cultura y de su propia educación. Esto significa que la enseñanza en esta institución, fomenta en el alumno actitudes y habilidades necesarias para que, por sí mismo, se apropie de conocimientos racionalmente fundados y asuma valores y opciones personales.

El Colegio se preocupa por que el alumno se apropie de conocimientos científicos y tecnológicos, enseñándole tanto los lenguajes utilizados para la producción y transmisión de la información, como la forma de entenderlos y aplicarlos y hacer uso responsable de dicha información. La lectura de los libros es imprescindible en este modelo educativo, el Colegio tiene en sus bibliotecas un acervo de más de un millón de textos. Por otra parte, aunado a la habilidad de leer está la capacidad de producir textos, atribuir jerarquías a los significados, sintetizar, formular en palabras propias lo comprendido. En cuanto a la enseñanza de lenguas extranjeras se ha preocupado por que todos los alumnos se inicien en los idiomas inglés y francés.

Otro lenguaje imprescindible es el de las matemáticas, ya que este condiciona la comprensión precisa y económica de numerosos problemas de las ciencias naturales y sociales, así como la comunicación eficaz de resultados y conocimientos. La investigación es un acto vital, por esa razón en el Colegio existen materias que se encargan de su enseñanza. En el Colegio se aprende a observar, experimentar y aplicar tecnologías."

### *1.5 Marco Contextual*

De acuerdo al origen del Colegio de Ciencias y Humanidades (2007, http://www.cch.unam.mx/antecedentes.php):

"El Colegio de Ciencias y Humanidades fue creado para atender una creciente demanda de ingreso a nivel medio superior, así como para impulsar la transformación académica de la propia Universidad, con una nueva perspectiva curricular y nuevos métodos de enseñanza, para lo cual era necesario constituir una planta docente "con una juventud no exenta de madurez y una madurez no exenta de juventud", González Casanova."

En cuanto a la Misión del Colegio de Ciencias y Humanidades (2007, http://www.cch.unam.mx/mision.php) consiste en:

"perseguir que sus estudiantes, al egresar, respondan al perfil determinado por su Plan de Estudios, que sean sujetos y actores de su propia formación y de la cultura de su medio, capaces de obtener, jerarquizar y validar información, utilizando instrumentos clásicos y tecnologías actuales, y resolver con ella problemas nuevos. El Colegio busca que sus estudiantes se desarrollen como personas dotadas de valores y actitudes éticas sólidas y personalmente fundadas."

En lo que se refiere a las orientaciones del quehacer educativo del Colegio de Ciencias y Humanidades (2007, http://www.cch.unam.mx/mision.php) puede mencionarse lo siguiente:

"Desde sus orígenes el Colegio adoptó los principios de una educación moderna y consideró al estudiante como individuo capaz de captar por sí mismo el conocimiento y sus aplicaciones. El concepto de aprendizaje cobra mayor importancia que el de enseñanza en el proceso de la educación, por ello, la metodología que se aplica persigue que el alumno aprenda a aprender. El profesor no es solo el transmisor del conocimiento, sino un compañero responsable de proponer experiencias de aprendizaje que permitan al alumno adquirir conocimientos nuevos y tomar conciencia de cómo proceder para continuar por su cuenta, mediante la información y reflexión rigurosa y sistemática.

Las orientaciones del quehacer educativo del Colegio se sintetizan en: Aprender a Aprender, es decir, que el alumno sea capaz de adquirir nuevos conocimientos por su propia cuenta; Aprender a Hacer, es decir, que los estudiantes desarrollen habilidades que les permitan poner en práctica sus conocimientos; Aprender a Ser, es decir, que los estudiantes además de adquirir conocimientos, desarrollen valores humanos; Ser un estudiante crítico, es decir, que el alumno sea capaz de analizar y valorar los conocimientos adquiridos."

En la actualidad, el Colegio está integrado por una Dirección General, cinco planteles, y por un Laboratorio Central, atiende a una población estudiantil de 60 mil alumnos, con una planta docente de 2 mil 800 profesores. Cada año ingresan 18 mil alumnos a sus aulas. Los alumnos que ingresan al Colegio provienen de una educación primaria y secundaria principalmente pública, sólo un pequeño porcentaje proviene de escuelas privadas. Generalmente sus conocimientos previos, en el área de matemáticas, son escasos y deficientes, no tienen gran capacidad de abstracción y están acostumbrados a un aprendizaje memorístico, basado en recetas y procedimientos repetitivos, por lo que al ingresar al Colegio se enfrentan a un aprendizaje diferente y muchas veces fracasan en el intento; sin embargo, muchos alumnos logran vencer estas barreras y superan medianamente el fracaso.

Específicamente en el área de matemáticas, se presenta un fenómeno importante, la deserción, un alto porcentaje de los alumnos abandonan sus clases de matemáticas, porque no logran seguir la clase y por lo mismo se aburren y se generan lagunas en su conocimiento.

# CAPÍTULO 2

# **MARCO TEÓRICO**

## **CAPÍTULO 2. MARCO TEÓRICO.**

En este apartado se presentará una breve descripción en lo referente al alumno como centro del proceso de aprendizaje se mencionarán los aportes de la teoría piagetiana a la educación y sus limitantes. Además se abordará el aprendizaje como un fenómeno individual y social. Por otro lado se analizarán el papel del error en el aprendizaje y los procesos matemáticos como la generalización y contexto, reflexión sobre la abstracción y los nuevos sistemas de representación. Finalmente se describirán algunas tecnologías en la educación matemática dando énfasis a los recursos computacionales en la educación.

Dentro de este Marco Teórico también se mencionarán las concepciones de aprendizaje de algunos autores que parecen pertinentes, ya que sus Teorías sobre el aprendizaje se relacionan íntimamente con la misión y la visión del Colegio de Ciencias y Humanidades, institución a la cual pertenezco; dichos autores son Ausubel, Vigostsky, Novak y Willson.

## *2.1 El alumno como centro del proceso se aprendizaje*

El modelo de desarrollo intelectual que propone Piaget ofrece un cuadro de reflexión útil para la educación. Piaget definió a la escuela como un entorno que debe estimular y favorecer el proceso de autoconstrucción; el profesor debe facilitar el descubrimiento de nociones y la elaboración del saber y del saber – hacer. En lo referente a las aportaciones de la teoría piagetiana Moreno (2004), expone lo siguiente:

"La concepción heredada del modelo piagetiano es muy diferente: se refiere a aprender a pensar y a valorar los aspectos operativos del pensamiento (procesos internos, operaciones mentales), a hacer experimentar al niño, a favorecer la manipulación con el fin de hacer surgir leyes generales." (p. 37).

El modelo piagetiano tiene límites ya que es en esencia epistemológico y por lo tanto minimiza el papel de la cultura en la cognición. Se supone que el pensamiento es algo que sólo ocurre en la cabeza de los individuos. Piaget desestima el papel de los sistemas de representación (lenguaje, memoria, etc.). Las teorías educativas actuales sostienen que una persona no alcanza su mayor grado de desarrollo cognoscitivo si no existe una dinámica externa que la estimule a lograrlo.

### *2.2 El aprendizaje como un fenómeno individual y social*

Todo aprendiz (Moreno y Waldegg, 2004) es un sujeto confrontado individualmente a un cierto número de tareas, pero la mayoría de ellas comprende conocimientos que son fruto de una intervención social. El aprendizaje es una relación entre un sujeto y un objeto o tarea. Para comprender el aprendizaje, hace falta estudiar los mecanismos que el individuo pone en marcha y, con ello, ocuparse de las componentes y restricciones del sistema congnoscitivo.

El aprendizaje puede entenderse, al mismo tiempo, como un fenómeno individual y social. En el plano de la educación, es razonable pensar que la combinación de situaciones individuales y de interacción social ofrece las condiciones de aprendizaje más favorables si toma en cuenta tanto los estilos cognoscitivos de los estudiantes como la naturaleza de las relaciones que se establezcan entre ellos.

### *2.3 El papel del error en el aprendizaje*

En la enseñanza tradicional, el error es considerado como una falta. En la concepción tradicional, el buen maestro explica bien, avanza en forma progresiva y logra prevenir e impedir el error. La didáctica de las matemáticas ha cuestionado este punto de vista y ha buscado la coherencia oculta en el pensamiento del alumno de la cual son producto los errores.

El progreso del conocimiento científico no es lineal (Moreno y Waldegg, 2004), sino que supone rupturas y discontinuidades. Los conocimientos o los principios que han permitido a la ciencia avanzar en un momento histórico dado pueden, en otro momento, bloquear el progreso y conducir a errores. Las matemáticas no escapan de estos obstáculos.

La enseñanza, en su cuidado por avanzar paso a paso y de manera continua, a menudo tiene la tendencia a reforzar los obstáculos. Moreno y Waldegg (2004) afirman lo siguiente:

"Las investigaciones en didáctica llevan así a buscar,…, la coherencia escondida del funcionamiento del alumno. Si estos errores no son aislados, sino que atestiguan concepciones coherentes, entonces, sin duda alguna, se les debe tratar en forma global y no aislada: hace falta entonces concebir los medios para desestabilizar esas concepciones, a fin de llevar al alumno a comprender su propio funcionamiento, lo que hay de positivo y de negativo en él." (p. 63)

### *2.4 Procesos Matemáticos*

#### **2.4.1 Generalización y Contexto**

La investigación científica muestra que al avanzar en la organización de una ciencia, las proposiciones del cuerpo teórico que se van produciendo tienen como rasgo característico ser enunciados generales, descontextualizados (Moreno y Waldegg, 2004).

En lo que a educación se refiere, las dificultades surgen cuando identificamos el propósito de la matemática con un principio didáctico. Es decir, cuando confundimos la matemática del matemático con las matemáticas escolares.

### **2.4.2 Reflexión sobre la abstracción**

La didáctica tiene que hacer posible que los alumnos accedan a niveles de complejidad sin descuidar la naturaleza situada del conocimiento. Se trata de conectar el conocimiento informal del estudiante con sus fragmentos de conocimiento matemático.

Lo abstracto y lo concreto no son propiedades del objeto de conocimiento, sino de la relación que se establece entre este último y el sujeto que conoce (Moreno y Waldegg, 2004).

#### **2.4.3 Nuevos sistemas de representación**

En la actualidad, los instrumentos computacionales integran sistemas de representación que presentan características novedosas. Por ejemplo, graficar una función es un proceso que el estudiante ve desplegarse en su calculadora, sin su intervención directa, por lo que, ahora su trabajo consiste en interpretar matemáticamente los fenómenos nuevos que aparecen en la pantalla.

Estos nuevos sistemas de representación permitan al estudiante trabajar un problema desde diferentes enfoques cognoscitivos, en lugar de analizar el comportamiento de un polinomio puede analizar el comportamiento de una familia de polinomios. Esto quizá indique que un cambio central dentro de la educación consistirá en abandonar el objetivo tradicional de fluidez algorítmica y sustituirlo por el objetivo de fluidez representacional. El estudiante puede manejar un problema en diversos sistemas de representación (Moreno y Waldegg, 2004).

## *2.5 Algunas Tecnologías en la educación matemática*

### **2.5.1 Recursos computacionales en la educación**

La enseñanza tradicional induce en los estudiantes la idea de que las matemáticas se refieren a un conjunto de expresiones simbólicas desprovistas de conexión con cualquier fragmento de su conocimiento. Ésta es una concepción muy pobre de las matemáticas que hay que modificar con los procesos educativos.

Cuando se usa tecnología en la escuela, se debe reconocer que no es en sí misma el objeto central de interés, sino el pensamiento matemático que pueden desarrollar los estudiantes bajo la mediación de dicha tecnología. En referencia a lo anterior Moreno y Waldegg afirman lo siguiente: "parte importante de la esencia del pensamiento matemático consiste en establecer conexiones entre distintos fragmentos de conocimiento." (2004, p. 97).

Un medio computacional es un dominio de abstracción en el que el alumno puede expresar la generalidad matemática. Los medios computacionales pueden generar ideas que se expresan por el medio, que están vinculadas y articuladas a él. Es en este sentido que el medio constituye un dominio de abstracción (Moreno y Waldegg, 2004).

La tecnología computacional tiene el potencial de un impacto de grandes alcances y larga duración en el salón de matemáticas. La incorporación de la tecnología computacional en las matemáticas del bachillerato sugiere cambios en el contenido matemático así como en los métodos y en la naturaleza de la enseñanza y aprendizaje de las matemáticas.

Algunos estudios sugieren que el uso de las computadoras en el salón de matemáticas debe lograr cambios curriculares substanciales. Usando un instrumento, Maury (en Willson, 1993. p. 202) observó que los profesores con un alto impacto tecnológico se han concentrado más en la enseñaza de conceptos que en la enseñanza de algoritmos, pensando en otro orden de destrezas, pensando en esas destrezas al mismo tiempo que ellos piensan el concepto. Sin embargo; no esta claro cómo el uso de la computadora promueve un cambio curricular, o cómo esos profesores más abiertos a los cambios curriculares estarían de acuerdo en intensificar el uso de la tecnología computacional.

Cuatro tipos de programas han dominado el uso de las computadoras como una herramienta en los salones de matemáticas: como graficador, como un manipulador simbólico, como una herramienta de construcción geométrica y como catalizador en la exploración de las matemáticas. Específicamente en este trabajo se muestra el uso de un programa utilizado como graficador.

Las computadoras como graficadoras de funciones y relaciones parecen ofrecer oportunidades para cambios significativos en el contenido y proceso de las matemáticas escolares. Con la capacidad de una computadora para generar gráficas y manipulación simbólica automática, los estudiantes tienen un rápido acceso a la representación gráfica de un gran número de funciones. Los estudiantes del primer año de álgebra usando un currículo basado en las computadoras, pueden estudiar algunas funciones polinomiales, racionales y exponenciales en sus cursos de álgebra, analizando esas funciones en cuanto a sus propiedades y sus razones de cambio, y sus asíntotas (Willson, 1993). Naturalmente, lo que hará la diferencia no es el hecho de que los profesores usen gráficas obtenidas con computadoras, pero si cómo se usan esas gráficas.

La investigación sobre incorporación de otras tecnologías en la instrucción matemática ha asumido también los objetivos tradicionales de destrezas. Investigaciones recientes en el uso de instrucción a través de videos interactivos han demostrado que la tecnología combinando el video y la computadora puede ser usada efectivamente para enseñar matemáticas tradicionales de secundaria a estudiantes que no habían tenido un progreso normal en el aprendizaje de destrezas matemáticas rutinarias (Willson, 1993). Un grupo de investigadores estudió el uso de una instrucción basada en videos en la cual el profesor selecciona la lección en video para ser mostrada a los estudiantes. En comparación, el programa de video sirvió tan bien como un texto para mantener "niveles altos de atracción del estudiantes y fomentar percepciones positivas de competencia en destrezas fraccionarias" (Carnine 1987 p. 50, en Willson, 1993).

Con la llegada de la enseñanza intensiva con computadoras y los ambientes de aprendizaje, surgen nuevos roles para profesores y estudiantes. En ambientes enriquecidos con computadoras, los estudiantes y las computadoras juntos tienden a

17 Neevia docConverter 5.1

asumir los roles ejecutados generalmente exclusivamente por el profesor en la enseñanza tradicional. Lampert (1988), por ejemplo, describe estudiantes ayudándose unos a otros a probar y responder mediante la generación de ejemplos apropiados y no apropiados. Farrel (1989) observó que los estudiantes asumían un gran número de roles con la tecnología.

Fraser (1988) identificó el rol de "pupilo" para los profesores. En este rol, el profesor y el estudiante trabajan juntos para resolver el mismo problema. Cuando los profesores asumen este rol, pueden sentirse particularmente amenazados, debido a que ellos no desempeñan el familiar rol de expertos, pero los estudiantes pueden beneficiarse viendo a sus profesores como un verdadero modelo de resolución de problemas.

Cuando las herramientas gráficas, numéricas, de manipulación simbólica, y geométricas son integradas en la enseñanza de las matemáticas, el contenido, así como la pedagogía pueden sufrir cambios que están claramente encaminados en la dirección del Currículo y Estándares de Evaluación del NCTM (Nacional Council of Theachers of Mathematics, 1989).

## *2.6 Concepciones de Aprendizaje*

### **2.6.1 Ausubel**

Existen principios generales del aprendizaje significativo en el salón de clases que se pueden derivar de una teoría razonable acerca de tal aprendizaje. Las teorías y métodos de enseñanza válidos deben estar relacionados con la naturaleza del proceso de aprendizaje en el salón de clases y con los factores cognoscitivos, afectivos y sociales que lo influyen. En relación a lo anterior, Ausubel sitúa el aprendizaje en el salón de clases dentro de dos dimensiones: la dimensión repetición – aprendizaje significativo y la dimensión recepción – descubrimiento.

En cuanto al aprendizaje por recepción Ausubel (1976) afirma:

 "en el aprendizaje por recepción, el contenido principal de la tarea de aprendizaje simplemente se le presenta al alumno, él únicamente necesita relacionarlo activa y significativamente con los aspectos relevantes de su estructura cognoscitiva y retenerlo para el recuerdo posterior." (p. 17).

Mientras que referente al aprendizaje por descubrimiento Ausubel (1976) indica lo siguiente:

"en el aprendizaje por descubrimiento, el contenido principal de lo que ha de aprenderse se debe descubrir de manera independiente antes de que se pueda asimilar dentro de la estructura cognoscitiva." (p. 17).

Las teorías del aprendizaje tienen escasa aplicabilidad e influencia en la práctica educativa, ya que estas teorías de aprendizaje son inherentemente ajenas a los problemas de la enseñanza y deberían ser reemplazadas por teorías de la enseñanza, En relación a lo anterior Gage (en Ausubel, 1975) indica lo siguiente:

"… mientras que las teorías del aprendizaje tratan de las maneras en que un organismo aprende, las de la enseñanza se ocupan de las maneras en que una persona influye en un organismo para que éste aprenda… Para satisfacer las demandas prácticas de la educación, las teorías del aprendizaje deben ser "puestas de cabeza", de tal modo se produzcan, entonces, las teorías de la enseñanza." (p. 25).

Cabe mencionar que enseñar y aprender no son coextensivos, pues enseñar es tan sólo una de las condiciones que pueden influir en el aprendizaje; es decir, los alumnos pueden aprender sin ser enseñados, enseñándose a sí mismos. La facilitación del aprendizaje es tan sólo uno de los fines propios de la enseñanza. La enseñanza sólo es eficaz en la medida en que manipula eficientemente las variables psicológicas que gobiernan el aprendizaje.

En relación a lo anterior Ausubel (1976) menciona lo siguiente:

"Aunque una teoría válida del aprendizaje no pueda instruirnos sobre la manera de enseñar (dicho esto en sentido prescriptito), sí nos ofrece el punto de partida más factible para descubrir los principios generales de la enseñanza que puedan formularse en términos de los procesos psicológicos que intervienen y de las relaciones de causa y efecto." (p. 27).

Las teorías de la enseñanza deben basarse en teorías del aprendizaje, pero deben tener también un enfoque más aplicado; es decir, ocuparse más de la manera de manejar los problemas.

Es importante distinguir con claridad los principales tipos de aprendizaje. La manera más práctica de diferenciar los tipos de aprendizaje en el salón de clases consiste en formular dos distinciones de proceso, que los seccionen a todos ellos; la primera distinción es la de aprendizaje por recepción y por descubrimiento y la otra, entre aprendizajes mecánico o por repetición y significativo.

La primera distinción es importante por que la mayoría de las nociones adquiridas por el alumno no las descubre por sí mismo, sino que le son dadas; es decir se presenta un aprendizaje por recepción más que por descubrimiento. En el aprendizaje por recepción, ya sea por repetición o significativo, el alumno recibe en su forma final el contenido de lo que se va a aprender; únicamente se le pide que incorpore el material que se le presenta de manera que pueda recuperarlo en fecha futura. En el aprendizaje por recepción significativo, la tarea o material potencialmente significativo es comprendido durante el proceso de internalización; en cambio, en el aprendizaje por recepción y repetición, la tarea de aprendizaje no es potencialmente significativa y tampoco se convertirá en tal durante el proceso de internalización. Entre estos dos tipos de aprendizaje, existe otro llamado de transición que comparte algunas propiedades de los aprendizajes antes mencionados.

Por otro lado, el rasgo esencial del aprendizaje por descubrimiento es que el contenido principal de lo que va a ser aprendido no se da, sino que es descubierto por el alumno, el cual debe descubrir por sí mismo la relación entre medios y fines. Después de realizado el aprendizaje por descubrimiento, el contenido descubierto se hace significativo, de la misma manera que el contenido presentado en el aprendizaje por recepción se hace significativo también. Es importante mencionar que la mayoría de la enseñanza en el salón de clases está organizada conforme al aprendizaje por recepción.

De acuerdo a lo anterior, en este trabajo de tesis se busca que los alumnos logren un aprendizaje por recepción significativo; es decir, el contenido se le presentará al alumno en su forma final, pero se buscará que los materiales utilizados sean potencialmente significativos para que los alumnos puedan comprenderlos.

En la figura 1 se presenta un esquema de los tipos de aprendizaje propuestos por Ausubel (1970, p. 35). Puede observarse que los aprendizajes por recepción y por descubrimiento se hallan en un continuo separado del aprendizaje por repetición y el aprendizaje significativo.

| Aprendizaje<br>Significativo  | Clarificación de las<br>relaciones entre los<br>conceptos                       | Enseñanza audio<br>tutelar bien<br>diseñada          | Investigación<br>científica (música o<br>arquitectura nuevas) |
|-------------------------------|---------------------------------------------------------------------------------|------------------------------------------------------|---------------------------------------------------------------|
|                               | Conferencias o<br>presentaciones de la<br>mayor parte de los<br>libros de texto | Trabajo escolar en<br>el laboratorio                 | "Investigación" más<br>rutinaria o producción<br>intelectual  |
| Aprendizaje<br>por repetición | Tablas de<br>multiplicar                                                        | Aplicación de<br>fórmulas para<br>resolver problemas | Soluciones o<br>rompecabezas por<br>ensayo y error            |
|                               | Aprendizaje por<br>recepción                                                    | Aprendizaje por<br>descubrimiento<br>quiado          | Aprendizaje por<br>descubrimiento<br>autónomo                 |

**Figura 1. Tipos de aprendizaje (Ausubel, 1970, p. 35).** 

"El aprendizaje por recepción y por descubrimiento, pueden ser o repetitivos o significativos, según las condiciones en que ocurra el aprendizaje" (Ausubel, 1976, p. 37). El aprendizaje por repetición, se da cuando la tarea de aprendizaje consta de puras asociaciones arbitrarias. Es evidente que en lo que se refiere al aprendizaje en el salón de clases es más importante el aprendizaje significativo que el aprendizaje por repetición, de la misma manera que el aprendizaje por recepción lo es con respecto al aprendizaje por descubrimiento.

Ausubel (1976) define al aprendizaje significativo de la siguiente manera:

"El aprendizaje significativo comprende la adquisición de nuevos significados y, a la inversa, éstos son producto del aprendizaje significativo. Esto es, el surgimiento de nuevos significados en el alumno refleja la consumación de un proceso de aprendizaje significativo." (p. 48).

La esencia del proceso del aprendizaje significativo radica en que las ideas expresadas simbólicamente son relacionadas de modo no arbitrario con lo que el alumno ya sabe.

El aprendizaje significativo puede ser de varios tipos: aprendizaje de representaciones, aprendizaje de conceptos y aprendizaje de proposiciones. El aprendizaje de representaciones se ocupa de los significados de símbolos o palabras unitarios, aprender los significados de palabras denota aprender lo que éstas representan. Por otro lado, en cuanto al aprendizaje de conceptos, éstos son representados por símbolos solos, las palabras individuales que generalmente se combinan en forma de oración para constituir proposiciones, representan conceptos. Finalmente, en el

aprendizaje de proposiciones, el aprendizaje significativo radica en captar el significado de nuevas ideas expresadas en forma de proposiciones.

De acuerdo a Ausubel (1976), la inclusión es el proceso de vinculación de la información nueva con los segmentos preexistentes de la estructura cognoscitiva. Es importante distinguir dos tipos de inclusión: la derivativa y la correlativa. La primera tiene lugar cuando el material de aprendizaje es comprendido como un ejemplo específico de un concepto establecido; es decir, el material nuevo que se va a prender es derivable de un concepto más inclusivo y ya establecido en la estructura cognoscitiva. Mientras que en el segundo, el nuevo material de aprendizaje es una extensión de las proposiciones previamente aprendidas.

Ausubel afirma que el aprendizaje ocurre cuando el material se presenta en su forma final y se relaciona con los conocimientos anteriores de los alumnos. El aprendizaje debe construirse a partir de las relaciones sistemáticas que se establezcan entre conocimientos nuevos y previos. Para Ausubel el producto del aprendizaje va desde el aprendizaje memorístico repetitivo basado en puras asociaciones, hasta el aprendizaje significativo, basado en la construcción de los nuevos conocimientos. En cuanto al proceso de aprendizaje, se refiere a las estrategias por las que el alumno recibe la información de otro o la descubre por sí mismo.

Las condiciones para que el aprendizaje sea significativo, según Ausubel, son: que el alumno mantenga cierta predisposición inicial hacia lo que se enseña, por ello, son necesarias estrategias motivacionales. Otra condición es que el alumno posea conocimientos previos adecuados por lo que es necesario utilizar estrategias metodológicas que activen los conceptos previos. Estas estrategias pueden ser expositivas, proporcionando inclusotes donde se pueda integrar la información nueva, o las estrategias comparativas, en las que se introduce el nuevo material estableciendo analogías entre lo nuevo y lo conocido.

#### **2.6.2 Vigostsky**

Por otro lado, Vigostsky considera que el medio social es crucial para el aprendizaje, el entorno social influye en la cognición por medio de sus instrumentos, es decir, sus objetos culturales y su lenguaje e instituciones sociales. En las situaciones de aprendizaje, al principio el maestro hace la mayor parte del trabajo, pero después, comparte la responsabilidad con el alumno. Para Vygotsky la colaboración entre compañeros refleja la idea de la actividad colectiva. Cuando los compañeros trabajan

22 Neevia docConverter 5.1

juntos es posible utilizar en forma pedagógica las interacciones sociales compartidas. Los grupos cooperativos son más eficaces cuando cada estudiante tiene asignadas sus responsabilidades y todos deben hacerse competentes antes de que cualquiera pueda avanzar.

### **2.6.3 Novak**

Novak (1977) presenta la misma definición de Ausubel de aprendizaje significativo, para él es un proceso por el que se relaciona nueva información con algún aspecto y existente en la estructura cognitiva de un individuo y que sea relevante para el material que se intenta aprender.

De acuerdo a Novak (1977):

 "Ausubel no ha sido el primero en reconocer la importancia de la comprensión como factor que interviene en el aprendizaje. Ausubel cita a D. O. Lyon (1914), M G. Jones, H.B. English (1926) y otros como los primeros investigadores que demostraron que el aprendizaje significativo no se producía de la misma manera que el aprendizaje memorístico." (p. 73).

En lo que se refiere al aprendizaje memorístico, Novak (1977) expresa lo siguiente:

"Cuando no existen conceptos relevantes en la estructura cognitiva de un individuo, la información nueva tiene que adquirirse de memoria … En el aprendizaje memorístico, la información nueva no se asocia con los conceptos existentes en la estructura cognitiva, y, por lo tanto, se produce una interacción mínima o nula entre la información recientemente adquirida y la información ya almacenada … Los elementos de conocimiento aprendidos de memoria se distribuyen de modo arbitrario en la estructura cognitiva sin relacionarse con conceptos específicamente relevantes que se encuentre en ella." (p. 74).

De acuerdo a lo anterior se puede decir que el aprendizaje memorístico se produce cuando no se realiza ningún esfuerzo consciente por asociar el nuevo conocimiento con una estructura de conceptos o elementos de conocimiento que ya se encuentren en la estructura cognitiva. En relación a esto Novak (1977, p. 78) afirma lo siguiente: "el grado en que el aprendizaje se produce de forma memorística o de modo significativo depende, en parte, de la predisposición del alumno hacia la tarea de aprendizaje."

Otro aspecto importante por considerar es el olvido, cuando pasa un tiempo determinado, a veces resulta imposible recordar la mayor parte de la información que aprendemos. Para Ausubel, el olvido depende principalmente del grado de significatividad asociado al proceso de aprendizaje. Con respecto a esto Novak (1977) afirma lo siguiente:

"La información que aprende de manera memorística (sílabas sin sentido o pares de palabras sin significado) no puede afianzarse en elementos más importantes de la estructura cognitiva y, por lo tanto, establece una relación mínima con ésta. A no ser que el material aprendido de memoria se vuelva a estudiar repetidamente para obtener un sobreaprendizaje (continuar estudiándolo después de haber logrado recordarlo sin errores), no sería posible recordarlo varias horas o días después de haber tenido lugar el aprendizaje." (p. 80).

La información aprendida significativamente se puede recordar después de su adquisición.

A pesar de las afirmaciones anteriores, el aprendizaje memorístico tiene una ventaja importante sobre el aprendizaje significativo, a veces, es útil recordar el conocimiento aprendido precisamente de la misma forma que en el mensaje original, este proceso muchas veces se exige en las evaluaciones escolares. Sin embargo, el aprendizaje significativo posee varias ventajas sobre el memorístico. En primer lugar, el conocimiento adquirido de manera significativa se retiene por más tiempo; en segundo lugar, la información produce una diferenciación de los inclusotes, por lo que se aumenta la capacidad para aprender después de manera más fácil otros materiales relacionados; en tercer lugar, la información que se olvida deja secuelas en el concepto inclusor facilitando el aprendizaje de nuevos materiales relacionados incluso después de que se haya producido el olvido.

Dentro de los estilos de aprendizaje puede mencionarse una clasificación: el estilo de aprendizaje memorístico y el significativo, Novak (1977) indica lo siguiente:

"Dada una misma información para aprender, puede que un individuo establezca poca o ninguna conexión con conceptos que ya tiene en su estructura cognitiva, y que otro individuo relacione conscientemente la nueva información con uno más elementos de su sistema conceptual que le parezcan relevantes. Podríamos decir que la primera persona tiene un estilo de aprendizaje memorístico, mientras que la segunda tiene un estilo de aprendizaje significativo." (p. 97).

En lo que se refiere a la evaluación, Novak (1977) distingue dos tipos: la evaluación acumulativa o sumativa y la evaluación formativa. La evaluación formativa determina hasta qué punto coinciden los resultados reales del aprendizaje, logrado por los alumnos, con los resultados previstos del aprendizaje establecidos al planificar el currículum. Mientras que la evaluación sumativa determina fundamentalmente el éxito que ha alcanzado una persona al seguir un programa de instrucción, normalmente con el fin de asignarle una nota o una posición en una escala.

#### **2.6.4 Willson**

Por otro lado, la investigación metodológica Soviética (Willson, 1993, p. 121), sugiere ciertas tareas como procurar que los estudiantes de manera individual piensen en voz alta mientras trabajan en un problema, organizar parejas de estudiantes que trabajen juntos en un problema, o conducir experimentos con pequeños grupos de enseñanza en los cuales las tareas estén encaminadas a resolver respuestas de tareas previas. El fin de estas tareas es que los profesores, al escuchar las conversaciones de los estudiantes puedan formular conjeturas acerca del pensamiento de los estudiantes.

Las investigaciones sugieren (Willson, 1993) que los impedimentos del aprendizaje tienden a ser de tres tipos:

"a) Algunos son inherentes al sujeto mismo, b) algunos son intrínsecos al aprendizaje, y c) algunos son la consecuencia de técnicas de enseñanza generalmente buenas. Muchos de los obstáculos inherentes al álgebra se remontan a convenciones notables o a la complejidad de conceptos que llegan con el uso de letras como variables. Los obstáculos intrínsecos al aprendizaje incluyen flaquezas humanas como la tendencia a sobre generalizar o juzgar en base a características superficiales. El obstáculo más común atribuible a la enseñaza es la construcción mental incompleta que resulta de considerar un rango muy angosto de simpleza, casos especiales de un concepto dado." (p. 121).

Algunas recomendaciones generales para la enseñanza del álgebra son las propuestas por Willson (1993), ella propone incorporar más escritura en el salón de clases, menciona que los Estándares profesionales de Enseñanza estimulan más escritura en todos los aspectos del currículum de matemáticas, pero la escritura es especialmente importante en un área como el álgebra que es generalmente vista de una manera altamente simbólica y poco verbal. Willson (1993) propone la elaboración de una bitácora de escritura al principio de la clase, ya que ésta puede proveer un calentamiento mental a los estudiantes y mejorar su actitud hacia las matemáticas. Con respecto a lo anterior Willson (1993) afirma:

"Escribir durante o al final de la clase puede identificar preguntas, dificultades, o comprensiones equivocadas. Así como la escritura ayuda a los estudiantes, también puede ayudar al profesor mucho más proveyendo retroalimentación informal y altamente individual en una atmósfera no amenazante. Los estudiantes escriben la mayoría de las veces de manera simple, pero específicamente y particularmente cuando se les pregunta directamente sus comentarios de un pariente, un amigo o un profesor." (p. 134)

La escritura no debe limitarse a bitácoras, también puede extenderse a preguntas de examen tipo ensayo que piden a los estudiantes que expliquen un procedimiento de solución, lo anterior no solo realza la comprensión del estudiante sobre el proceso de una idea articulada, sino que provee al profesor información con detalle acerca de la conceptualización del estudiante.

Otra recomendación presentada por Willson (1993) es proporcionar a los estudiantes ejemplos de problemas resueltos, de los cuales se pueda generalizar un procedimiento de solución; asimismo, la escritura puede ser usada en conjunto con ejemplos resueltos incorrectamente para proporcionar a los estudiantes la oportunidad de diagnosticar errores y explicar procedimientos correctos.

Willson (1993), propone también preguntar cuestiones no rutinarias para averiguar la profundidad de la comprensión del estudiante. Una técnica que se ha usado frecuentemente es tan simple como analizar de manera inversa las preguntas comunes: dar a los estudiantes una gráfica y preguntarles cómo la interpretan; dar a los estudiantes una ecuación y preguntarles cómo plantearían un problema para ella, dar a los estudiantes la solución y decirles que ellos planteen una ecuación o sistema de ecuaciones que tenga esa solución. En relación a lo anterior Willson (1993) afirma lo siguiente:

"Las preguntas creativas no solo ayudan al profesor o investigador a profundizar en el pensamiento de los estudiantes, sino que también ayuda a los estudiantes a llegar a ser menos unidireccionales en su pensamiento y a hacer conexiones entre preguntas y respuestas, conceptos y procedimientos y hacer el aprendizaje mas significativo." (p. 134)

Willson (1993) presenta una reflexión en relación a la actitud que debe tener el profesor ante los alumnos:

"De todas las lecciones que hemos aprendido de la investigación, quizá la más importante es que nunca debemos tomar por hecho que los estudiantes realmente han comprendido un concepto solo porque ellos son capaces de operar inteligentemente con él. Debemos ser cuidadosos al explicar lo "obvio" y preguntar las cuestiones que no sean tan obvias. Más que nada, necesitamos escuchar a nuestros estudiantes, lo que ellos dicen y lo que ellos escriben. Aprender, así como enseñar, es comunicación en dos sentidos. Los estudiantes aprenderán más de nosotros en la manera en que aprendan más de ellos." (p. 135)

## CAPÍTULO 3

# **CONTENIDOS QUE DEBEN ENSEÑARSE DE LOS SISTEMAS DE ECUACIONES LINEALES Y MÉTODOS DE SOLUCIÓN**

## **CAPITULO 3. CONTENIDOS QUE DEBEN ENSEÑARSE DE LOS SISTEMAS DE ECUACIONES LINEALES Y MÉTODOS DE SOLUCIÓN**

En este capítulo se abordará el contenido temático de la solución de sistemas de ecuaciones lineales con dos variables propuestos por varios autores. La finalidad de este capítulo es contar con información útil para establecer comparaciones con las propuestas antes mencionadas y la propuesta mostrada en este trabajo de tesis.

Los aspectos analizados en este capítulo, referente a los materiales, son el orden en que se presentan los distintos métodos de solución, ya que este orden podría influir en la comprensión del tema; la redacción, que sea comprensible pero con cierto grado de formalismo para que los alumnos se vayan familiarizando con algunos términos; ejemplos resueltos, si es que existen y en qué cantidad; dificultad de los ejercicios propuestos, si se muestran ejercicios donde las soluciones no sólo sean números enteros sino también racionales, si se muestran ejercicios integrados por sistemas compatibles, incompatibles y equivalentes; y, finalmente, problemas de aplicación, si existen, si se muestran algunas recomendaciones para resolverlos y la dificultad de los mismos.

El primer material analizado fue elaborado por profesores del Colegio de Ciencias y Humanidades (CCH) (referencia impresa No. 22). La importancia de analizar dicho material radica en el hecho de que está basado en al plan de estudios vigente en el CCH.

Esta material comienza con una breve introducción que muestra la forma general de un sistema de tres ecuaciones con tres incógnitas. A continuación aborda el método gráfico; sin embargo, no utiliza la tabulación como un paso entre la expresión algebraica y la representación gráfica. La tabulación, como otra manera de representación, puede ayudar a los alumnos a comprender la solución de un sistema, ya que al observar en las tablas de cada ecuación un punto repetido, pueden notar que ese punto es compartido por ambas ecuaciones y por lo tanto es la solución del sistema.

27 Neevia docConverter 5.1
Después del método gráfico, el material aborda el método de suma y resta. Al elaborar ejemplos resueltos maneja dos métodos a la vez. En el método de suma y resta, una vez encontrada la solución por dicho método, se muestra la gráfica del sistema para que los alumnos observen la solución gráficamente. Conforme explica este método intercala ejemplos de sistemas compatibles, incompatibles y equivalentes, y la representación gráfica de los mismos, de manera que los alumnos pueden comparar inmediatamente la solución obtenida con ambos métodos. En particular en este método utiliza varios ejemplos.

En cuanto a los métodos de sustitución y de igualación únicamente presenta un ejemplo de cada uno; y en ambos casos el sistema es compatible.

En los que se refiere a los ejercicios propuestos, presenta un total de quince ejercicios de complejidad variable. Algunos ejemplos pertenecen a sistemas equivalentes, otros a incompatibles, pero la mayoría son sistemas compatibles. Las soluciones son tanto números enteros como racionales.

El material contiene también un apartado de problemas de aplicación, el cual contiene cuatro ejemplos resueltos y trece problemas sin resolver. Los ejemplos resueltos presentan un explicación del planteamiento del sistema y después muestra la solución del mismo utilizando diversos métodos excepto el gráfico. Los problemas resueltos son de un nivel de dificultad sencillo, algunos son de operaciones con números, de edades, de cantidades de objetos, de perímetros, de ángulos, y de precios de objetos.

Este material no cuenta con una propuesta de evaluación ni con un apartado de respuestas de ejercicios propuestos. La redacción es sencilla de comprender y utiliza adecuadamente los diversos términos.

El siguiente material analizado también fue elaborado por profesores del Colegio de Ciencias y Humanidades (CCH) (referencia impresa No. 16). Este material cuenta con un propósito y un contenido que puede servir a los estudiantes para crear un panorama general del tema a tratar. La introducción consiste en un problema sencillo que da lugar a un sistema de ecuaciones lineales. El autor lleva de la mano al alumno a plantear el sistema, comenzando por la identificación de las incógnitas y de los datos. Esta introducción cuenta con seis problemas más que los alumnos deben comprender para plantear el sistema. El sistema no es resuelto en este momento. Los problemas son de niveles de dificultad diversos, desde los más sencillos con números enteros y edades, hasta algunos más complejos donde intervienen ingresos y egresos, así como tasas de interés.

Este material incluye el método de ensayo y error y muestra dos ejemplos resueltos sencillos y la comprobación del resultado. A continuación se presenta un ejemplo guiado.

En cuanto al método gráfico, antes de abordarlo, el material muestra un "repaso sobre graficación de funciones lineales" (Flores, 2004, p. 144), el cual consiste en obtener las intersecciones con los ejes para trazar la gráfica. Una vez realizado este repaso se muestran ejemplos de sistemas compatibles, incompatibles y equivalentes. A continuación se muestra un ejemplo resuelto con solución racional y un ejemplo guiado con solución entera. Después se proporcionan doce ejercicios de complejidad diversa, algunos con soluciones enteras y otros racionales, algunos con sistemas compatibles, incompatibles y equivalentes.

Este material si separa el método gráfico de los métodos algebraicos. El primer método algebraico presentado en este material es el de igualación, seguido por el de sustitución y finalmente se aborda el método de suma y resta. Cada uno de los métodos cuenta, en su desarrollo, con un ejemplo resuelto, uno guiado y una serie de ejercicios propuestos integrada por nueve reactivos cada una. Tanto los ejemplos resueltos como los guiados presentan soluciones enteras; y están integrados por sistemas compatibles. Mientras que los ejercicios propuestos presentan sistemas compatibles, incompatibles y equivalentes, con soluciones enteras y racionales.

El material cuenta con un apartado de siete problemas que se resuelven mediante sistemas de ecuaciones lineales; sin embargo, no cuenta con ningún problema resuelto. Los problemas son de niveles de dificultad diversos, algunos son sencillos de números enteros, cantidades de objetos y perímetros; pero también hay algunos más complejos de proporciones. El material no cuenta con una propuesta de evaluación, ni tampoco con las respuestas de los ejercicios y problemas propuestas. La redacción es adecuada, tiene un nivel de formalismo aceptable, utiliza los distintos términos de manera adecuada.

El siguiente material analizado corresponde al de la referencia impresa número 21. Este material cuenta con un contenido y propósitos, así como con un diagrama conceptual que sirve para conocer la organización del tema a tratar. Además cuenta

29 Neevia docConverter 5.1

con una reseña histórica de los sistemas de ecuaciones lineales, y muestra una introducción que contiene un problema que da lugar a una ecuación lineal con dos incógnitas.

La propuesta comienza explicando qué es una ecuación lineal y qué es una solución de una ecuación; a continuación, explica cómo encontrar las soluciones de una ecuación lineal con dos incógnitas y explica en qué consisten las ecuaciones equivalentes.

Posteriormente, el material muestra dos maneras para obtener la gráfica de una ecuación lineal, primero obteniendo diversas soluciones que satisfacen a la ecuación y graficando los pares ordenados obtenidos y, posteriormente, utilizando la ordenada al origen y la pendiente.

El primer método abordado es el gráfico. Muestra ejemplos resueltos de sistemas compatibles, incompatibles y equivalentes con soluciones enteras y racionales, uno de cada uno. A continuación, presenta los métodos algebraicos de solución comenzando por el método de suma y resta, después el de igualación y al final el de sustitución. Cada método cuenta con un ejemplo resuelto de un sistema compatible con soluciones enteras.

El material cuenta con un apartado de ejercicios propuestos, los cuales presentan su respuesta. Los ejercicios consisten en sistemas compatibles con soluciones enteras y racionales; sin embargo, no cuenta con sistemas incompatibles o equivalentes. También contiene ejercicios distintos al resto de los materiales revisados, consistentes en comprobar que una solución dada satisface a ambas ecuaciones de un sistema. Este tipo de ejercicios permiten al alumno practicar la retroalimentación al realizar el procedimiento de manera inversa.

El material no cuenta con problemas de aplicación que den lugar al planteamiento de un sistema de ecuaciones lineales; sin embargo, si contiene una propuesta de evaluación con ejercicios de complejidad variable que están integrados por sistemas compatibles, con soluciones enteras y racionales.

La redacción del material es adecuada, utiliza un lenguaje sencillo sin mucho formalismo matemático, fácil de comprender para los alumnos.

30  $\frac{30}{20}$ 

## CAPÍTULO 4

# DESCRIPCIÓN DE LA PROPUESTA DE ENSEÑANZA Y DESARROLLO DE LA METODOLOGÍA

## **CAPÍTULO 4. DESCRIPCIÓN DE LA PROPUESTA DE ENSEÑANZA.**

## *4.1 Desarrollo de la Metodología.*

#### **4.1.1 Planteamiento del Problema**

Con esta propuesta se buscó lograr un aprendizaje significativo de los sistemas de ecuaciones lineales. Los alumnos de bachillerato, actualmente se encuentran inmersos en un mundo que les proporciona gran cantidad de información, principalmente visual, aunada a la tecnología que cada día es utilizada con mayor frecuencia; por lo que, se vuelve indispensable el uso, tanto de la tecnología como de los recursos visuales, en la enseñanza de cualquier tema.

En esta propuesta se incluyó el uso tecnología por medio del manejo de un software (SketchPad) que permitió a los alumnos obtener en forma ágil diversas gráficas de sistemas de ecuaciones, lo cuál facilitó el aprendizaje ya que permitió analizar gran cantidad de ejemplos sin necesidad de emplear demasiado tiempo utilizando papel y lápiz, y permitió al docente profundizar en conceptos importantes como el análisis de la solución de un sistema de ecuaciones.

#### **4.1.2 Descripción de la población**

La población en estudio estuvo integrada por estudiantes del primer semestre de bachillerato del Colegio de Ciencias y Humanidades, Plantel Naucalpan, Turno matutino, los cuáles tiene en promedio 15 años de edad. En la población existieron 17 mujeres y 9 hombres, para un total de 26 alumnos.

#### **4.1.3 Instrumentos y Materiales**

La instrucción contó con nueve secuencias didácticas, las cuáles no necesariamente abarcaron una sola clase. Dichas secuencias constan de los siguientes puntos: duración, objetivos, desarrollo, ejercicios propuestos, tareas propuestas, respuestas a los ejercicios propuestos y referencias bibliográficas; excepto las secuencias didácticas I y III que no contienen ejemplos ni ejercicios propuestos. Los ejercicios propuestos se realizaron en el aula, mientras que las tareas propuestas se realizaron en casa, excepto las tareas que se realizaron en equipos de trabajo. Los títulos y la duración de las nueve secuencias didácticas se encuentran contenidos en la tabla 1.

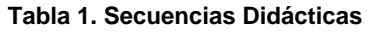

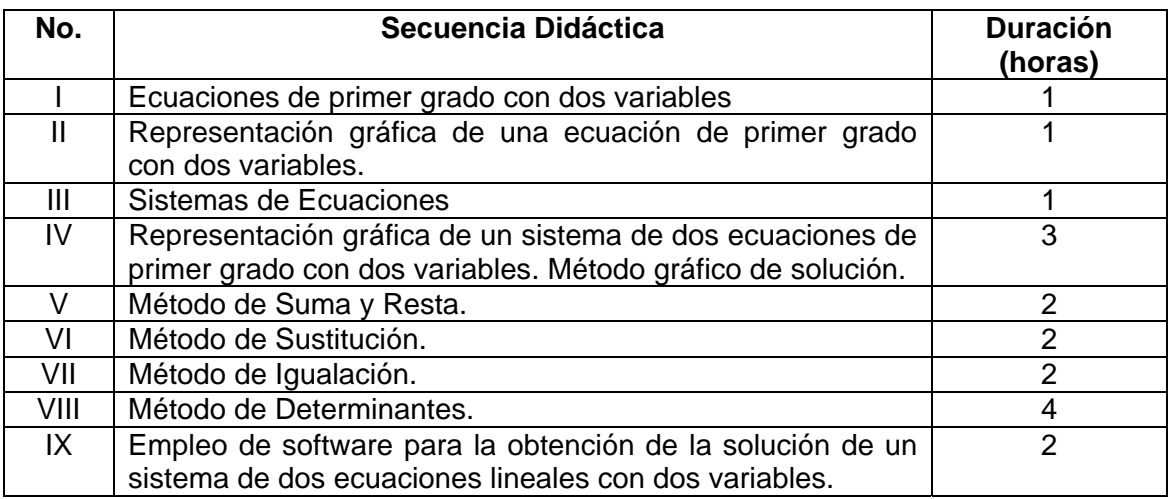

Asimismo, se contó con una evaluación diagnóstica, tres evaluaciones formativas y una evaluación sumativa.

## **4.1.4 Procedimiento**

Tanto la instrucción contenida en las nueve secuencias didácticas, como las evaluaciones: diagnóstico, formativas y sumativa, se aplicaron al grupo en cuestión a lo largo de la instrucción. Tres meses después se aplicó nuevamente la evaluación sumativa al mismo grupo de alumnos.

La evaluación diagnóstica se aplicó al comienzo de la instrucción, con el fin de conocer sus deficiencias y saber si manejaban los conocimientos previos necesarios de manera correcta. Esta evaluación tuvo una duración de dos horas.

A partir de los resultados obtenidos en la evaluación diagnóstico se determinó la pertinencia de realizar o no un repaso o reforzamiento de los tópicos donde se observaron dificultades.

Se aplicó la instrucción contenida en las secuencias didácticas I a la IV, resolviendo los ejercicios propuestos y elaborando las tareas propuestas. Al finalizar la aplicación de la secuencia didáctica IV se realizó la evaluación formativa I la cual tuvo una duración de una hora, y los alumnos pudieron consultar sus notas y apuntes para resolverla. Después de aplicar dicha evaluación se dedicó un tiempo para realizar la retroalimentación indicando a los alumnos sus principales errores.

A continuación, se aplicó la instrucción contenida en las secuencias didácticas V y VI, resolviendo los ejercicios propuestos y elaborando las tareas propuestas. Al finalizar la aplicación de la secuencia didáctica VI se realizó la evaluación formativa II la cual tuvo una duración de una hora, y los alumnos pudieron consultar sus notas y apuntes para resolverla. Después de aplicar dicha evaluación, nuevamente se dedicó un tiempo para realizar la retroalimentación correspondiente.

Después de realizar la evaluación formativa II se aplicó la instrucción contenida en las secuencias didácticas VII y VIII, resolviendo los ejercicios propuestos y realizando las tareas propuestas. Al finalizar la aplicación de la secuencia didáctica VIII se realizó la evaluación formativa III, la cual tuvo una duración de una hora, y los alumnos pudieron consultar sus notas y apuntes para resolverla. Después de dicha evaluación, nuevamente se dedicó un tiempo para realizar la retroalimentación correspondiente.

Finalmente se terminó la instrucción aplicando el contenido de la secuencia didáctica IX empleando el software SketchPad.

Al finalizar la instrucción contenida en las nueve secuencias didácticas se aplicó el instrumento correspondiente a la evaluación sumativa. Tres meses después se volvió a aplicar dicho instrumento al mismo grupo de alumnos. Se contó con dos tipos de instrumento, el A y el B, y los alumnos resolvieron los mismos ejercicios en ambas aplicaciones.

#### **4.1.5 Análisis de los datos**

Se realizó una comparación de los resultados obtenidos en la evaluación diagnóstica, formativa y sumativa, obteniendo los promedios grupales de cada evaluación para determinar en qué evaluación se obtuvo el mejor promedio. Asimismo, se obtuvo el promedio obtenido en la primera aplicación del instrumento de la evaluación sumativa y en la segunda aplicación realizada tres meses después. Dichos promedios se obtuvieron con el número de alumnos que realizaron cada evaluación. Los promedios obtenidos se integraron en la tabla 2, dicha tabla se ubica en el Capítulo 6 de este trabajo.

#### **Tabla 2. Promedios Grupales.**

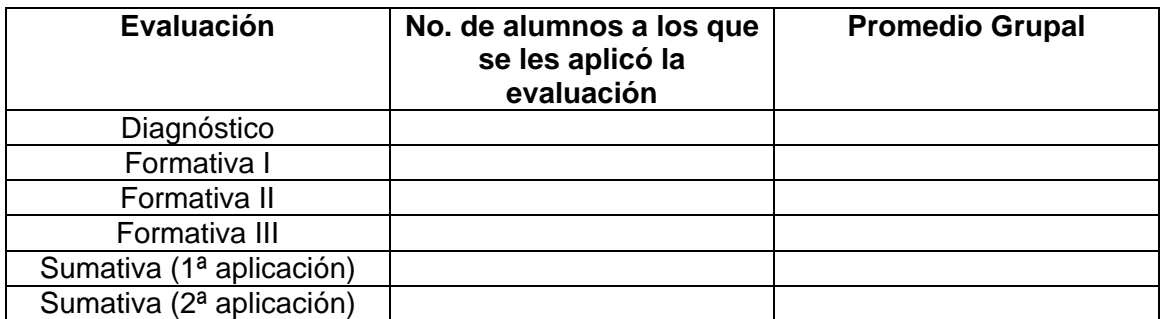

El instrumento de la evaluación sumativa contó con seis ejercicios que los alumnos resolvieron teniendo la liberad de elegir el método de resolución de su preferencia. Las preferencias de los alumnos en cuanto al método elegido se muestran en gráficas, separando los resultados en cada aplicación del instrumento; y comparando conjuntamente por método a ambas aplicaciones. Asimismo; se elaboraron gráficas para cada ejercicio de ambos instrumentos (A y B) por cada aplicación, donde se incluyó el número de respuestas correctas, incorrectas y erróneas, con el fin de obtener un análisis más detallado de dos aspectos: el primero consiste en la dificultad de cada instrumento, con el fin de verificar si ambos instrumentos tuvieron el mismo grado de dificultad; el segundo, consiste en el papel que jugó el olvido en los alumnos, con el fin de verificar si se tuvo un aprendizaje significativo.

Se elaboró una descripción de cada sesión realizada durante la instrucción para reportar las tareas realizadas o la ocasional existencia de algún problema; así como para mencionar las observaciones realizadas.

# CAPÍTULO 5

# PROPUESTA DE ENSEÑANZA: SECUENCIAS DIDÁCTICAS

## **CAPÍTULO 5. PROPUESTA DE ENSEÑANZA: SECUENCIAS DIDÁCTICAS.**

En este capítulo se mostrarán las diferentes secuencias didácticas o instrumentos de instrucción empleados para el desarrollo de la metodología. Cada secuencia cuenta con un objetivo específico y un desarrollo. Al final de todas las secuencias se indica el instrumento de evaluación empleado para verificar los resultados de la aplicación de dicha metodología.

## *5.1 Ecuaciones de primer grado con dos variables.*

## **SECUENCIA DIDÁCTICA I**

### **Duración de la Secuencia:** 1 hora.

### **Objetivos específicos:**

Que el alumno pueda:

- Distinguir una ecuación de primer grado con dos incógnitas.
- Comprender que una variable puede tomar infinidad de valores.

### **Desarrollo:**

Hay muchos problemas que dan lugar a ecuaciones de primer grado con dos incógnitas. Por ejemplo, si tuvieran que encontrar dos números cuya suma es igual a 15, se podría formular la siguiente ecuación:

#### $x + y = 15$

Para obtener las soluciones de esta ecuación, lo primero que se debe hacer es despejar alguna de las incógnitas; por ejemplo la *y* .

 $y = 15 - x$ 

Una vez que se ha despejado alguna de las incógnitas, se dan valores a la incógnita que no se despejó, en este caso la *x* , para cada valor de *x* se obtiene otro valor correspondiente para *y* , formando cada par de valores la solución de la ecuación, en la siguiente tabla se indica un ejemplo:

#### **Tabla 3. Valores obtenidos a partir de la ecuación**  $x + y = 15$ .

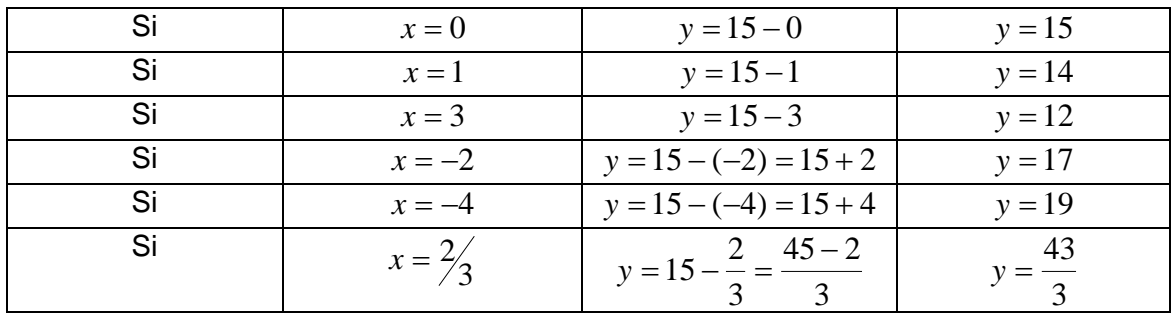

Así, se puede encontrar infinidad de pares de valores que satisfacen a la ecuación, por lo que estas ecuaciones reciben el nombre de *indeterminadas*. Se puede concluir entonces que el conjunto de soluciones de este tipo de ecuaciones es infinito dentro del conjunto de los números reales.

En la ecuación anterior se puede observar que a cada valor de *x* corresponde otro de *y* , es decir, que *y* es una *función* de *x* . Los valores de *y* son, por tanto, *imágenes* de los valores de *x* .

### **Tareas Propuestas**

### **Tarea 1**

Esta Tarea se realizará de manera individual ya sea en casa. Con tus propias palabras trata de explicar lo que entendiste del contenido de la Secuencia Didáctica I, si consideras necesario, puedes proponer algún ejemplo.

### **Bibliografía**

Referencias impresas 5, 6, 8, 9, 16, 19, 22, 30 y 31.

## *5.2 Representación gráfica de una ecuación de primer grado con dos variables.*

## **SECUENCIA DIDÁCTICA II**

#### **Duración de la Secuencia:** 3 horas.

#### **Objetivos específicos:**

Que el alumno pueda:

- Comprender el concepto de pareja ordenada de números.
- Comprender el concepto de sistema de coordenadas rectangulares o cartesianas.
- Localizar puntos en un sistema de coordenadas rectangulares.
- Representar gráficamente una ecuación de primer grado con dos variables.

#### **Desarrollo:**

Como se acaba de ver, todas las ecuaciones de este tipo dan lugar a funciones y su representación gráfica se realiza mediante el empleo de coordenadas rectangulares o cartesianas en el plano cartesiano correspondiente.

Cuando se habla de una *pareja ordenada de números*, es importante saber qué número se usa primero y cuál después. El primer número se denomina *primera componente*, o bien *primera coordenada* de la pareja, y el segundo es la *segunda componente* o *segunda coordenada*. La pareja ordenada cuyas coordenadas son a y b se denota por  $(a, b)$ .

Para establecer la relación entre parejas ordenadas de números reales y puntos de un plano, se construyen dos rectas numéricas perpendiculares, una horizontal y otra vertical, como aparece en la figura 2.

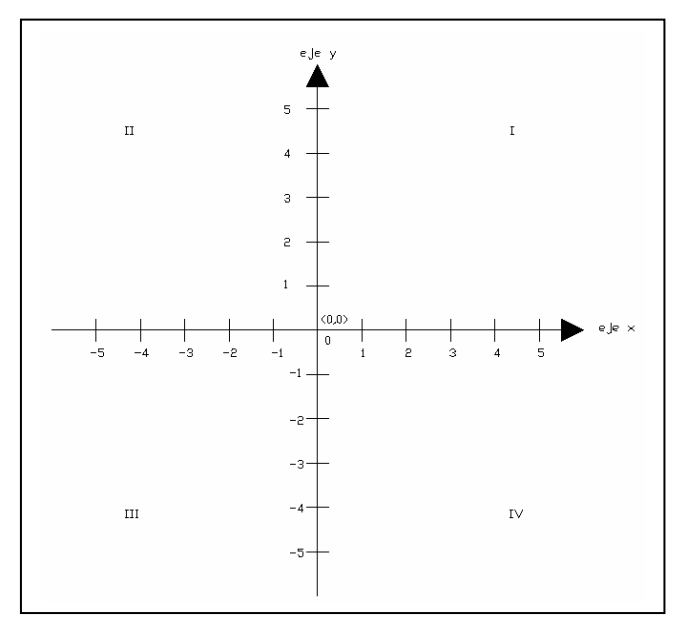

**Figura 2. Sistema de coordenadas rectangulares o cartesianas.** 

La recta numérica horizontal se llama *eje x*, y la vertical, *eje y*. Se hace que las dos rectas numéricas se intersecten en sus orígenes. Los números positivos de la recta horizontal se encuentran a la derecha de su origen, y los de la vertical, arriba de su origen.

Las rectas horizontal y vertical se denominan *ejes coordenados*, y su punto de intersección es el *origen*. El sistema completo se llama *sistema de coordenadas rectangulares* o *cartesianas*. Los dos ejes dividen el plano en cuatro regiones denominadas *cuadrantes*. El cuadrante superior derecho se conoce como *primer cuadrante*, el superior izquierdo, como *segundo cuadrante*, el inferior izquierdo como *tercer cuadrante*; y el inferior derecho, como *cuarto cuadrante*.

Dado un sistema de coordenadas cartesianas en un plano, cualquier punto P de dicho plano se puede asociar con una pareja ordenada de números reales, la cual se denota por  $(x, y)$ , como se muestra en la figura 3. Las componentes  $x \, y \, y$  de la pareja  $(x, y)$ se llaman coordenadas del punto P.

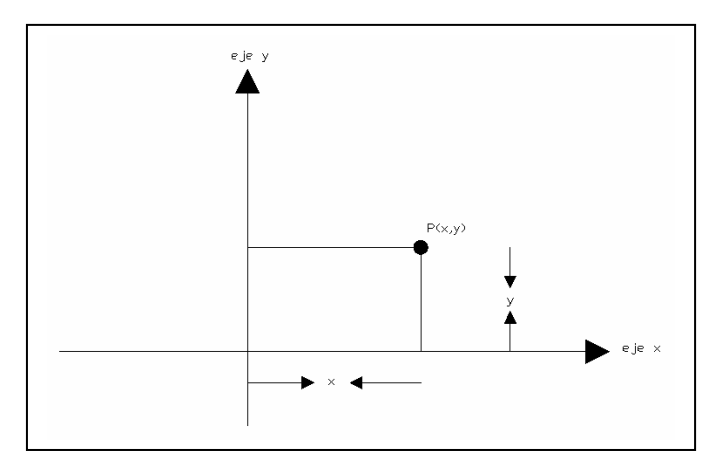

**Figura 3. Pareja ordenada de números reales y punto P.** 

La primera coordenada, *x* se denomina *abscisa* o *coordenada x* del punto P. La segunda coordenada, *y* se llama *ordenada* o *coordenada y* del punto P. La abscisa de un punto describe el número de unidades a la derecha o la izquierda del origen. La ordenada de un punto describe el número de unidades arriba o abajo del origen. Se emplea la notación  $P(x, y)$  para indicar el punto P cuyas coordenadas son  $(x, y)$ .

Las coordenadas de un punto dado del plano se pueden determinar trazando perpendiculares los ejes coordenadas. La coordenada del punto de intersección de la perpendicular sobre el eje x es la abscisa del punto. La coordenada del punto de intersección de la perpendicular sobre el eje y es la ordenada del punto.

Para localizar un punto P cuyas coordenadas son  $(a, b)$ , se dibuja una recta vertical a través del punto cuya coordenada en el eje *x* es *a* , y una recta horizontal a través del punto cuya coordenada en el eje *y* es *b* (figura 4). El punto de intersección de estas dos rectas es el punto P correspondiente a  $(a, b)$ , o la **gráfica** de la pareja ordenada  $(a,b)$ .

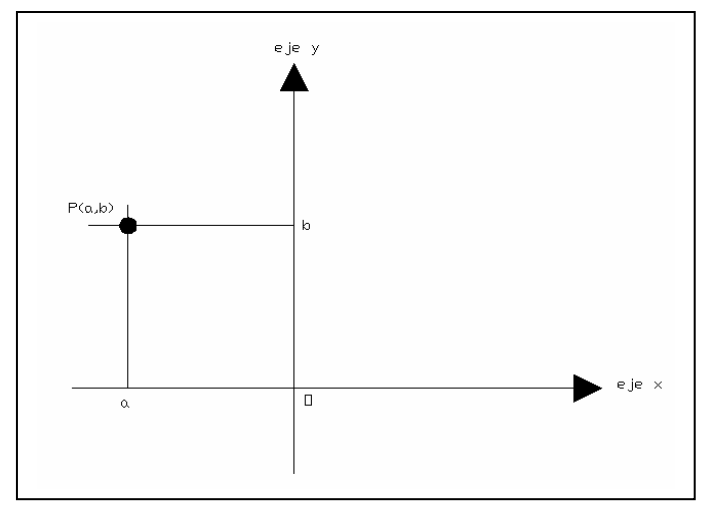

**Figura 4. Localización del punto**  $P(a,b)$ **.** 

### **Ejemplo 1:**

Localizar en un sistema de coordenadas cartesianas los puntos  $A(4,3)$ ,  $B(-2,1)$ ,  $C(-3,-5)$ y  $D(4,-1)$ .

Primero se debe trazar una recta vertical a través del número donde se localiza la abscisa del punto, y una recta horizontal a través del número donde se localiza la ordenada del punto. El punto de intersección de estas dos rectas es el punto que queremos localizar (figura 5).

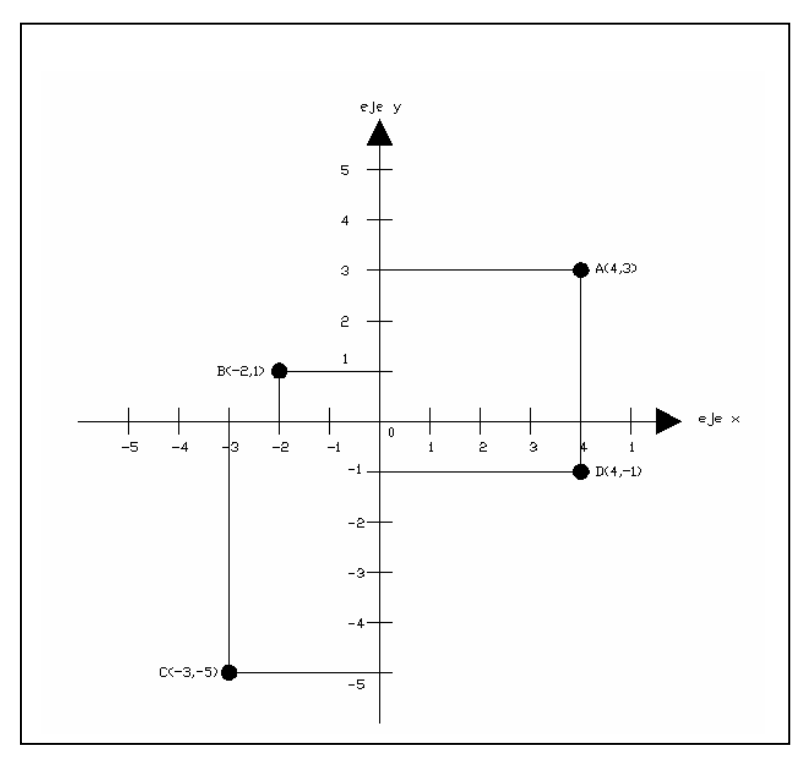

**Figura 5. Localización de los puntos A, B, C y D del ejemplo 1.** 

Dado que las coordenadas del origen de un sistema de coordenadas cartesianas son (0,0), se tiene lo siguiente:

- Todos los puntos del eje x tienen ordenada cero.

- Todos los puntos del eje y tienen abscisa cero.
- Todos los puntos del primer cuadrante tienen ambas coordenadas positivas.
- Todos los puntos del segundo cuadrante tienen abscisas negativas y ordenadas positivas.
- Todos los puntos del tercer cuadrante tienen ambas coordenadas negativas.
- Todos los puntos del cuarto cuadrante tienen abscisas positivas y ordenadas negativas.

## **Ejemplo 2**

Diga en qué cuadrante de un sistema de coordenadas cartesianas se localiza la gráfica de cada una de las siguientes parejas ordenadas, suponiendo que las coordenadas del origen son (0,0).

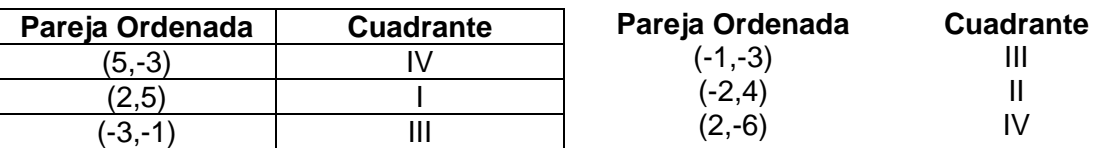

### **Ejemplo 3**

Proporcione las coordenadas de los siguientes puntos que aparecen en la figura 6.

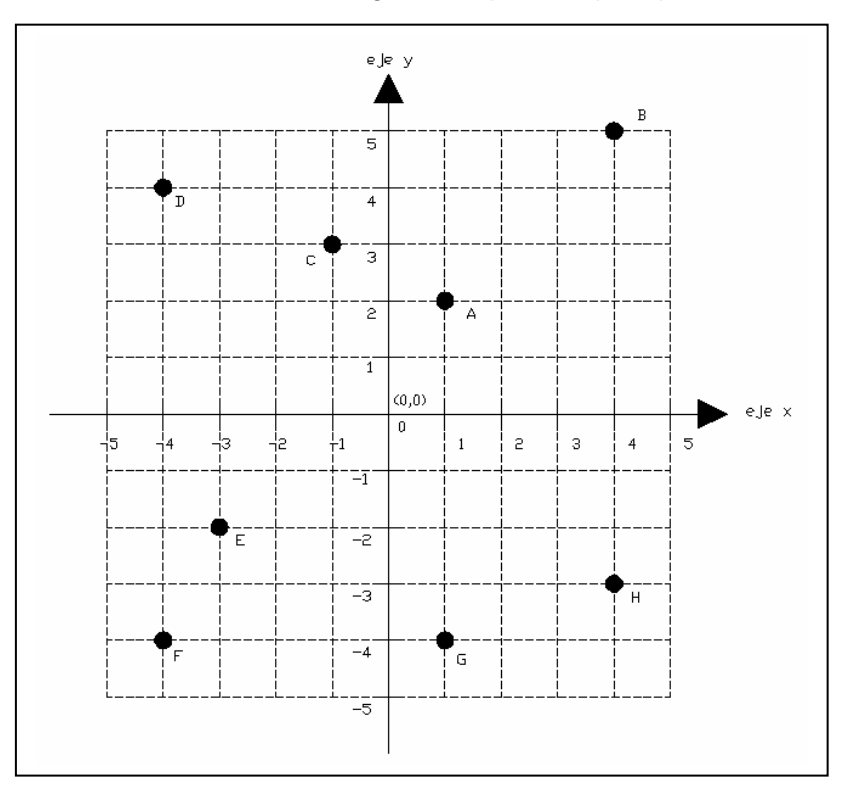

**Figura 6. Puntos del ejemplo 3 ubicados en el sistema de coordenadas cartesianas.** 

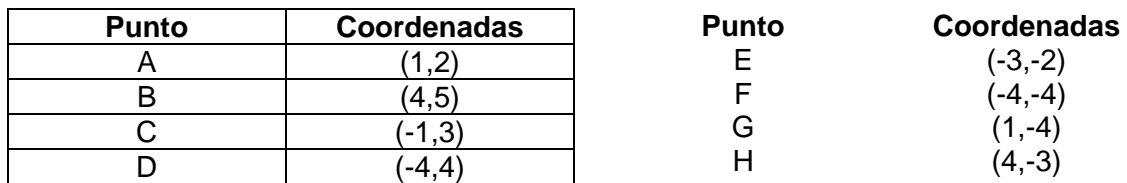

Una ecuación de primer grado con dos variables tiene infinidad de pares de valores que la satisfacen. Cada uno de estos pares de valores se puede representar por un punto, y el conjunto de puntos formará la gráfica de la ecuación.

### **Ejemplo 4**

Supongamos que se quiere representar gráficamente la ecuación  $x-2y=4$ . El primer paso es despejar alguna de las incógnitas, ya sea *x* o *y* . En este caso particular es más sencillo despejar a *x* , por lo tanto, la ecuación obtenida es  $x = 4 + 2y$ . A continuación, se dan valores a la *y*, estos valores se sustituyen en la ecuación ya despejada, obteniéndose así los valores correspondientes para *x* . Estos pares de valores se pueden ordenar en una tabla como la siguiente:

| y  | $x = 4 + 2y$                | x                 | Puntos    |
|----|-----------------------------|-------------------|-----------|
| 2  | $x = 4 + 2(2) = 4 + 4 = 8$  | 8                 | A(8,2)    |
| 1. | $x = 4 + 2(1) = 4 + 2 = 6$  | 6                 | B(6,1)    |
| 0  | $x = 4 + 2(0) = 4 + 0 = 4$  |                   | C(4,0)    |
| -1 | $x = 4 + 2(-1) = 4 - 2 = 2$ | $\mathcal{P}$     | $D(2,-1)$ |
| -2 | $x = 4 + 2(-2) = 4 - 4 = 0$ | $\mathbf{\Omega}$ | $E(0,-2)$ |

Tabla 4. Valores obtenidos para la ecuación  $x - 2y = 4$ .

**NOTA:** Es importante recordar que los puntos obtenidos son de la forma  $P(x, y)$ , es decir, siempre se escribe primero la coordenada en *x* y después la coordenada en *y* .

Una vez que se obtuvieron los puntos necesarios, éstos se localizan en un sistema de coordenadas cartesianas, como se observa en la figura 7. Como todos estos puntos están alineados, se unen mediante una recta. Esta recta es la gráfica de la ecuación dada.

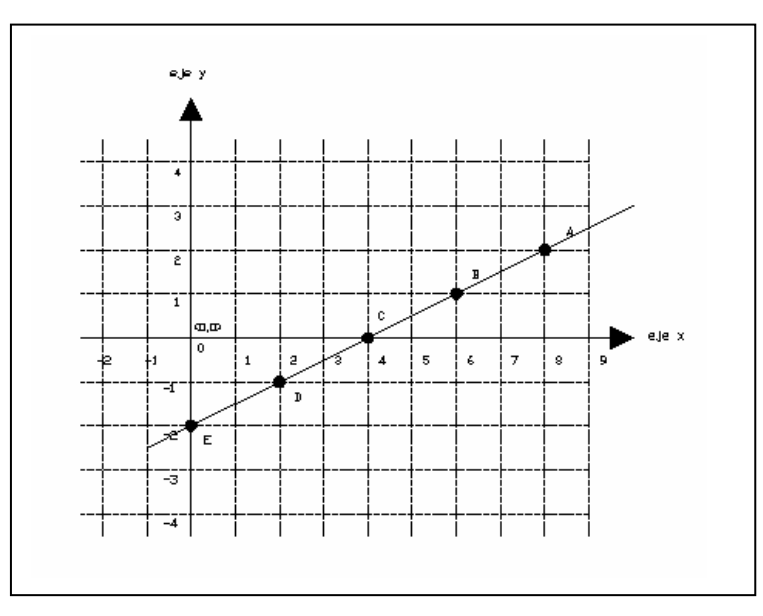

Figura 7. Gráfica de la ecuación  $x - 2y = 4$ .

Los infinitos pares de valores que satisfacen a la ecuación están representados por los infinitos puntos de la recta, y viceversa, las coordenadas de cada uno de los infinitos puntos de dicha recta satisfacen a la ecuación. La gráfica de una ecuación de primer grado con dos variables es una *línea recta*, y, por ello, estas ecuaciones reciben el nombre de *ecuaciones lineales*.

Para obtener la recta que representa gráficamente a una ecuación de primer grado con dos incógnitas, basta obtener dos puntos de ella, es decir, dos pares de valores correspondientes a *x* , *y* ; sin embargo, en la práctica, es aconsejable que se determinen por lo menos tres puntos, ya que ello servirá para comprobar si se ha resuelto correctamente el ejercicio.

## **Ejemplo 5**

Representar gráficamente la ecuación  $2x - 3y = 0$ .

Nuevamente se despeja alguna de las variables, en esta caso se despejará a *y* , la ecuación obtenida es  $y = 2x/3$ . A continuación, se dan valores a x para sustituirlos en la ecuación ya despejada y así obtener los valores de *y* correspondientes.

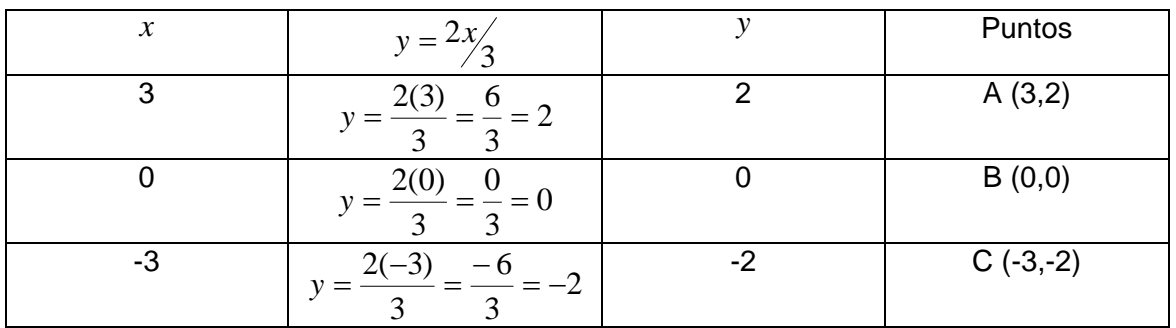

Tabla 5. Valores obtenidos para la ecuación  $2x - 3y = 0$ .

Los puntos obtenidos se localizan en un sistema de coordenadas cartesianas y posteriormente se unen mediante una línea recta, como se muestra en la figura 8, teniéndose así la gráfica de la ecuación.

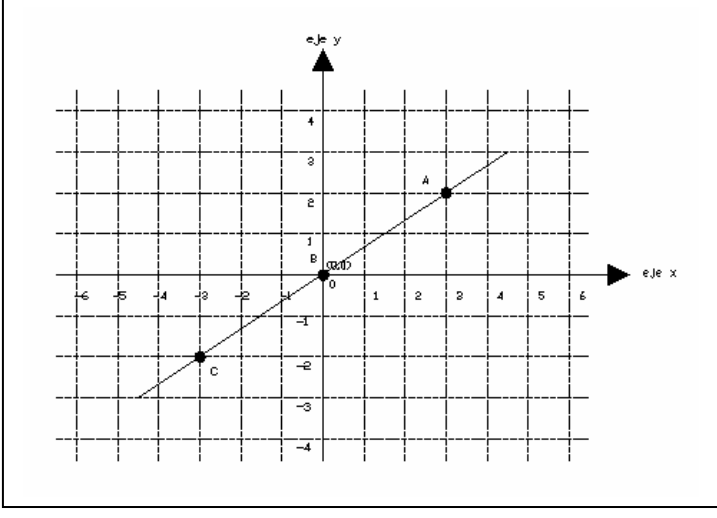

**Figura 8. Gráfica de la ecuación**  $2x - 3y = 0$ .

## **Ejercicios Propuestos**

1. Grafique las siguientes parejas ordenadas de números en el conjunto de ejes de un sistema de coordenadas cartesianas que se proporciona en la figura 9.

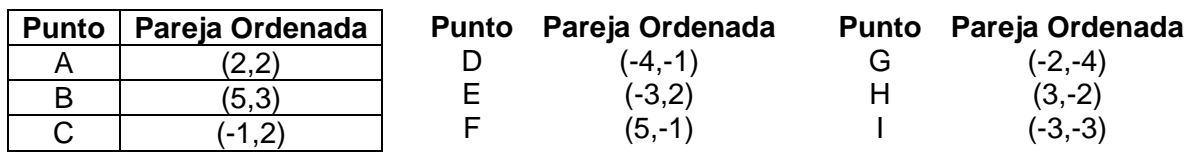

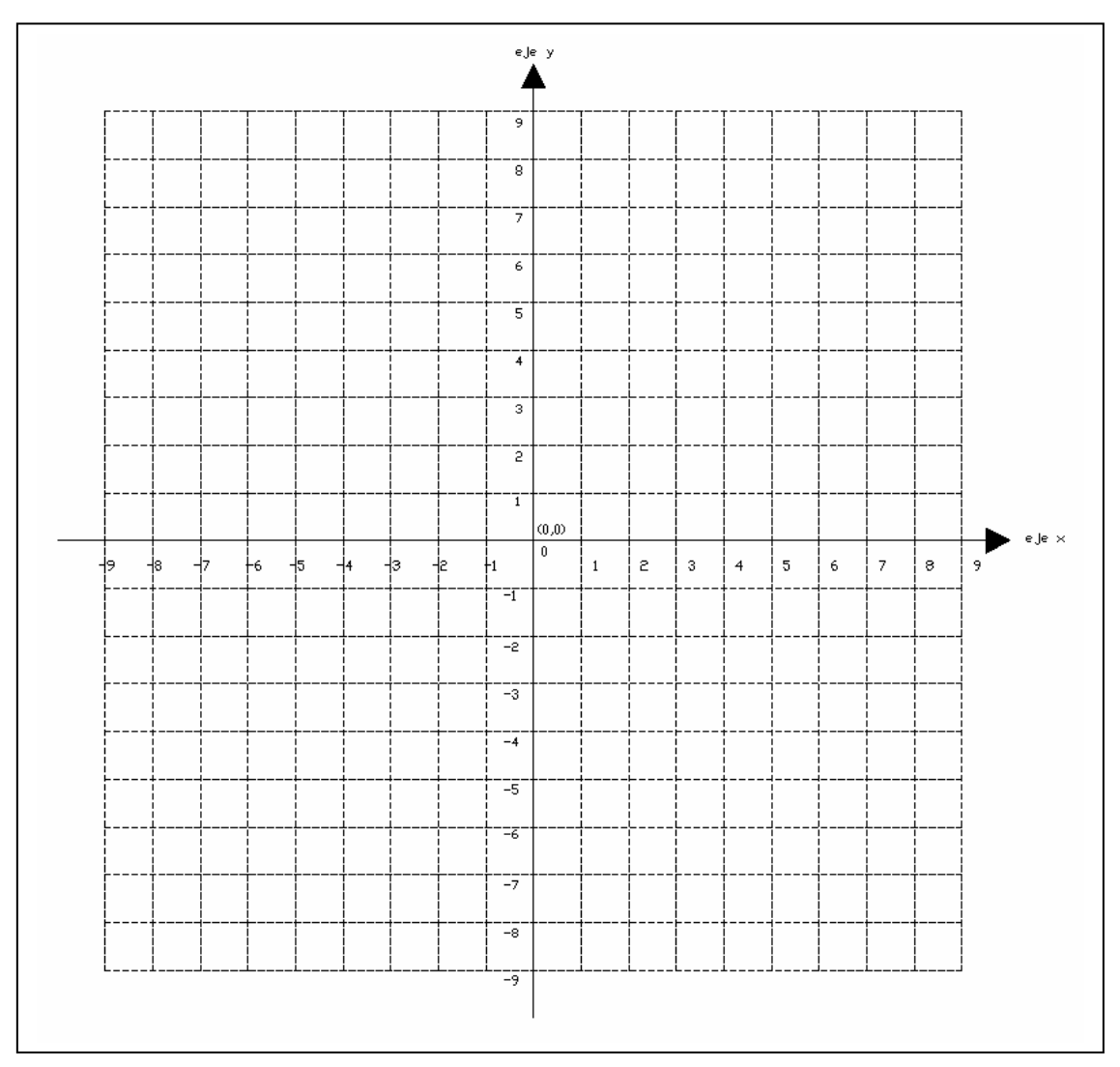

**Figura 9. Conjunto de ejes de un sistema de coordenadas cartesianas.** 

2. Diga en qué cuadrante de un sistema de coordenadas cartesianas se localiza la gráfica de cada una de las siguientes parejas ordenadas, suponiendo que las coordenadas del origen son (0,0).

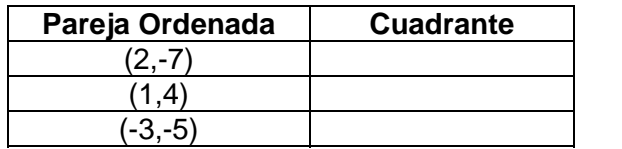

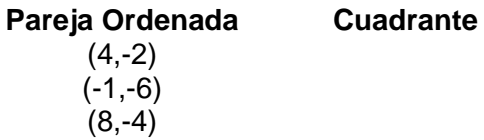

3. Proporcione las coordenadas de los siguientes puntos que aparecen en la figura 10.

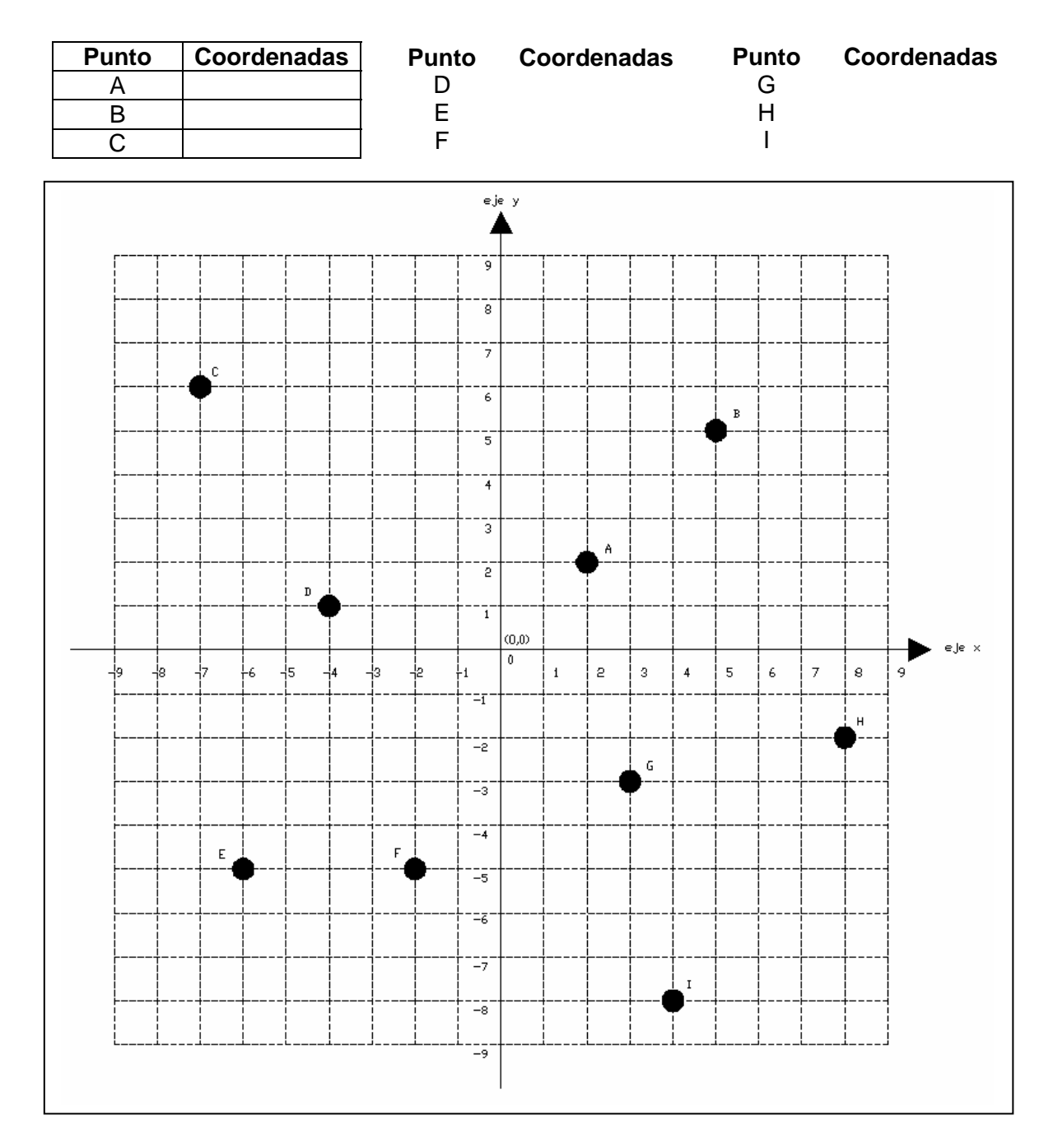

**Figura 10. Puntos del ejercicio 3 ubicados en un sistema de coordenadas cartesianas.** 

4. Representar gráficamente las ecuaciones siguientes, para ello, elaborar la tabla correspondiente con los puntos obtenidos y utilizar el sistema de coordenadas cartesianas que se proporciona (figura 11).

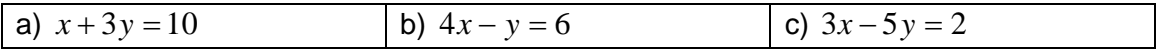

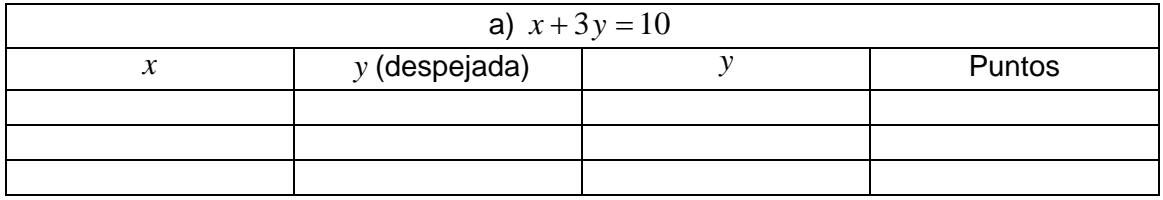

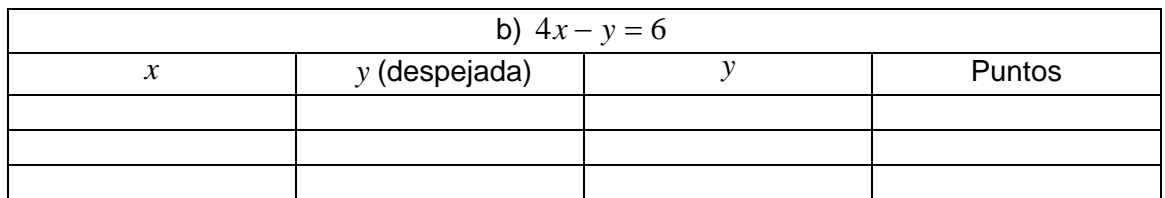

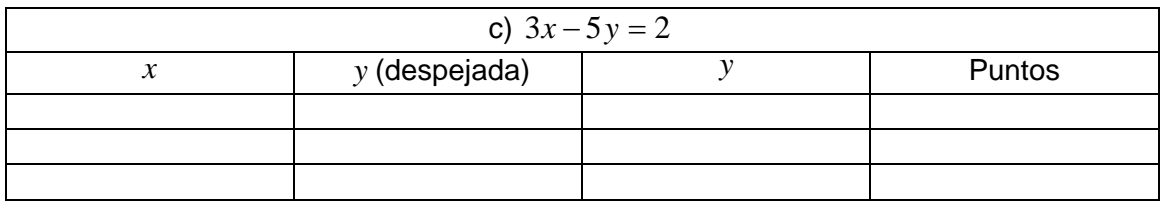

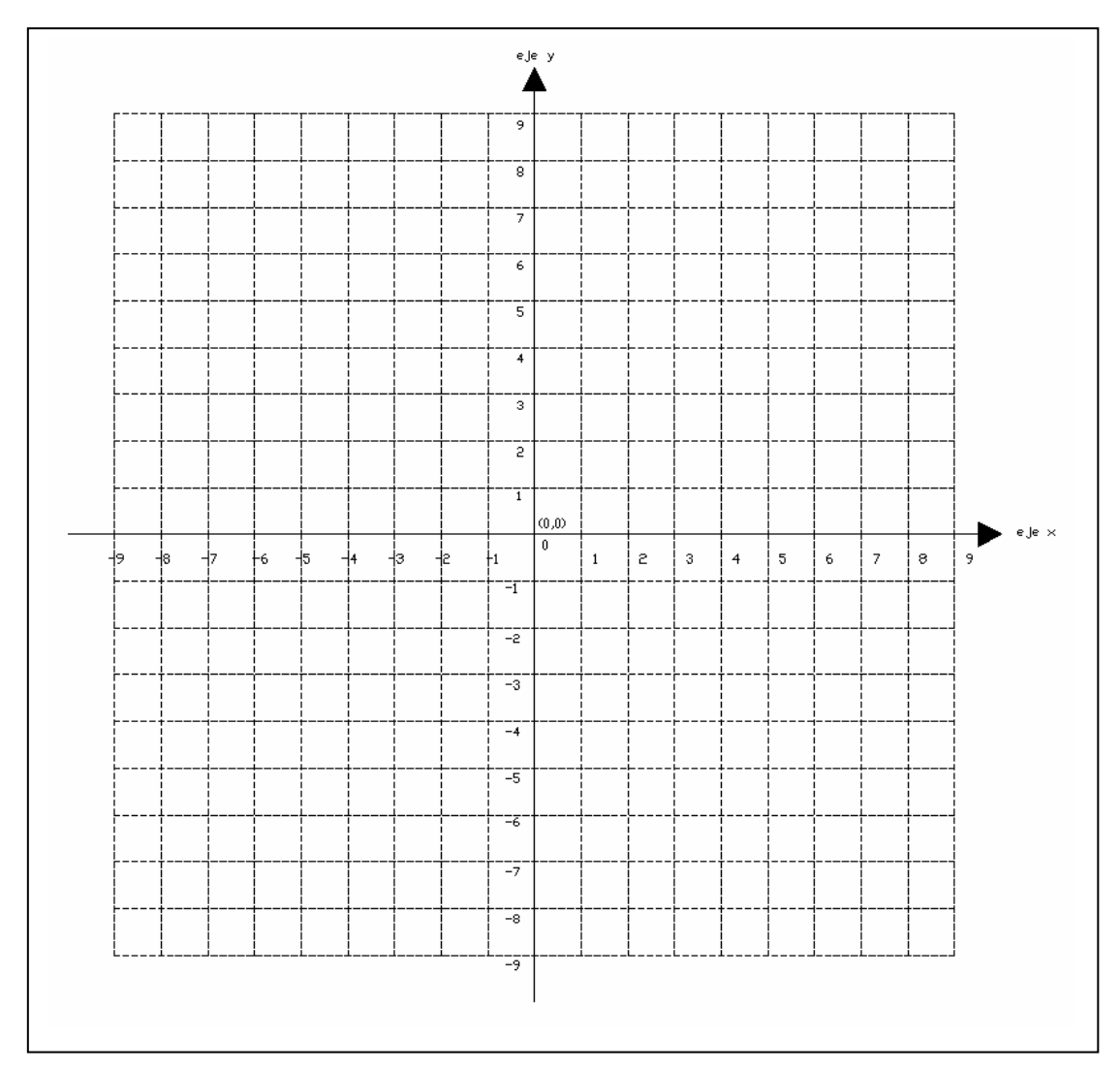

**Figura 11. Sistema de coordenadas rectangulares.** 

## **Tareas Propuestas**

### **Tarea 1**

De manera individual y en casa, se realizarán los siguientes ejercicios:

Ejercicio 1: Graficar las siguientes parejas ordenadas de números en un sistema de coordenadas cartesianas e indicar en qué cuadrante o eje se localizan.

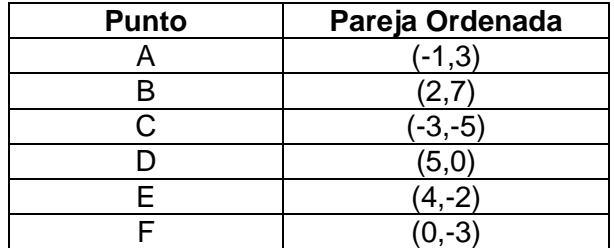

Ejercicio 2: Representar gráficamente las ecuaciones siguientes, para ello, elaborar la tabla correspondiente con los puntos obtenidos, mínimo 4 puntos.

- a)  $-x-y=5$
- b)  $2x 3y = 6$
- c)  $-4x + y = -5$

## **Tarea 2**

En equipos de 3 o 4 personas se realizará lo siguiente:

- En un pliego de papel bond de cuadrícula se trazarán las gráficas de las ecuaciones propuestas; asimismo, se incluirá la tabla con los puntos obtenidos.
- Las ecuaciones propuestas son las siguientes:
- a)  $3x + y = 5$

$$
b) -2x + 4y = 3
$$

- c)  $5x y = -3$
- d)  $-3x-2y=4$ 
	- La distribución de los ejercicios en el pliego de papel bond será la siguiente:

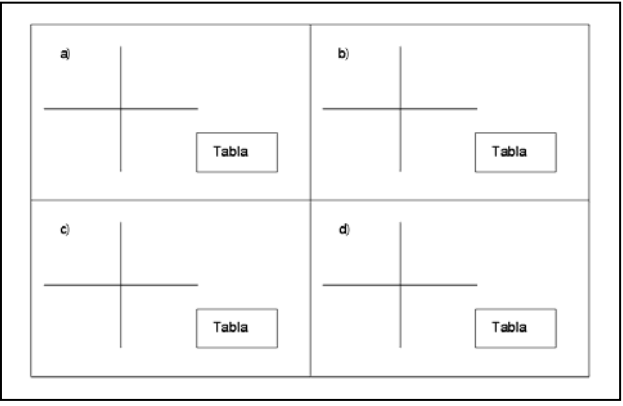

**Figura 12. Distribución de ejercicios tarea 2 Secuencia Didáctica II.** 

- Durante la realización de esta actividad será importante observar a los alumnos, escuchar sus conjeturas, poner atención en la manera en que se organizan y cómo distribuyen el trabajo entre los integrantes del equipo.

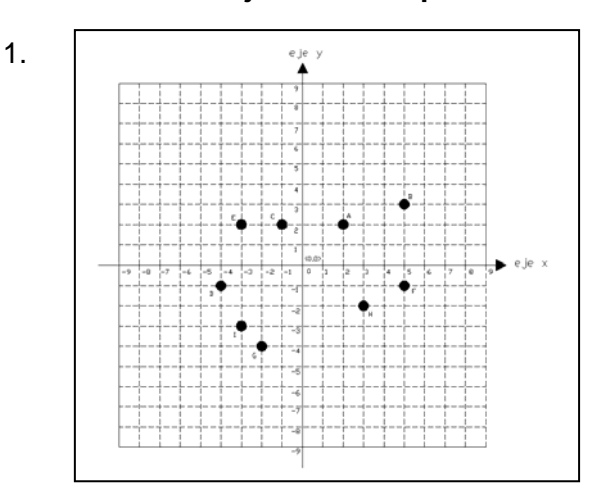

## **Solución de los ejercicios Propuestos**

#### 2.

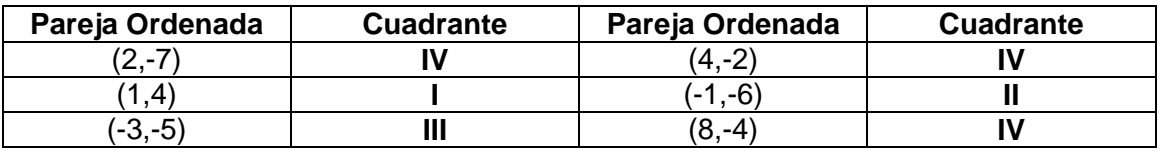

#### 3.

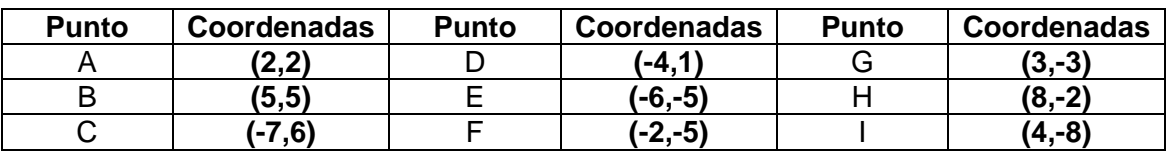

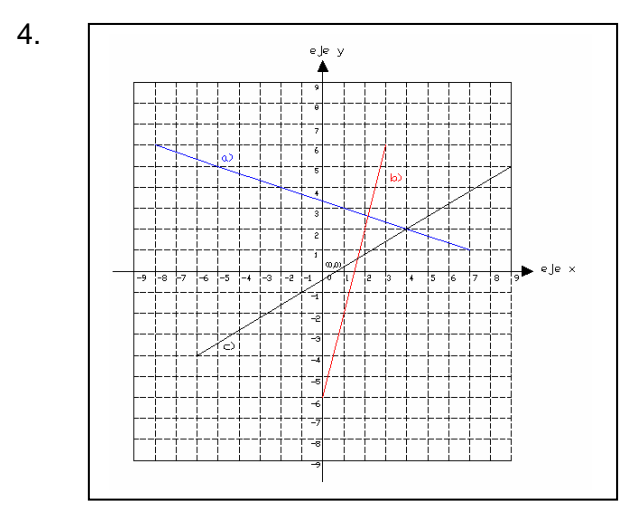

## **Bibliografía**

Referencias impresas 5, 6, 8, 9, 16, 19, 22, 30 y 31.

### *5.3 Sistemas de Ecuaciones.*

## **SECUENCIA DIDÁCTICA III**

#### **Duración de la Secuencia:** 1 hora.

#### **Objetivos específicos:**

Que el alumno pueda:

- Recordar que una ecuación lineal con dos incógnitas tiene por gráfica una línea recta.
- Verificar que una pareja ordenada de números es solución de una expresión lineal de dos incógnitas.
- Reconocer sistemas de ecuaciones que no involucren linealidad.
- Distinguirá la diferencia entre un sistema de ecuaciones simultáneas y equivalentes.
- Distinguirá la diferencia entre un sistema de ecuaciones compatible e incompatible.
- Distinguirá la diferencia entre un sistema de ecuaciones determinado o indeterminado.

#### **Desarrollo:**

Un *sistema de ecuaciones* es el conjunto de dos o más ecuaciones con dos o más incógnitas. Los siguientes ejemplos son sistemas de ecuaciones:

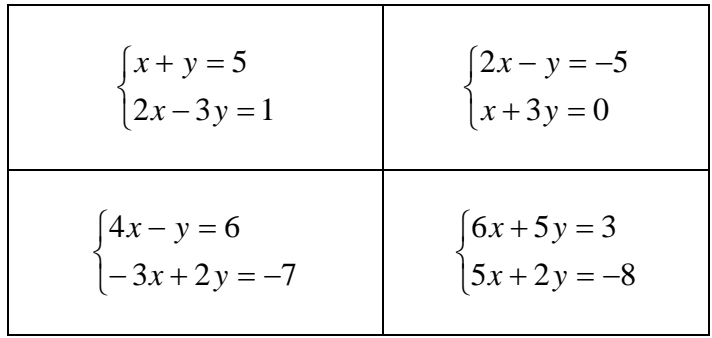

#### **Tabla 6. Ejemplos de sistemas de ecuaciones.**

En los ejemplos anteriores se puede observar que los sistemas de ecuaciones mostrados están conformados por dos ecuaciones con dos incógnitas.

Dos o más ecuaciones con dos o más incógnitas son *simultáneas* cuando se satisfacen para jouales valores de las incógnitas. Los ejemplos de la tabla 3 son sistemas de ecuaciones simultáneas.

Las ecuaciones *equivalentes* son aquellas que se obtienen una de la otra. El siguiente sistema es un ejemplo:

$$
\begin{cases} x + y = 4 \\ 2x + 2y = 8 \end{cases}
$$

Este sistema es equivalente porque si dividimos entre 2 a la segunda ecuación obtenemos la primera. Este tipo de sistemas tiene *infinidad* soluciones comunes. A este tipo de sistemas también se les llama *dependientes.*

Un sistema de ecuaciones es *independiente* cuando tiene *una sola* solución, o cuando no se obtiene una ecuación a partir de la otra. A las ecuaciones *independientes* también se les llama *simultáneas*.

La *solución de un sistema* son los valores de las incógnitas que satisfacen a todas las ecuaciones del mismo. Un sistema es *compatible* o *consistente* cuando *tiene solución*; y es *incompatible* o *inconsistente* cuando *no tiene solución*.

Cuando se dibujan las gráficas de dos ecuaciones lineales con dos incógnitas en un sistema de coordenadas cartesianas surgen una de las siguientes posibilidades:

- 1. Las dos rectas *coinciden*, en este caso se trata de un sistema de ecuaciones *equivalentes* y se tiene infinidad de soluciones comunes.
- 2. Las rectas *no se intersecan*; en este caso se trata de un sistema de ecuaciones *incompatible*. Lo anterior sucede cuando se trata de rectas paralelas y no existe solución para el sistema.
- 3. Las rectas *se intersectan* precisamente en *un punto*, en este caso se trata de un sistema de ecuaciones *compatible* y existe una solución única para el sistema.

En la siguiente secuencia didáctica se observará gráficamente la diferencia entre los distintos sistemas de ecuaciones.

#### **Tareas Propuestas**

#### **Tarea 1**

De manera individual, explicar con tus propias palabras lo que entendiste del contenido de la Secuencia Didáctica III. Esta tarea se realizará en casa.

### **Bibliografía**

Referencias impresas 5, 6, 8, 9, 16, 19, 22, 30 y 31.

## *5.4 Representación gráfica de un sistema de dos ecuaciones lineales de primer grado con dos variables y Método Gráfico de solución.*

## **SECUENCIA DIDÁCTICA IV**

**Duración de la Secuencia:** 4 horas.

#### **Objetivos específicos:**

Que el alumno pueda:

- Comprender que las coordenadas del punto de intersección de dos líneas rectas son la solución del sistema de ecuaciones lineales asociado a dichas rectas.
- Reconocer gráficamente un sistema de ecuaciones equivalente, compatible e incompatible.
- Obtener de manera gráfica la solución de un sistema de ecuaciones lineales con dos incógnitas.
- Apreciar las limitaciones del método gráfico.
- Pasar de un registro a otro (verbal, tabular, algebraico y gráfico)

#### **Desarrollo:**

A veces se requiere encontrar la solución común de dos o más ecuaciones que forman lo que se denomina un sistema de ecuaciones. El conjunto solución de un sistema de ecuaciones es, por consiguiente, la intersección de los conjuntos solución de cada una de las ecuaciones del sistema.

Para resolver gráficamente un sistema de dos ecuaciones lineales en dos variables, se dibujan las gráficas de ambas ecuaciones en un sistema de ejes coordenados. Las coordenadas del punto de intersección, si existe, conforman la pareja ordenada de números que es la solución del sistema.

Las coordenadas del punto de intersección no siempre se pueden leer exactamente, de esta manera, la solución gráfica resulta ser aproximada. Esta sería la principal limitación del método gráfico.

### **Ejemplo 1**

Encontrar gráficamente la solución del sistema de ecuaciones:

$$
\begin{cases} x + y = 12 \\ x - y = -6 \end{cases}
$$

Lo primero que se debe hacer es graficar cada una de las ecuaciones del sistema, para esto se despeja alguna de las incógnitas de ambas ecuaciones y después se dan valores a la incógnita que no se despejó para obtener los valores de la variable despejada, para ello se pueden utilizar tablas.

Se despeja a la *y* de ambas ecuaciones:

$$
\begin{cases} y = 12 - x \\ y = x + 6 \end{cases}
$$

Después se dan valores a la *x* para obtener los valores de la variable *y* .

| $y = 12 - x$      | <b>Puntos</b> |
|-------------------|---------------|
| $y = 12 - 1 = 11$ | A(1,11)       |
| $y = 12 - 3 = 9$  | B(3,9)        |
| $y = 12 - 5 = 7$  | C(5,7)        |

**Tabla 7. Valores obtenidos para la ecuación**  $x + y = 12$ .

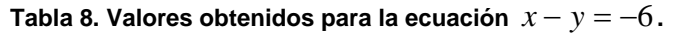

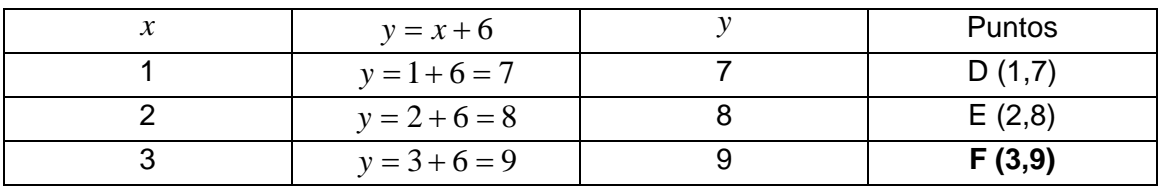

Al analizar las tablas 7 y 8 se observa que existe un punto en común, en la primera tabla es el punto B (3,9) y en la segunda es el punto F (3,9). Este punto es la solución del sistema. A continuación se grafican ambas ecuaciones para encontrar la solución.

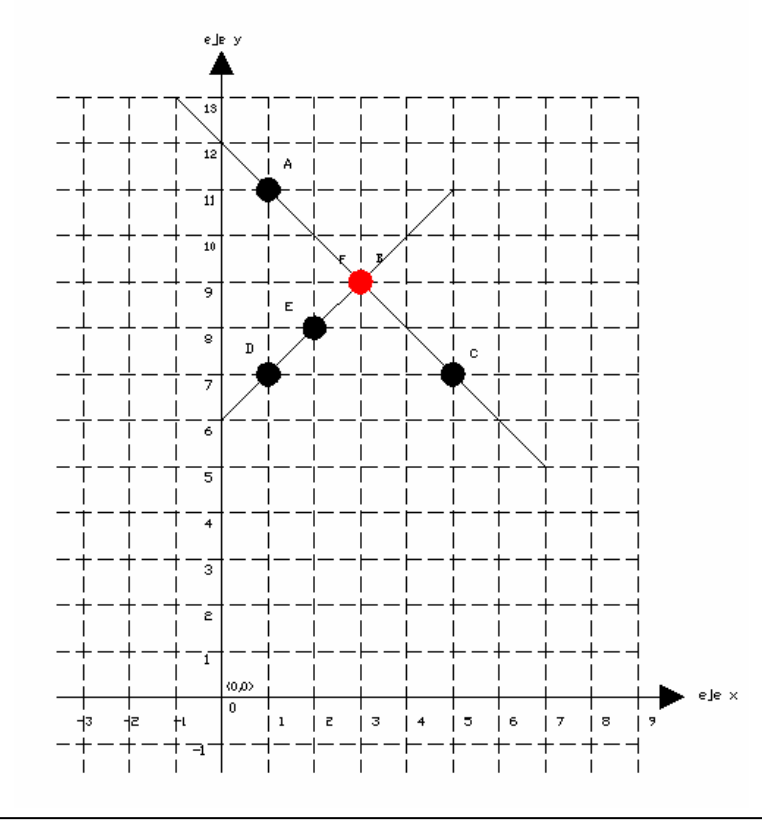

**Figura 13. Solución gráfica del sistema de ecuaciones del ejemplo 1.** 

Es importante comprobar el resultado obtenido, en el caso específico del método gráfico, en ocasiones la solución no está formada por números enteros; sin embargo la comprobación puede arrojar datos aproximados y útiles. La importancia de la comprobación no solo radica en conocer si el resultado obtenido es correcto, sino que también ayuda a observar el procedimiento realizado de manera inversa. Lo anterior es útil para afianzar el conocimiento.

Así que después de conocer la importancia de la comprobación en la obtención de la solución de un sistema de ecuaciones lineales, se procede a realizar la comprobación del ejemplo anterior:

El sistema de ecuaciones del ejemplo 1 es el siguiente:

$$
\begin{cases} x + y = 12 \\ x - y = -6 \end{cases}
$$

Después de haber graficado ambas ecuaciones en la figura 13, se obtiene que la solución del sistema es:

$$
x = 3
$$
  

$$
y = 9
$$

La comprobación consiste en sustituir los valores anteriores en las ecuaciones del sistema y verificar que se conserve la igualdad de ambo miembros:

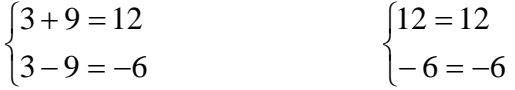

Se observa que se conserva la igualdad en ambos miembros de ambas ecuaciones, por lo tanto, la solución obtenida es correcta.

### **Ejemplo 2**

Encontrar gráficamente la solución del sistema de ecuaciones:

$$
\begin{cases} 3x + y = 9 \\ x - 2y = -4 \end{cases}
$$

Lo primero que se debe hacer es graficar cada una de las ecuaciones del sistema, para esto se despeja alguna de las incógnitas de ambas ecuaciones y después se dan valores a la incógnita que no se despejó para obtener los valores de la variable despejada, para ello se pueden utilizar tablas.

Se despeja a la *y* de ambas ecuaciones:

$$
\begin{cases} y = 9 - 3x \\ y = \frac{x+4}{2} \end{cases}
$$

Después se dan valores a la *x* para obtener los valores de la variable *y* .

| $y = 9 - 3x$               | <b>Puntos</b> |
|----------------------------|---------------|
| $y = 9 - 3(1) = 9 - 3 = 6$ | A(1,6)        |
| $y = 9 - 3(2) = 9 - 6 = 3$ | B(2,3)        |
| $y = 9 - 3(3) = 9 - 9 = 0$ | C(3,0)        |

**Tabla 9. Valores obtenidos para la ecuación**  $3x + y = 9$ .

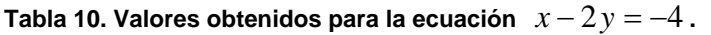

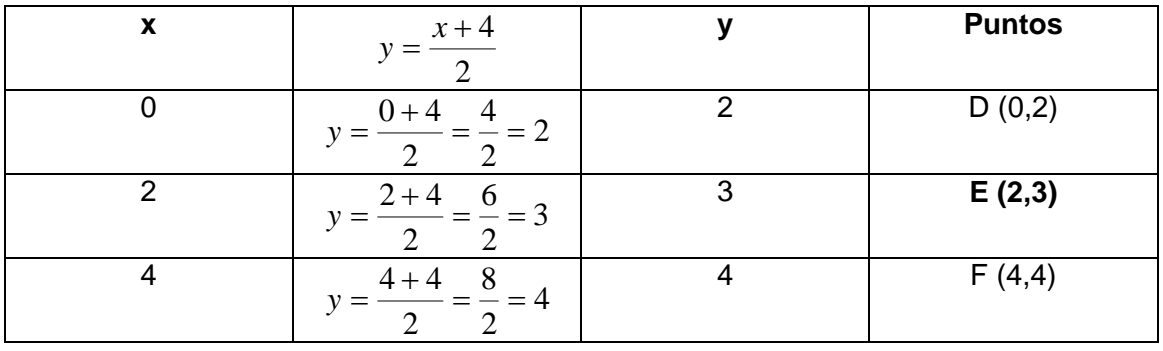

Al analizar las tablas 9 y 10 se observa que existe un punto en común, en la primera tabla es el punto B (2,3) y en la segunda es el punto E (2,3). Este punto es la solución del sistema. A continuación se grafican ambas ecuaciones para encontrar la solución.

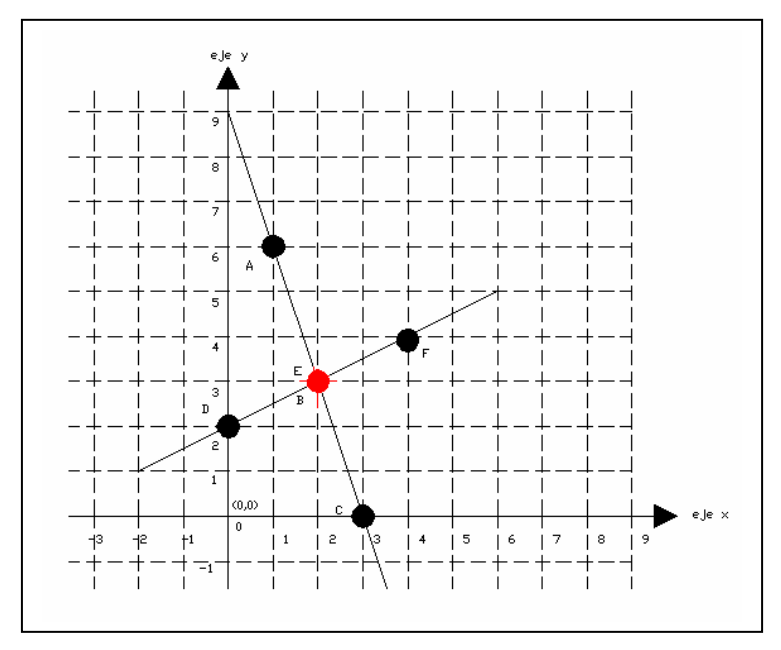

**Figura 14. Solución gráfica del sistema de ecuaciones del ejemplo 2.** 

A continuación se realiza la comprobación partiendo de las ecuaciones que integran el sistema:

$$
\begin{cases} 3x + y = 9 \\ x - 2y = -4 \end{cases}
$$

Se sabe que la solución del sistema es:

$$
x = 2
$$
  

$$
y = 3
$$

Sustituyendo los valores anteriores en ambas ecuaciones se obtiene:

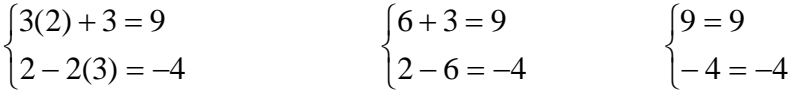

Se observa que la igualdad persiste en ambos miembros de las ecuaciones del sistema, por lo tanto la solución es correcta.

## **Ejemplo 3**

Encontrar gráficamente la solución del sistema de ecuaciones:

$$
\begin{cases} 2x + y = 8 \\ 4x + 2y = 16 \end{cases}
$$

Nuevamente se grafica cada una de las ecuaciones del sistema, despejando alguna de las incógnitas en ambas ecuaciones, a continuación se dan valores a la incógnita que no se despejó y se obtienen los valores de la incógnita despejada.

Se despeja a la variable *y* de ambas ecuaciones:

$$
\begin{cases}\ny = 8 - 2x \\
y = 8 - 2x\n\end{cases}
$$

Desde este despeje nos damos cuenta que las ecuaciones son equivalentes, y que lo tanto es un sistema equivalente y tendrá infinidad de soluciones. Sin embargo, resolveremos el sistema mediante tablas y gráfica.

Se dan valores a la *x* para obtener los valores de la *y* .

| $y = 8 - 2x$               | <b>Puntos</b> |
|----------------------------|---------------|
| $y = 8 - 2(0) = 8 - 0 = 8$ | A(0,8)        |
| $y = 8 - 2(2) = 8 - 4 = 4$ | B(2,4)        |
| $y = 8 - 2(3) = 8 - 6 = 2$ | C(3,2)        |

**Tabla 11. Valores obtenidos para la ecuación**  $2x + y = 8$ .

| $16 - 4x$                                                      |   | <b>Puntos</b> |
|----------------------------------------------------------------|---|---------------|
| $16 - 4(1)$<br>$-\frac{16-4}{-} = \frac{12}{-} = 6$            | 6 | D(1,6)        |
| $\overline{16-4(3)} - \overline{16-12} = \frac{4}{-16} = 2$    |   | E(3,2)        |
| $16 - 16$<br>$16 - 4(4)$<br>$\overline{\phantom{0}}$<br>$=-=0$ |   | F(4,0)        |

**Tabla 12. Valores obtenidos para la ecuación**  $4x + 2y = 16$ .

En las tablas anteriores se observa que existe un punto en común, el C (3,2) en la primera tabla y el E (3,2) en la segunda tabla, se podría inferir que se trata de la solución del sistema de ecuaciones; sin embargo, es necesario graficar para observar lo que sucede:

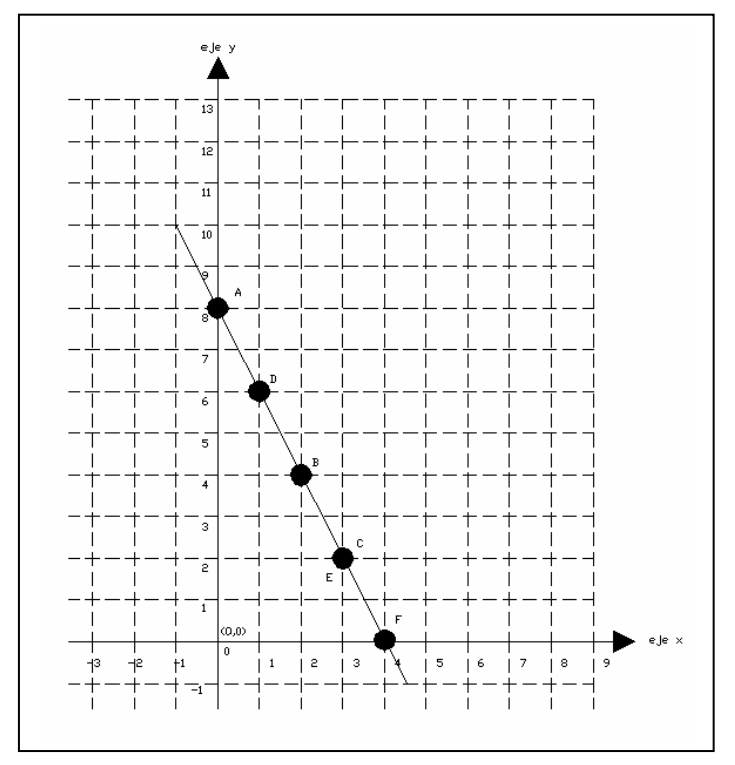

**Figura 15. Solución gráfica del sistema de ecuaciones del ejemplo 3.** 

Se observa que a pesar de que aparentemente existe un punto en común, los puntos están alineados; es decir, las líneas se encuentran una sobre la otra, coinciden, esto ocurre cuando se trata de un sistema de ecuaciones equivalentes; es decir, una se obtiene a partir de la otra, la ecuación  $4x + 2y = 16$  se obtuvo multiplicando por 2 la ecuación  $2x + y = 8$ . En este caso se tiene un número infinito de soluciones posibles.

Debido a que el sistema de ecuaciones anterior es equivalente y que por lo tanto tiene un número infinito de soluciones posibles, la comprobación de la solución de este sistema consistirá en verificar que dos o más parejas ordenadas satisfacen a ambas ecuaciones.

El sistema de ecuaciones del ejemplo está constituido por:

 $\overline{\mathcal{L}}$ ⎨  $\sqrt{2}$  $+2y=$  $+ y =$  $4x + 2y = 16$  $2x + y = 8$  $x + 2y$  $x + y$ 

Se prueba primero con el punto que parecía ser la solución del sistema cuyos valores son:

 $x = 3$  $y = 2$ 

Sustituyendo los valores anteriores en ambas ecuaciones se obtiene lo siguiente:

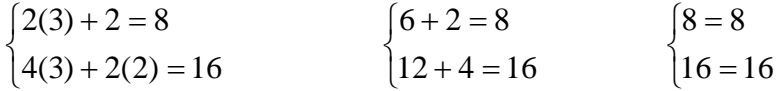

Efectivamente se conserva la igualdad en ambos miembros de las ecuaciones, pero si ahora se sustituye algún otro valor de las tablas 11 y 12 se podrá comprobar que también se conserva dicha igualdad.

Se prueba ahora con el punto B (2,4) de la tabla 11, cuyas coordenadas serían:

 $x = 2$  $y = 4$ 

Sustituyendo en ambas ecuaciones se obtiene:

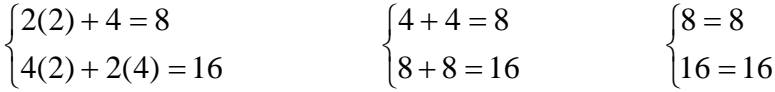

Nuevamente se conservó la igualdad en ambos miembros de las ecuaciones y lo mismo sucederá si se continúa utilizando los demás puntos de las tablas 11 y 12, porque todos estos puntos son soluciones del sistema; es decir, el sistema es equivalente y tiene infinidad de soluciones.

#### **Ejemplo 4**

Encontrar gráficamente la solución del sistema de ecuaciones siguiente:

$$
\begin{cases} 3x - 2y = 5 \\ 3x - 2y = 7 \end{cases}
$$

Igual que en los ejemplos anteriores, se grafica cada una de las ecuaciones del sistema, se despeja alguna de las incógnitas en ambas ecuaciones, se dan valores a la incógnita que no se despejó y se obtienen los valores de la incógnita despejada.

Se despeja a la *y* de ambas ecuaciones:

$$
\begin{cases} y = \frac{3x-5}{2} \\ y = \frac{3x-7}{2} \end{cases}
$$

| $3x - 5$                                                       | <b>Puntos</b> |
|----------------------------------------------------------------|---------------|
| $\frac{3(5)-5}{-3(5)-5} = \frac{15-5}{-3} = \frac{10}{-5} = 5$ | A(5,5)        |
| $\frac{3(3)-5}{2} = \frac{9-5}{2} = \frac{4}{2} = 2$           | B(3,2)        |
| $\frac{3(1)-5}{2} - \frac{3-5}{2} - \frac{-2}{2}$              | $C(1,-1)$     |

Tabla 13. Valores obtenidos para la ecuación  $3x - 2y = 5$ .

| $\frac{1}{2}$ |                                                       |  |               |
|---------------|-------------------------------------------------------|--|---------------|
| X             | $3x - 7$                                              |  | <b>Puntos</b> |
| 5             | $\frac{3(5)-7}{2} = \frac{15-7}{2} = \frac{8}{2} = 4$ |  | D(5,4)        |
|               | $9 - 7$ 2<br>$3(3)-7$                                 |  | E(3,1)        |
|               | $3 - 7 - 4$                                           |  | $F(1,-2)$     |

**Tabla 14. Valores obtenidos para la ecuación**  $3x - 2y = 7$ 

Al analizar las tablas 13 y 14, aparentemente no existe ningún punto en común entre ambas; sin embargo, es conveniente analizar la gráfica para entender lo que sucede.

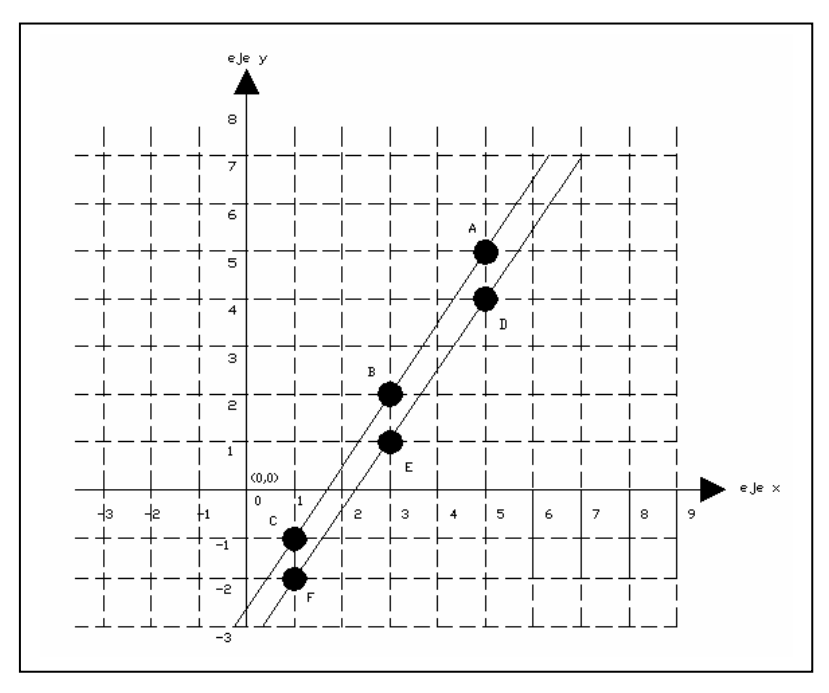

**Figura 16. Solución gráfica del sistema de ecuaciones del ejemplo 4.** 

Se observa que no existe intersección entre ambas líneas, porque son líneas paralelas, el ejemplo corresponde a un sistema de ecuaciones incompatibles y no existe solución.

Al no existir solución en el sistema no puede realizarse ninguna comprobación.

## **Ejercicios Propuestos**

1. Encontrar gráficamente la solución del siguiente sistema de ecuaciones e indicar si se trata de un sistema compatible, incompatible o equivalente. Dibujar la gráfica en la figura 17 y realizar la comprobación correspondiente.

$$
\begin{cases} 2x + y = 0 \\ 3x - 2y = 7 \end{cases}
$$

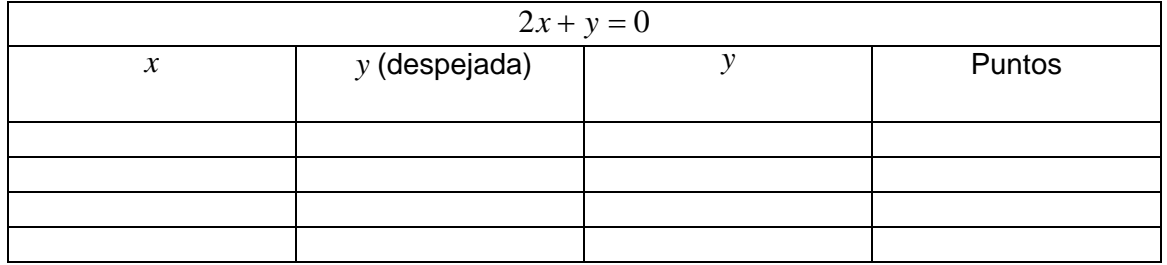

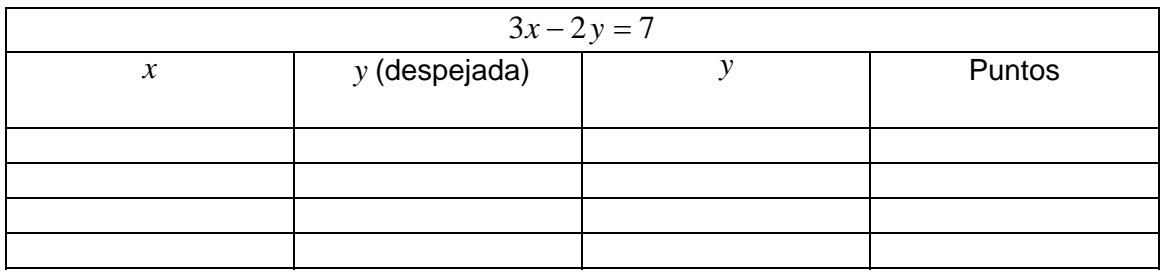

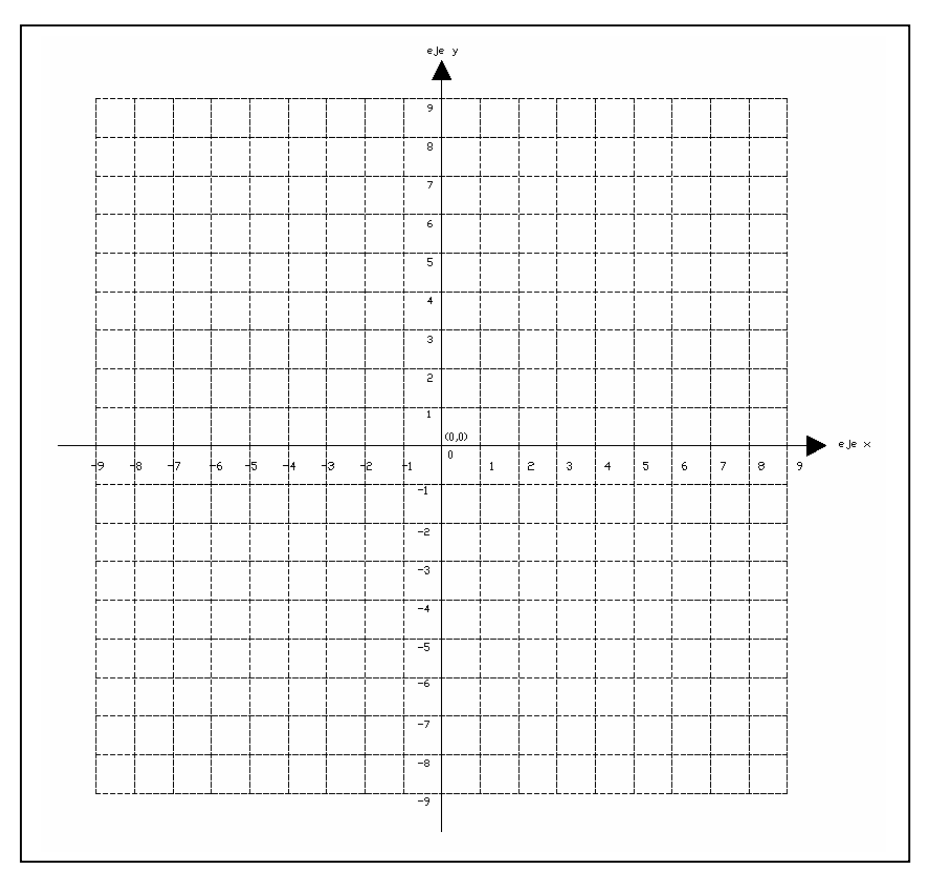

**Figura 17. Solución gráfica del sistema de ecuaciones del ejercicio propuesto 1.**

2. Encontrar gráficamente la solución del siguiente sistema de ecuaciones e indicar si se trata de un sistema compatible, incompatible o equivalente. Dibujar la gráfica en la figura 18 y realizar la comprobación correspondiente.

$$
\begin{cases}\nx - 3y = 4 \\
-2x + 6y = -8\n\end{cases}
$$

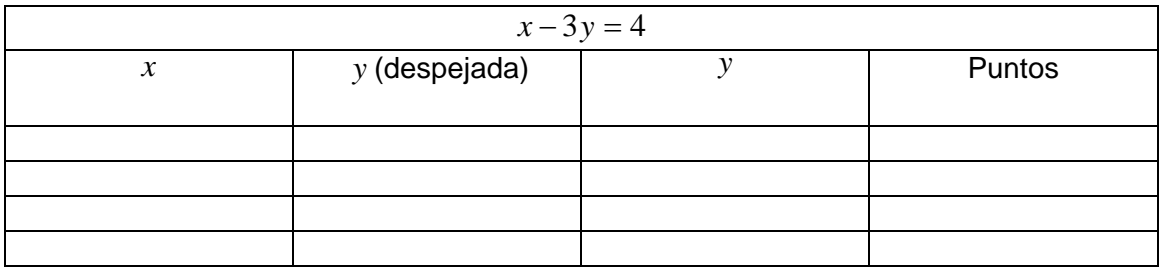

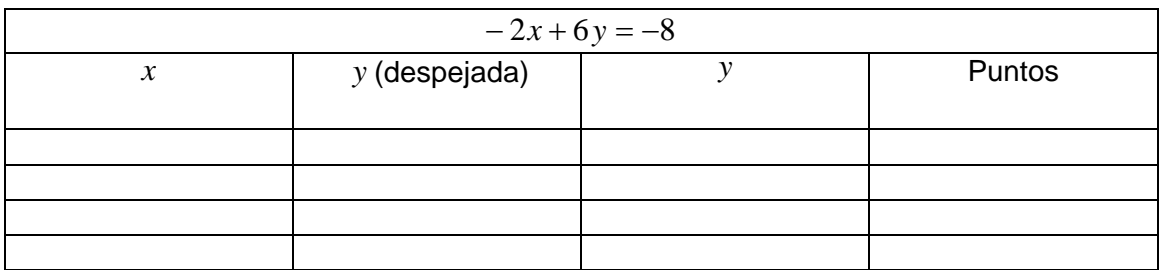

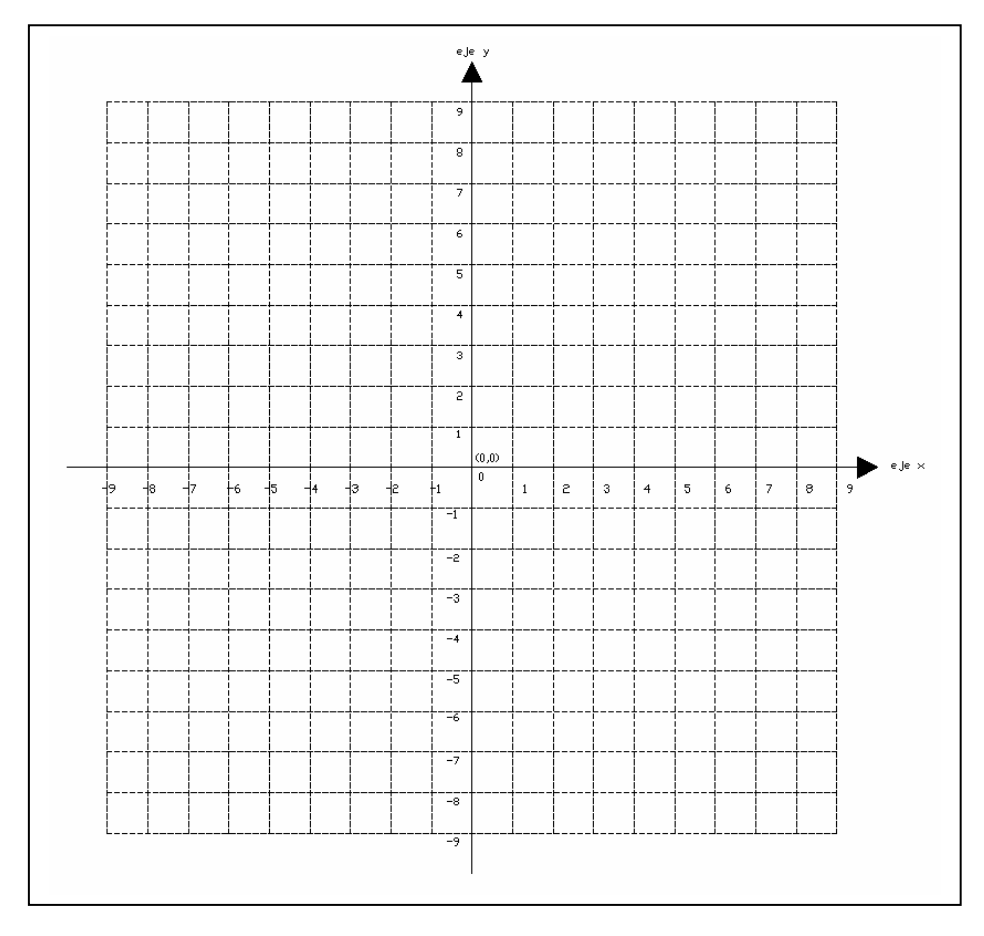

**Figura 18. Solución gráfica del sistema de ecuaciones del ejercicio propuesto 2.**

3. Encontrar gráficamente la solución del siguiente sistema de ecuaciones e indicar si se trata de un sistema compatible, incompatible o equivalente. Dibujar la gráfica en la figura 19 y realizar la comprobación correspondiente.

 $\overline{\mathcal{L}}$  $\int 3x - y = 1$  $\int 2x + 3y = 8$ 

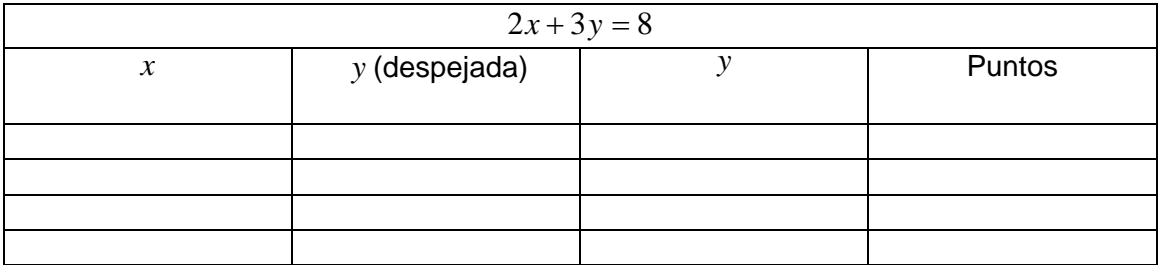

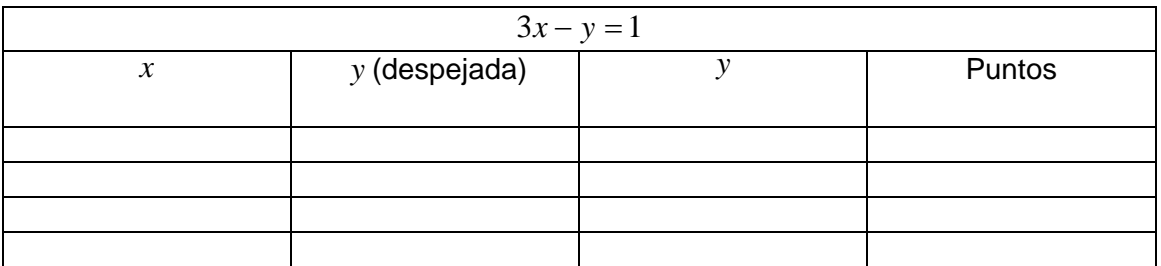

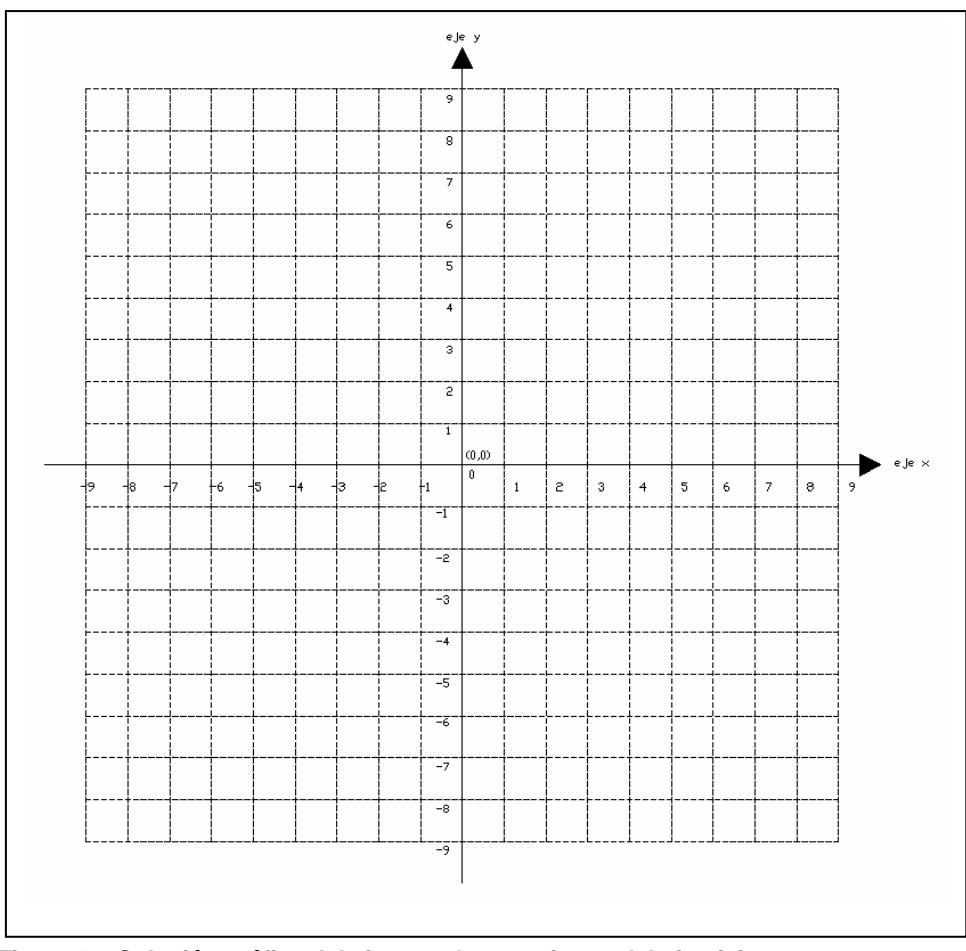

**Figura 19. Solución gráfica del sistema de ecuaciones del ejercicio propuesto 3.**

4. Encontrar gráficamente la solución del siguiente sistema de ecuaciones e indicar si se trata de un sistema compatible, incompatible o equivalente. Dibujar la gráfica en la figura 20 y realizar la comprobación correspondiente.

 $\overline{\mathcal{L}}$ ⎨  $\sqrt{2}$  $-4y=$  $-2y=$  $3x-4y=6$  $2y = 3$  $x-4y$  $x-2y$ 

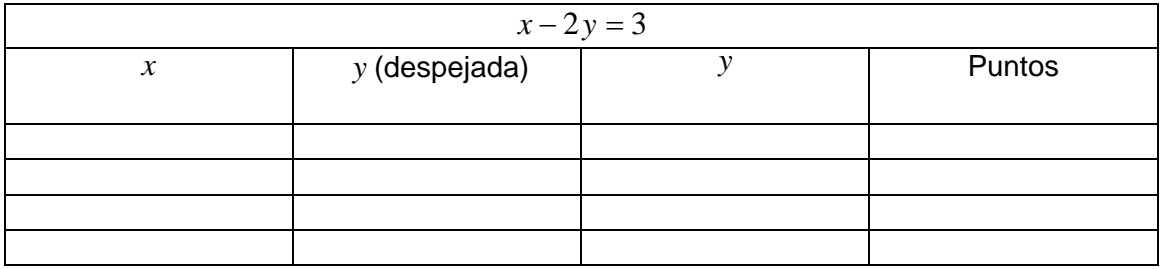

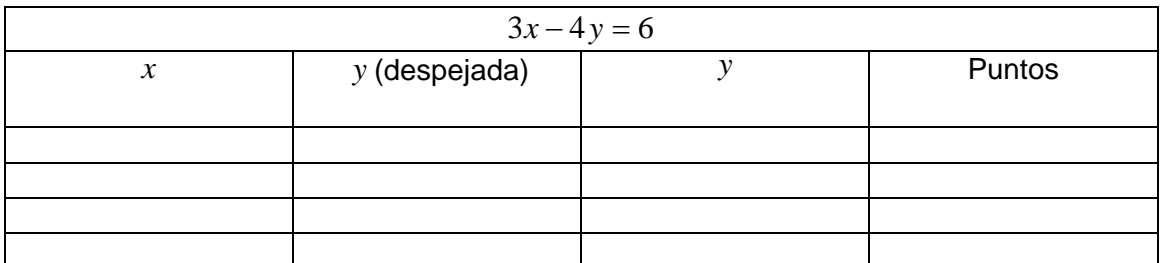

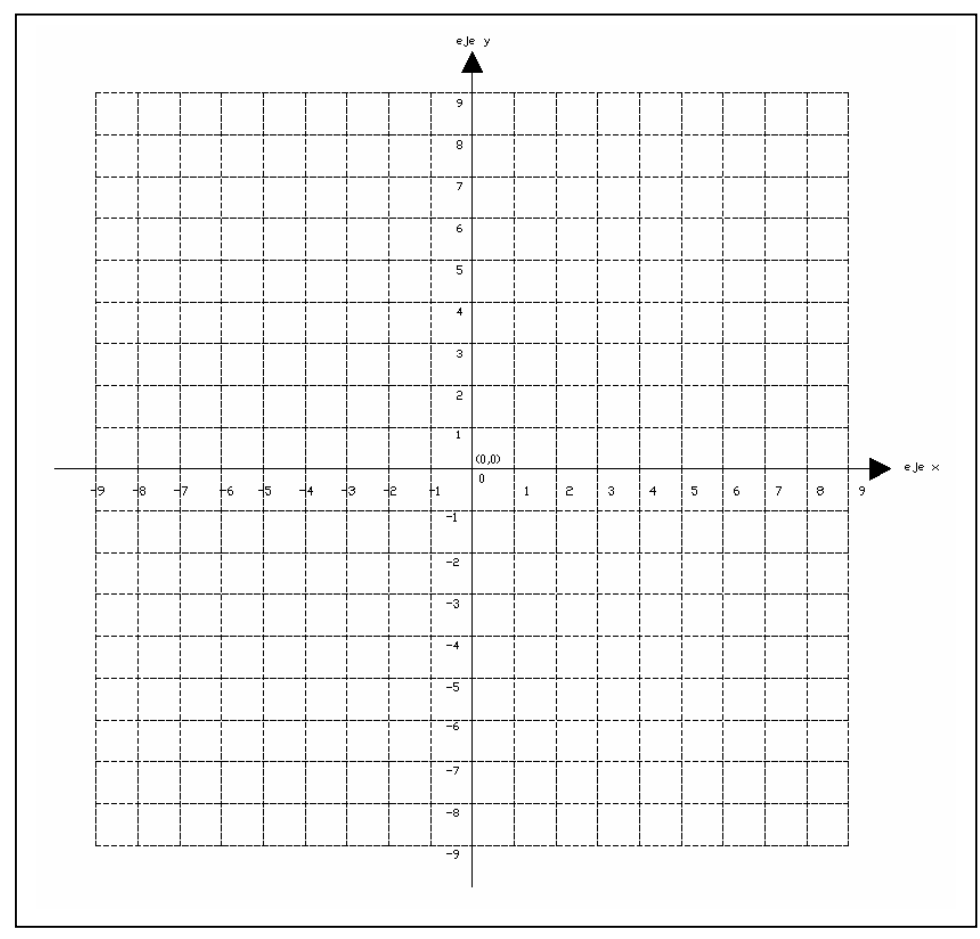

**Figura 20. Solución gráfica del sistema de ecuaciones del ejercicio propuesto 4.**
5. Encontrar gráficamente la solución del siguiente sistema de ecuaciones e indicar si se trata de un sistema compatible, incompatible o equivalente. Dibujar la gráfica en la figura 21 y realizar la comprobación correspondiente.

 $\overline{\mathcal{L}}$ ⎨  $\sqrt{2}$  $+y=$  $+y= 5x + y = 3$  $5x + y = -7$  $x + y$  $x + y$ 

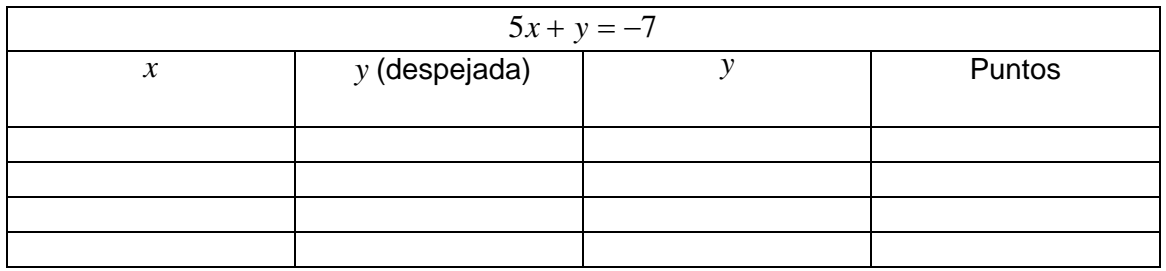

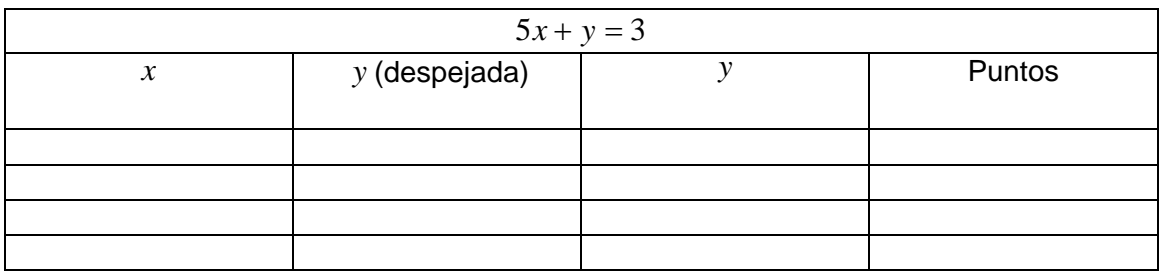

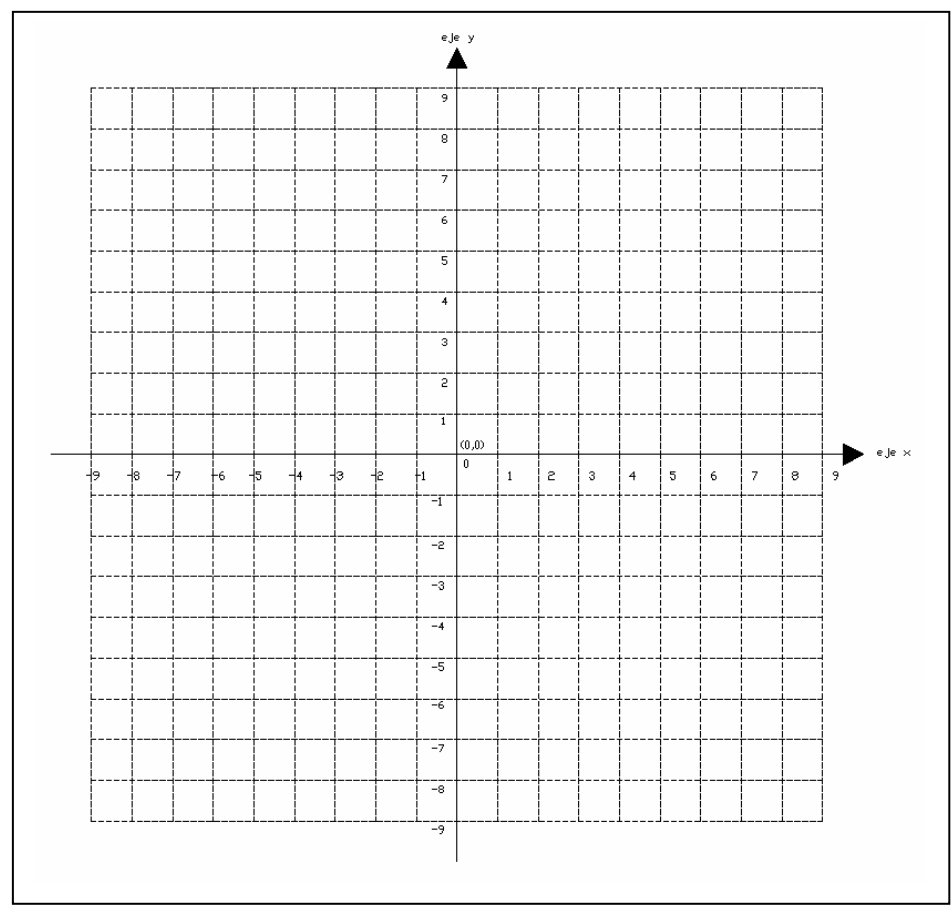

**Figura 21. Solución gráfica del sistema de ecuaciones del ejercicio propuesto 5.** 

#### **Tareas propuestas**

# **Tarea 1**

Esta tarea se realizará en casa de manera individual. Encontrar gráficamente la solución de los sistemas de ecuaciones siguientes, indicar si se trata de un sistema compatible, incompatible o equivalente. Realizar la comprobación correspondiente.

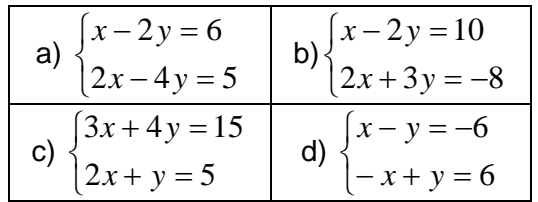

# **Tarea 2**

En equipos de 3 o 4 personas se realizará lo siguiente:

- En un pliego de papel bond de cuadrícula se trazarán las gráficas de los sistemas de ecuaciones propuestos; asimismo, se incluirán las tablas correspondientes a cada ecuación con los puntos obtenidos. Se indicará también si el sistema es compatible, incompatible o equivalente.
- Los sistemas de ecuaciones propuestos son los siguientes:

a) 
$$
\begin{cases} 5x-3y=0 \\ 7x-y=-16 \end{cases}
$$
b) 
$$
\begin{cases} x+y=6 \\ 5x-4y=12 \end{cases}
$$
  
c) 
$$
\begin{cases} x-2y=5 \\ 2x-4y=10 \end{cases}
$$
d) 
$$
\begin{cases} -x+2y=-4 \\ 4x-5y=7 \end{cases}
$$

- La distribución de los ejercicios en el pliego de papel bond será la siguiente:

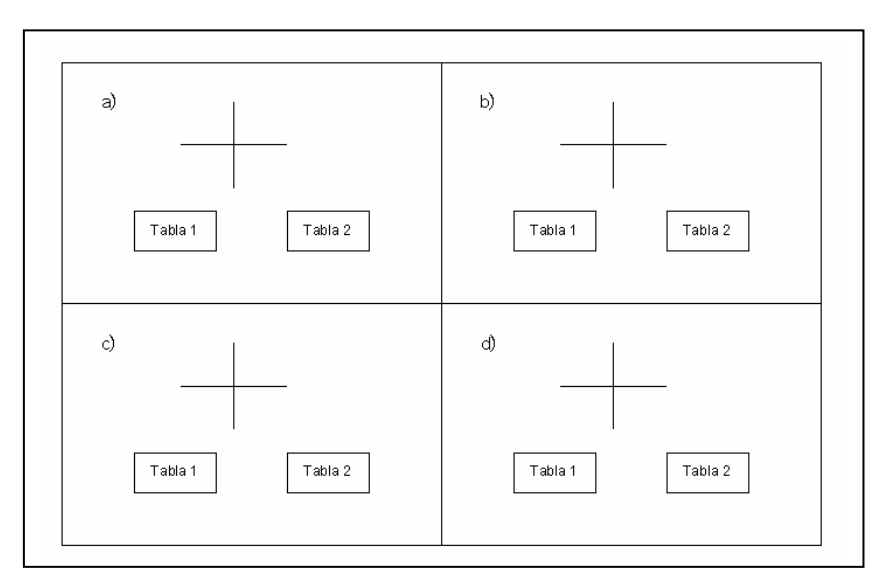

**Figura 22. Distribución de los ejercicios de la tarea 2 Secuencia Didáctica IV.** 

- Durante la realización de esta tarea será importante observar a los alumnos, escuchar sus conjeturas, poner atención en la manera en que se organizan y cómo distribuyen el trabajo entre los integrantes del equipo.

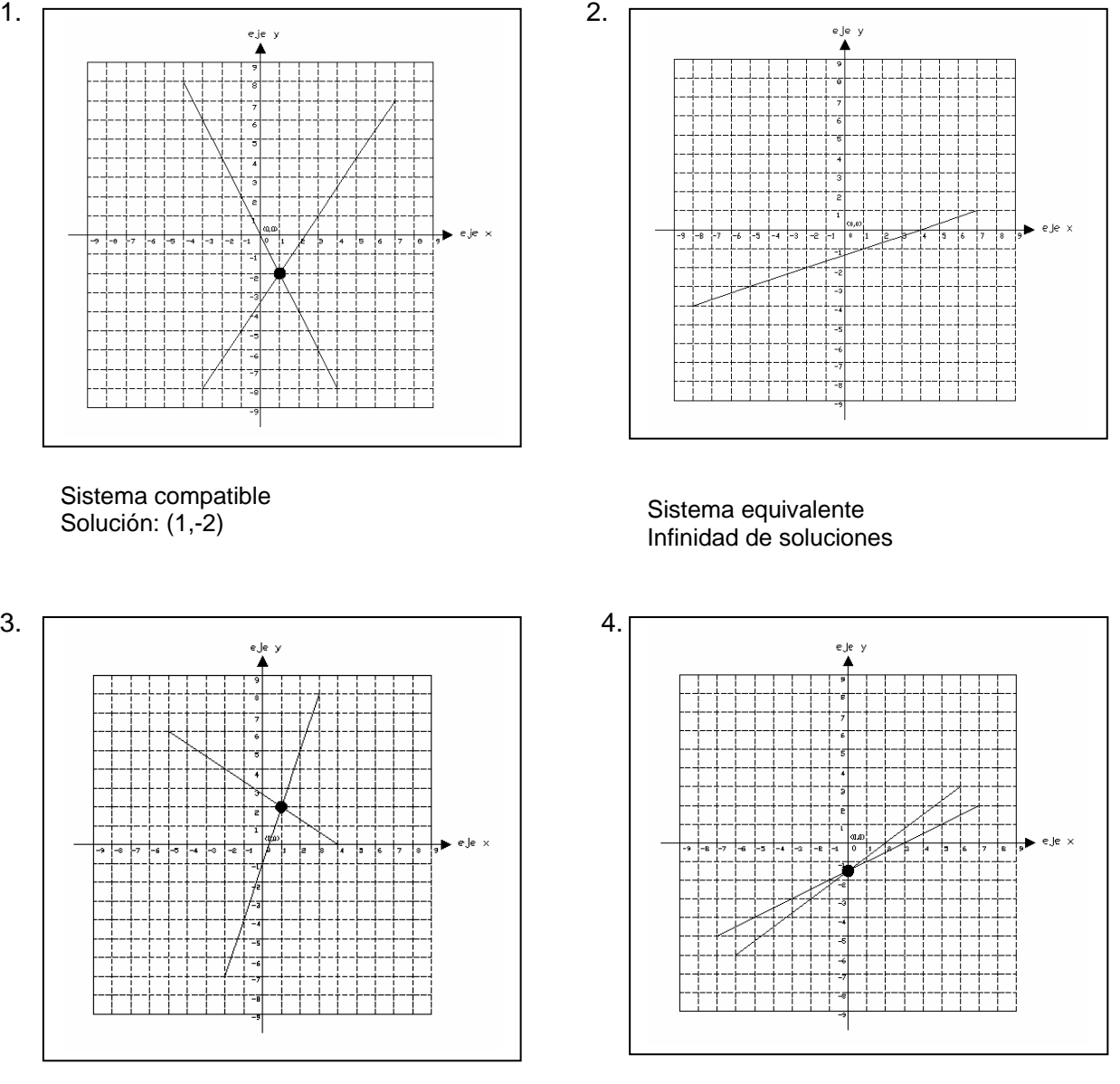

# **Solución de los ejercicios propuestos**

Sistema compatible Solución: (1,2)

Sistema compatible Solución: (0,-1.5)

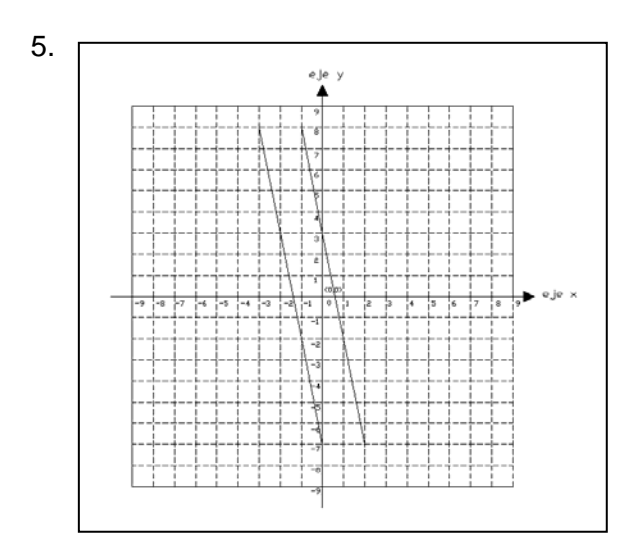

Sistema incompatible No tiene solución

# **Bibliografía**

Referencias impresas 5, 6, 8, 9, 16, 19, 22, 30 y 31.

# *5.5 Métodos algebraicos para la resolución de un sistema de dos ecuaciones lineales de primer grado con dos variables.*

La solución algebraica de un sistema de dos ecuaciones lineales en dos variables proporciona el conjunto solución preciso, no uno aproximado, como en el caso del método gráfico. Existen cuatro métodos para resolver algebraicamente un sistema de dos ecuaciones lineales en dos variables: suma y resta, sustitución, igualación y determinantes.

# **5.5.1 Método de Suma y Resta**

# **SECUENCIA DIDÁCTICA V**

**Duración de la Secuencia:** 2 horas.

# **Objetivos específicos:**

Que el alumno pueda:

- Verificar que una pareja ordenada de números es solución de una expresión lineal con dos incógnitas.
- Resolver sistemas de ecuaciones lineales con dos incógnitas por medio del método de suma y resta.
- Percibir que los sistemas de ecuaciones lineales, permiten representar, analizar y resolver diversos problemas de su entorno.
- Pasar de un registro a otro (verbal y algebraico)

#### **Desarrollo:**

Este método de suma y resta también se le conoce con el nombre de método de eliminación o método de reducción.

A continuación se enumeran algunas reglas sencillas para obtener la solución de un sistema de ecuaciones por el método de suma y resta.

- 1. Se igualan, en valor absoluto, los coeficientes de la incógnita que se quiere eliminar, multiplicando las ecuaciones por números convenientes.
- 2. Si los signos de estos coeficientes son iguales, se restan ambas ecuaciones, miembro a miembro; y, si los signos son contrarios, se suman amabas ecuaciones.
- 3. Se resuelve la ecuación que resulta y tenemos así el valor de una incógnita. Sustituyendo este valor en cualquier de las ecuaciones dadas, obtenemos el valor de la otra incógnita.
- 4. Se comprueba la solución, sustituyendo los valores de las variables en las ecuaciones dadas.

# **Ejemplo 1**

Resolver el siguiente sistema de ecuaciones utilizando el método de suma y resta.

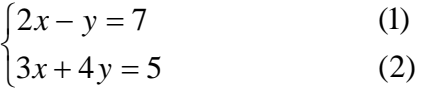

Supongamos que queremos eliminar la incógnita *y* , se necesita entonces igualar sus coeficientes, para lograrlo se tendrá que multiplicar a la ecuación (1) por 4.

$$
4(2x - y = 7)
$$

Se obtiene:

$$
8x-4y=28 \tag{3}
$$

Los signos de los coeficientes de la incógnita *y* son distintos, así que se sumarán ambas ecuaciones, ecuaciones (2) y (3) para eliminar la incógnita *y* .

$$
3x + 4y = 5
$$
\n
$$
x - 4y = 28
$$
\n
$$
11x = 33
$$
\n
$$
x = \frac{33}{11}
$$
\n
$$
x = 3
$$

Así se obtiene que *x* = 3. Ahora para obtener el valor de la incógnita *y* , solo es necesario sustituir el valor que obtuvimos de *x* en cualquiera de las ecuaciones originales (1) o (2).

Sustituyendo en la ecuación (1) se tiene:

$$
2x - y = 7
$$
  
\n
$$
2(3) - y = 7
$$
  
\n
$$
6 - y = 7
$$
  
\n
$$
- y = 7 - 6
$$
  
\n
$$
- y = 1
$$
  
\n
$$
y = -1
$$

La solución del sistema de ecuaciones es:

 $x = 3$  **y**  $y = -1$ 

A continuación se realiza la comprobación partiendo de las ecuaciones que integran el sistema y de su solución:

 $\overline{\mathcal{L}}$ ⎨  $\sqrt{2}$  $+4y =$  $-y=$  $3x+4y=5$  $2x - y = 7$  $x+4y$  $x = 3$   $y = -1$  Sustituyendo los valores anteriores en ambas ecuaciones se obtiene:

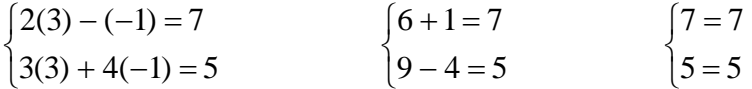

Se observa que la igualdad persiste en ambos miembros de las ecuaciones del sistema, por lo tanto la solución es correcta.

#### **Ejemplo 2**

Resolver el siguiente sistema de ecuaciones utilizando el método de suma y resta.

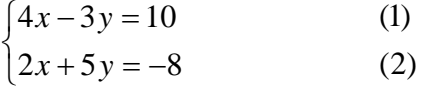

Supongamos que se quiere eliminar la incógnita *x* , es necesario entonces igualar sus coeficientes, para lograrlo se tendrá que multiplicar a la ecuación (2) por 2.

$$
2(2x+5y=-8)
$$

Se obtiene:

$$
4x + 10y = -16
$$
 (3)

Los signos de los coeficientes de la incógnita *x* son iguales, así que se restarán ambas ecuaciones, ecuaciones (1) y (3) para eliminar la variable *x* .

$$
4x-3y = 10
$$
  
-  $(4x+10y = -16)$   
 $-13y = 26$   
 $y = \frac{26}{-13}$   
 $y = -2$ 

Así se obtiene que *y* = −2. Ahora para obtener el valor de la incógnita *x*, solo es necesario sustituir el valor que obtuvimos de *y* en cualquiera de las ecuaciones originales (1) o (2).

Sustituyendo en la ecuación (1) se tiene:

$$
4x-3(-2) = 10
$$
  
\n
$$
4x + 6 = 10
$$
  
\n
$$
4x = 10 - 6
$$
  
\n
$$
4x = 4
$$
  
\n
$$
x = \frac{4}{4}
$$
  
\n
$$
x = 1
$$

La solución del sistema de ecuaciones es:

 $x = 1$  **y**  $y = -2$ 

A continuación se realiza la comprobación partiendo de las ecuaciones que integran el sistema y de su solución:

 $\overline{a}$ ⎨  $\sqrt{2}$  $+5y = -3y=$  $2x+5y=-8$  $4x-3y=10$  $x+5y$  $x = 1$   $y = -2$ 

Sustituyendo los valores anteriores en ambas ecuaciones se obtiene:

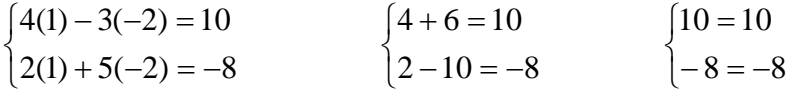

Se observa que la igualdad persiste en ambos miembros de las ecuaciones del sistema, por lo tanto la solución es correcta.

#### **Ejemplo 3**

Resolver el siguiente sistema de ecuaciones utilizando el método de suma y resta.

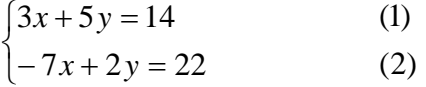

Supongamos que se quiere eliminar la incógnita *x* , se necesitará entonces igualar sus coeficientes, para lograrlo se tendrá que multiplicar a la ecuación (1) por 7, y la ecuación (2) por 3.

$$
7(3x + 5y = 14)
$$
  
3(-7x + 2y = 22)

Se obtiene:

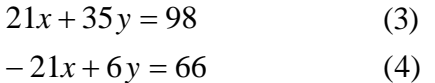

Los signos de los coeficientes de la incógnita *x* son distintos, así que se sumarán ambas ecuaciones, ecuaciones (3) y (4), para eliminar la incógnita *x* .

$$
21x + 35y = 98
$$
  
+ 
$$
-21x + 6y = 66
$$
  

$$
41y = 164
$$
  

$$
y = \frac{164}{41}
$$
  

$$
y = 4
$$

Así se obtiene que  $y = 4$ . Ahora para obtener el valor de la incógnita  $x$ , solo es necesario sustituir el valor que se obtuvo de *y* en cualquiera de las ecuaciones originales (1) o (2).

Sustituyendo en la ecuación (1) se tiene:

 $x = -2$ 3  $x = \frac{-6}{3}$  $3x = -6$  $3x = 14 - 20$  $3x + 20 = 14$  $3x + 5(4) = 14$ 

La solución del sistema de ecuaciones es:

 $x = -2$  y  $y = 4$ 

A continuación se realiza la comprobación partiendo de las ecuaciones que integran el sistema y de su solución:

$$
\begin{cases} 3x + 5y = 14 \\ -7x + 2y = 22 \end{cases} \qquad x = -2 \qquad y = 4
$$

Sustituyendo los valores anteriores en ambas ecuaciones se obtiene:

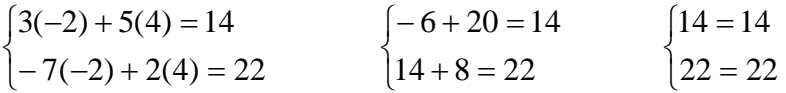

Se observa que la igualdad persiste en ambos miembros de las ecuaciones del sistema, por lo tanto la solución es correcta.

# **Ejemplo 4**

Resolver el siguiente sistema de ecuaciones utilizando el método de suma y resta.

$$
\begin{cases} 10x + 9y = 8 & (1) \\ 8x - 15y = -1 & (2) \end{cases}
$$

Supongamos que se quiere eliminar la incógnita *x* , será necesario entonces igualar sus coeficientes, para lograrlo se tendrá que multiplicar a la ecuación (1) por 8, y la ecuación (2) por 10.

$$
8(10x + 9y = 8)
$$
  

$$
10(8x - 15y = -1)
$$

Se obtiene:

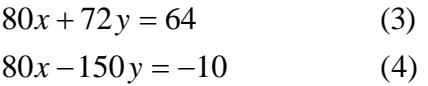

Los signos de los coeficientes de la incógnita *x* son iguales, así que se restarán ambas ecuaciones, ecuaciones (3) y (4), para eliminar la incógnita *x* .

$$
80x + 72y = 64
$$
  
\n
$$
80x - 150y = -10
$$
  
\n
$$
222y = 74
$$
  
\n
$$
y = \frac{74}{222} = \frac{37}{111} = \frac{1}{3}
$$
  
\n
$$
y = \frac{1}{3}
$$

Así se obtiene que  $y = \frac{1}{3}$  $y=\frac{1}{x}$ . Ahora para obtener el valor de la variable  $x$ , solo es necesario sustituir el valor que obtuvimos de *y* en cualquiera de las ecuaciones originales (1) o (2).

Sustituyendo en la ecuación (1) se tiene:

$$
10x + 9\left(\frac{1}{3}\right) = 8
$$
  

$$
10x + \frac{9}{3} = 8
$$
  

$$
10x + 3 = 8
$$
  

$$
10x = 8 - 3
$$
  

$$
10x = 5
$$
  

$$
x = \frac{5}{10}
$$
  

$$
x = \frac{1}{2}
$$

La solución del sistema de ecuaciones es:

$$
x = \frac{1}{2} \qquad \qquad y \qquad \qquad y = \frac{1}{3}
$$

A continuación se realiza la comprobación partiendo de las ecuaciones que integran el sistema y de su solución:

$$
\begin{cases} 10x + 9y = 8 \\ 8x - 15y = -1 \end{cases} \qquad x = \frac{1}{2} \qquad y = \frac{1}{3}
$$

Sustituyendo los valores anteriores en ambas ecuaciones se obtiene:

$$
\begin{cases}\n10\left(\frac{1}{2}\right) + 9\left(\frac{1}{3}\right) = 8 \\
8\left(\frac{1}{2}\right) - 15\left(\frac{1}{3}\right) = -1\n\end{cases}\n\qquad\n\begin{cases}\n5 + 3 = 8 \\
4 - 5 = -1\n\end{cases}\n\qquad\n\begin{cases}\n8 = 8 \\
-1 = -1\n\end{cases}
$$

Se observa que la igualdad persiste en ambos miembros de las ecuaciones del sistema, por lo tanto la solución es correcta. También se observa que el método de suma y resta, a diferencia del método gráfico, ayuda a encontrar soluciones exactas aunque no sean números enteros.

#### **Ejemplo 5**

Resolver el siguiente sistema de ecuaciones utilizando el método de suma y resta.

$$
\begin{cases} 4x + 5y = 5 & (1) \\ -4x - 10y = -7 & (2) \end{cases}
$$

Supongamos que se quiere eliminar la incógnita *x*, se puede observar que los coeficientes son iguales y con signos contrarios, por lo que únicamente será necesario sumar ambas ecuaciones, ecuaciones (1) y (2), para eliminar la incógnita *x* .

$$
4x+5y=5
$$
\n
$$
+ 4x-10y = -7
$$
\n
$$
-5y = -2
$$
\n
$$
y = \frac{-2}{-5}
$$
\n
$$
y = \frac{2}{5}
$$

Así se obtiene que  $y = \frac{2}{5}$  $y = \frac{2}{x}$ . Ahora para obtener el valor de la incógnita  $x$ , solo es necesario sustituir el valor que se obtuvo de *y* en cualquiera de las ecuaciones originales (1) o (2).

Sustituyendo en la ecuación (1) se tiene:

$$
4x + 5\left(\frac{2}{5}\right) = 5
$$
  
\n
$$
4x + 2 = 5
$$
  
\n
$$
4x = 5 - 2
$$
  
\n
$$
4x = 3
$$
  
\n
$$
x = \frac{3}{4}
$$

La solución del sistema de ecuaciones es:

$$
x = \frac{3}{4} \qquad \qquad y \qquad \qquad y = \frac{2}{5}
$$

A continuación se realiza la comprobación partiendo de las ecuaciones que integran el sistema y de su solución:

$$
\begin{cases} 4x + 5y = 5 \\ -4x - 10y = -7 \end{cases} \qquad x = \frac{3}{4} \qquad y = \frac{2}{5}
$$

Sustituyendo los valores anteriores en ambas ecuaciones se obtiene:

$$
\begin{cases}\n4\left(\frac{3}{4}\right) + 5\left(\frac{2}{5}\right) = 5 \\
-4\left(\frac{3}{4}\right) - 10\left(\frac{2}{5}\right) = -7\n\end{cases}
$$
\n
$$
\begin{cases}\n3+2=5 \\
-3-4=-7\n\end{cases}
$$
\n
$$
\begin{cases}\n5=5 \\
-7=-7\n\end{cases}
$$

Se observa que la igualdad persiste en ambos miembros de las ecuaciones del sistema, por lo tanto la solución es correcta.

#### **Ejemplo 6**

Resolver el siguiente sistema de ecuaciones utilizando el método de suma y resta.

$$
\begin{cases} 2x - y = 1 & (1) \\ -6x + 3y = -3 & (2) \end{cases}
$$

Supongamos que se quiere eliminar la incógnita *y* , se necesitará entonces igualar sus coeficientes, para lograrlo se tendrá que multiplicar a la ecuación (1) por 3.

$$
3(2x - y = 1)
$$

Se obtiene:

$$
6x - 3y = 3 \tag{3}
$$

Los signos de los coeficientes de la incógnita *y* son distintos, así que se sumarán ambas ecuaciones, ecuaciones (3) y (2), para eliminar la incógnita *y* .

$$
6x-3y=3
$$
  
+ 
$$
-6x+3y=-3
$$
  

$$
0
$$

Se observa que se eliminaron ambas incógnitas y el término independiente. Lo anterior sucedió porque se trata de un sistema de ecuaciones equivalentes. Debido a lo anterior el sistema tiene infinidad de soluciones, por lo que no se realizará ninguna comprobación.

# **Ejemplo 7**

Resolver el siguiente sistema de ecuaciones utilizando el método de suma y resta.

$$
\begin{cases}\n3x + y = 9 & (1) \\
3x + y = 4 & (2)\n\end{cases}
$$

Supongamos que se quiere eliminar la incógnita *y* , será necesario entonces igualar sus coeficientes, pero se observa que los coeficientes son iguales y tienen el mismo signo, así que bastará con restar ambas ecuaciones, ecuaciones (1) y (2), para eliminar la incógnita *y* .

$$
3x + y = 9
$$
  
- 
$$
3x + y = 4
$$
  

$$
0 = 13
$$

Se puede observar que se eliminaron ambas incógnitas y término independiente no; asimismo, ya no se conserva la igualdad de la ecuación obtenida. Lo anterior sucede porque se trata de un sistema de ecuaciones incompatibles; es decir, las ecuaciones representan líneas paralelas, y por lo tanto no tiene solución.

#### **Ejercicios propuestos**

1. Encontrar por el método de suma y resta la solución del siguiente sistema de ecuaciones, indicar si se trata de un sistema compatible, incompatible o equivalente y, realizar la comprobación correspondiente cuando sea posible.

$$
7x + 12y = -1
$$
  
5x-3y = 7  
Comprobación:

2. Encontrar por el método de suma y resta la solución del siguiente sistema de ecuaciones, indicar si se trata de un sistema compatible, incompatible o equivalente y, realizar la comprobación correspondiente cuando sea posible.

 $\overline{\mathcal{L}}$ ⎨  $\sqrt{2}$  $+2y =$  $-y=$  $3x + 2y = 8$  $2x - y = 3$  $x + 2y$ 

 $\overline{a}$ ⎨  $\sqrt{2}$ 

# $x - y = 3$ <br>**Comprobación:**

3. Encontrar por el método de suma y resta la solución del siguiente sistema de ecuaciones, indicar si se trata de un sistema compatible, incompatible o equivalente y, realizar la comprobación correspondiente cuando sea posible.

 $\overline{a}$ ⎨  $\sqrt{2}$  $+4y = +y= 11x+4y=-1$  $5x + y = -1$  $x+4y$  $y = -1$  **Comprobación:** 

4. Encontrar por el método de suma y resta la solución del siguiente sistema de ecuaciones, indicar si se trata de un sistema compatible, incompatible o equivalente y, realizar la comprobación correspondiente cuando sea posible.

$$
\begin{cases} x - 2y = 1 \\ 2x - 4y = 3 \end{cases}
$$
 Comprobación:

5. Encontrar por el método de suma y resta la solución del siguiente sistema de ecuaciones, indicar si se trata de un sistema compatible, incompatible o equivalente y, realizar la comprobación correspondiente cuando sea posible.

$$
\begin{cases} x - 2y = -12 \\ 6x + y = 19 \end{cases}
$$
 Comprobación:

6. Encontrar por el método de suma y resta la solución del siguiente sistema de ecuaciones, indicar si se trata de un sistema compatible, incompatible o equivalente y, realizar la comprobación correspondiente cuando sea posible.

 $\overline{\mathcal{L}}$ ⎨  $\sqrt{2}$  $-2x-6y = +3y =$  $2x-6y=-16$  $3y = 8$  $x-6y$  $x + 3y = 8$  **Comprobación:** 

# **Tareas Propuestas**

#### **Tarea 1**

De manera individual, explicar con tus propias palabras lo que entendiste del contenido de la Secuencia Didáctica V, puedes utilizar algún ejemplo resuelto en clase. Esta tarea se realizará en casa.

# **Tarea 2**

Esta tarea se realizará en casa de manera individual. Encontrar por el método de suma y resta la solución de los sistemas de ecuaciones siguientes, indicar si se trata de un sistema compatible, incompatible o equivalente. Realizar la comprobación correspondiente.

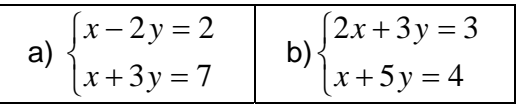

# **Solución de los ejercicios propuestos**

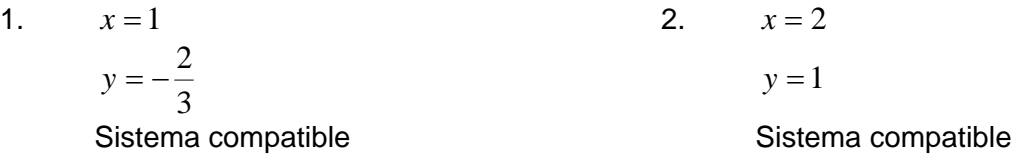

3. 3 1 3 2

Sistema compatible

5. 
$$
x = 2
$$
  
 $y = 7$   
Sistema compatible

# **Bibliografía**

Referencias impresas 5, 6, 8, 9, 16, 19, 22, 30 y 31.

4. No hay solución

Sistema incompatible

6. **Infinidad de soluciones** Sistema equivalente

# **5.5.2 Método de Sustitución**

# **SECUENCIA DIDÁCTICA VI**

#### **Duración de la Secuencia:** 2 horas.

#### **Objetivos específicos:**

Que el alumno pueda:

- Verificar que una pareja ordenada de números es solución de una expresión lineal con dos incógnitas.
- Resolver sistemas de ecuaciones lineales con dos incógnitas por medio del método de sustitución.
- Percibir que los sistemas de ecuaciones lineales, permiten representar, analizar y resolver diversos problemas de su entorno.
- Pasar de un registro a otro (verbal y algebraico).
- Comparar los métodos algebraicos de sustitución y suma y resta.

#### **Desarrollo:**

Como ya se ha mencionado en las secuencias didácticas anteriores, el conjunto solución de un sistema de dos ecuaciones lineales con dos incógnitas contiene parejas ordenadas de números reales  $(x, y)$  que satisfacen ambas ecuaciones. Esto es, si  $(x, y)$  pertenece al conjunto solución del sistema, entonces  $(x, y)$  debe estar en el conjunto solución de cada una de las ecuaciones.

El método de sustitución para resolver un sistema de dos ecuaciones lineales con dos incógnitas, se basa en este principio. Para determinar el conjunto solución de un sistema de dos ecuaciones lineales con dos incógnitas por sustitución se siguen los siguientes pasos:

- 1. Se expresa una de las incógnitas en términos de la otra a partir de una de las ecuaciones; es decir, se despeja alguna de las variables.
- 2. Se sustituye la expresión obtenida en el paso 1 en la otra ecuación para obtener una ecuación lineal con una incógnita.
- 3. Se resuelve la ecuación lineal resultante en el paso 2 para encontrar el valor de esa incógnita.
- 4. Se sustituye la solución obtenida en el paso 3 en la ecuación resultante en el paso 1 para determinar el valor de la otra incógnita.

# **Ejemplo 1**

Resolver empleando el método de sustitución el siguiente sistema de ecuaciones:

$$
\begin{cases} x - y = 6 \\ 3x + y = 2 \end{cases}
$$

De acuerdo a los cuatro pasos anteriores, primero se debe expresar alguna de las incógnitas; por ejemplo *x* , en términos de la otra, que sería *y* . Por lo tanto, se debe despejar a la incógnita *x* en alguna de las ecuaciones del sistema.

Se despeja a la incógnita *x* en la primera ecuación y se obtiene lo siguiente:

 $x = 6 + y$  (1)

A continuación, de acuerdo al paso 2, se debe sustituir la expresión obtenida (1) en la segunda ecuación del sistema.

Se sabe que la segunda ecuación del sistema es  $3x + y = 2$  y que la expresión obtenida (1) es  $x = 6 + y$ , por lo tanto la sustitución será:

 $3(6+y) + y = 2$  (2)

La expresión (2) es una ecuación lineal con una incógnita, donde dicha incógnita es *y* . Por lo tanto, de acuerdo al paso 3 se resuelve la ecuación contenida en la expresión (2) como sigue:

$$
3(6 + y) + y = 2
$$
  
\n
$$
18+3y + y = 2
$$
  
\n
$$
3y + y = 2 - 18
$$
  
\n
$$
4y = -16
$$
  
\n
$$
y = \frac{-16}{4}
$$
  
\n
$$
y = -4
$$

Con lo anterior se obtiene que *y* = −4 , por lo tanto, de acuerdo al paso 4 se sustituye el valor de la incógnita *y* en la expresión (1) y se obtiene lo siguiente:

$$
x = 6 + y
$$
  
\n
$$
x = 6 + (-4)
$$
  
\n
$$
x = 6 - 4
$$
  
\n
$$
x = 2
$$

De esta manera se obtienen los valores de ambas incógnitas y la solución del sistema de ecuaciones propuesto que son:

$$
x = 2
$$

$$
y = -4
$$

A continuación se realiza la comprobación correspondiente, sustituyendo los valores de *x* e *y* obtenidos en ambas ecuaciones del sistema:

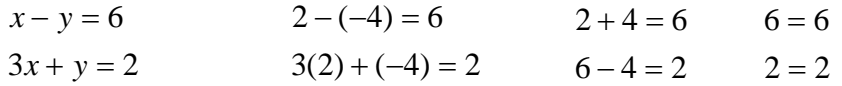

Después de haber realizado la comprobación se observa que los valores obtenidos tanto de *x* como de *y* satisfacen a ambas ecuaciones; por lo tanto, la solución obtenida es correcta y se trata de un sistema de ecuaciones compatible.

# **Ejemplo 2**

Resolver empleando el método de sustitución el siguiente sistema de ecuaciones:

$$
\begin{cases} 5x - y = 1 \\ 3x + y = 7 \end{cases}
$$

De la misma manera que en el ejemplo anterior, se despeja alguna de las incógnitas en alguna de las ecuaciones, en este caso se despejará a la incógnita *y* de la primera ecuación aprovechando que su coeficiente es 1 y se obtiene:

$$
-y=1-5x
$$
  
y=5x-1 (1)

A continuación se sustituye la expresión (1) en la segunda ecuación del sistema y se obtiene:

$$
3x + (5x - 1) = 7
$$
 (2)

La expresión (2) es una ecuación lineal con una incógnita, donde dicha incógnita es *x* . Por lo tanto se resuelve la ecuación contenida en la expresión (2) como sigue:

$$
3x + (5x - 1) = 7
$$
  
\n
$$
3x + 5x - 1 = 7
$$
  
\n
$$
3x + 5x = 7 + 1
$$
  
\n
$$
8x = 8
$$
  
\n
$$
x = \frac{8}{8}
$$
  
\n
$$
x = 1
$$

Con lo anterior se obtiene que  $x = 1$ , por lo tanto, sustituyendo el valor de la incógnita *x* en la expresión (1) se obtiene lo siguiente:

 $y = 4$  $y = 5 - 1$  $y = 5(1) - 1$  $y = 5x - 1$ 

De esta manera se obtienen los valores de ambas incógnitas y la solución del sistema de ecuaciones propuesto que son:

 $y = 4$  $x = 1$ 

A continuación se realiza la comprobación correspondiente, sustituyendo los valores de *x* e *y* obtenidos en ambas ecuaciones del sistema:

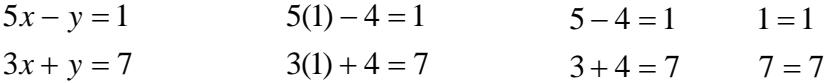

Después de haber realizado la comprobación se puede observar que los valores obtenidos tanto de *x* como de *y* satisfacen a ambas ecuaciones; por lo tanto, la solución obtenida es correcta y se trata de un sistema de ecuaciones compatible.

#### **Ejemplo 3**

Resolver empleando el método de sustitución el siguiente sistema de ecuaciones:

$$
\begin{cases} 2x - 3y = 8 \\ 4x - 6y = 1 \end{cases}
$$

De la misma manera que en el ejemplo anterior, se despeja alguna de las incógnitas en alguna de las ecuaciones, en este caso se despejará a la incógnita *x* de la primera ecuación y se obtiene:

$$
2x = 8 + 3y
$$
  

$$
x = \frac{8 + 3y}{2}
$$
 (1)

A continuación se sustituye la expresión (1) en la segunda ecuación del sistema y se obtiene:

$$
4\left(\frac{8+3y}{2}\right)-6y=1
$$
 (2)

La expresión (2) es una ecuación lineal con una incógnita, donde dicha incógnita es *x* . Por lo tanto se resuelve la ecuación contenida en la expresión (2) como sigue:

$$
4\left(\frac{8+3y}{2}\right) - 6y = 1
$$
  

$$
\frac{32+12y}{2} - 6y = 1
$$
  

$$
16+6y-6y = 1
$$
  

$$
6y-6y = 1-16
$$
  

$$
0 = -15
$$

Se observa que la incógnita *x* fue eliminada al intentar obtener la solución del sistema, lo anterior se debe a que se trata de un sistema de ecuaciones incompatibles y por lo tanto no existe alguna solución que lo satisfaga.

# **Ejemplo 4**

Resolver empleando el método de sustitución el siguiente sistema de ecuaciones:

 $\overline{\mathcal{L}}$ ⎨  $\sqrt{2}$  $+2y=$  $+3y=$  $3x + 2y = 3$  $4x+3y=5$  $x + 2y$  $x+3y$ 

De la misma manera que en el ejemplo anterior, se debe despejar alguna de las incógnitas en alguna de las ecuaciones, en este caso se despejará a la incógnita *x* de la primera ecuación y se obtiene:

$$
4x = 5 - 3y
$$
  

$$
x = \frac{5 - 3y}{4}
$$
 (1)

A continuación se sustituye la expresión (1) en la segunda ecuación del sistema y se obtiene:

$$
3\left(\frac{5-3y}{4}\right) + 2y = 3
$$
 (2)

La expresión (2) es una ecuación lineal con una incógnita, donde dicha incógnita es *y* . Por lo tanto se resuelve la ecuación contenida en la expresión (2) como sigue:

$$
3\left(\frac{5-3y}{4}\right) + 2y = 3
$$
  

$$
\frac{15-9y}{4} + 2y = 3
$$
  

$$
4\left(\frac{15-9y}{4} + 2y = 3\right)
$$
  

$$
15-9y+8y = 12
$$
  

$$
-9y+8y = 12-15
$$
  

$$
-y = -3
$$
  

$$
y = 3
$$

Con lo anterior se obtiene que *y* = 3 , por lo tanto, se sustituye el valor de la incógnita *y* en la expresión (1) y se obtiene lo siguiente:

 $x = -1$ 4  $x = \frac{-4}{4}$ 4  $x = \frac{5-9}{1}$ 4  $x = \frac{5 - 3(3)}{1}$ 4  $x = \frac{5-3y}{4}$ 

De esta manera se obtienen los valores de ambas incógnitas y la solución del sistema de ecuaciones propuesto que son:

 $y = 3$  $x = -1$ 

A continuación se realiza la comprobación correspondiente, sustituyendo los valores de *x* e *y* obtenidos en ambas ecuaciones del sistema:

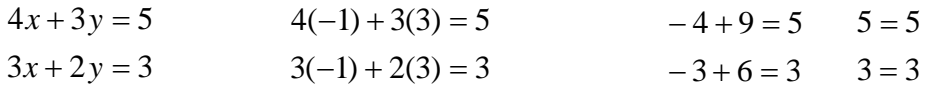

Después de haber realizado la comprobación se observa que los valores obtenidos tanto de *x* como de *y* satisfacen a ambas ecuaciones; por lo tanto, la solución obtenida es correcta y se trata de un sistema de ecuaciones compatible.

# **Ejemplo 5**

Resolver empleando el método de sustitución el siguiente sistema de ecuaciones:

$$
\begin{cases} 2x + 3y = 3 \\ x + 5y = 4 \end{cases}
$$

De la misma manera que en el ejemplo anterior, se debe despejar alguna de las incógnitas en alguna de las ecuaciones, en este caso se despejará a la incógnita *x* de la primera ecuación y se obtiene:

$$
2x = 3-3y
$$
  

$$
x = \frac{3-3y}{2}
$$
 (1)

A continuación sustituyendo la expresión (1) en la segunda ecuación del sistema se obtiene:

$$
\left(\frac{3-3y}{2}\right) + 5y = 4
$$
 (2)

La expresión (2) es una ecuación lineal con una incógnita, donde dicha incógnita es *x* . Por lo tanto se resuelve la ecuación contenida en la expresión (2) como sigue:

$$
\left(\frac{3-3y}{2}\right) + 5y = 4
$$
  
2
$$
\left(\frac{3-3y}{2} + 5y = 4\right)
$$
  
3-3y+10y = 8  
-3y+10y = 8-3  
7y = 5  

$$
y = \frac{5}{7}
$$

Con lo anterior se obtiene que  $y = \frac{5}{7}$  $y = \frac{5}{7}$ , por lo tanto, sustituyendo el valor de la incógnita *y* en la expresión (1) se obtiene lo siguiente:

$$
x = \frac{3 - 3y}{2}
$$
  

$$
x = \frac{3 - 3\left(\frac{5}{7}\right)}{2}
$$
  

$$
x = \frac{3 - \frac{15}{7}}{2}
$$
  

$$
x = \frac{3 - \frac{15}{7}}{2}
$$
  

$$
x = \frac{3 - \frac{15}{7}}{2}
$$
  

$$
x = \frac{3}{7}
$$
  

$$
x = \frac{3}{7}
$$

De esta manera se obtienen los valores de ambas incógnitas y la solución del sistema de ecuaciones propuesto que son:

$$
x = \frac{3}{7} \qquad \qquad y = \frac{5}{7}
$$

A continuación se realiza la comprobación correspondiente, sustituyendo los valores de *x* e *y* obtenidos en ambas ecuaciones del sistema:

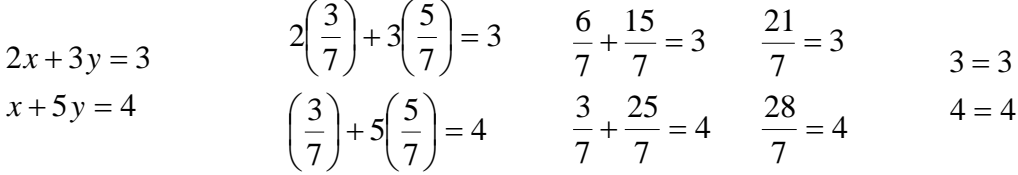

Después de haber realizado la comprobación se observa que los valores obtenidos tanto de *x* como de *y* satisfacen a ambas ecuaciones; por lo tanto, la solución obtenida es correcta y se trata de un sistema de ecuaciones compatible.

#### **Ejemplo 6**

Resolver empleando el método de sustitución el siguiente sistema de ecuaciones:

$$
\begin{cases} x + 2y = 6 \\ 2x + 4y = 12 \end{cases}
$$

De la misma manera que en el ejemplo anterior, se despeja alguna de las incógnitas en alguna de las ecuaciones, en este caso se despejará a la incógnita *x* de la primera ecuación y obtenemos:

$$
x = 6 - 2y \tag{1}
$$

A continuación sustituyendo la expresión (1) en la segunda ecuación del sistema se obtiene:

 $2(6-2y) + 4y = 12$  (2)

La expresión (2) es una ecuación lineal con una incógnita, donde dicha incógnita es *y* . Por lo tanto se resuelve la ecuación contenida en la expresión (2) como sigue:

$$
2(6-2y) + 4y = 12
$$
  
12-4y+4y = 12  
-4y+4y = 12-12  
0=0

Se puede observar que tanto la incógnita *y* como el término independiente fueron eliminados, lo anterior se debe a que el sistema de ecuaciones es equivalente y por lo tanto existe infinidad de soluciones que satisfacen a dicho sistema.

#### **Ejercicios propuestos**

1. Encontrar por el método de sustitución la solución del siguiente sistema de ecuaciones, indicar si se trata de un sistema compatible, incompatible o equivalente y, realizar la comprobación correspondiente cuando sea posible.

$$
\begin{cases} 3x - y = 14 \\ 5x - 7y = 2 \end{cases}
$$
 Comprobación:

2. Encontrar por el método de sustitución la solución del siguiente sistema de ecuaciones, indicar si se trata de un sistema compatible, incompatible o equivalente y, realizar la comprobación correspondiente cuando sea posible.

$$
\begin{cases} 6x + 5y = 7 \\ 7x + 6y = 9 \end{cases}
$$

#### **Comprobación:**

3. Encontrar por el método de sustitución la solución del siguiente sistema de ecuaciones, indicar si se trata de un sistema compatible, incompatible o equivalente y, realizar la comprobación correspondiente cuando sea posible.

$$
\begin{cases} 2x + 6y = 5 \\ x + 3y = 2 \end{cases}
$$

#### **Comprobación:**

4. Encontrar por el método de sustitución la solución del siguiente sistema de ecuaciones, indicar si se trata de un sistema compatible, incompatible o equivalente y, realizar la comprobación correspondiente cuando sea posible.

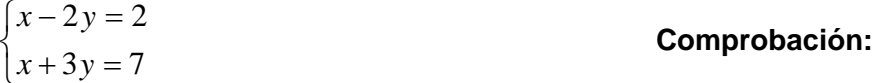

5. Encontrar por el método de sustitución la solución del siguiente sistema de ecuaciones, indicar si se trata de un sistema compatible, incompatible o equivalente y, realizar la comprobación correspondiente cuando sea posible.

 $\overline{\mathcal{L}}$ ⎨  $\int 7x - y = 1$  $-14x + 2y = -2$ 

**Comprobación:** 

#### **Tareas Propuestas**

#### **Tarea 1**

De manera individual, explicar con tus propias palabras lo que entendiste del contenido de la Secuencia Didáctica VI, se puede utilizar algún ejemplo resuelto en clase. Esta tarea se realizará en casa.

#### **Tarea 2**

De manera individual y con tus propias palabras, realizar una comparación de los métodos de suma y resta y sustitución, indicar cuál te parece más sencillo y por qué. Esta tarea se realizará en casa.

#### **Tarea 3**

Esta tarea se realizará en casa de manera individual. Encontrar por el método de sustitución la solución de los sistemas de ecuaciones siguientes, indicar si se trata de un sistema compatible, incompatible o equivalente. Realizar la comprobación correspondiente.

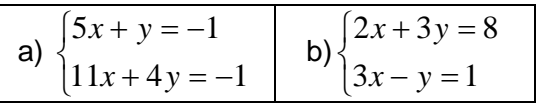

# **Solución de los ejercicios propuestos**

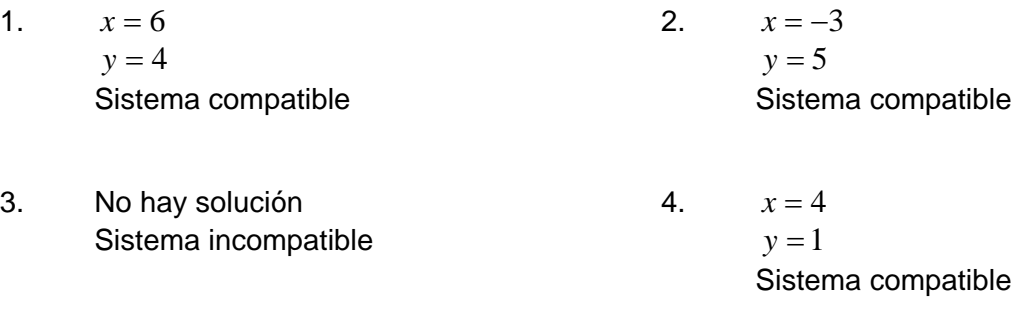

5. Infinidad de soluciones Sistema equivalente

# **Bibliografía**

Referencias impresas 5, 6, 8, 9, 16, 19, 22, 30 y 31.

## **5.5.3 Método de Igualación**

# **SECUENCIA DIDÁCTICA VII**

#### **Duración de la Secuencia:** 2 horas.

#### **Objetivos específicos:**

Que el alumno pueda:

- Verificar que una pareja ordenada de números es solución de una expresión lineal con dos incógnitas.
- Resolver sistemas de ecuaciones lineales con dos incógnitas por medio del método de igualación.
- Percibir que los sistemas de ecuaciones lineales, permiten representar, analizar y resolver diversos problemas de su entorno.
- Pasar de un registro a otro (verbal y algebraico).
- Comparar los métodos algebraicos de igualación, sustitución y suma y resta.

#### **Desarrollo:**

Para resolver un sistema de ecuaciones simultáneas por este método, se resuelve cada una de las ecuaciones para la misma incógnita; igualándolas, formando una sola ecuación con una sola incógnita, la cual resuelve para encontrar el valor de la incógnita presente en la igualdad, el cual se sustituye en cualquiera de las dos ecuaciones que se resolvieron para la incógnita seleccionada para obtener esta última.

Este método se basa en la propiedad transitiva y de sustitución de las igualdades:

#### *Propiedad transitiva:*

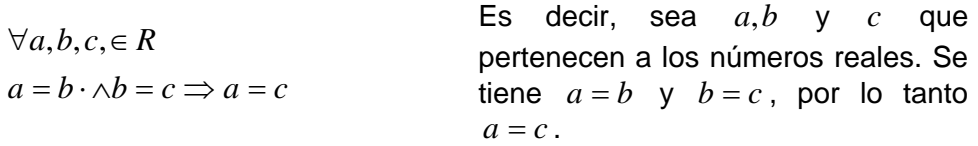

#### *Propiedad de sustitución:*

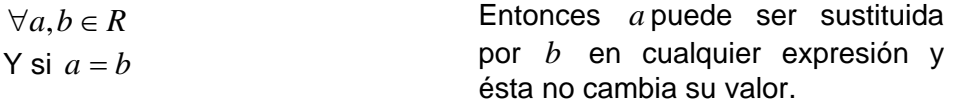

De manera más sencilla lo anterior se resume en los siguientes pasos:

- 1. Se despeja la misma incógnita en cada una de las ecuaciones que integran el sistema.
- 2. Se igualan las expresiones obtenidas en el paso 1, teniéndose así una ecuación lineal con una incógnita.
- 3. Se resuelve esta ecuación, para obtener el valor de la incógnita contenida en las expresiones obtenidas en el paso 1.
- 4. Se sustituye el valor de la incógnita obtenido en el paso 3 en cualquiera de las expresiones obtenidas en el paso 1 para determinar el valor de la otra incógnita.

#### **Ejemplo 1**

Resolver empleando el método de igualación el siguiente sistema de ecuaciones:

$$
\begin{cases} 6x + 3y = 3 \\ 2x - 5y = 7 \end{cases}
$$

De acuerdo a los pasos anteriores, lo primero que se debe hacer es despejar la misma incógnita de ambas ecuaciones, en este caso se despejará a la incógnita *x* y se obtiene lo siguiente:

| Primera ecuación       | Segunda ecuación |                        |     |
|------------------------|------------------|------------------------|-----|
| $6x = 3 - 3y$          | $2x = 7 + 5y$    |                        |     |
| $x = \frac{3 - 3y}{6}$ | (1)              | $x = \frac{7 + 5y}{2}$ | (2) |

Como en ambas expresiones, (1) y (2), se despejó a la misma incógnita, se pueden ahora igualar dichas expresiones:

$$
\frac{3-3y}{6} = \frac{7+5y}{2}
$$
 (3)

De esta manera se obtiene una ecuación lineal con una variable (3), la cual se puede resolver para obtener el valor de la incógnita *y* .

$$
\frac{3-3y}{6} = \frac{7+5y}{2}
$$
  
2(3-3y) = 6(7+5y)  
6-6y = 42+30y  
-6y-30y = 42-6  
-36y = 36  
 $y = \frac{36}{-36}$   
y = -1

Ahora que se conoce el valor de la incógnita *y* = −1, se sustituye en alguna de las expresiones (1) o (2) para obtener el valor de la incógnita *x* , en este caso se utilizará la expresión (1).

$$
x = \frac{3 - 3y}{6}
$$
  

$$
x = \frac{3 - 3(-1)}{6}
$$
  

$$
x = \frac{3 + 3}{6} = \frac{6}{6}
$$
  

$$
x = 1
$$

De acuerdo a lo anterior se obtuvo que los valores de las incógnitas que satisfacen a ambas ecuaciones del sistema; es decir, las soluciones, son:

$$
x = 1
$$
  

$$
y = -1
$$

A continuación se realiza la comprobación de dichos valores sustituyéndolos en las dos ecuaciones que integran el sistema.

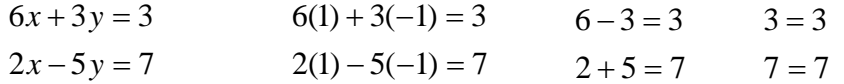

Después de haber realizado la comprobación se observa que la solución obtenida es correcta y el sistema es compatible.

#### **Ejemplo 2**

Resolver empleando el método de igualación el siguiente sistema de ecuaciones:

$$
\begin{cases} 15x - 11y = -87 \\ -12x - 5y = -27 \end{cases}
$$

De acuerdo a los pasos anteriores, lo primero que se debe hacer es despejar la misma incógnita de ambas ecuaciones, en este caso se despejará a la incógnita *x* y se obtiene lo siguiente:

Primera ecuación

\n
$$
15x = 11y - 87
$$
\n
$$
x = \frac{11y - 87}{15}
$$
\n(1)

\n(2)

\n
$$
x = \frac{27 - 5y}{12}
$$

Como en ambas expresiones, (1) y (2), se despejó a la misma incógnita, se puede ahora igualar dichas expresiones:

$$
\frac{11y - 87}{15} = \frac{27 - 5y}{12}
$$
 (3)

De esta manera se obtiene una ecuación lineal con una incógnita (3), la cual se puede resolver para obtener el valor de la variable *y* .

$$
\frac{11y-87}{15} = \frac{27-5y}{12}
$$
  
12(11y-87) = 15(27-5y)  
132y-1044 = 405-75y  
132y+75y = 405+1044  
207y = 1449  

$$
y = \frac{1449}{207}
$$

$$
y = 7
$$

Ahora que se conoce el valor de la incógnita *y* = 7 , se sustituye en alguna de las expresiones (1) o (2) para obtener el valor de la incógnita *x* , en este caso se utilizará la expresión (1).

$$
x = \frac{11(7) - 87}{15}
$$

$$
x = \frac{77 - 87}{15}
$$

$$
x = \frac{-10}{15}
$$

$$
x = -\frac{2}{3}
$$

De acuerdo a lo anterior se obtuvo que los valores de las incógnitas que satisfacen a ambas ecuaciones del sistema; es decir, las soluciones, son:

$$
x = -\frac{2}{3}
$$
  

$$
y = 7
$$

A continuación se realizará la comprobación de dichos valores sustituyéndolos en las dos ecuaciones que integran el sistema.

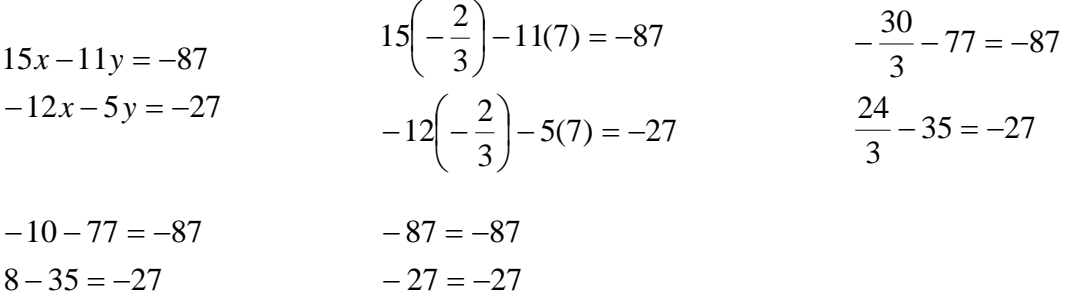

Después de haber realizado la comprobación se observa que la solución obtenida es correcta y el sistema es compatible.

## **Ejemplo 3**

Resolver empleando el método de igualación el siguiente sistema de ecuaciones:

$$
\begin{cases} 7x - 4y = 5 \\ 9x + 8y = 13 \end{cases}
$$

De acuerdo a los pasos anteriores, lo primero que se debe hacer es despejar la misma incógnita de ambas ecuaciones, en este caso se despejará a la incógnita *y* y se obtiene lo siguiente:

Primera ecuación

\n
$$
-4y = 5 - 7x
$$
\n
$$
y = \frac{7x - 5}{4}
$$
\n(1)

\n(2)

\n
$$
y = \frac{13 - 9x}{8}
$$

Como en ambas expresiones, (1) y (2), se despejó a la misma incógnita, se puede ahora igualar dichas expresiones:

$$
\frac{7x-5}{4} = \frac{13-9x}{8}
$$
 (3)

De esta manera se obtiene una ecuación lineal con una incógnita (3), la cual se puede resolver para obtener el valor de la incógnita *x* .

$$
\frac{7x-5}{4} = \frac{13-9x}{8}
$$
  
8(7x-5) = 4(13-9x)  
56x-40 = 52-36x  
56x+36x = 52+40  
92x = 92  

$$
x = \frac{92}{92}
$$

$$
x = 1
$$

Ahora que se conoce el valor de la incógnita  $x = 1$ , se sustituye en alguna de las expresiones (1) o (2) para obtener el valor de la incógnita *y* , en este caso se utilizará la expresión (1).

$$
y = \frac{7(1) - 5}{4}
$$

$$
y = \frac{7 - 5}{4}
$$

$$
y = \frac{2}{4}
$$

$$
y = \frac{1}{2}
$$

De acuerdo a lo anterior se obtuvo que los valores de las incógnitas que satisfacen a ambas ecuaciones del sistema; es decir, las soluciones, son:

$$
x = 1
$$
  

$$
y = \frac{1}{2}
$$

A continuación se realizará la comprobación de dichos valores sustituyéndolos en las dos ecuaciones que integran el sistema.

$$
7x-4y = 5
$$
  
\n
$$
9x+8y = 13
$$
  
\n
$$
9(1) + 8\left(\frac{1}{2}\right) = 13
$$
  
\n
$$
7 - \frac{4}{2} = 5
$$
  
\n
$$
7 - \frac{4}{2} = 5
$$
  
\n
$$
7 - 2 = 5
$$
  
\n
$$
7 - 2 = 5
$$
  
\n
$$
7 - 2 = 5
$$
  
\n
$$
5 = 5
$$
  
\n
$$
9 + \frac{8}{2} = 13
$$
  
\n
$$
9 + 4 = 13
$$
  
\n
$$
13 = 13
$$

Después de haber realizado la comprobación es puede observar que la solución obtenida es correcta y el sistema es compatible.

#### **Ejemplo 4**

Resolver empleando el método de igualación el siguiente sistema de ecuaciones:

$$
\begin{cases} 5x + 8y = 11 \\ 5x + 8y = 8 \end{cases}
$$

De acuerdo a los pasos anteriores, lo primero que se debe hacer es despejar la misma incógnita de ambas ecuaciones, en este caso se despejará a la incógnita *x* y se obtiene lo siguiente:

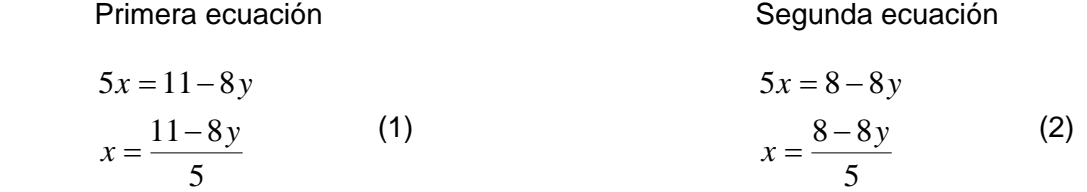

Como en ambas expresiones, (1) y (2), se despejó a la misma incógnita, se puede ahora igualar dichas expresiones:

$$
\frac{11-8y}{5} = \frac{8-8y}{5}
$$
 (3)

De esta manera se obtiene una ecuación lineal con una incógnita (3), la cual se puede resolver para obtener el valor de la incógnita *y* .

$$
\frac{11-8y}{5} = \frac{8-8y}{5}
$$
  
5(11-8y) = 5(8-8y)  
55-40y = 40-40y  
40y-40y = 40-55  
0 = -15

Se observa que la incógnita *y* fue eliminada, lo anterior se debe a que se trata de un sistema de ecuaciones incompatible y por lo tanto no tiene solución.

# **Ejemplo 5**

Resolver empleando el método de igualación el siguiente sistema de ecuaciones:

$$
\begin{cases} 4x + 5y = 5 \\ 12x + 15y = 15 \end{cases}
$$

De acuerdo a los pasos anteriores, lo primero que se debe hacer es despejar la misma incógnita de ambas ecuaciones, en este caso se despejará a la incógnita *y* y se obtiene lo siguiente:

| Primera ecuación       | Segunda ecuación |                           |     |
|------------------------|------------------|---------------------------|-----|
| $5y = 5 - 4x$          | $15y = 15 - 12x$ |                           |     |
| $y = \frac{5 - 4x}{5}$ | (1)              | $y = \frac{15 - 12x}{15}$ | (2) |

Como en ambas expresiones, (1) y (2), despejó a la misma incógnita, se puede ahora igualar dichas expresiones:

$$
\frac{5-4x}{5} = \frac{15-12x}{15}
$$
 (3)

De esta manera se obtiene una ecuación lineal en una incógnita (3), la cual se puede resolver para obtener el valor de la incógnita *x* .

$$
\frac{5-4x}{5} = \frac{15-12x}{15}
$$
  
15(5-4x) = 5(15-12x)  
75-60x = 75-60x  
60x-60x = 75-75  
0 = 0

Se puede observar que tanto la incógnita *x* como el término independiente fueron eliminados, lo anterior se debe a que se trata de un sistema de ecuaciones equivalente y por lo tanto tiene infinidad de soluciones que satisfacen al sistema.

#### **Ejercicios Propuestos**

1. Encontrar por el método de igualación la solución del siguiente sistema de ecuaciones, indicar si se trata de un sistema compatible, incompatible o equivalente y, realizar la comprobación correspondiente cuando sea posible.

$$
\begin{cases} 7x + 9y = 42 \\ 12x + 10y = -4 \end{cases}
$$

#### **Comprobación:**

2. Encontrar por el método de igualación la solución del siguiente sistema de ecuaciones, indicar si se trata de un sistema compatible, incompatible o equivalente y, realizar la comprobación correspondiente cuando sea posible.

 $\overline{a}$ ⎨  $\sqrt{2}$  $-5y = -18y = 24x-5y=-5$  $6x-18y = -85$  $x-5y$  $y = -85$ <br>**Comprobación:** 

3. Encontrar por el método de igualación la solución del siguiente sistema de ecuaciones, indicar si se trata de un sistema compatible, incompatible o equivalente y, realizar la comprobación correspondiente cuando sea posible.

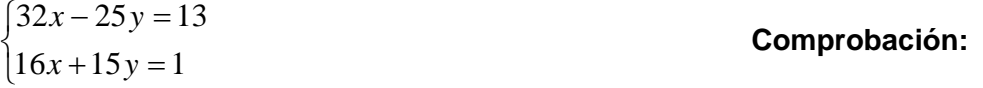

4. Encontrar por el método de igualación la solución del siguiente sistema de ecuaciones, indicar si se trata de un sistema compatible, incompatible o equivalente y, realizar la comprobación correspondiente cuando sea posible.

$$
\begin{cases}\n-3x + 4y = -6 \\
6x - 8y = 12\n\end{cases}
$$

**Comprobación:** 

5. Encontrar por el método de igualación la solución del siguiente sistema de ecuaciones, indicar si se trata de un sistema compatible, incompatible o equivalente y, realizar la comprobación correspondiente cuando sea posible.

 $\overline{\mathcal{L}}$ ⎨  $\sqrt{2}$  $-8x+7y=$  $-13y = 8x + 7y = 94$  $11x-13y = -163$  $x + 7y$  $y = -163$ <br> **Comprobación:** 

#### **Tareas Propuestas**

#### **Tarea 1**

De manera individual, explicar con tus propias palabras lo que entendiste del contenido de la Secuencia Didáctica VII, puedes utilizar algún ejemplo resuelto en clase. Esta tarea se realizará en casa.

# **Tarea 2**

De manera individual y con tus propias palabras, realizar una comparación de los métodos de suma y resta, sustitución e igualación, indicar cuál te parece más sencillo y por qué. Esta tarea se realizará en casa.

# **Tarea 3**

Esta tarea se realizará en casa de manera individual. Encontrar por el método de igualación la solución de los sistemas de ecuaciones siguientes, indicar si se trata de un sistema compatible, incompatible o equivalente. Realizar la comprobación correspondiente.

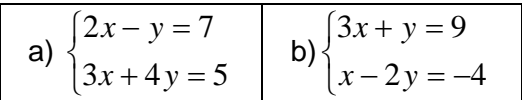

# **Solución de los ejercicios propuestos**

- 1.  $x = -12$  $y = 14$   $y = 5$ Sistema compatible Sistema compatible 3. 1
- 4 5 1

Sistema compatible

5.  $x = -3$  $y = 10$ Sistema compatible

# **Bibliografía**

Referencias impresas 5, 6, 8, 9, 16, 19, 22, 30 y 31.

6  $x = \frac{5}{7}$ 

4. Infinidad de soluciones

Sistema equivalente

#### **5.5.4 Método de Determinantes**

## **SECUENCIA DIDÁCTICA VIII**

#### **Duración de la Secuencia:** 2 horas.

#### **Objetivos específicos:**

Que el alumno pueda:

- Verificar que una pareja ordenada de números es solución de una expresión lineal con dos incógnitas.
- Resolver sistemas de ecuaciones lineales con dos incógnitas por medio del método de determinantes.
- Construir matrices a partir de los coeficientes y términos independientes de un sistema de ecuaciones lineales.
- Calcular el determinante de un sistema de ecuaciones lineales.
- Percibir que los sistemas de ecuaciones lineales, permiten representar, analizar y resolver diversos problemas de su entorno.
- Pasar de un registro a otro (verbal y algebraico).
- Comparar los métodos algebraicos de determinantes, igualación, sustitución y suma y resta.

#### **Desarrollo:**

Una **matriz** es un arreglo rectangular de números reales, organizados en renglones y columnas. Los siguientes son ejemplos de matrices:

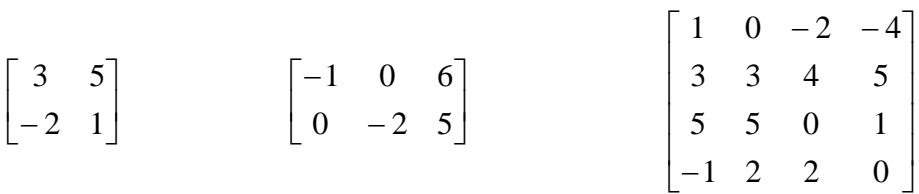

Cada matriz tiene un orden, el cual se determina indicando el número de renglones o filas del arreglo por el número de columnas. Sí, los ejemplos anteriores tienen el siguiente orden:

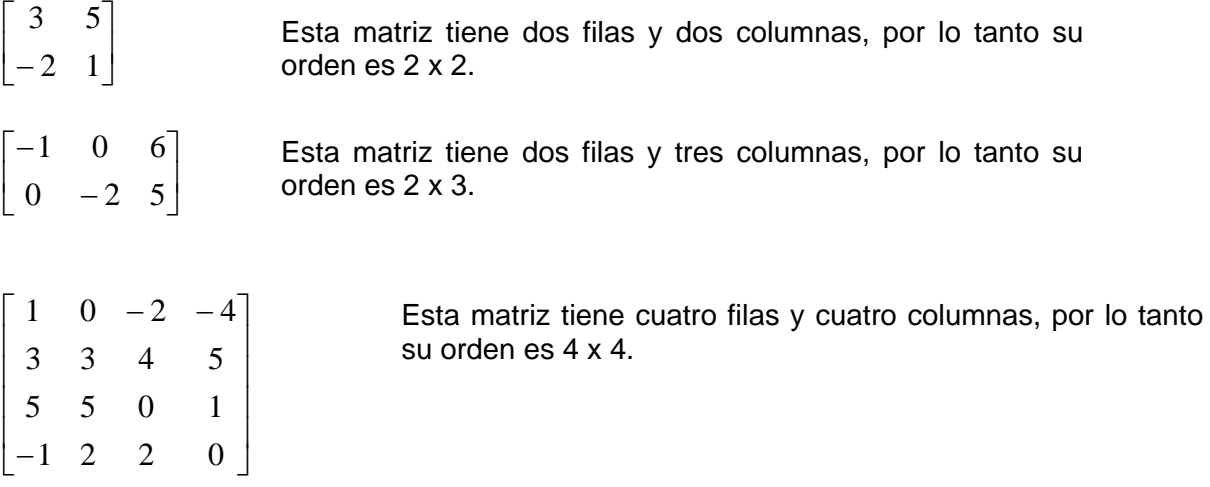

Una matriz que tiene el mismo número de renglones y de columnas recibe el nombre de **matriz cuadrada**. Cada uno de los elementos de una matriz recibe el nombre de **entrada**, y se nombra por su posición en la matriz, por ejemplo:

En la matriz de orden 2 x 2:

$$
\begin{bmatrix} 3 & 5 \ -2 & 1 \end{bmatrix}
$$

La entrada  $a_{21} = -2$ . El primer subíndice indica el renglón donde se encuentra el elemento, el segundo subíndice indica la columna donde se encuentra el elemento; es decir, el número -2 se ubica en el renglón 2 y en la columna 1.

Toda matriz cuadrada tiene asociado un número real llamado **determinante de la matriz**. Para referirse a un determinante, se utilizan diferentes simbologías, entre las más usuales están:

$$
det(A) \qquad D_A \qquad \Delta_A
$$

Cualquiera de estos tres símbolos se lee: determinante de la matriz A. En esta instrucción se empleará el tercer símbolo para denominar al determinante de una matriz.

Un sistema de ecuaciones lineales puede expresarse en forma de matriz, la cual, si no contiene los términos constantes de las ecuaciones que la forman, recibe el nombre de **matriz de coeficientes**.

Para calcular un determinante existen varios métodos; sin embargo, solamente se mostrará el que se utiliza para obtener el determinante de una matriz de orden 2 x 2, ya que se está trabajando con sistemas ecuaciones lineales en dos variables. El determinante de una matriz de orden 2 x 2 puede calcularse mediante la relación siguiente:

$$
\begin{bmatrix} a_{11} & a_{12} \ a_{21} & a_{22} \end{bmatrix} = (a_{11} \cdot a_{22}) - (a_{21} \cdot a_{12})
$$
 (a)

En este algoritmo se restan entre sí los productos que se obtienen al multiplicar los elementos de la matriz en diagonal, a la primera diagonal (de izquierda a derecha y de arriba hacia abajo) conformada por el producto de los elementos  $a_{11}$  y  $a_{22}$  se le llama diagonal principal; a la segunda (de izquierda a derecha y de abajo hacia arriba) conformada por el producto de los elementos  $a_{21}$  y  $a_{12}$  se le llama diagonal secundaria.

# **Ejemplo 1**

Calcular el determinante de la siguiente matriz:

 $\overline{\phantom{a}}$ ⎦  $\begin{vmatrix} 2 & -5 \\ 2 & 3 \end{vmatrix}$ ⎣  $\mathsf{L}$ − −  $3 - 3$ 2  $-5$ 

Se observa que la diagonal principal estará conformada por el producto de los elementos (2) y (-3), y que la diagonal secundaria estará conformada por el producto de los elementos (3) y (-5). Por lo tanto el determinante se calcula de la siguiente manera:

$$
((2)(-3)) - ((3)(-5)) = (-6) - (-15) = -6 + 15 = 9
$$

Ahora se sabe que el determinante de la matriz es 9; es decir  $\Delta = 9$ .

# **Ejemplo 2**

Calcular el determinante de la siguiente matriz:

$$
\begin{bmatrix} 5 & 0 \\ -1 & 4 \end{bmatrix}
$$

Se puede observar que la diagonal principal estará conformada por el producto de los elementos (5) y (4), y que la diagonal secundaria estará conformada por el producto de los elementos (-1) y (0). Por lo tanto el determinante se calcula de la siguiente manera:

 $((5)(4)) - ((-1)(0)) = (20) - (0) = 20 - 0 = 20$ 

Ahora se sabe que el determinante de la matriz es 20; es decir  $\Delta = 20$ .

# **Ejemplo 3**

Calcular el determinante de la siguiente matriz:

$$
\begin{bmatrix} -4 & -3 \ -2 & 7 \end{bmatrix}
$$

Se observa que la diagonal principal estará conformada por el producto de los elementos (-4) y (7), y que la diagonal secundaria estará conformada por el producto de los elementos (-2) y (-3). Por lo tanto el determinante se calcula de la siguiente manera:

$$
((-4)(7)) - ((-2)(-3)) = (-28) - (6) = -28 - 6 = -34
$$

Ahora se sabe que el determinante de la matriz es -34; es decir  $\Delta = -34$ .

Para resolver un sistema de ecuaciones lineales por determinantes se puede aplicar el algoritmo denominado **regla de Cramer**, el cual determina el valor de cada incógnita con las siguientes fórmulas.

Supongamos que se tiene el siguiente sistema:

$$
\begin{cases} a_1x + b_1y = c_1 \\ a_2x + b_2y = c_2 \end{cases}
$$
Los valores de *x* y de *y* se pueden obtener con las relaciones:

$$
x = \frac{\Delta x}{\Delta} = \frac{\begin{bmatrix} c_1 & b_1 \\ c_2 & b_2 \end{bmatrix}}{\begin{bmatrix} a_1 & b_1 \\ a_2 & b_2 \end{bmatrix}}
$$
 (b) 
$$
y = \frac{\Delta y}{\Delta} = \frac{\begin{bmatrix} a_1 & c_1 \\ a_2 & c_2 \end{bmatrix}}{\begin{bmatrix} a_1 & b_1 \\ a_2 & b_2 \end{bmatrix}}
$$
 (c)

Donde:

Δ*x* = Determinante de *x*

Δ*y* = Determinante de *y*

 $\Delta$  = Determinante del sistema

Nota: El determinante del sistema debe ser diferente de cero para que exista solución.

# **Ejemplo 4**

Resolver empleando el método de determinantes el siguiente sistema de ecuaciones:

$$
\begin{cases} 7x + 8y = 29 \\ 5x + 11y = 26 \end{cases}
$$

Para resolver este sistema por este método, es necesario identificar los elementos que integrarán las tres matrices (matriz del determinante de *x* , matriz del determinante de *y* , y matriz del determinante del sistema). En este caso los elementos son los siguientes:

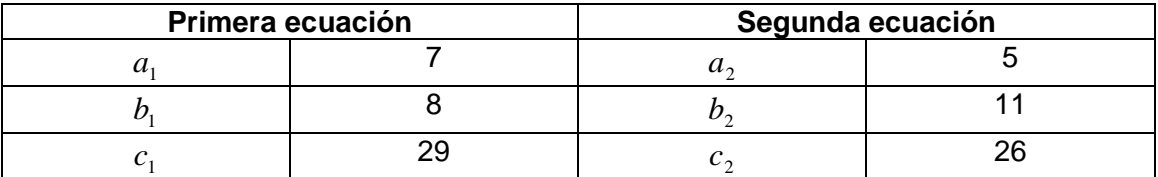

Una vez identificados los elementos se sustituyen en las fórmulas (b) y (c):

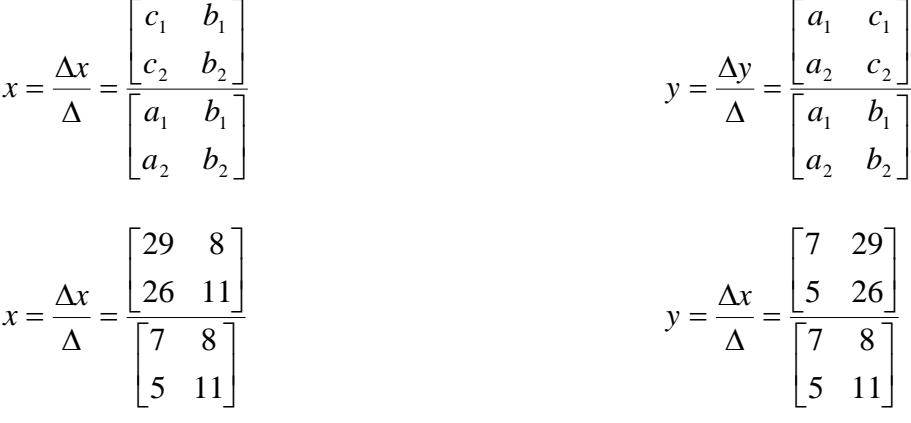

A continuación se obtienen los determinantes empleando la fórmula (a).

$$
\begin{bmatrix} a_{11} & a_{12} \ a_{21} & a_{22} \end{bmatrix} = (a_{11} \cdot a_{22}) - (a_{21} \cdot a_{12})
$$
 (a)

$$
x = \frac{((29)(11)) - ((26)(8))}{((7)(11)) - ((5)(8))}
$$
  
\n
$$
x = \frac{(319) - (208)}{(77) - (40)}
$$
  
\n
$$
x = \frac{319 - 208}{77 - 40}
$$
  
\n
$$
x = \frac{111}{37}
$$
  
\n
$$
x = 3
$$
  
\n
$$
y = \frac{((7)(26)) - ((5)(29))}{((7)(11)) - ((5)(8))}
$$
  
\n
$$
y = \frac{((7)(11)) - ((5)(8))}{((7)(11)) - ((5)(8))}
$$
  
\n
$$
y = \frac{(182) - (145)}{(77) - (40)}
$$
  
\n
$$
y = \frac{182 - 145}{77 - 40}
$$
  
\n
$$
y = \frac{37}{37}
$$
  
\n
$$
y = 1
$$

De acuerdo a lo anterior, las soluciones del sistema son:

 $y = 1$  $x = 3$ 

Ahora se realizará la comprobación de los valores de las incógnitas, sustituyéndolos en las ecuaciones del sistema:

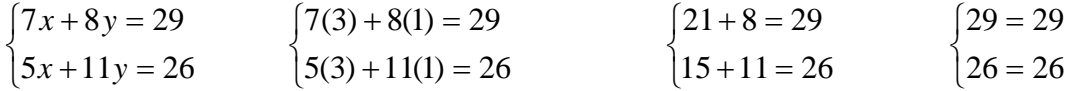

Después de haber realizado la comprobación se observa que la solución obtenida es correcta y el sistema es compatible.

# **Ejemplo 5**

Resolver empleando el método de determinantes el siguiente sistema de ecuaciones:

$$
\begin{cases} 3x - 4y = 13 \\ 8x - 5y = -5 \end{cases}
$$

Para resolver este sistema por este método, es necesario identificar los elementos que integrarán las tres matrices (matriz del determinante de *x* , matriz del determinante de *y* , y matriz del determinante del sistema). En este caso los elementos son los siguientes:

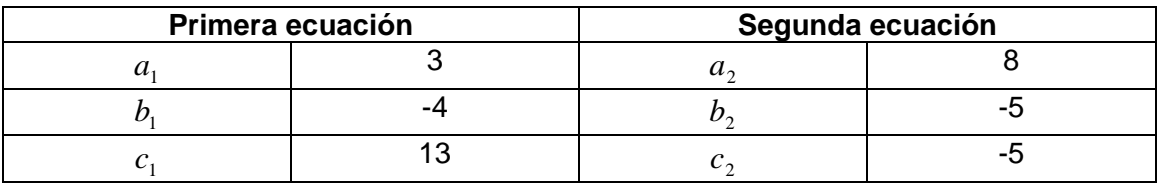

Una vez identificados los elementos se sustituyen en las fórmulas (b) y (c):

$$
x = \frac{\Delta x}{\Delta} = \frac{\begin{bmatrix} c_1 & b_1 \\ c_2 & b_2 \end{bmatrix}}{\begin{bmatrix} a_1 & b_1 \\ a_2 & b_2 \end{bmatrix}}
$$
  

$$
y = \frac{\Delta y}{\Delta} = \frac{\begin{bmatrix} a_1 & c_1 \\ a_2 & c_2 \end{bmatrix}}{\begin{bmatrix} a_1 & b_1 \\ a_2 & b_2 \end{bmatrix}}
$$
  

$$
x = \frac{\Delta x}{\Delta} = \frac{\begin{bmatrix} 13 & -4 \\ -5 & -5 \end{bmatrix}}{\begin{bmatrix} 3 & -4 \\ 8 & -5 \end{bmatrix}}
$$
  

$$
y = \frac{\Delta x}{\Delta} = \frac{\begin{bmatrix} 3 & 13 \\ 8 & -5 \end{bmatrix}}{\begin{bmatrix} 3 & -4 \\ 8 & -5 \end{bmatrix}}
$$

A continuación se obtienen los determinantes empleando la fórmula (a).

$$
\begin{bmatrix} a_{11} & a_{12} \ a_{21} & a_{22} \end{bmatrix} = (a_{11} \cdot a_{22}) - (a_{21} \cdot a_{12})
$$
 (a)

$$
x = \frac{((13)(-5)) - ((-5)(-4))}{((3)(-5)) - ((8)(-4))}
$$
  
\n
$$
x = \frac{(-65) - (20)}{(-15) - (-32)}
$$
  
\n
$$
x = \frac{-65 - 20}{-15 + 32}
$$
  
\n
$$
x = \frac{-85}{17}
$$
  
\n
$$
x = -5
$$
  
\n
$$
y = \frac{((3)(-5)) - ((8)(13))}{((3)(-5)) - ((8)(-4))}
$$
  
\n
$$
y = \frac{((3)(-5)) - ((8)(13))}{((3)(-5)) - ((8)(-4))}
$$
  
\n
$$
y = \frac{-(15) - (104)}{(-15) - (-32)}
$$
  
\n
$$
y = \frac{-15 - 104}{17}
$$
  
\n
$$
y = -7
$$

De acuerdo a lo anterior, las soluciones del sistema son:

$$
x = -5
$$

$$
y = -7
$$

Ahora se realiza la comprobación de los valores de las incógnitas, sustituyéndolos en las ecuaciones del sistema:

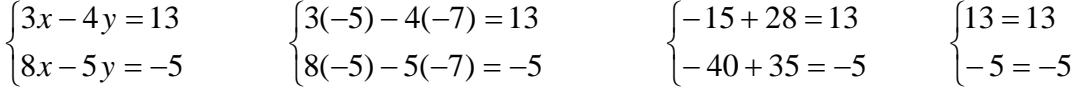

Después de haber realizado la comprobación se observa que la solución obtenida es correcta y el sistema es compatible.

## **Ejemplo 6**

Resolver empleando el método de determinantes el siguiente sistema de ecuaciones:

$$
\begin{cases} 15x - 44y = -6 \\ -27x + 32y = -1 \end{cases}
$$

Para resolver este sistema por este método, es necesario identificar los elementos que integrarán las tres matrices (matriz del determinante de *x* , matriz del determinante de *y* , y matriz del determinante del sistema). En este caso los elementos son los siguientes:

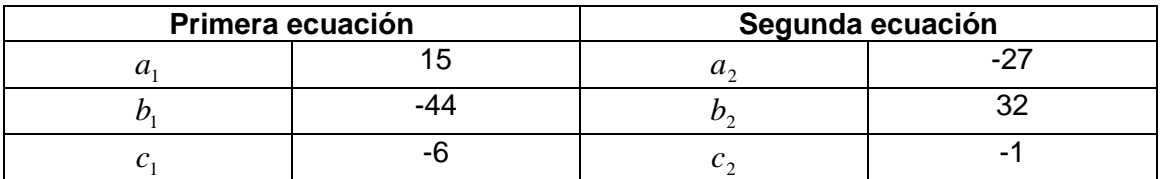

Una vez identificados los elementos se sustituyen en las fórmulas (b) y (c):

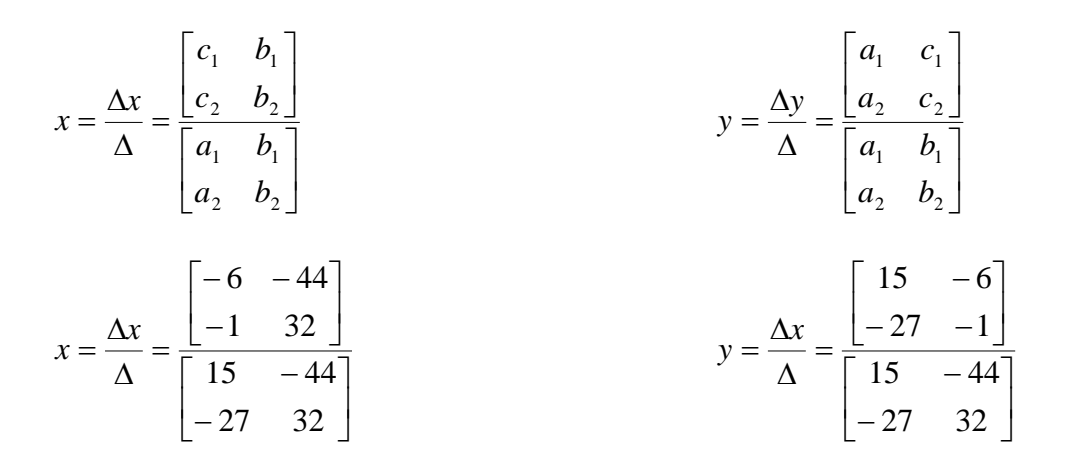

A continuación se obtienen los determinantes empleando la fórmula (a).

$$
\begin{bmatrix} a_{11} & a_{12} \ a_{21} & a_{22} \end{bmatrix} = (a_{11} \cdot a_{22}) - (a_{21} \cdot a_{12})
$$
 (a)

$$
x = \frac{((-6)(32)) - ((-1)(-44))}{((15)(32)) - ((-27)(-44))}
$$
  
\n
$$
x = \frac{(-192) - (44)}{(480) - (1188)}
$$
  
\n
$$
x = \frac{-192 - 44}{480 - 1188}
$$
  
\n
$$
x = \frac{-236}{-708} = \frac{1}{3}
$$
  
\n
$$
x = \frac{1}{3}
$$
  
\n
$$
y = \frac{(-15) - (162)}{(480) - (1188)}
$$
  
\n
$$
y = \frac{-15 - 162}{480 - 1188}
$$
  
\n
$$
y = \frac{-177}{-708} = \frac{1}{4}
$$
  
\n
$$
y = \frac{1}{4}
$$
  
\n
$$
y = \frac{1}{4}
$$
  
\n
$$
y = \frac{1}{4}
$$

De acuerdo a lo anterior, las soluciones del sistema son:

$$
x = \frac{1}{3}
$$

$$
y = \frac{1}{4}
$$

Ahora se realiza la comprobación de los valores de las incógnitas, sustituyéndolos en las ecuaciones del sistema:

$$
\begin{cases}\n15x - 44y = -6 \\
-27x + 32y = -1 \\
\hline\n\begin{cases}\n5 - 11 = -6 \\
-9 + 8 = -1\n\end{cases}\n\end{cases}\n\qquad\n\begin{cases}\n15\left(\frac{1}{3}\right) - 44\left(\frac{1}{4}\right) = -6 \\
-27\left(\frac{1}{3}\right) + 32\left(\frac{1}{4}\right) = -1\n\end{cases}\n\qquad\n\begin{cases}\n\frac{15}{3} - \frac{44}{4} = -6 \\
-\frac{27}{3} + \frac{32}{4} = -1\n\end{cases}
$$
\n
$$
\begin{cases}\n5 - 11 = -6 \\
-9 + 8 = -1\n\end{cases}\n\qquad\n\begin{cases}\n-6 = -6 \\
-1 = -1\n\end{cases}\n\qquad\n\begin{cases}\n-1 = -1\n\end{cases}
$$

Después de haber realizado la comprobación se puede observar que la solución obtenida es correcta y el sistema es compatible.

# **Ejemplo 7**

Resolver empleando el método de determinantes el siguiente sistema de ecuaciones:

$$
\begin{cases} 4x + 3y = 10 \\ -8x - 6y = 4 \end{cases}
$$

Para resolver este sistema por este método, es necesario identificar los elementos que integrarán las tres matrices (matriz del determinante de *x* , matriz del determinante de *y* , y matriz del determinante del sistema). En este caso los elementos son los siguientes:

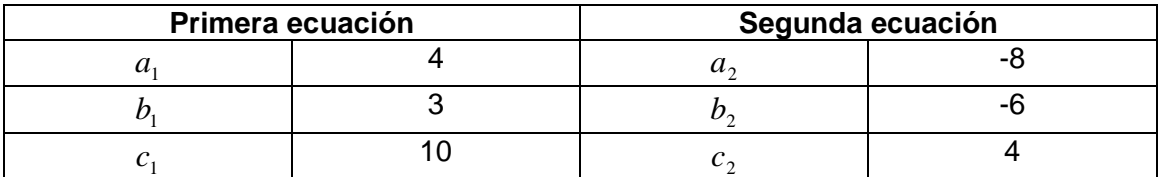

Una vez identificados los elementos se sustituyen en las fórmulas (b) y (c):

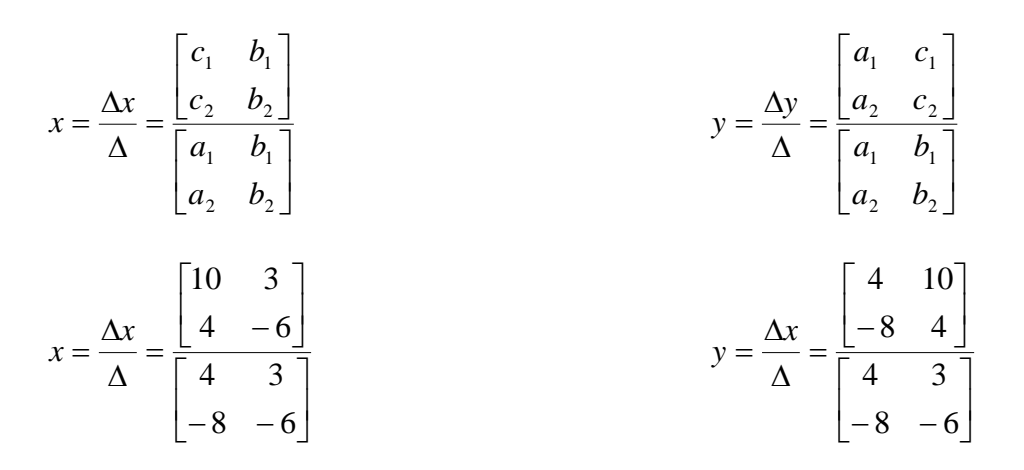

A continuación se obtienen los determinantes empleando la fórmula (a).

$$
\begin{bmatrix} a_{11} & a_{12} \ a_{21} & a_{22} \end{bmatrix} = (a_{11} \cdot a_{22}) - (a_{21} \cdot a_{12})
$$
 (a)

$$
x = \frac{((10)(-6)) - ((4)(3))}{((4)(-6)) - ((-8)(3))}
$$
  
\n
$$
x = \frac{(-60) - (12)}{(-24) - (-24)}
$$
  
\n
$$
x = \frac{-60 - 12}{-24 + 24}
$$
  
\n
$$
x = \frac{-72}{0}
$$
  
\n
$$
y = \frac{((4)(4)) - ((-8)(10))}{((4)(-6)) - ((-8)(3))}
$$
  
\n
$$
y = \frac{((4)(4)) - ((-8)(10))}{((4)(-6)) - ((-8)(3))}
$$
  
\n
$$
y = \frac{((4)(4)) - ((-8)(10))}{((4)(-6)) - ((-8)(3))}
$$
  
\n
$$
y = \frac{((4)(4)) - ((-8)(10))}{((4)(-6)) - ((-8)(3))}
$$
  
\n
$$
y = \frac{16 + 80}{-24 + 24}
$$
  
\n
$$
y = \frac{96}{0}
$$

Como se puede observar, tanto en la incógnita *x* como en la incógnita *y* existe un denominador igual a cero, lo cual es una indeterminación. Lo anterior se debe a que se trata de un sistema de ecuaciones incompatible y por lo tanto no existe ninguna solución que satisfaga al sistema y no se puede realizar ninguna comprobación.

#### **Ejemplo 8**

Resolver empleando el método de determinantes el siguiente sistema de ecuaciones:

 $\overline{a}$ ⎨  $\sqrt{2}$  $+6y = +3y = 4x+6y = -26$  $2x+3y=-13$  $x+6y$  $x + 3y$ 

Para resolver este sistema por este método, es necesario identificar los elementos que integrarán las tres matrices (matriz del determinante de *x* , matriz del determinante de *y* , y matriz del determinante del sistema). En este caso los elementos son los siguientes:

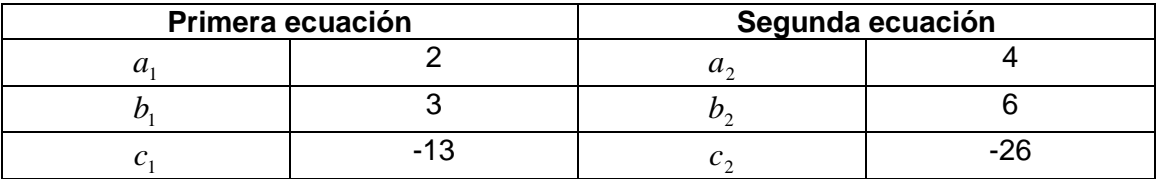

Una vez identificados los elementos se sustituyen en las fórmulas (b) y (c):

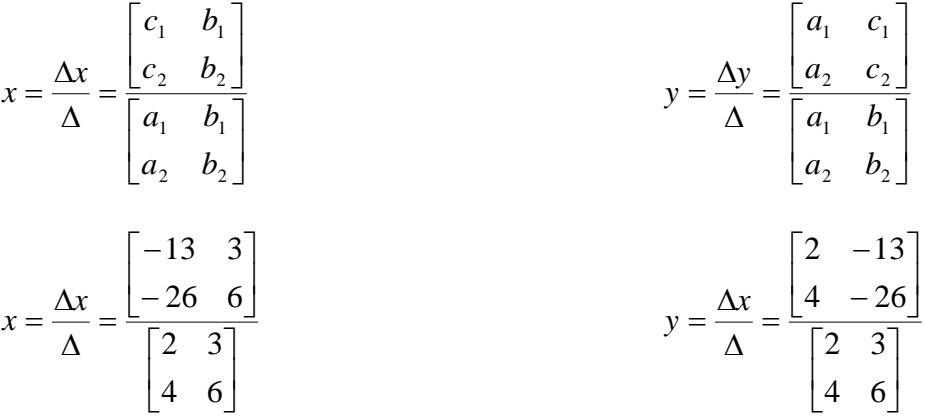

A continuación se obtienen los determinantes empleando la fórmula (a).

$$
\begin{bmatrix} a_{11} & a_{12} \ a_{21} & a_{22} \end{bmatrix} = (a_{11} \cdot a_{22}) - (a_{21} \cdot a_{12})
$$
 (a)

$$
x = \frac{((-13)(6)) - ((-26)(3))}{((2)(6)) - ((4)(3))}
$$
  
\n
$$
x = \frac{(-78) - (-78)}{(12) - (12)}
$$
  
\n
$$
x = \frac{-78 + 78}{12 - 12}
$$
  
\n
$$
x = \frac{0}{0}
$$
  
\n
$$
y = \frac{((2)(-26)) - ((4)(-13))}{((2)(6)) - ((4)(3))}
$$
  
\n
$$
y = \frac{(-52) - (-52)}{(12) - (12)}
$$
  
\n
$$
y = \frac{-52 + 52}{12 - 12}
$$
  
\n
$$
y = \frac{0}{0}
$$

Como se observa, tanto en la incógnita *x* como en *y* , se presenta indeterminación  $\frac{0}{0}$ , esto se debe a que el sistema de ecuaciones es equivalente, por lo tanto existe infinidad de soluciones que satisfacen al sistema.

# **Ejercicios Propuestos**

1. Encontrar por el método de determinantes la solución del siguiente sistema de ecuaciones, indicar si se trata de un sistema compatible, incompatible o equivalente y, realizar la comprobación correspondiente cuando sea posible.

$$
\begin{cases} 2x + y = -1 \\ 3x - 2y = -19 \end{cases}
$$

**Comprobación:** 

2. Encontrar por el método de determinantes la solución del siguiente sistema de ecuaciones, indicar si se trata de un sistema compatible, incompatible o equivalente y, realizar la comprobación correspondiente cuando sea posible.

 $\overline{a}$  $\int 2x + 3y = 13$  $\left[x + y = 5\right]$ 

**Comprobación:** 

3. Encontrar por el método de determinantes la solución del siguiente sistema de ecuaciones, indicar si se trata de un sistema compatible, incompatible o equivalente y, realizar la comprobación correspondiente cuando sea posible.

$$
\begin{cases} 4x - 5y = 7 \\ x - y = 1 \end{cases}
$$
 Comprobación:

4. Encontrar por el método de determinantes la solución del siguiente sistema de ecuaciones, indicar si se trata de un sistema compatible, incompatible o equivalente y, realizar la comprobación correspondiente cuando sea posible.

$$
\begin{cases}\n-x+2y=-4\\ \n2x-4y=7\n\end{cases}
$$
 Comprobación:

# **Tareas Propuestas**

#### **Tarea 1**

De manera individual, explicar con tus propias palabras lo que entendiste del contenido de la Secuencia Didáctica VIII, se puede utilizar algún ejemplo resuelto en clase. Esta tarea se realizará en casa.

#### **Tarea 2**

De manera individual y con tus propias palabras, realizar una comparación de los métodos de suma y resta, sustitución, igualación y determinantes, indicar cuál te parece más sencillo y por qué. Esta tarea se realizará en casa.

# **Tarea 3**

Esta tarea se realizará en casa de manera individual. Encontrar por el método de determinantes la solución de los sistemas de ecuaciones siguientes, indicar si se trata de un sistema compatible, incompatible o equivalente. Realizar la comprobación correspondiente.

a) 
$$
\begin{cases} x - y = 6 \\ 3x + y = 2 \end{cases}
$$
 b) 
$$
\begin{cases} 6x + 5y = 7 \\ 7x + 6y = 9 \end{cases}
$$

#### **Tarea 4**

En equipos de 3 o 4 personas se realizará lo siguiente:

- En un pliego de papel bond de cuadrícula se trazarán las gráficas de los sistemas de ecuaciones propuestos; asimismo, se incluirán las tablas correspondientes a cada ecuación con los puntos obtenidos. Se indicará también si el sistema es compatible, incompatible o equivalente.
- Además, el ejercicio a se resolverá por los métodos de suma y resta y de sustitución, mientras que el ejercicio b se resolverá por los métodos de igualación y determinantes.
- Los sistemas de ecuaciones propuestos son los siguientes:

a) 
$$
\begin{cases} x + 3y = 6 \\ 5x - 2y = 13 \end{cases}
$$
 b) 
$$
\begin{cases} 2x + y = 0 \\ 3x - 2y = 7 \end{cases}
$$

- La distribución de los ejercicios en el pliego de papel bond será la siguiente:

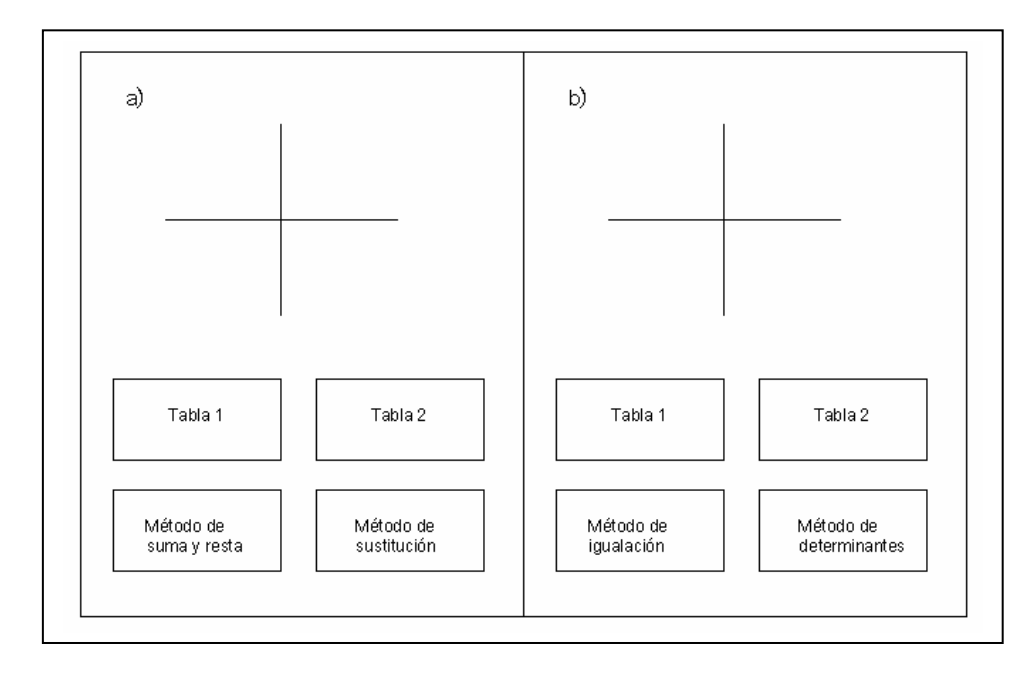

**Figura 23. Distribución de los ejercicios de la tarea 4 Secuencia Didáctica VIII.** 

- Durante la realización de esta tarea será importante observar a los alumnos, escuchar sus conjeturas, poner atención en la manera en que se organizan y cómo distribuyen el trabajo entre los integrantes del equipo.

# **Solución de los ejercicios propuestos**

- 1.  $x = -3$  2.  $x = 2$  $y = 5$   $y = 3$
- Sistema compatible
- Sistema compatible Sistema compatible
- 3.  $x = -2$  4. No hay solución *y* = −3 Sistema incompatible

# **Bibliografía**

Referencias impresas 5, 6, 8, 9, 16, 19, 22, 30 y 31.

# *5.6 Aplicación del Software "SketchPad"*

# **SECUENCIA DIDÁCTICA IX**

#### **Duración de la Secuencia:** 2 horas.

#### **Objetivos específicos:**

Que el alumno pueda:

- Verificar que una pareja ordenada de números es solución de una expresión lineal con dos incógnitas.
- Resolver sistemas de ecuaciones lineales con dos incógnitas por medio del método gráfico y diversos métodos algebraicos.
- Reafirmar los conocimientos aprendidos durante las secuencias didácticas anteriores.
- Conocer un software de fácil empleo para apoyar su aprendizaje.
- Pasar de un registro a otro (gráfico, verbal y algebraico).
- Comparar los métodos algebraicos con el método gráfico.

#### **Desarrollo:**

Esta secuencia didáctica consta de una práctica de laboratorio, la cual se realizará con ayuda del software SketchPad. La finalidad de empelar dicho software radica en la disminución de los tiempos para resolver sistemas de ecuaciones lineales mediante el método gráfico y así comparar rápidamente los resultados obtenidos utilizando varios métodos algebraicos.

# **Práctica de Laboratorio**

Los alumnos tendrán que resolver los siguientes sistemas de ecuaciones empleando diversos métodos algebraicos.

1. Resolver el siguiente sistema de ecuaciones lineales empleando el método de suma y resta.

 $\overline{a}$ ⎨  $\sqrt{2}$  $+3y=$  $+6y =$  $3y = 2$  $2x+6y=5$  $x+3y$  $x+6y$ 

> 2. Resolver el siguiente sistema de ecuaciones lineales empleando el método de sustitución.

 $\overline{a}$ ⎨  $\sqrt{2}$  $-2y=$  $+3y=$  $5x - 2y = 13$  $3y = 6$  $x-2y$  $x+3y$ 

3. Resolver el siguiente sistema de ecuaciones lineales empleando el método de igualación.

 $\overline{a}$ ⎨  $\sqrt{2}$  $-y=$  $+3y=$  $3x - y = 1$  $2x+3y=8$  $x - y$  $x+3y$ 

> 4. Resolver el siguiente sistema de ecuaciones lineales empelando el método de determinantes.

 $\overline{a}$ ⎨  $\sqrt{2}$  $-4y=$  $-2y=$  $3x-4y=6$  $2y = 3$  $x-4y$  $x-2y$ 

Posteriormente, los alumnos verificarán sus resultados empleando el software. A continuación se describen una serie de pasos que deben seguirse para graficar un sistema de ecuaciones lineales y obtener su solución, empleando el software SketchPad.

#### **1. Crear un archivo nuevo**

 Archivo Nuevo Dibujo

#### **2. Cuadricular la hoja**

2.1 Graficar

2.2 Forma de la cuadrícula

2.3 Cuadrada

#### **3. Agregar las ecuaciones del sistema**

- 3.1 Graficar
- 3.2 Nueva Función
- 3.3 Tecleo la función obtenida al despejar Y. (Ver cuadro de la derecha)
- 3.4 Aceptar
- 3.5 Realizo los pasos 3.1 a 3.4 para ingresar la segunda ecuación
- 3.6 De esta manera obtengo las dos funciones

Por ejemplo: Si deseo agregar la ecuación  $-3x + 5y = -15$ , primero despejo a la incógnita Y de la siguiente manera: 5  $y = \frac{3x - 15}{5}$  y la agrego de la siguiente manera:  $(3x-15)/5$ 

#### **4. Tabular ambas ecuaciones**

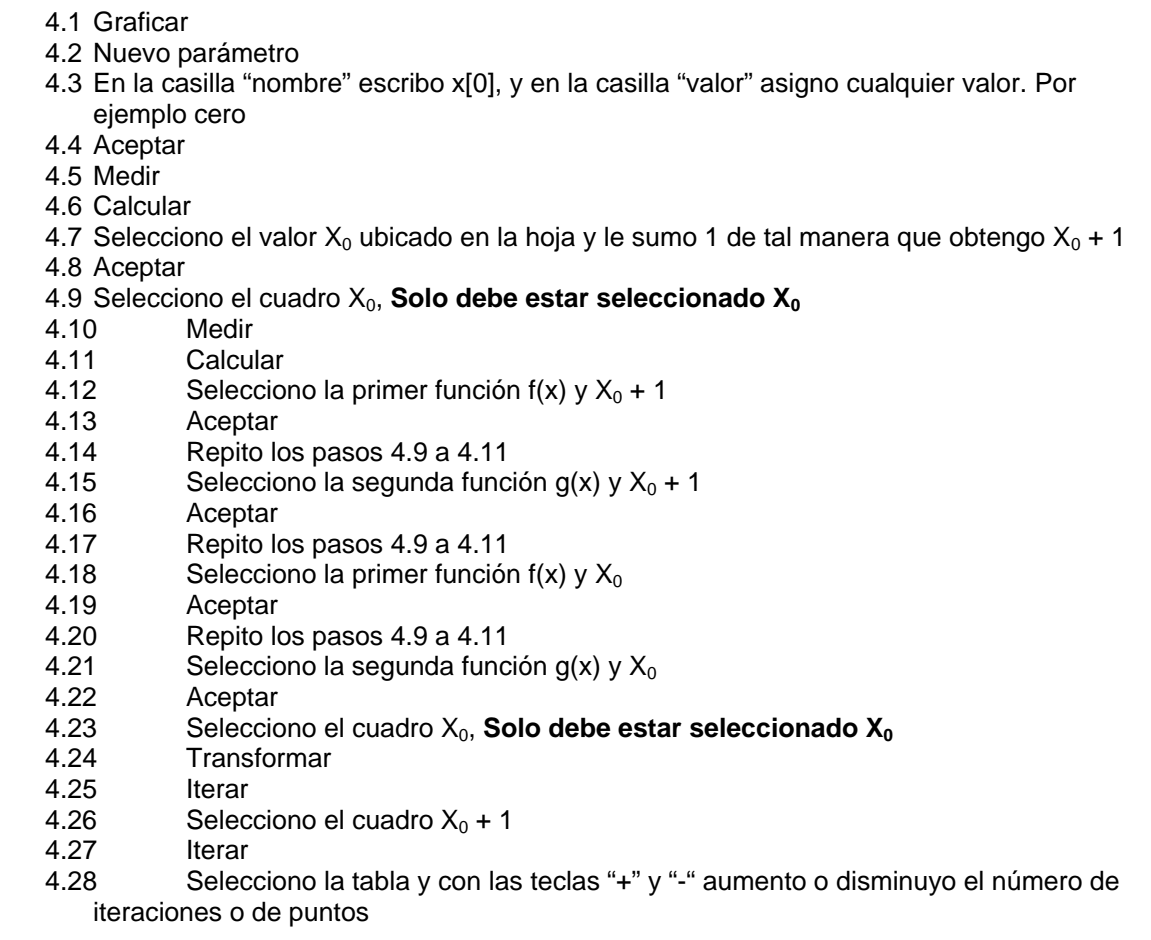

#### **5.** Cambiar el valor de parámetro X<sub>0</sub>

- 5.1 Selecciono el cuadro  $X_0$
- 5.2 Clic derecho de Mouse
- 5.3 Editar parámetro
- 5.4 Cambio el valor
- 5.5 Aceptar

# **6. Cambiar el intervalo de los valores de la variable X**

- 6.1 Selecciono el cuadro  $X_0$  + 1
- 6.2 Clic derecho del Mouse
- 6.3 Editar cálculo
- 6.4 Cambio el + 1 por + 0.5 o por + 0.2, ó el
- valor que quiera
- 6.5 Aceptar

#### **7. Graficar las ecuaciones usando la representación algebraica**

- 7.1 Selecciono la función f(x)
- 7.2 Graficar
- 7.3 Graficar función
- 7.4 Selecciono la función g(x)
- 7.5 Graficar
- 7.6 Graficar función

#### **8. Cambiar el color de la gráfica**

- 8.1 Selecciono la recta con clic izquierdo del Mouse 8.2 Clic derecho del Mouse
- 8.3 Color
- 8.4 Selecciono el color

#### **9. Graficar las ecuaciones empleando la tabla**

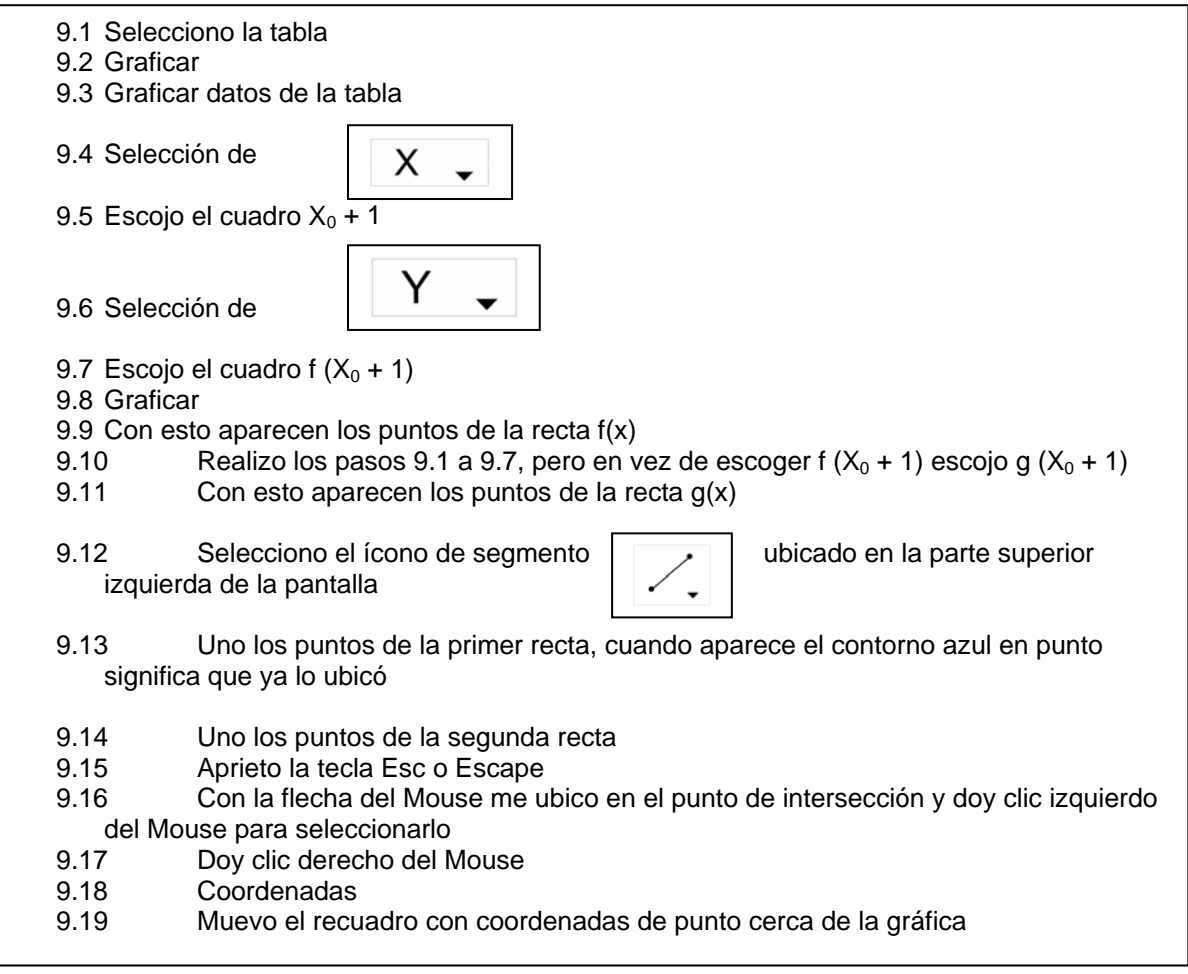

#### **10. Obtención de la solución del sistema empleando la tabla**

10.1 Observo en la tabla los valores de f  $(X_0 + 1)$  y g  $(X_0 + 1)$ <br>10.2 Donde coinciden los valores corresponde a las coordena Donde coinciden los valores corresponde a las coordenadas del punto de intersección y por la tanto la solución del sistema

#### **11. Obtención de la solución del sistema empleando la gráfica**

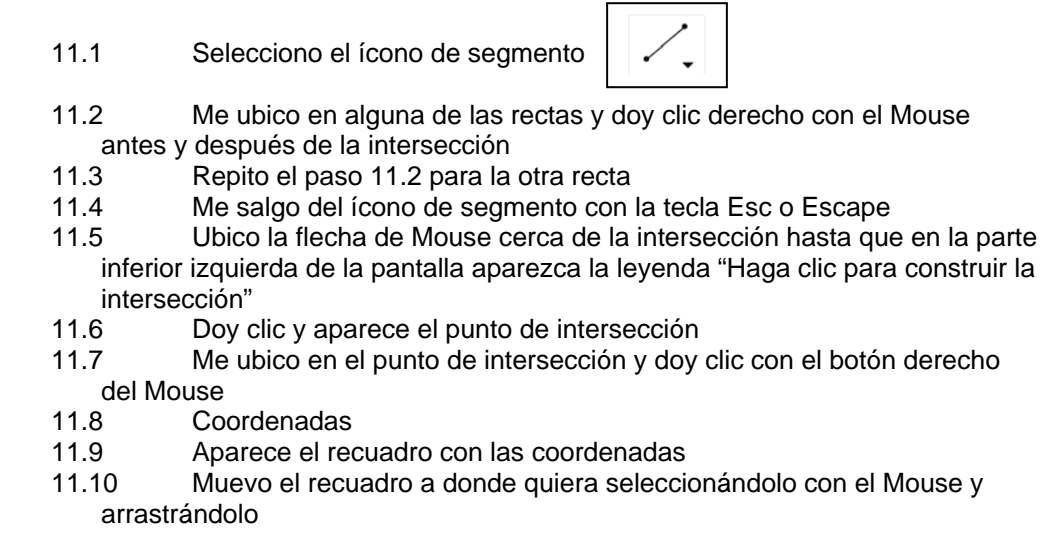

#### **12. Comparar resultados de los pasos 10 y 11**

12.1 Observo si las coordenadas del punto de intersección coinciden con los valores observados en la tabla

#### **13. Rotular el ejercicio**

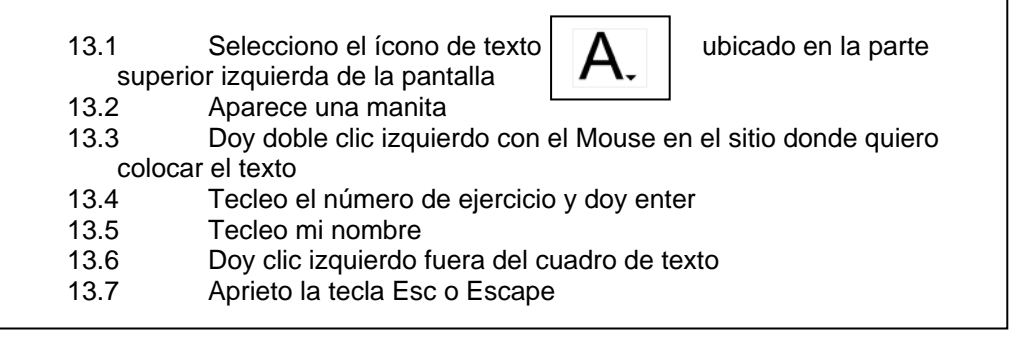

#### **14. Guardar Archivo**

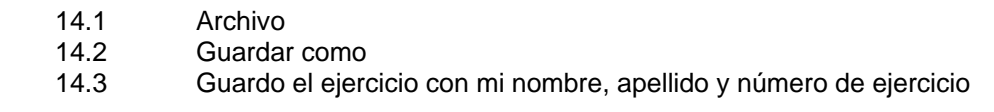

#### **15. Crear nueva hoja**

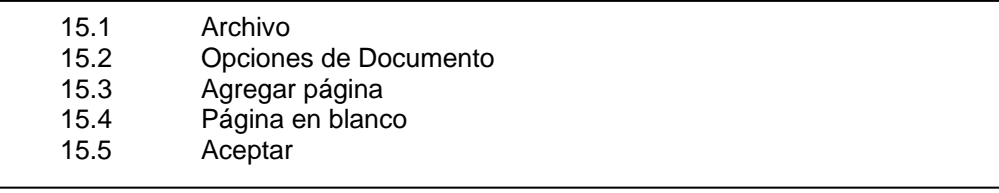

# *5.7 Evaluación del Tema.*

Al inicio de la instrucción se realizará una evaluación diagnóstica, con la cuál se podrán saber los conocimientos previos de los alumnos. Durante el desarrollo de la instrucción se realizarán tres evaluaciones formativas para conocer el nivel de conocimientos adquiridos por los alumnos; asimismo, estas evaluaciones formativas serán de ayuda para fomentar retroalimentación y para que los alumnos analicen sus errores y puedan corregirlos. Al final de la instrucción se llevará a cabo una evaluación sumativa con el contenido de todas las secuencias didácticas, esta última evaluación se aplicará también a un grupo de alumnos que no hayan tenido acceso a la instrucción mediante las secuencias didácticas con el fin recomparar los resultados obtenidos por ambos grupos de estudiantes.

# **5.7.1 Evaluación Diagnóstica**

Esta evaluación diagnóstico incluirá algunos tópicos de álgebra elemental como leyes de los signos, prioridad de operaciones, operaciones algebraicas como suma, resta, multiplicación y división; asimismo, incluirá obtención de la solución de ecuaciones lineales con una incógnita.

1) Tomando en cuenta las leyes de los signos y la prioridad de operaciones obtener la solución de los siguientes ejercicios:

$$
\frac{(-5)(-2) + (-3)(4) - (-5)(-4)}{(-1)(5) + (3)(-2)} = \frac{(8)(-2) + (4)(3) - (-2)(2)}{(7)(-3) + (-2)(-10)} =
$$

2) Obtener la solución de las siguientes operaciones algebraicas, reducir términos semejantes hasta donde sea posible.

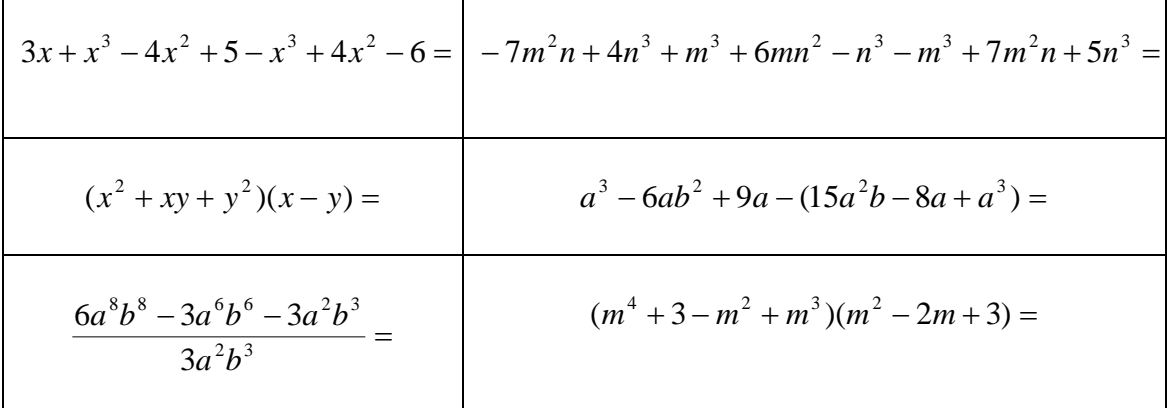

3) Obtener la solución de las siguientes ecuaciones lineales con una incógnita y realizar la comprobación correspondiente:

 $8x+9-12x=4x-13-5x$   $(x+1)(2x+5)=(2x+3)(x-4)+5$ 

## **5.7.2 Primera Evaluación Formativa**

Esta primera evaluación formativa abarcará los temas desarrollados en las secuencias didácticas I, II, III y IV.

1) Grafique las siguientes parejas ordenadas de números en el sistema de coordenadas cartesianas que se proporciona en la figura siguiente:

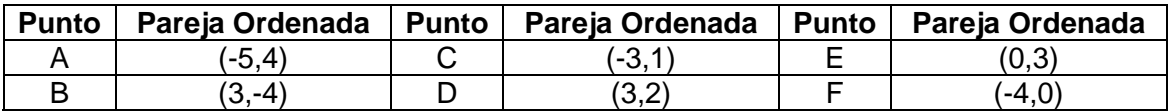

2) Proporcione las coordenadas de los siguientes puntos que aparecen en la figura anterior.

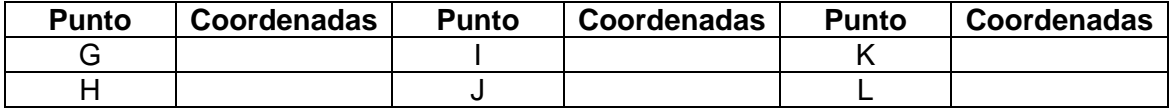

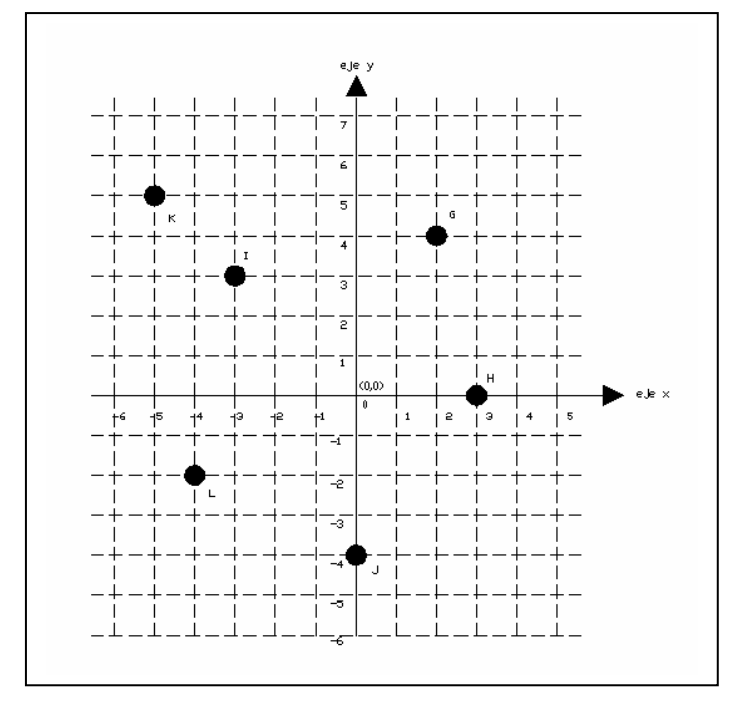

3) Representar gráficamente la siguiente ecuación, para ello, elaborar la tabla correspondiente con los puntos obtenidos y utilizar el sistema de coordenadas cartesianas que se proporciona en la figura siguiente.

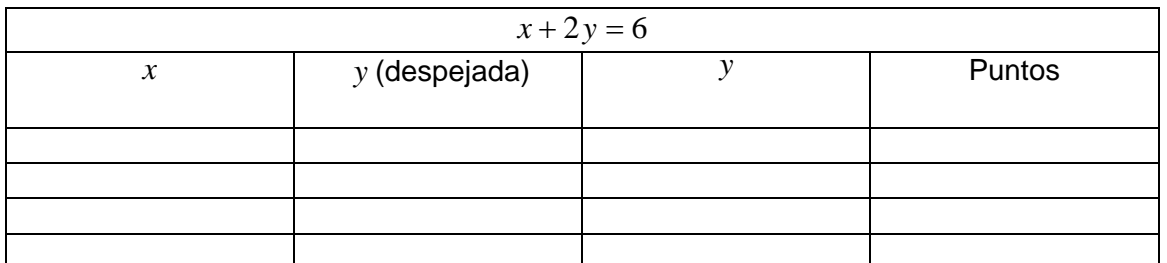

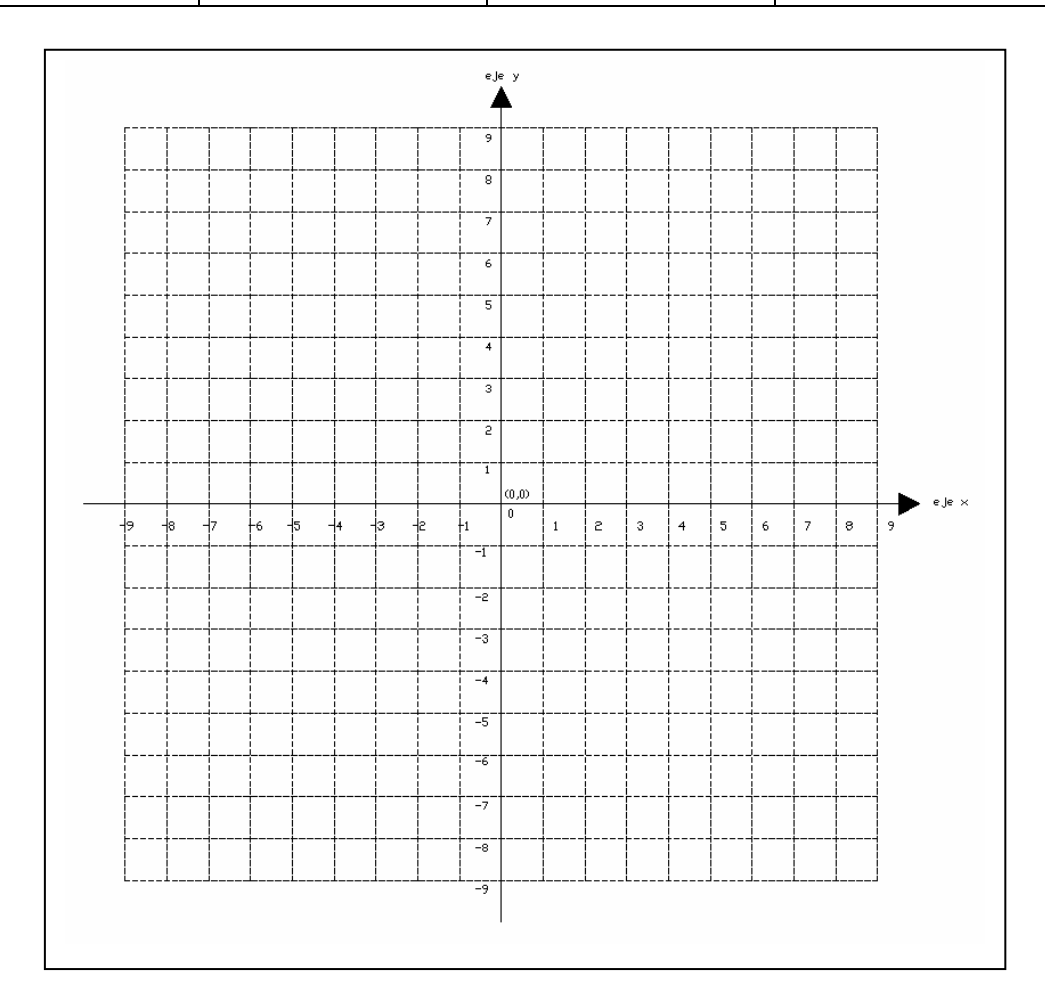

4) Encontrar gráficamente la solución del siguiente sistema de ecuaciones, e indicar si se trata de un sistema compatible, incompatible o equivalente. Dibujar la gráfica en la siguiente figura.

 $\overline{a}$  $\int 5x - 2y = 13$  $x + 3y = 6$ 

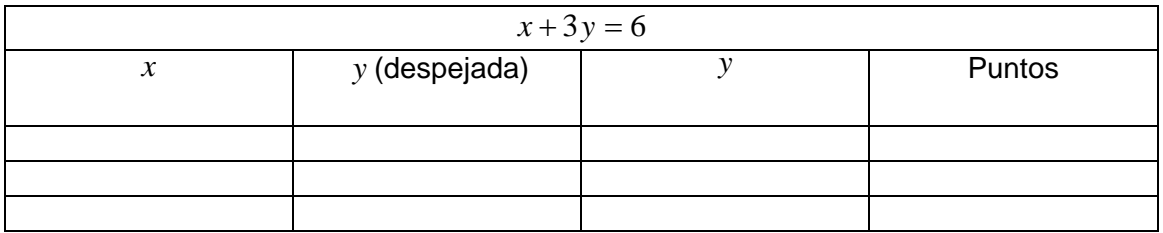

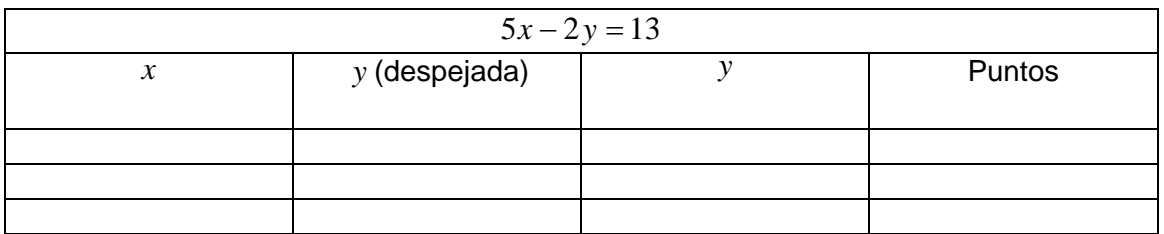

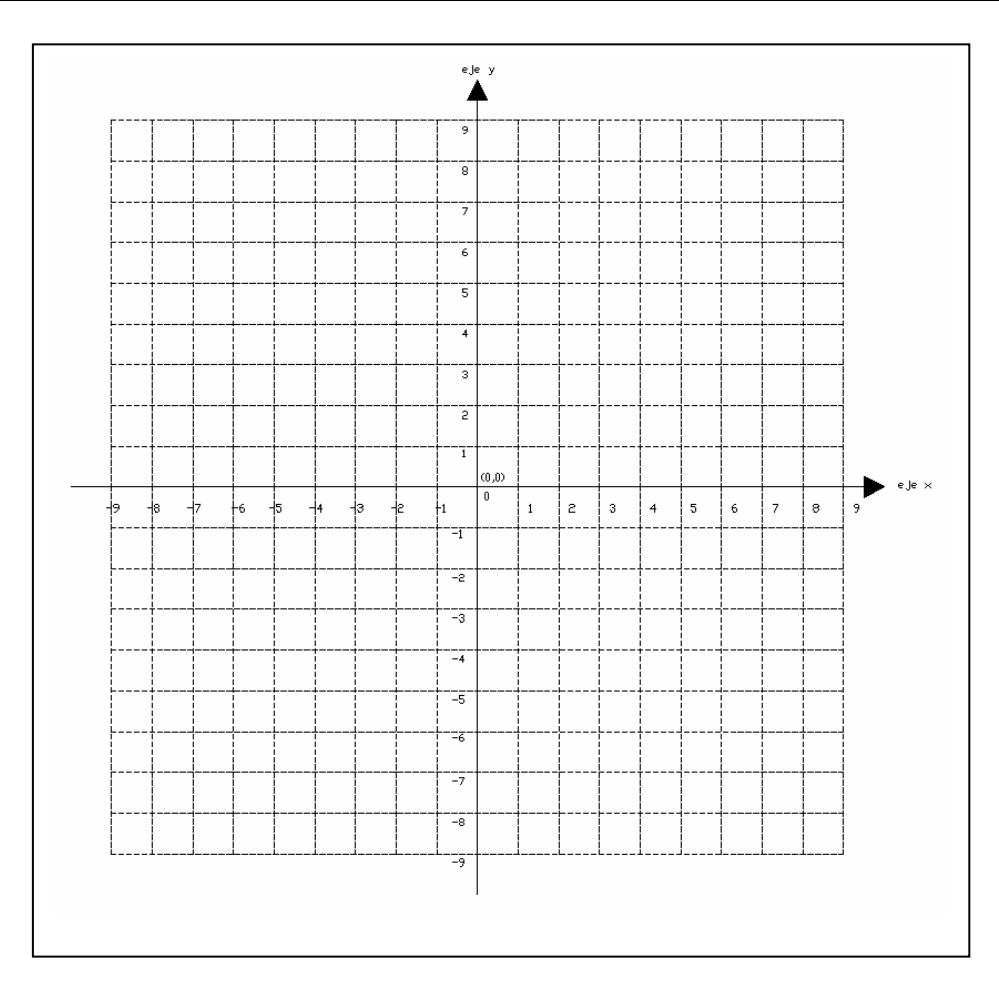

5) Encontrar gráficamente la solución del siguiente sistema de ecuaciones, e indicar si se trata de un sistema compatible, incompatible o equivalente. Dibujar la gráfica en la siguiente figura.

 $\overline{a}$ ⎨  $\sqrt{2}$  $-6x-8y = +4y =$  $6x-8y=-16$  $3x+4y=8$  $x-8y$  $x+4y$ 

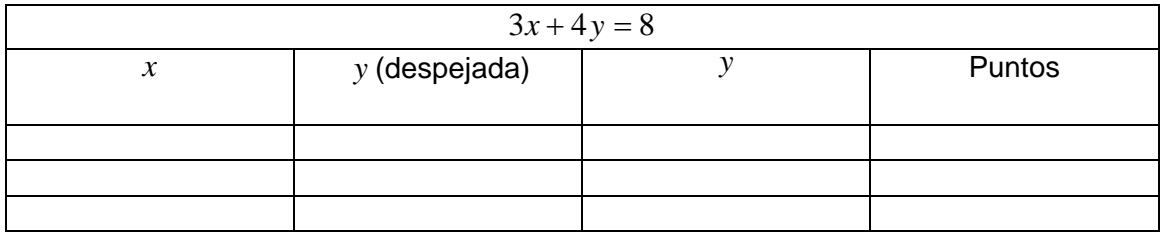

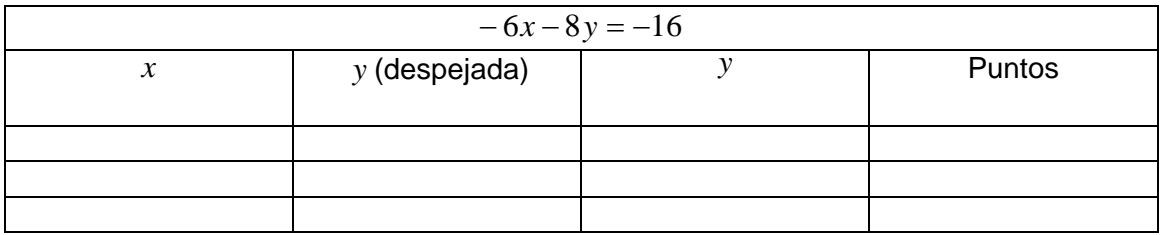

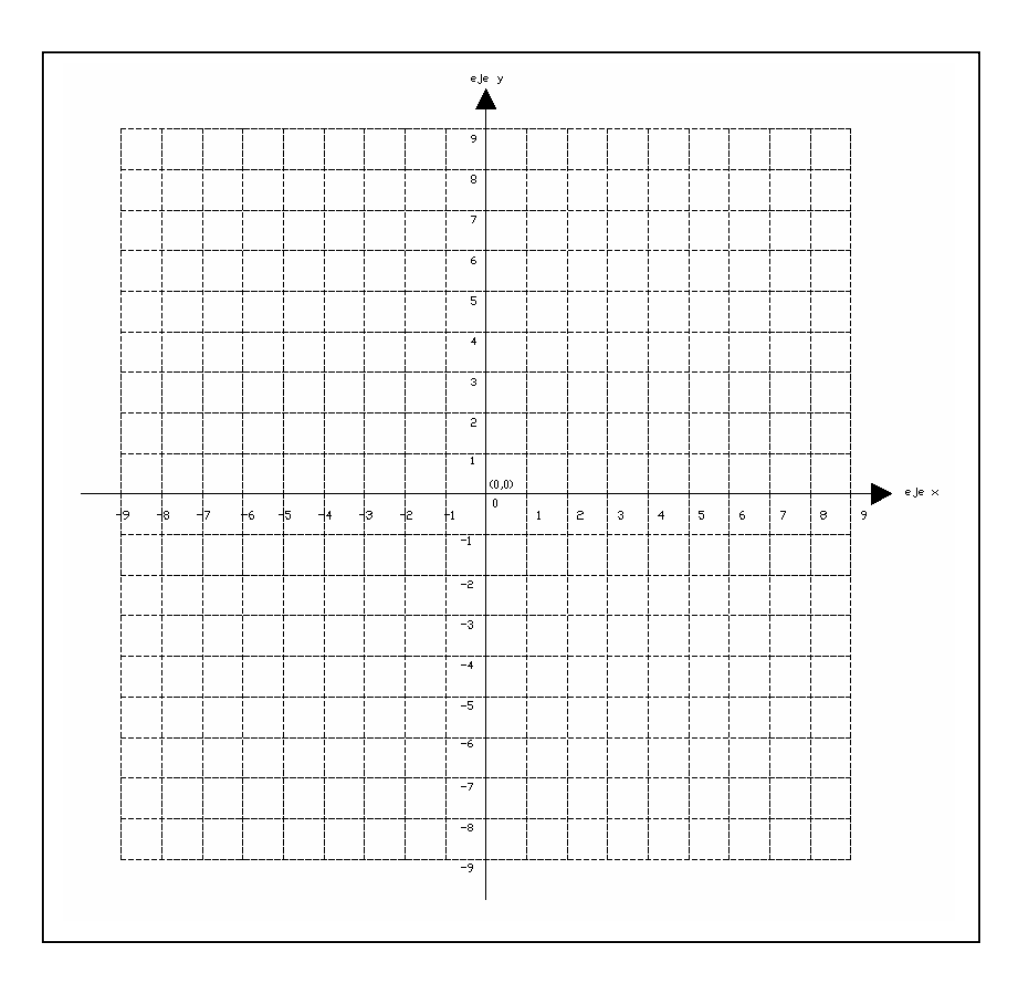

#### **5.7.3 Segunda Evaluación Formativa**

Esta segunda evaluación formativa abarcará los temas desarrollados en las secuencias didácticas V y VI.

1) Resolver los siguientes sistemas de ecuaciones lineales empleando el método de suma y resta, indicar si el sistema es compatible, incompatible o equivalente y, realizar la comprobación en caso de que sea posible.

a) 
$$
\begin{cases} 2x + 5y = -1 \\ 3x - 2y = 27 \end{cases}
$$
  
b) 
$$
\begin{cases} x - 2y = -12 \\ 6x + y = 19 \end{cases}
$$

- c)  $\overline{a}$ ⎨  $\left($  $-2y=$  $-4y=$  $2y = 5$  $2x-4y=3$  $x-2y$  $x-4y$ 
	- 2) Resolver los siguientes sistemas de ecuaciones lineales empleando el método de sustitución, indicar si el sistema es compatible, incompatible o equivalente y, realizar la comprobación en caso de que sea posible.

d) 
$$
\begin{cases} 3x - y = 14 \\ 5x - 7y = 2 \end{cases}
$$
  
e) 
$$
\begin{cases} 6x + 5y = 7 \\ -12x - 10y = -14 \end{cases}
$$
  
f) 
$$
\begin{cases} 15x - 9y = -5 \\ 8x + y = 7 \end{cases}
$$

# **5.7.4 Tercera Evaluación Formativa**

Esta tercera evaluación formativa abarcará los temas desarrollados en las secuencias didácticas VII y VIII.

1) Resolver los siguientes sistemas de ecuaciones lineales empleando el método de igualación, indicar si el sistema es compatible, incompatible o equivalente y, realizar la comprobación en caso de que sea posible.

a) 
$$
\begin{cases} -2x + 4y = -1 \\ -x + y = -1 \end{cases}
$$
  
b) 
$$
\begin{cases} -2x + 2y = 4 \\ -x + 4y = 14 \end{cases}
$$
  
c) 
$$
\begin{cases} 3x - 5y = 12 \\ 5x - 3y = 4 \end{cases}
$$

2) Resolver los siguientes sistemas de ecuaciones lineales empleando el método de determinantes, indicar si el sistema es compatible, incompatible o equivalente y, realizar la comprobación en caso de que sea posible.

d) 
$$
\begin{cases} 2x + 3y = 12 \\ 3x - y = 1 \end{cases}
$$
 e) 
$$
\begin{cases} 4x + 3y = 120 \\ 2x - 3y = 24 \end{cases}
$$

#### **5.7.5 Evaluación Sumativa**

Esta evaluación sumativa abarcará los temas desarrollados en las secuencias didácticas I a VIII, consta de dos tipos de exámenes (examen A y B). Cada uno de los exámenes consta de seis ejercicios.

#### **Examen A**

Resuelve los siguientes sistemas de ecuaciones empleando el método que prefieras, indicar si el sistema es compatible, incompatible o equivalente, y realizar la comprobación correspondiente en caso de que sea posible.

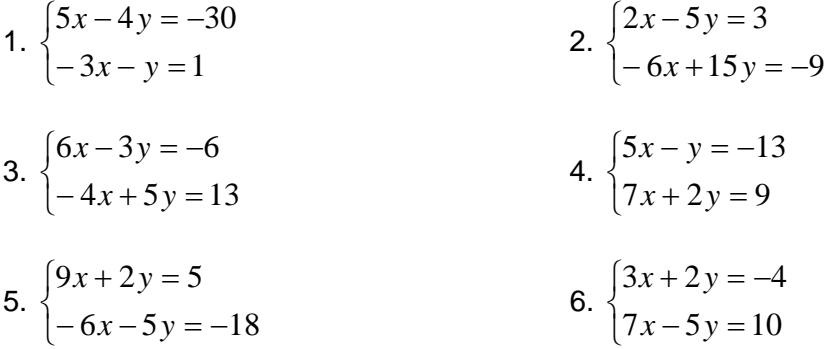

#### **Examen B**

Resuelve los siguientes sistemas de ecuaciones empleando el método que prefieras, indicar si el sistema es compatible, incompatible o equivalente, y realizar la comprobación correspondiente en caso de que sea posible.

1.  $\overline{a}$ ⎨  $\sqrt{2}$  $+7y = +y= 10x + 7y = -23$  $3x + y = -8$  $x + 7y$  $x + y = -8$  2.  $\overline{a}$ ⎨  $\sqrt{ }$  $-2x-5y = +2y =$  $2x-5y = -19$  $2y = 7$  $x - 5y$  $x + 2y = 7$ 3.  $\overline{a}$ ⎨  $\sqrt{ }$  $-13x+5y = -4y=$  $13x+5y = -8$  $8x-4y=4$  $x + 5y$  $x - 4y = 4$  4.  $\overline{a}$ ⎨  $\sqrt{ }$  $-10x+4y=$  $-2y=$  $10x+4y=7$  $5x - 2y = 4$  $x+4y$  $x-2y$ 5.  $\int 6x + 10y = 2$  6.  $\int$  2x + 4y = 14

5. 
$$
\begin{cases} -9x + 10y = -8 \\ -9x + 10y = -8 \end{cases}
$$
6. 
$$
\begin{cases} -3x - y = -21 \\ 3x - y = -21 \end{cases}
$$

# CAPÍTULO 6

# APLICACIÓN, RESULTADOS Y ANÁLISIS

# **CAPÍTULO 6. APLICACIÓN, RESULTADOS Y ANÁLISIS.**

# *6.1 Aplicación*

# **6.1.1 Descripción de las sesiones**

En este apartado se describirán cada una de las sesiones realizadas durante la aplicación de la propuesta de enseñanza.

# **6.1.1.1 Sesión I**

Esta sesión tuvo una duración de dos horas y asistieron todos los alumnos. Durante la sesión se aplicó la evaluación diagnóstica, ubicada en el apartado 5.7.1 del capítulo anterior, la cual cuenta con diez ejercicios de álgebra, con los cuales se pretendió indagar sobre los conocimientos previos de los alumnos y repasar algunos temas como prioridad de operaciones y empleo de signos de agrupación; así como recordar leyes de los signos, operaciones algebraicas básicas como suma, resta, multiplicación y división y, reducción de términos semejantes. Asimismo, con esta evaluación se pretendió retomar la obtención de la solución de una ecuación lineal.

La evaluación se realizó de manera individual; sin embargo, los alumnos pudieron preguntar sus dudas, ya que el fin principal de esta evaluación diagnóstica fue recordar algunos tópicos y aclarar cualquier duda relacionada para comenzar la aplicación del material presentado en este trabajo de tesis. En un principio, la aplicación de la evaluación diagnóstica se había planeado de una hora; sin embargo, el tiempo no fue suficiente y tuvo que alargarse una hora más.

Las calificaciones obtenidas en esta evaluación diagnóstica se ubican en el apartado 6.2.1 de este capítulo.

# **6.1.1.2 Sesión II**

La sesión tuvo una duración de dos horas y asistieron la mayoría de los alumnos, sólo faltaron dos. Durante la sesión se abarcaron las secuencias didácticas I y II ubicadas en los apartados 5.1 y 5.2 del capítulo anterior, respectivamente. En lo que se refiere a la secuencia didáctica I, se les dictó el contenido y posteriormente se dio una lectura grupal, se resolvieron las dudas que iban surgiendo y se pidió a los alumnos que elaboraran en casa la tarea propuesta 1, la cual consiste en describir con sus propias palabras lo que entendieron de dicha secuencia.

Posteriormente se abarcó la secuencia didáctica II y se realizaron de manera grupal los ejemplos contenidos en dicha secuencia; asimismo, se elaboraron de manera individual los ejercicios propuestos y la tarea propuesta 1, dichos ejercicios fueron revisados a cada alumno indicándoles sus errores. Finalmente se pidió a los alumnos que elaboraran en casa y en equipos de tres o cuatro personas la tarea propuesta 2 de la secuencia didáctica II.

#### **6.1.1.3 Sesión III**

La sesión tuvo una duración de una hora y asistieron la mayoría de los alumnos, sólo faltaron cuatro. Durante la sesión se abarcó la secuencia didáctica III y se comenzó la secuencia IV, ubicadas en los apartados 5.3 y 5.4 del capítulo anterior, respectivamente. En lo que se refiere a la secuencia didáctica III, se dictó el contenido y posteriormente se dio una lectura grupal, se resolvieron las dudas que surgieron y se formularon diversas preguntas a los alumnos para que las respondieran de manera oral. Se pidió a los alumnos que elaboraran en casa la tarea propuesta 1, la cual consiste en describir con sus palabras lo que entendieron de dicha secuencia.

Posteriormente se comenzó la secuencia didáctica IV y se resolvió un ejemplo en el pizarrón referente a la obtención de la solución de un sistema de ecuaciones lineales compatible por medio del método gráfico.

#### **6.1.1.4 Sesión IV**

La sesión tuvo una duración de dos horas y faltaron varios alumnos. Durante esta sesión se continuó la secuencia didáctica IV, se resolvieron ejemplos en el pizarrón, correspondientes a la obtención de la solución de sistemas de ecuaciones por medio del método gráfico, se analizaron varios casos: cuando el sistema es compatible, incompatible y equivalente; asimismo, se aclararon las dudas que surgieron al respecto. Posteriormente, de manera individual, los alumnos resolvieron los ejercicios propuestos, los cuales fueron revisados y se indicaron los errores que cometían los alumnos.

Finalmente se pidió a los alumnos que elaboraran en casa de manera individual los ejercicios de la tarea propuesta 1.

#### **6.1.1.5 Sesión V**

La sesión tuvo una duración de dos horas y faltaron varios alumnos. Durante esta sesión se abarcó la secuencia didáctica V, ubicada en el apartado 5.5.1 del capítulo anterior y referente a la obtención de la solución de un sistema de ecuaciones lineales por medio del método de suma y resta o reducción. Se resolvieron varios ejemplos en el pizarrón de sistemas de ecuaciones compatibles, incompatibles y equivalentes; asimismo, se resolvieron las dudas que surgieron.

Posteriormente se resolvieron de manera individual los ejercicios propuestos, se revisó a cada alumno indicándole sus errores y resolviendo sus dudas. Finalmente, se pidió a los alumnos que elaboraran en casa de manera individual la tarea propuesta 1 y los ejercicios de la tarea propuesta 2.

#### **6.1.1.6 Sesión VI**

La sesión tuvo una duración de una hora y asistieron la mayoría de los alumnos, sólo faltaron 3. Durante esta sesión se realizó la tarea propuesta 2 de la secuencia didáctica IV. Se integraron equipos de tres o cuatro alumnos y resolvieron los ejercicios propuestos en el papel bond pedido con anterioridad.

Durante la sesión se observó la participación de cada alumno dentro de su equipo, se resolvieron las dudas que surgían y se revisó el trabajo terminado.

#### **6.1.1.7 Sesión VII**

La sesión tuvo una duración de dos horas y asistieron casi todos los alumnos. Durante esta sesión se abarcó el contenido de la secuencia didáctica VI, ubicada en el apartado 5.5.2 del capítulo anterior y referente a la obtención de la solución de un sistema de ecuaciones lineales por medio del método de sustitución. Se resolvieron los ejemplos en el pizarrón incluyendo sistemas compatibles, incompatibles y equivalentes; asimismo, se resolvieron las dudas surgidas.

Posteriormente, de manera individual, se resolvieron los ejercicios propuestos, se revisó el trabajo de cada alumno indicándoles sus errores y resolviendo sus dudas. Finalmente, se pidió a los alumnos que elaboraran en casa de manera individual las tareas propuestas 1 y 2 y los ejercicios de la tarea propuesta 3.

#### **6.1.1.8 Sesión VIII**

La sesión tuvo una duración de dos horas y faltaron algunos alumnos. Durante esta sesión se abarcó el contenido de la secuencia didáctica VII, ubicada en el apartado 5.5.3 del capítulo anterior y referente a la obtención de la solución de un sistema de ecuaciones lineales por medio del método de igualación. Se resolvieron los ejemplos propuestos en el pizarrón, incluyendo sistemas compatibles, incompatibles y equivalentes; asimismo, se resolvieron las dudas que surgieron.

Posteriormente, de manera individual, se resolvieron los ejercicios propuestos, se revisaron los ejercicios de cada alumno indicándoles sus errores y resolviendo sus dudas. Finalmente, se pidió a los alumnos que elaboraran en casa de manera individual las tareas propuestas 1 y 2 y los ejercicios de la tarea propuesta 3.

#### **6.1.1.9 Sesión IX**

Esta sesión tuvo una duración de una hora y asistieron sólo 17 alumnos. Durante la sesión se aplicó la evaluación formativa I, ubicada en el apartado 5.7.2 del capítulo anterior, la cual cuenta con cinco ejercicios referentes al contenido de las secuencias didácticas I a IV.

La evaluación se realizó de manera individual; sin embargo, los alumnos pudieron preguntar sus dudas, ya que el fin principal de esta primera evaluación formativa es afianzar los conocimientos obtenidos y resolver las dudas que no surgieron durante la aplicación del contenido de las secuencias. El tiempo empleado para la realización de esta evaluación fue suficiente. Posteriormente se revisaron los ejercicios y se llevó a cabo un ejercicio de retroalimentación.

Las calificaciones obtenidas en esta primera evaluación formativa se ubican en el apartado 6.2.2 de este capítulo.

#### **6.1.1.10 Sesión X**

La sesión tuvo una duración de dos horas y asistieron la mayoría de los alumnos. Durante esta sesión se abarcó la primera parte del contenido de la secuencia didáctica VIII, ubicada en el apartado 5.5.4 del capítulo anterior y referente a la obtención de la solución de un sistema de ecuaciones lineales por medio del método de determinantes. Se resolvieron los ejemplos propuestos en el pizarrón, referentes a la obtención del determinante de una matriz, y a la obtención de la solución de un sistema de ecuaciones lineales compatible.

#### **6.1.1.11 Sesión XI**

La sesión tuvo una duración de dos horas y faltaron algunos alumnos. Durante esta sesión se continuó el contenido de la secuencia didáctica VIII, se resolvieron ejemplos en el pizarrón, referentes a la obtención de la solución de sistemas de ecuaciones lineales compatibles, incompatibles y equivalentes utilizando el método de determinantes.

Posteriormente, de manera individual, se resolvieron los ejercicios propuestos, se revisaron los ejercicios de cada alumno indicándoles sus errores y resolviendo sus dudas. Finalmente, se pidió a los alumnos que elaboraran en casa de manera individual las tareas propuestas 1 y 2 y los ejercicios de la tarea propuesta 3.

## **6.1.1.12 Sesión XII**

Esta sesión tuvo una duración de una hora y asistieron sólo 17 alumnos. Durante la sesión se aplicó la evaluación formativa II, ubicada en el apartado 5.7.3 del capítulo anterior, la cual cuenta con seis ejercicios referentes al contenido de las secuencias didácticas V y VI.

La evaluación se realizó de manera individual; sin embargo, los alumnos pudieron preguntar sus dudas, ya que el fin principal de esta segunda evaluación formativa es afianzar los conocimientos obtenidos y resolver las dudas que no surgieron durante la aplicación del contenido de las secuencias. El tiempo empleado para la realización de esta evaluación fue suficiente. Posteriormente se realizó un ejercicio de retroalimentación donde se revisaron los errores cometidos por los alumnos.

Las calificaciones obtenidas en esta segunda evaluación formativa se ubican en el apartado 6.2.3 de este capítulo.

#### **6.1.1.13 Sesión XIII**

Esta sesión tuvo una duración de dos horas y asistieron la mayoría de los alumnos. Durante esta sesión se realizó la tarea propuesta 4 de la secuencia didáctica VIII. Se integraron equipos de tres o cuatro alumnos y resolvieron los ejercicios propuestos en el papel bond pedido con anterioridad.

Durante la sesión se observó la participación de cada alumno dentro de su equipo, se resolvieron las dudas que surgían y se revisó el trabajo terminado.

# **6.1.1.14 Sesión XIV**

La sesión tuvo una duración de dos horas y faltaron algunos alumnos, se realizó en el salón de cómputo. Durante esta sesión se abarcó el contenido de la secuencia didáctica IX, ubicada en el apartado 5.6 del capítulo anterior y referente a la obtención de la solución de un sistema de ecuaciones lineales por medio del método gráfico utilizando el software SketchPad. Los alumnos resolvieron algunos ejercicios referentes a la obtención de la solución de un sistema de ecuaciones lineales empleando, primeramente, los métodos algebraicos aprendidos con anterioridad (suma y resta, sustitución, igualación y determinantes), y verificando, posteriormente, empleando el software SketchPad.

# **6.1.1.15 Sesión XV**

Esta sesión tuvo una duración de una hora y asistieron sólo 17 alumnos. Durante la sesión se aplicó la evaluación formativa III, ubicada en el apartado 5.7.4 del capítulo anterior, la cual cuenta con cinco ejercicios referentes al contenido de las secuencias didácticas VII y VIII.

La evaluación se realizó de manera individual; sin embargo, los alumnos pudieron preguntar sus dudas, ya que el fin principal de esta tercera evaluación formativa es afianzar los conocimientos obtenidos y resolver las dudas que no surgieron durante la aplicación del contenido de las secuencias. El tiempo empleado para la realización de esta evaluación fue suficiente. Posteriormente se realizó un ejercicio de retroalimentación donde se observaron los errores cometidos por los alumnos.

Las calificaciones obtenidas en esta tercera evaluación formativa se ubican en el apartado 6.2.4 de este capítulo.

#### **6.1.1.16 Sesión XVI**

Esta sesión tuvo una duración de dos horas y asistieron la mayoría de los alumnos, sólo faltó uno. Durante la sesión se aplicó el instrumento de la evaluación sumativa, ubicada en el apartado 5.7.5 del capítulo anterior, la cual cuenta con seis ejercicios referentes al contenido de las secuencias didácticas I a VIII.

La evaluación se realizó de manera individual, pero los alumnos tuvieron la opción de escoger el método de resolución de su preferencia; sin embargo, los alumnos no pudieron preguntar sus dudas ni consultar apuntes, ya que el fin principal de esta evaluación sumativa es verificar los conocimientos obtenidos. El tiempo empleado para la realización de esta evaluación fue suficiente.

Las calificaciones obtenidas en esta primera aplicación del instrumento de la evaluación sumativa se ubican en el apartado 6.2.5 de este capítulo; asimismo, el análisis de dicha evaluación se presenta en el apartado 6.3.1.

#### **6.1.1.17 Sesión XVII**

Esta sesión tuvo una duración de dos horas y faltaron varios alumnos. Durante la sesión se aplicó por segunda ocasión, después de tres meses, el instrumento de la evaluación sumativa, ubicada en el apartado 5.7.5 del capítulo anterior, la cual cuenta con seis ejercicios referentes al contenido de las secuencias didácticas I a VIII.

La aplicación se realizó nuevamente de manera individual y bajo las mismas condiciones de la primera aplicación con la excepción de que en esta ocasión no se les avisó a los alumnos. Lo anterior con la finalidad de que no repasaran los temas previamente y se pudiera determinar la influencia del olvido y verificar eficazmente si se logró un aprendizaje significativo. Los alumnos tuvieron nuevamente la opción de escoger el método de resolución de su preferencia; sin embargo, los alumnos no pudieron preguntar sus dudas ni consultar apuntes, por los fines antes mencionados. El tiempo empleado para la realización de esta evaluación fue suficiente.

Las calificaciones obtenidas en esta segunda aplicación del instrumento de la evaluación sumativa se ubican en el apartado 6.2.6 de este capítulo; asimismo, el análisis de dicha evaluación se presenta en el apartado 6.3.2.

#### **6.1.2 Observaciones**

El desarrollo de las sesiones se llevó a cabo de manera fluida, los alumnos cooperaron en todo momento y se logró culminar el contenido. Se le dio un énfasis importante al método gráfico utilizando el software SketchPad y realizando tareas en equipo consistentes en encontrar la solución de sistemas de ecuaciones lineales empleando dicho método; sin embargo, como se verá en el análisis posterior, dicho método no tuvo mucha preferencia.

Las principales dificultades observadas en los estudiantes radican en el manejo de los signos y en el despeje de las incógnitas; sin embargo, no se observaron grandes dificultades en la aplicación de los algoritmos y en la graficación de las ecuaciones. Por otro lado, tampoco se observaron demasiadas dificultades en el paso del registro algebraico al tabular, ni tampoco del tabular al gráfico.

# *6.2 Resultados*

# **6.2.1 Evaluación Diagnóstica**

Los resultados de esta evaluación diagnóstico fueron bastante favorables, el promedio del grupo fue de 8.6 (figura 24), lo cual indica que su nivel de álgebra es aceptable. Las calificaciones individuales se presentan en la tabla 16 en el apartado 6.2.7. Las principales dificultades en los alumnos durante la resolución de los ejercicios radicaron en el manejo de signos de agrupación y leyes de los signos, así como en la reducción de términos semejantes. Dichos errores se debieron principalmente a distracción por parte de los alumnos.

# **6.2.2 Primera Evaluación Formativa**

Los resultados de la primera evaluación formativa fueron desfavorables, el promedio del grupo fue de 7.1 (figura 24). Este resultado indica que el método gráfico no es el que dominan los estudiantes de la población en estudio. Las calificaciones individuales se presentan en la tabla 16 en el apartado 6.2.7. Las principales dificultades en los alumnos durante la resolución de los ejercicios radicaron en el despeje de las incógnitas, dicho error se debe principalmente a que los alumnos desconocen la prioridad de operaciones y las operaciones inversas.

#### **6.2.3 Segunda Evaluación Formativa**

En la segunda evaluación formativa los resultados fueron bastante favorables, inclusive se obtuvo el mejor promedio de todas las evaluaciones realizadas, dicho promedio fue de 8.7 (figura 24). El resultado obtenido indica que los alumnos manejan adecuadamente el algoritmo para obtener la solución de sistemas de ecuaciones lineales empleando los métodos de suma y resta y de sustitución. Las calificaciones individuales se presentan en la tabla 16 en el apartado 6.2.7.

#### **6.2.4 Tercera Evaluación Formativa**

Los resultados de la tercera evaluación formativa bajaron con respecto a la segunda, se obtuvo un promedio grupal de 7.8 (figura 24). Este resultado indica que los alumnos no manejaron adecuadamente el algoritmo para obtener la solución de sistemas de ecuaciones lineales empleando los métodos de igualación y de determinantes. Las calificaciones individuales se presentan en la tabla 16 en el apartado 6.2.7. Las principales dificultades en los alumnos radicaron nuevamente en el despeje de las incógnitas y en la sustitución de los valores en las matrices de coeficientes.

#### **6.2.5 Evaluación Sumativa (Primera Aplicación)**

La primera aplicación del instrumento de la evaluación sumativa arrojó resultados favorables, el promedio grupal fue de 8.5 (figura 24). En esta primera aplicación se les permitió a los alumnos elegir el método de resolución de su preferencia, los resultados de esta elección se presentan en el apartado 6.3.1. Cabe mencionar que, algunos alumnos eligieron el mismo método para todos los ejercicios, esta información también se analizará en el apartado antes mencionado. Las calificaciones individuales de esta primera aplicación se presentan en la tabla 16 en el apartado 6.2.7. Las principales dificultades observadas en los alumnos radicaron nuevamente en el despeje de incógnitas principalmente.

# **6.2.6 Evaluación Sumativa (Segunda Aplicación)**

Como era de esperarse, los resultados de la segunda aplicación del instrumento de la evaluación sumativa fueron inferiores a los de la primera, el promedio grupal fue de 7.2 (figura 24). Esta segunda aplicación se realizó tres meses después de la primera y en esta ocasión los alumnos no fueron avisados con anterioridad, por lo que influyó el

factor del olvido en los resultados. Nuevamente, los alumnos pudieron elegir el método de resolución y la elección cambió con respecto a la primera aplicación, el apartado 6.3.2 se analiza esta información. Las calificaciones individuales de esta aplicación se presentan en la tabla 16 del apartado 6.2.7. En esta ocasión, las principales dificultades observadas en los alumnos fueron, además del despeje de incógnitas, el algoritmo de resolución de algunos métodos.

# **6.2.7 Resumen**

A manera de resumen, en la siguiente tabla se presentan los promedios grupales y el número de alumnos que presentó cada evaluación; asimismo en la figura 24 se muestra una gráfica con los promedios grupales de todas las evaluaciones realizadas; desde la evaluación diagnóstico, las tres formativas y la sumativa en sus dos aplicaciones. Puede observarse que el mejor promedio obtenido fue el de la segunda evaluación formativa, mientras que el peor promedio fue el de la primera evaluación formativa. Por otro lado, también puede observarse que el promedio de la evaluación sumativa en la primera aplicación bajó más de un punto (escala de 10) en la segunda aplicación.

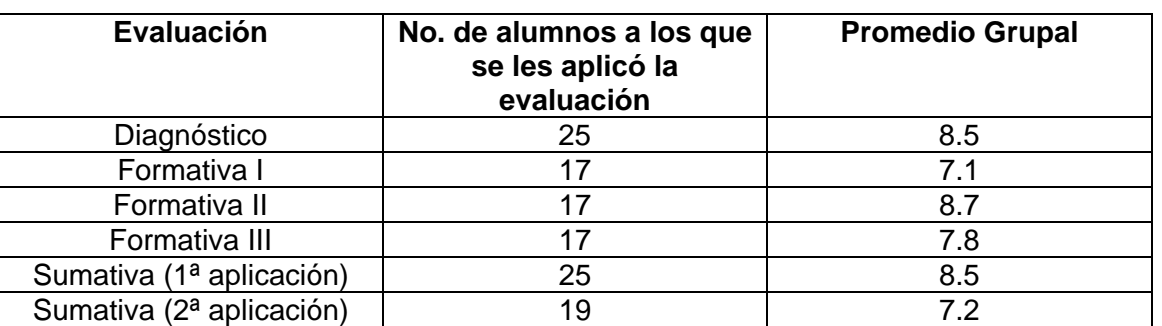

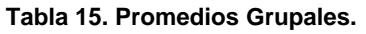

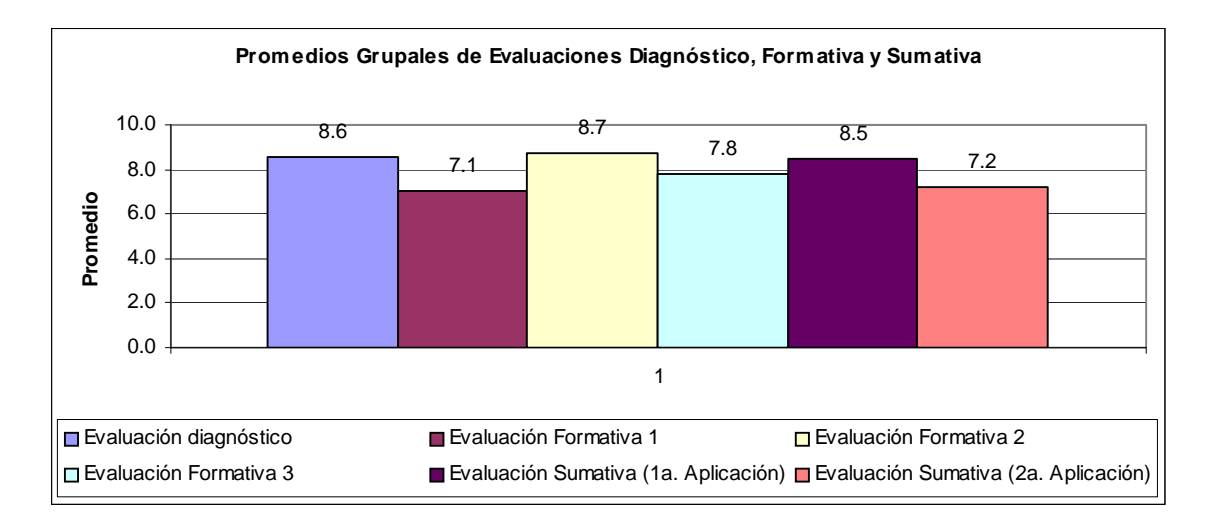

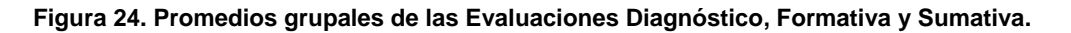

Como ya se mencionó anteriormente, las principales dificultades observadas en los estudiantes fueron: manejo de signos de agrupación y leyes de los signos, reducción de términos semejantes, despeje de las incógnitas, sustitución de los valores en las matrices de coeficientes y el algoritmo de resolución de algunos métodos.

En la tabla 16 se presentan las calificaciones individuales obtenidas por los alumnos en cada una de las evaluaciones.

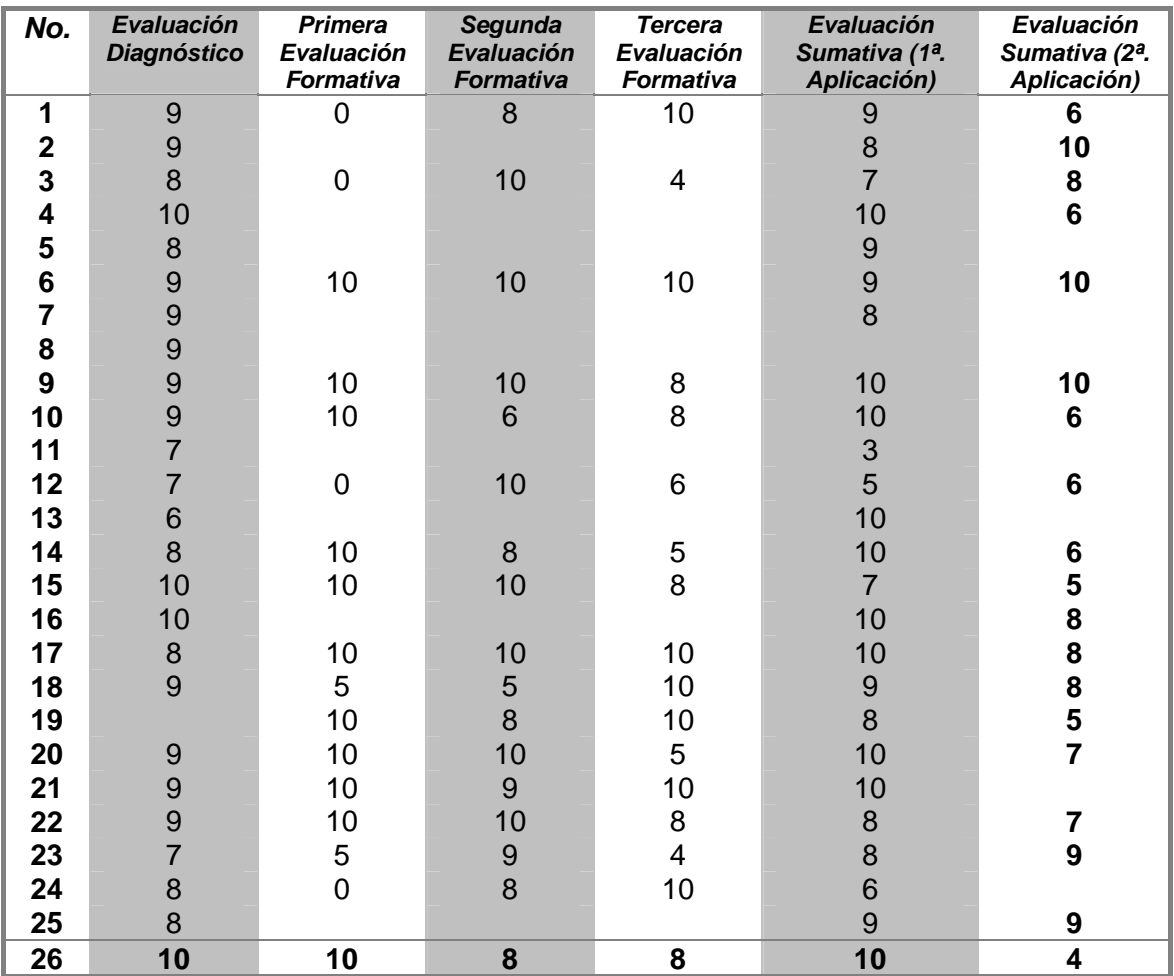

**Tabla 16. Calificaciones individuales de las Evaluaciones Diagnóstico, Formativa y Sumativa.** 

Puede observarse que la mayoría de los alumnos mejoraron sus resultados entre las evaluaciones formativas y la primera aplicación de la evaluación sumativa; sin embargo, los resultados empeoraron entre la primera y la segunda aplicación de la evaluación sumativa, a excepción de algunos casos aislados como los alumnos 2, 3, 6 y 23, quienes mejoraron su calificación.

# *6.3 Análisis*

# **6.3.1 Evaluación Sumativa (Primera Aplicación)**

Como ya se mencionó en la metodología, la evaluación sumativa se realizó utilizando dos instrumentos; el A y el B, cada uno de los cuales contó con 6 reactivos cada uno. En esta primera aplicación 12 alumnos emplearon el instrumento A y 13 alumnos el B, en total 25 alumnos por lo que el total de reactivos resueltos fue de 150. Como ya mencionó en el apartado 6.2, el promedio obtenido en esta primera aplicación fue de 8.5. Debido a que los alumnos pudieron elegir el método de resolución, se presentaron las siguientes preferencias (figura 25).

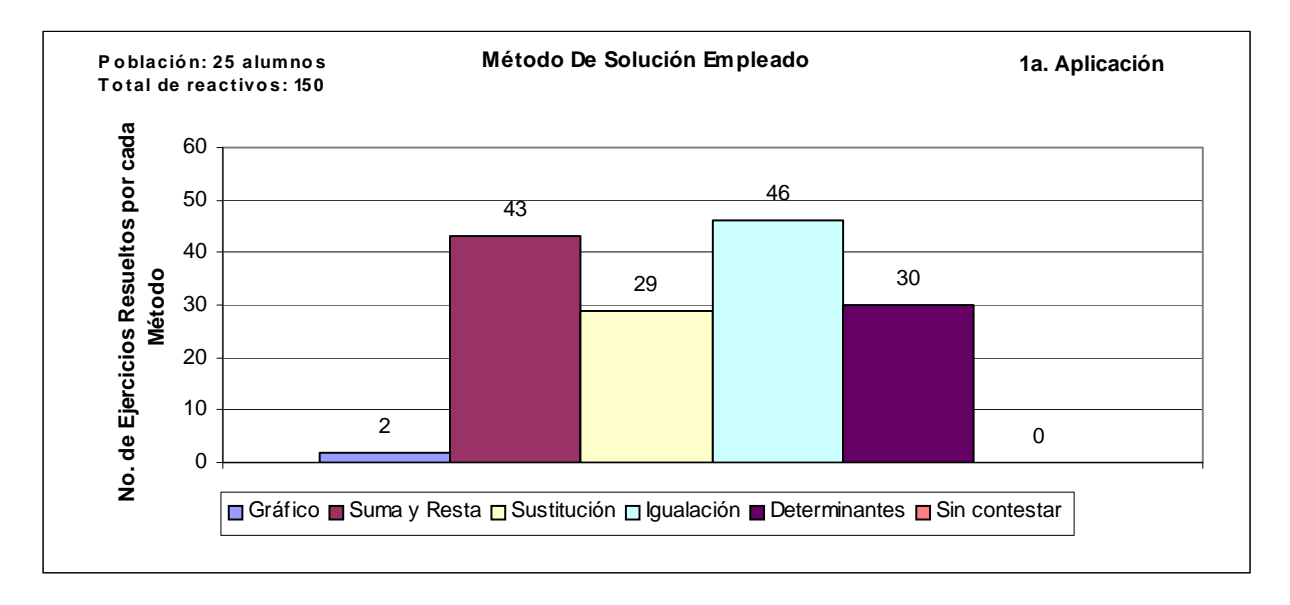

**Figura 25. Preferencias en cuanto al método de solución empleado durante la primera aplicación de la evaluación sumativa.** 

Puede observarse en la figura anterior que no hubo ningún reactivo sin contestar; además, también se observa que el método que tuvo mayor preferencia fue el método de igualación con 46 reactivos, seguido del método de suma y resta con 43 reactivos. Sin embargo, el método gráfico fue el que presentó la menor preferencia con solo 2 reactivos, a pesar que durante el desarrollo de las sesiones se le dio un mayor énfasis a este método de resolución.

En la figura 26 se muestran los porcentajes de preferencia obtenidos en la primera aplicación de los instrumentos A y B. Como ya se mencionó en el párrafo anterior, el método de igualación presenta el mayor porcentaje de preferencia con un valor de 30.67%, mientras que el método gráfico presenta el menor porcentaje con un valor de 1.33%.

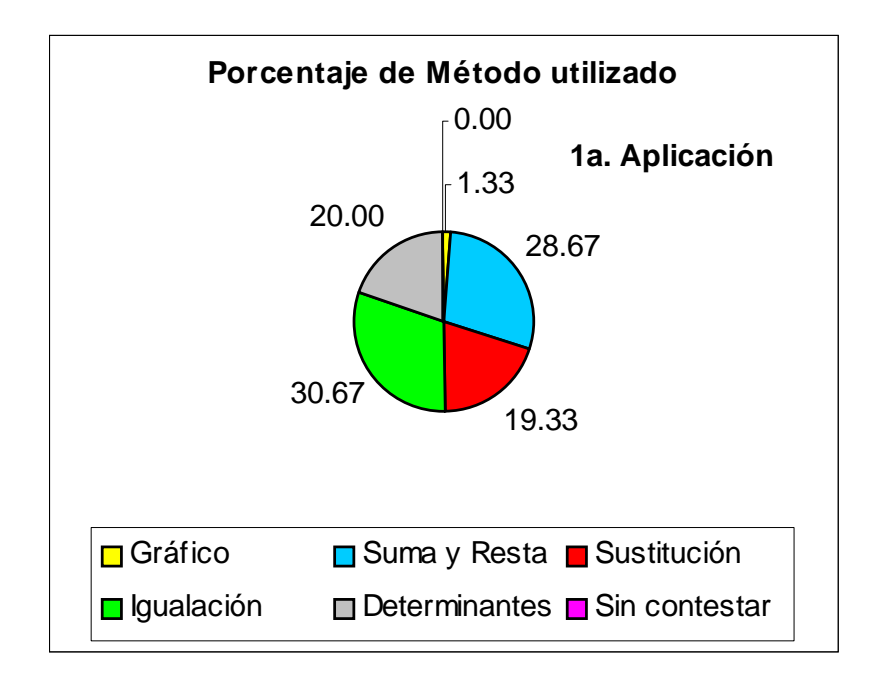

**Figura 26. Porcentaje de Método utilizado en la primera aplicación de la evaluación sumativa.** 

También cabe mencionar que algunos alumnos eligieron el mismo método para resolver todos los reactivos, mientras que otros utilizaron métodos distintos. En la figura 27 se muestra el número de alumnos que eligieron el mismo método o distintos métodos y en la figura 28 se indican los porcentajes. Puede observarse que 17 alumnos eligieron distintos métodos de solución, equivalente a un 68%; mientras que solamente 8 alumnos eligieron el mismo método, equivalente a un 32%.

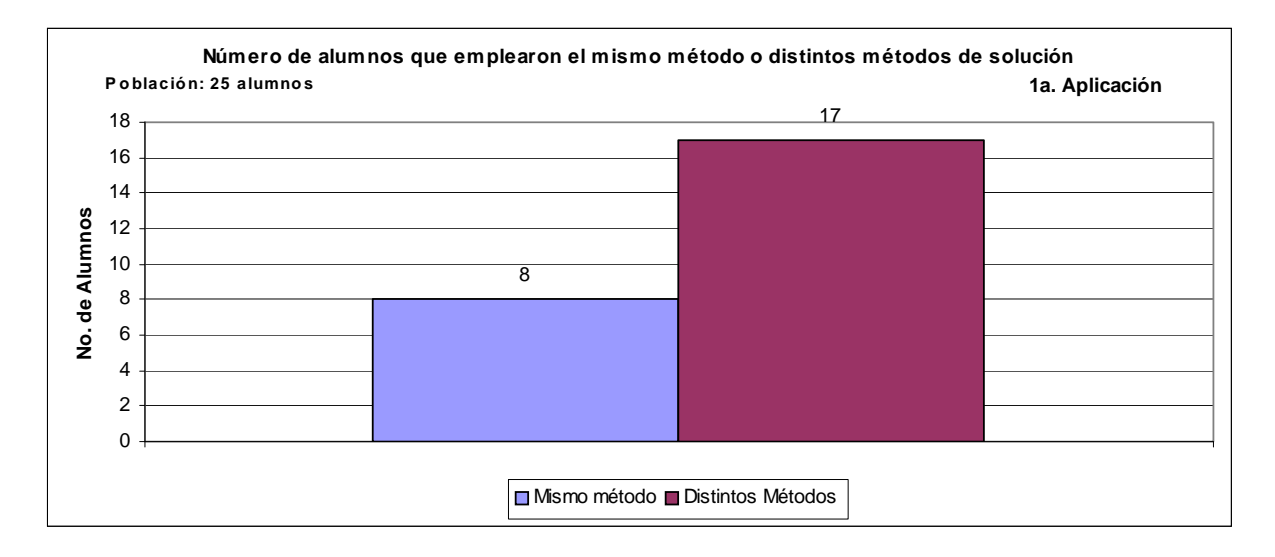

**Figura 27. Número de alumnos que emplearon el mismo método o distintos métodos de solución durante la primera aplicación de la evaluación sumativa.**
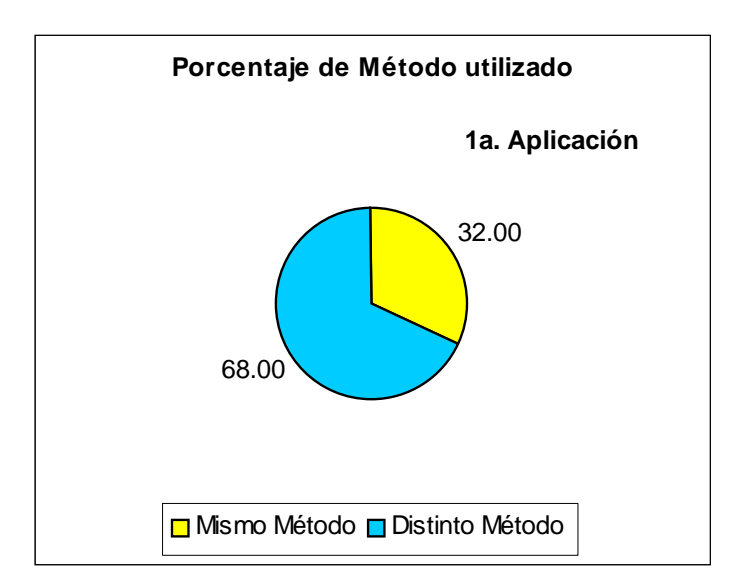

**Figura 28. Porcentaje de alumnos que emplearon el mismo método o distintos métodos de solución durante la primera aplicación de la evaluación sumativa.** 

Por otro lado, es importante comparar la dificultad de cada instrumento utilizado (A y B), primeramente de manera general y después por cada reactivo. Para ello se muestra la figura 29, donde se indica el número de ejercicios correctos, incompletos e incorrectos para cada instrumento.

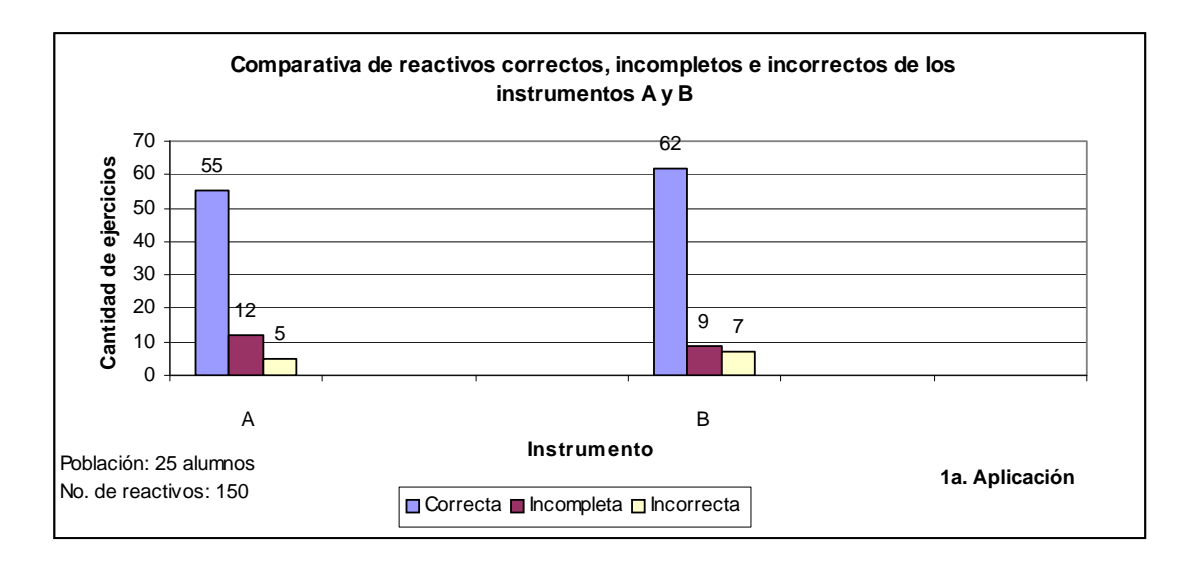

**Figura 29. Comparativa de reactivos correctos, incompletos e incorrectos de los instrumentos A y B durante la primera aplicación de la evaluación sumativa.** 

Puede observarse que existe un mayor número de reactivos correctos para el instrumento B; sin embargo es importante mencionar que el instrumento B fue empleado por 13 alumnos, mientras que el A solo por 12, por lo que puede ser de mayor utilidad observar los porcentajes que se muestran en las figuras 30 y 31.

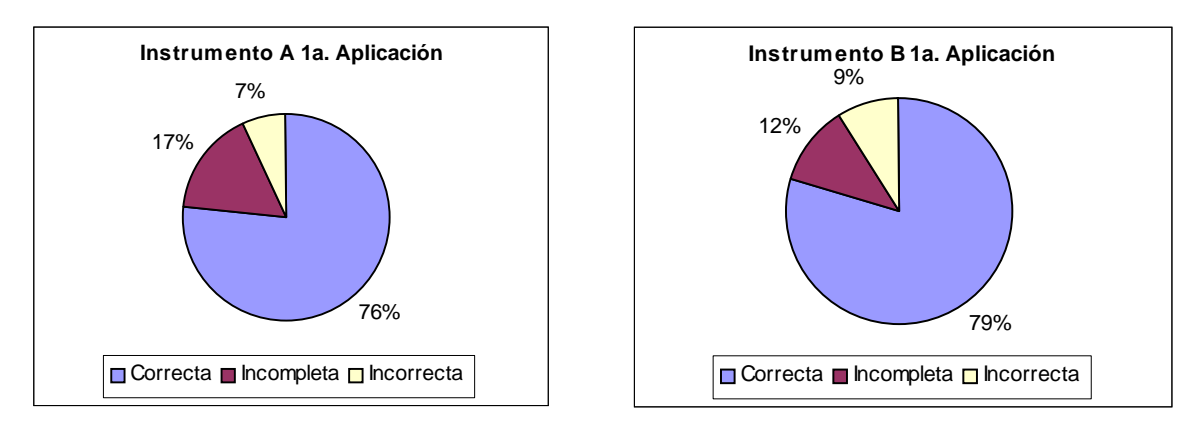

**Figuras 30 y 31. Porcentaje de reactivos correctos, incompletos e incorrectos de los instrumentos A y B durante la primera aplicación de la evaluación sumativa.** 

Puede observarse que, efectivamente, se obtuvo un mayor porcentaje de reactivos correctos en el instrumento B; sin embargo, también fue mayor el porcentaje de reactivos incorrectos en este instrumento; mientras que el porcentaje de reactivos incompletos fue mayor en el instrumento A.

En las figuras 32 y 33 se muestra el número de ejercicios correctos, incompletos e incorrectos por cada instrumento y por cada reactivo. Puede observarse que en el caso del instrumento A, el reactivo 6 muestra el menor número de respuestas correctas y el mayor número de incorrectas, debido a que una de las soluciones del sistema era igual a cero y los alumnos tuvieron algunos errores algebraicos principalmente. Además, el reactivo 5 presentó el mayor número de respuestas incompletas debido a que las soluciones eran números fraccionarios y los alumnos mostraron dificultades para trabajar operaciones con dichos números.

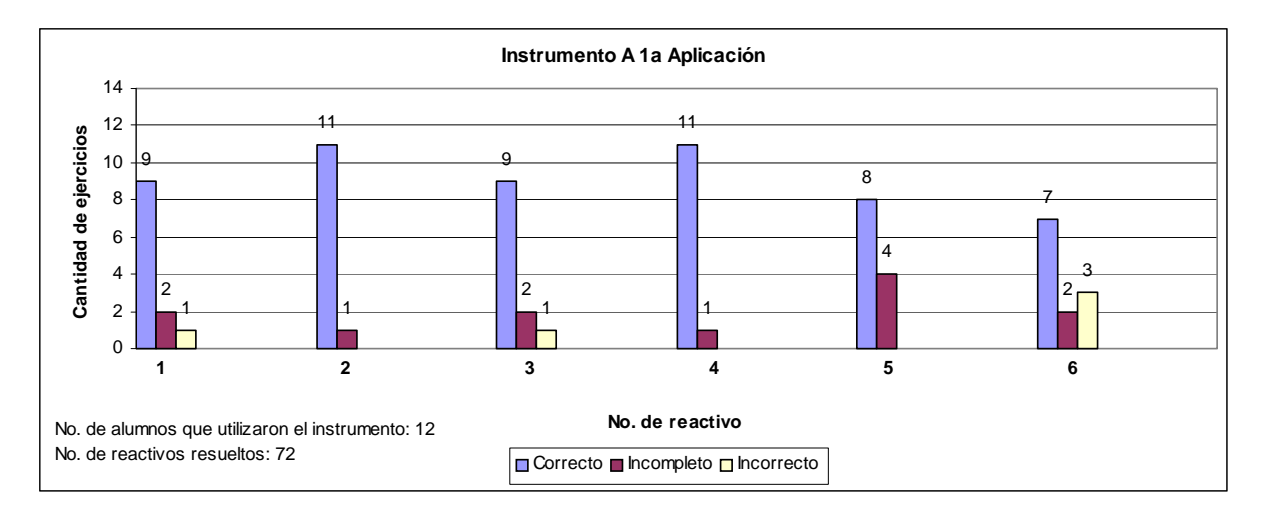

**Figura 32. Número de ejercicios correctos, incompletos e incorrectos por reactivo del instrumento A durante la primera aplicación de la evaluación diagnóstico.** 

En lo que se refiere al instrumento B, se puede observar que el reactivo 6 mostró el mayor número de respuestas incompletas y el menor número de respuestas correctas debido a la misma causa que en el instrumento A; es decir, una de las soluciones del sistema era cero. Además los reactivos 3 y 5 mostraron el mayor número de respuestas incorrectas, en el reactivo 3 las soluciones eran números enteros; sin embargo, en el reactivo 5 las soluciones eran números fraccionarios.

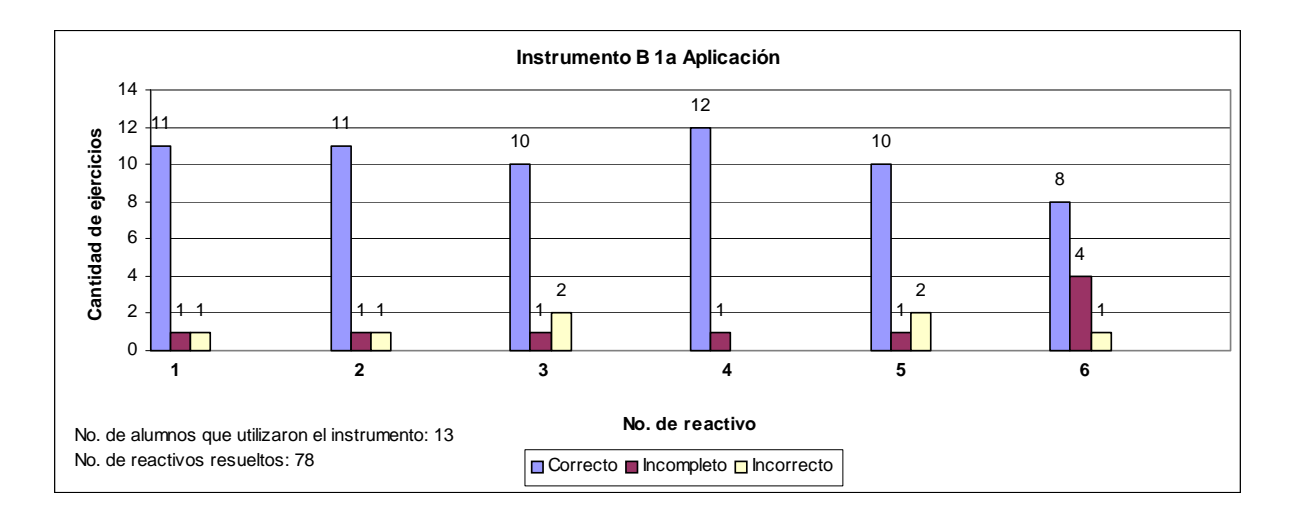

**Figura 33. Número de ejercicios correctos, incompletos e incorrectos por reactivo del instrumento B durante la primera aplicación de la evaluación diagnóstico.** 

A pesar de que el método de solución con mayor preferencia fue el de Igualación seguido del de Suma y Resta, es pertinente indicar el número de respuestas correctas, incompletas e incorrectas por método para poder definir qué método fue el que más dominaron los alumnos al final de la instrucción. En las figuras siguientes se muestran estas cantidades y los porcentajes correspondientes. Cabe mencionar, nuevamente, que en esta primera aplicación de la evaluación sumativa no hubo ningún ejercicio sin contestar.

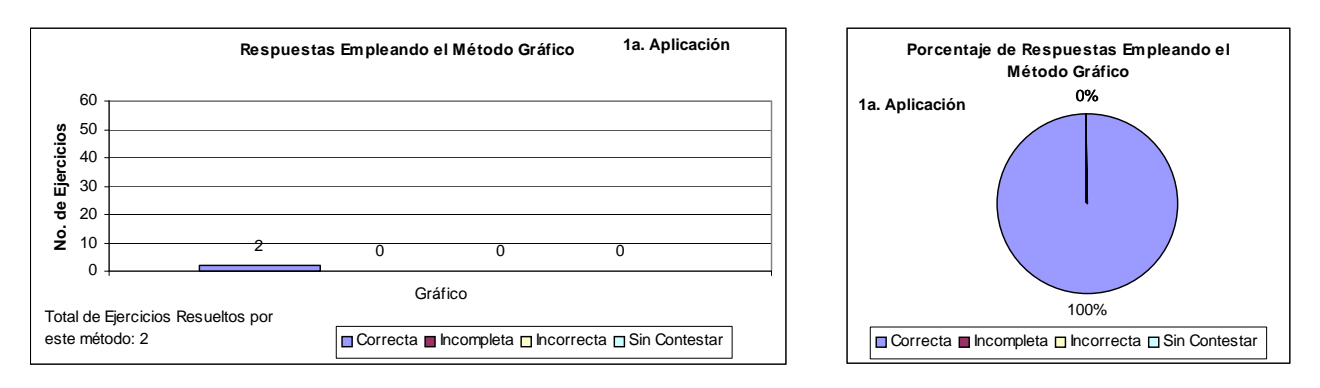

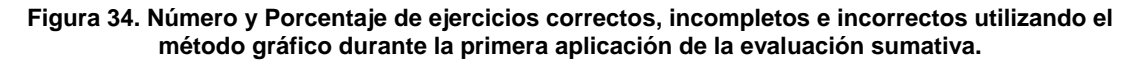

El método gráfico fue el que tuvo la menor preferencia, solamente dos ejercicios se resolvieron con este método; sin embargo, los dos ejercicios se respondieron correctamente, como puede verse en la figura 34.

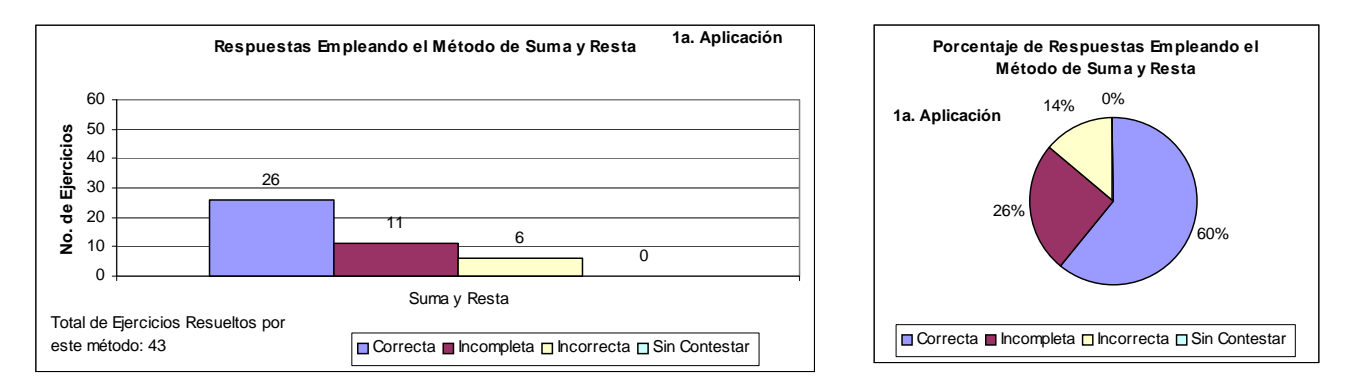

**Figura 35. Número y Porcentaje de ejercicios correctos, incompletos e incorrectos utilizando el método de Suma y Resta durante la primera aplicación de la evaluación sumativa.** 

El método de suma y resta fue de los métodos con mayor preferencia, 43 ejercicios correspondientes al 28% se resolvieron por este método; sin embargo, fue el método con mayor número de respuestas incompletas e incorrectas con un porcentaje del 26% y 14% respectivamente. Los principales errores cometidos en este método fueron de tipo algebraico relacionados con el manejo de signos.

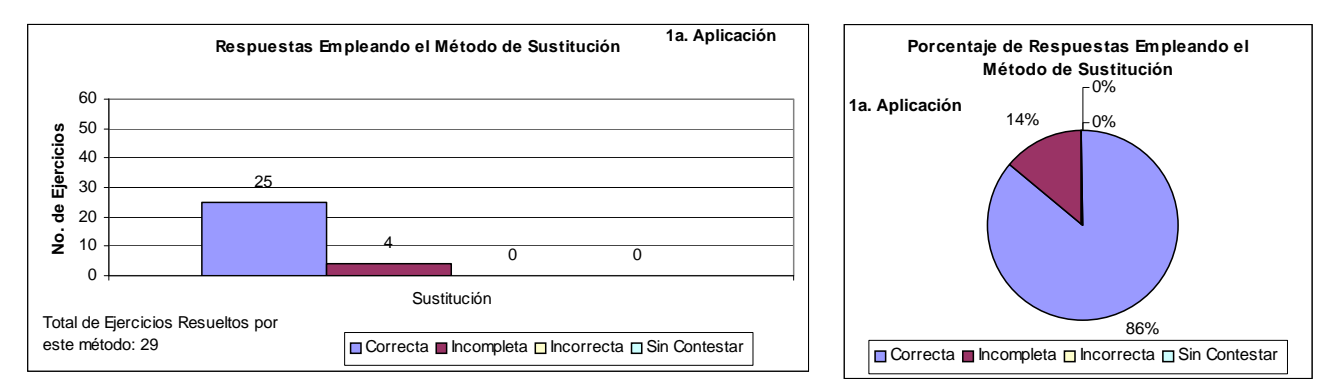

**Figura 36. Número y Porcentaje de ejercicios correctos, incompletos e incorrectos utilizando el método de Sustitución durante la primera aplicación de la evaluación sumativa.** 

El método de sustitución no tuvo la mayor preferencia, sólo se resolvieron 29 ejercicios con este método; sin embargo, no hubo ningún ejercicio incorrecto y sólo 4 ejercicios incompletos, lo que equivale a un porcentaje de 0% y 14% respectivamente, por lo que puede afirmarse que éste método fue asimilado de mejor manera por los alumnos. La razón de mostrar estas cantidades por separado radica en el hecho de indicar que no necesariamente el método con mayor preferencia fue el mejor asimilado por los alumnos como fue el caso del método de sustitución.

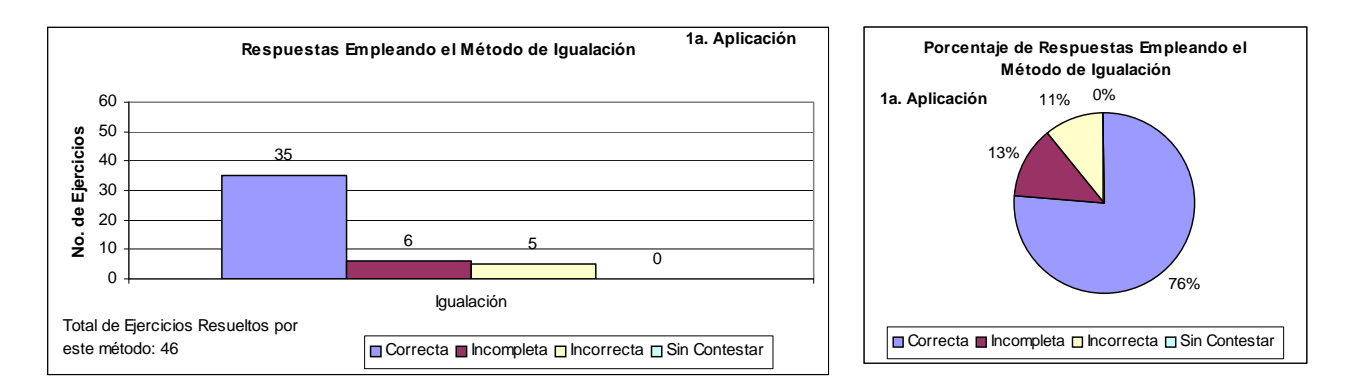

**Figura 37. Número y Porcentaje de ejercicios correctos, incompletos e incorrectos utilizando el método de Igualación durante la primera aplicación de la evaluación sumativa.** 

El método de mayor preferencia fue le de igualación, se resolvieron 46 ejercicios por este método; sin embargo se tuvieron 6 ejercicios incompletos y 5 incorrectos, equivalentes a un porcentaje de 13% y 11% respectivamente. Los principales errores presentados por los alumnos al aplicar este método radicaron en el despeje de incógnitas.

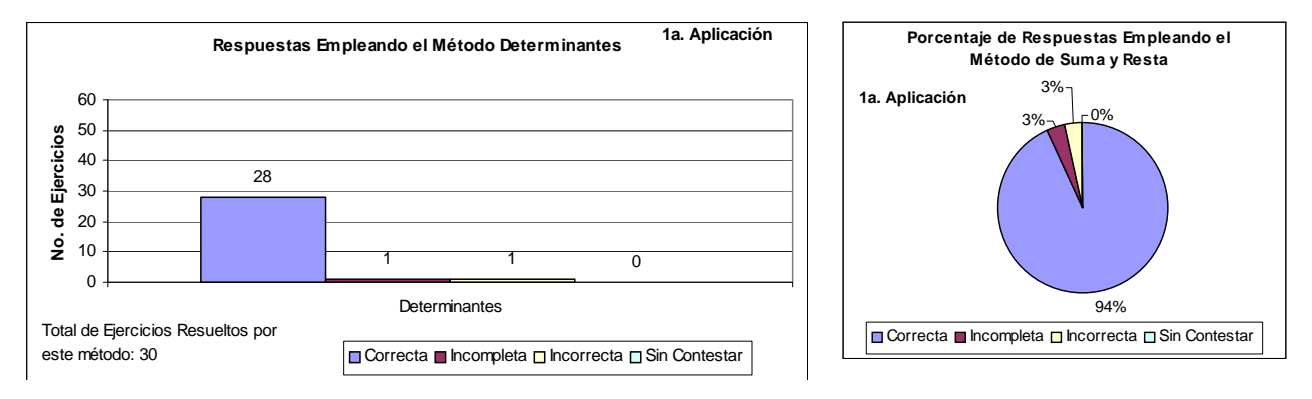

**Figura 38. Número y Porcentaje de ejercicios correctos, incompletos e incorrectos utilizando el método de Determinantes durante la primera aplicación de la evaluación sumativa.** 

Finalmente, el método de determinantes no presentó la mayor preferencia, se resolvieron 30 ejercicios por este método; sin embargo, solamente hubo un ejercicio incompleto y uno incorrecto, equivalentes al 3% cada uno. Este método, después del método gráfico, registró el mayor porcentaje de respuestas correctas, por lo que, al igual que el método de sustitución, sin ser el método de mayor preferencia fue asimilado de mejor manera por los alumnos.

De manera general, en esta primera aplicación de la evaluación sumativa, realizada inmediatamente después de concluir la instrucción, se obtuvieron resultados alentadores, el promedio grupal fue de 8.5, como ya mencionó anteriormente. Las preferencias de los alumnos indicaron la elección de distintos métodos de solución, siendo los métodos de suma y resta y de igualación los de mayor preferencia; sin embargo, como ya se mostró en las figuras anteriores, esta preferencia no necesariamente se reflejó en el número de respuestas correctas, ya que los métodos con menor preferencia mostraron mayor porcentaje de las mismas.

#### **6.3.2 Evaluación Sumativa (Segunda Aplicación)**

La segunda aplicación de la evaluación sumativa se realizó tres meses después de la primera, sin previo aviso, para evitar que los alumnos revisaran sus apuntes, ya que lo que se buscó con esta segunda aplicación fue verificar que tanto se habían asimilado los procedimientos de solución. En esta aplicación se utilizaron los mismos instrumentos A y B empleados en la primera, en esta ocasión 9 alumnos emplearon el instrumento A y 10 alumnos el B, en total 19 alumnos por lo que el total de reactivos resueltos fue de 114. En esta segunda aplicación, como era de esperarse, el promedio grupal descendió y fue de 7.2. Nuevamente, los alumnos eligieron el método de resolución, en la figura 39 se muestras las preferencias.

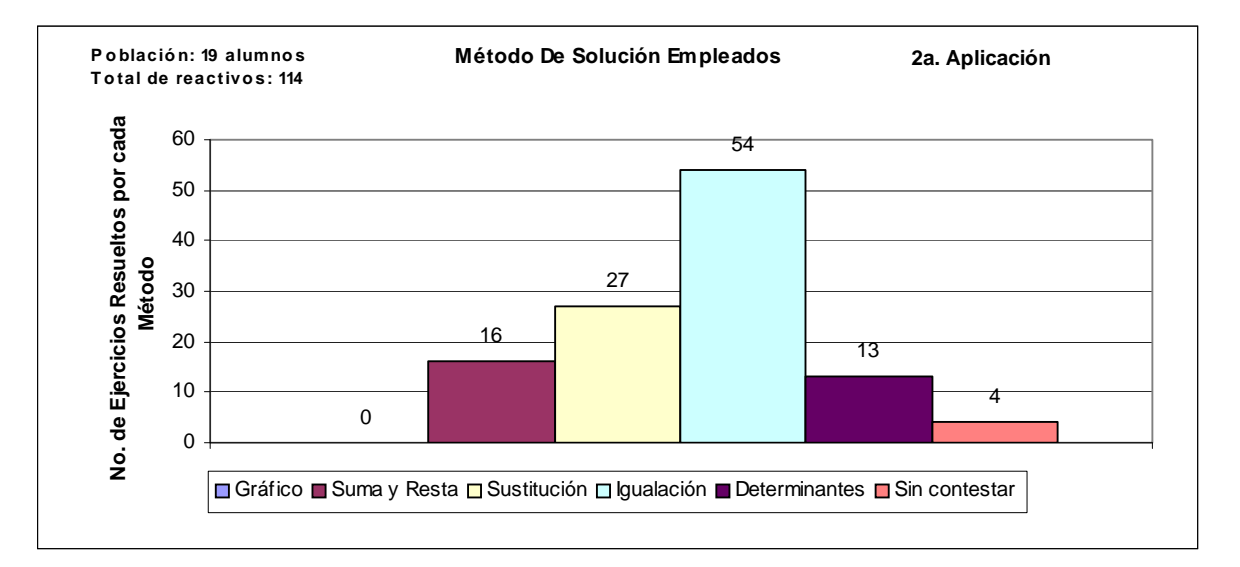

**Figura 39. Preferencias en cuanto al método de solución empleado durante la segunda aplicación de la evaluación sumativa.** 

En esta segunda aplicación hubo 4 ejercicios sin contestar, lo cual era de esperarse, debido al tiempo transcurrido entre ambas aplicaciones. Puede observarse que nuevamente el método de igualación presentó la mayor preferencia, con 54 reactivos; sin embargo, en esta segunda aplicación ningún otro método se acercó a la mayor preferencia, el método de suma y resta, que en la primera aplicación se encontraba en segundo lugar de preferencia muy cerca del primero, en esta ocasión fue de los métodos con menor preferencia. Por otro lado, el método de sustitución permaneció casi igual en preferencia; sin embargo, el de determinantes disminuyó notablemente

con tan solo 13 reactivos. Además, el método gráfico no tuvo ninguna preferencia en esta segunda aplicación, ya que ningún ejercicio se resolvió utilizando este método.

En la figura 40 se muestran los porcentajes de preferencia obtenidos en la segunda aplicación de los instrumentos A y B. Como ya se mencionó en el párrafo anterior, el método de igualación presenta la mayor preferencia equivalente a un porcentaje de 47.37%, casi la mitad, mientras que el método gráfico presenta el menor porcentaje con un valor de 0%.

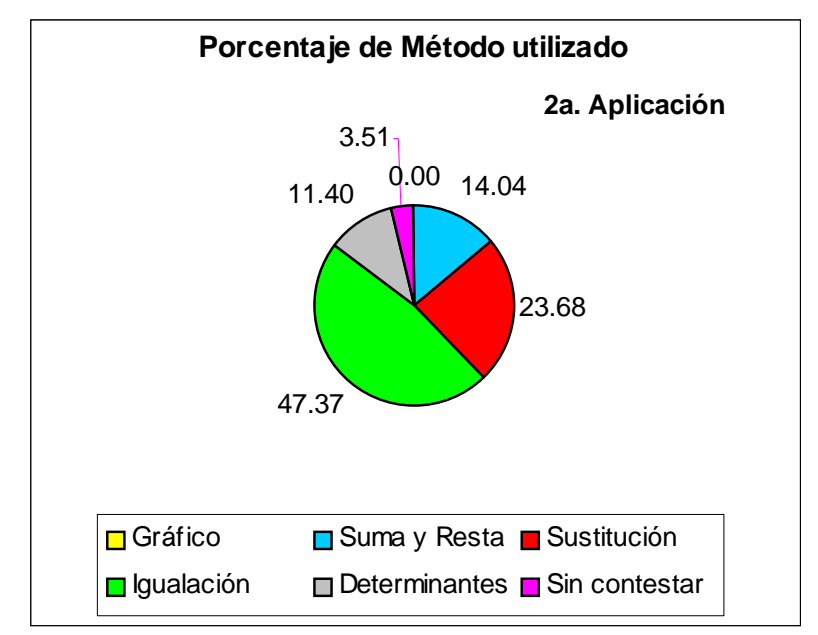

**Figura 40. Porcentaje de Método utilizado en la segunda aplicación de la evaluación sumativa.** 

Nuevamente, algunos alumnos eligieron el mismo método para resolver todos los reactivos del instrumento. En la figura 41 se muestra el número de alumnos que eligieron el mismo método o distintos métodos de solución y en la figura 42 se indican los porcentajes. En esta aplicación 13 alumnos eligieron distintos métodos de solución equivalente al 68.42%; mientras que solamente 6 alumnos eligieron el mismo método, equivalente al 31.58%. En cuanto a esta elección, no existen variaciones considerables entre la primera y la segunda aplicación, la tendencia se mantuvo casi igual.

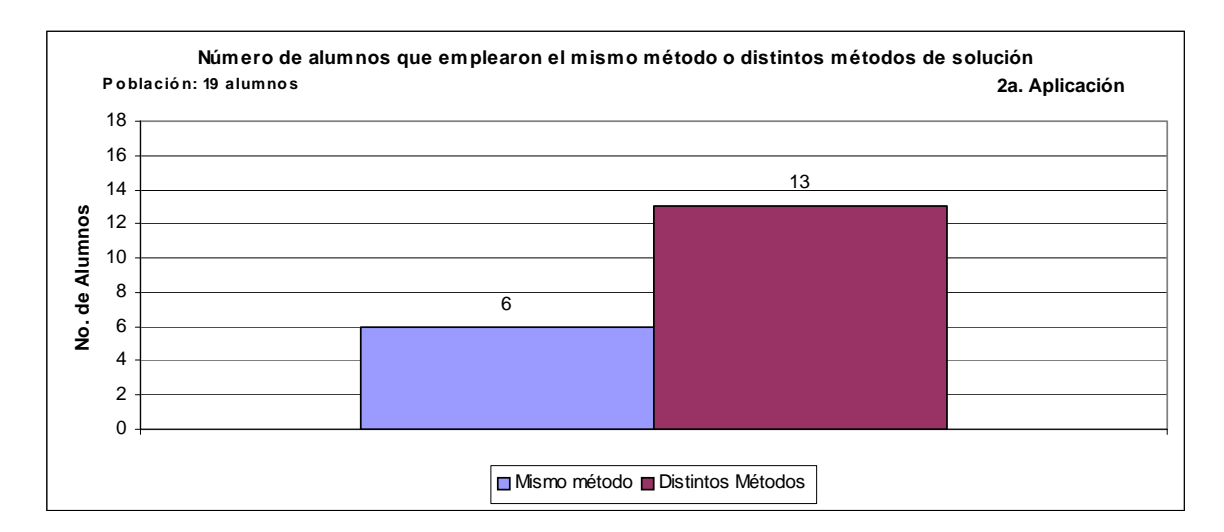

**Figura 41. Número de alumnos que emplearon el mismo método o distintos métodos de solución durante la segunda aplicación de la evaluación sumativa.** 

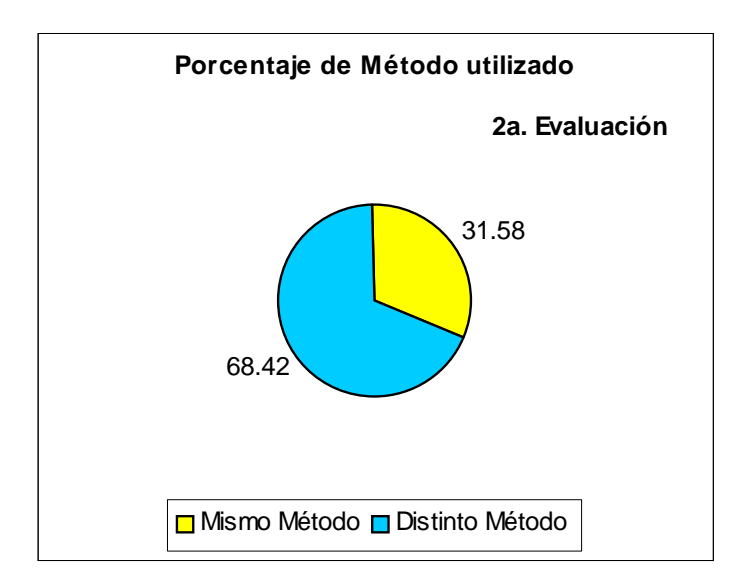

**Figura 42. Porcentaje de alumnos que emplearon el mismo método o distintos métodos de solución durante la segunda aplicación de la evaluación sumativa.** 

Como se mencionó en el análisis de la primera aplicación de la evaluación sumativa, es importante comparar la dificultad de cada instrumento utilizado (A y B). Primeramente, de manera general, puede observarse en la figura 43, que en esta segunda aplicación disminuyó el número de respuestas correctas y, además, aumentó el número de respuestas incompletas e incorrectas. Sin embargo, nuevamente el instrumento B presentó un mayor número de respuestas correctas. Cabe mencionar que el instrumento A fue resuelto por 9 alumnos, mientras que el B por 10 alumnos, por lo que puede ser de mayor utilidad observar los porcentajes presentados en la figuras 44 y 45.

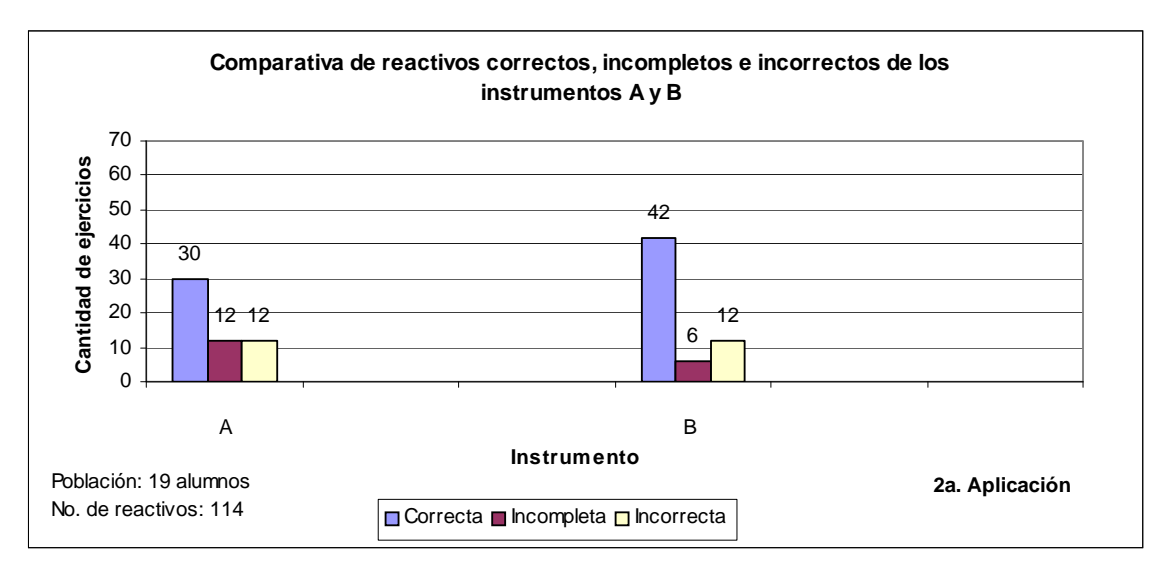

**Figura 43. Comparativa de reactivos correctos, incompletos e incorrectos de los instrumentos A y B durante la segunda aplicación de la evaluación sumativa.** 

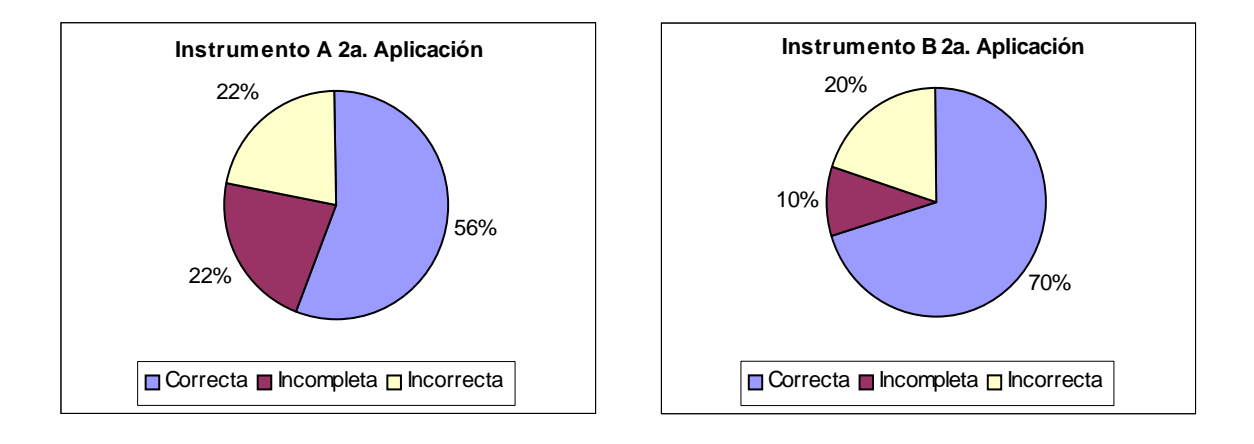

**Figuras 44 y 45. Porcentaje de reactivos correctos, incompletos e incorrectos de los instrumentos A y B durante la segunda aplicación de la evaluación sumativa.** 

Efectivamente, el instrumento B presentó un mayor porcentaje de respuestas correctas y menor porcentaje de respuestas incompletas e incorrectas con respecto al instrumento A. Además el porcentaje de respuestas correctas disminuyó en ambos instrumentos con respecto a los porcentajes obtenidos durante la primera aplicación. Lo anterior era de esperarse por el tiempo transcurrido entre una aplicación y la otra y, porque además la segunda aplicación se realizó sin previo aviso y los alumnos no tuvieron oportunidad de recordar los métodos, por lo que el factor olvido influyó en esta segunda aplicación.

En las figuras 46 y 47 se muestra el número de ejercicios correctos, incompletos e incorrectos por cada instrumento y por cada reactivo. En el instrumento A, nuevamente el reactivo 6 muestra el menor número de respuestas correctas y el mayor de

incorrectas y, como ya se mencionó en el análisis de la primera aplicación, este resultado pudo deberse a que una de las soluciones del sistema era igual a cero.

Los reactivos 4 y 5 presentaron el mayor número de respuestas incompletas, en el caso del reactivo 4 las soluciones eran números enteros y las principales dificultades se presentaron en el despeje de incógnitas, mientras que en el reactivo 5 las soluciones eran números fraccionarios y los alumnos tuvieron errores al realizar operaciones con este tipo de números. Por otro lado, el reactivo 3 presentó el mayor número de respuestas correctas y ninguna respuesta incorrecta a pesar de que una de las soluciones era un número fraccionario.

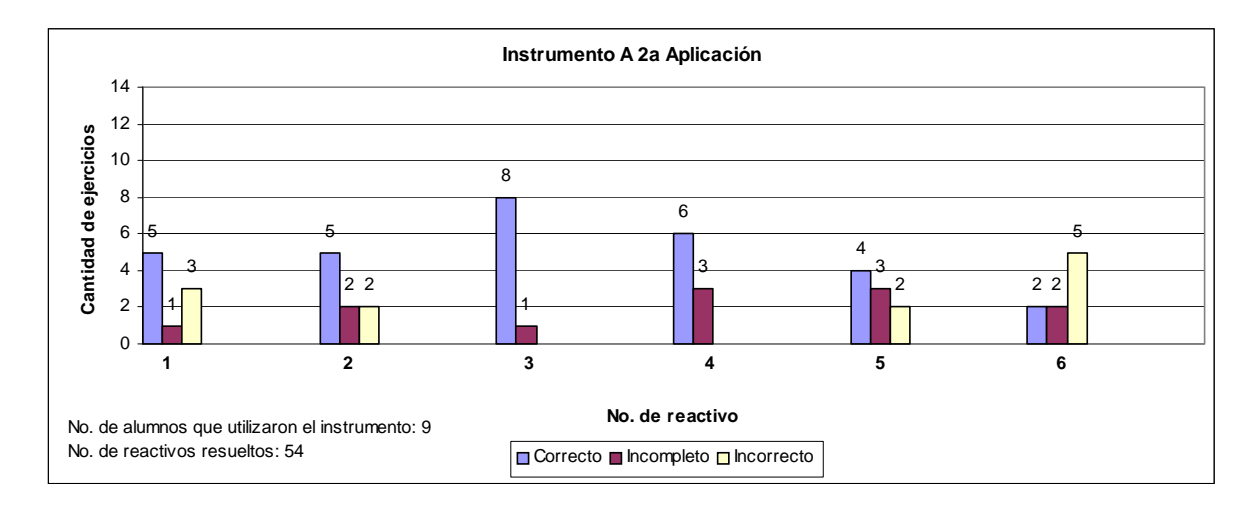

**Figura 46. Número de ejercicios correctos, incompletos e incorrectos por reactivo del instrumento A durante la segunda aplicación de la evaluación diagnóstico.** 

En el instrumento B, el reactivo 6, nuevamente presentó el mayor número de respuestas incorrectas y el menor número de respuestas correctas, como ya se mencionó la causa fue la existencia de una solución igual a cero. Por otro lado los reactivos 3 y 4 mostraron el mayor número de respuestas incompletas, en el reactivo 3 las soluciones eran números enteros, mientras que en el reactivo 4 el sistema era incompatible y los alumnos tuvieron errores al encontrar indeterminaciones en el procedimiento. Finalmente, los reactivos 1 y 2 presentaron el mayor número de respuestas correctas.

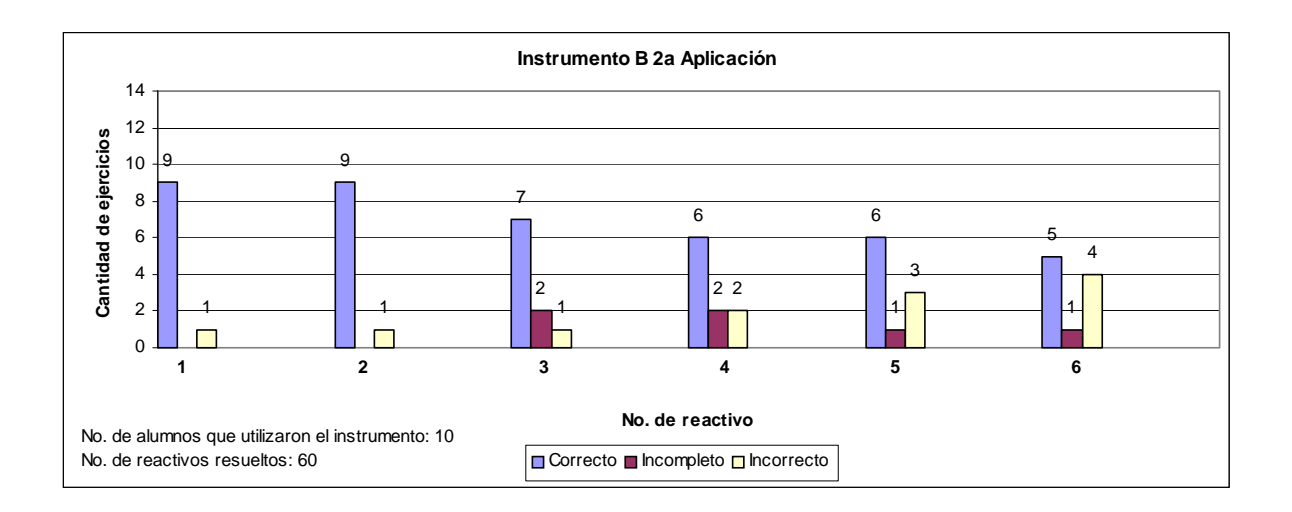

**Figura 47. Número de ejercicios correctos, incompletos e incorrectos por reactivo del instrumento B durante la segunda aplicación de la evaluación diagnóstico.** 

En esta segunda aplicación, como ya se mencionó, el método con mayor preferencia fue el de igualación; sin embargo, es conveniente indicar el número y porcentajes de respuestas correctas, incompletas e incorrectas para determinar cuál método fue comprendido y aplicado de mejor manera por los alumnos tres meses después de la instrucción. En las figuras siguientes se muestran las cantidades y porcentajes correspondientes. Cabe mencionar, nuevamente, que el método gráfico no tuvo ninguna preferencia en esta segunda aplicación y que, además, hubo cuatro ejercicios sin contestar.

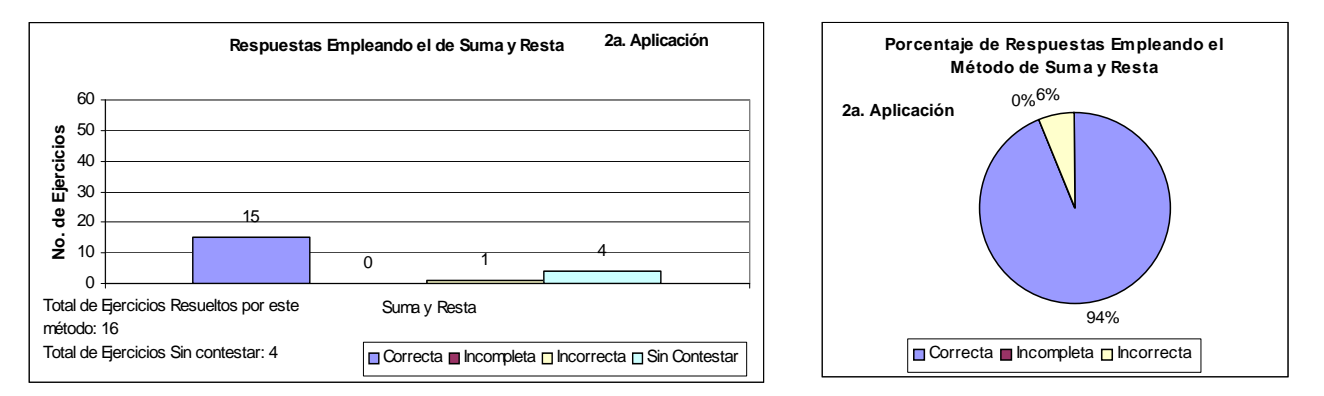

**Figura 48. Número y Porcentaje de ejercicios correctos, incompletos e incorrectos utilizando el método de Suma y Resta durante la segunda aplicación de la evaluación sumativa.** 

A pesar de que en esta segunda aplicación la preferencia del método de suma y resta descendió del 28% al 14%, fue el método con el menor número de respuestas incorrectas, con el 6%, a diferencia de la primera aplicación donde se tuvo el 14% de respuestas incorrectas; además, de los ejercicios resueltos con este método ninguno fue contestado de manera incompleta como puede observarse en la figura 48.

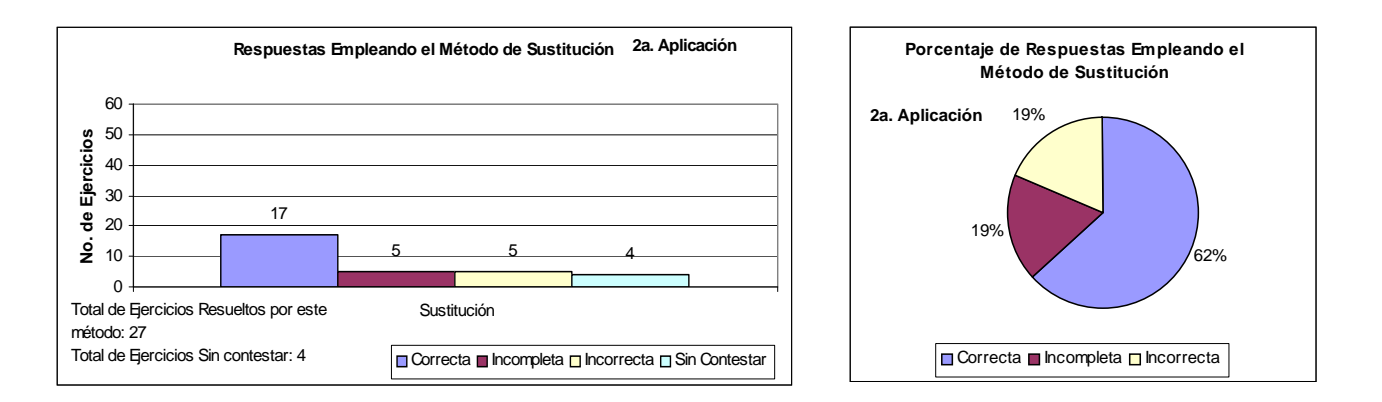

**Figura 49. Número y Porcentaje de ejercicios correctos, incompletos e incorrectos utilizando el método de Sustitución durante la segunda aplicación de la evaluación sumativa.** 

La preferencia del método de sustitución aumentó del 19% al 23%; sin embargo el porcentaje de respuestas correctas descendió del 86% al 62%, y los porcentajes de respuestas incompletas e incorrectas aumentaron de 14% al 19% y de 0% a 19%, respectivamente, como se observa en la figura 49. Analizando los porcentajes anteriores puede decirse que en este método afecto el factor olvido, ya que los alumnos presentaron mayores errores, relacionados principalmente con el despeje de incógnitas.

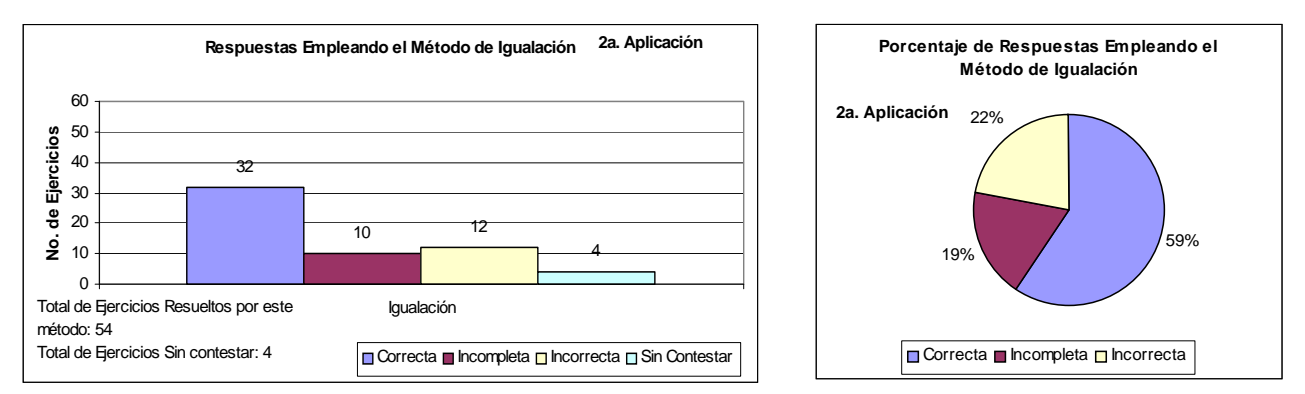

**Figura 50. Número y Porcentaje de ejercicios correctos, incompletos e incorrectos utilizando el método de Igualación durante la segunda aplicación de la evaluación sumativa.** 

El método de igualación fue el que tuvo mayor preferencia en la segunda aplicación, la cual aumentó del 30% al 47%; sin embargo es el método que presentó mayor porcentaje de respuestas incompletas e incorrectas con 19% y 22%, respectivamente. Asimismo, el porcentaje de respuestas correctas disminuyó entre ambas aplicaciones del 76% al 59%. Los principales errores cometidos por los alumnos al utilizar este método radicaron principalmente, de igual manera que en el método de sustitución, en el despeje de incógnitas.

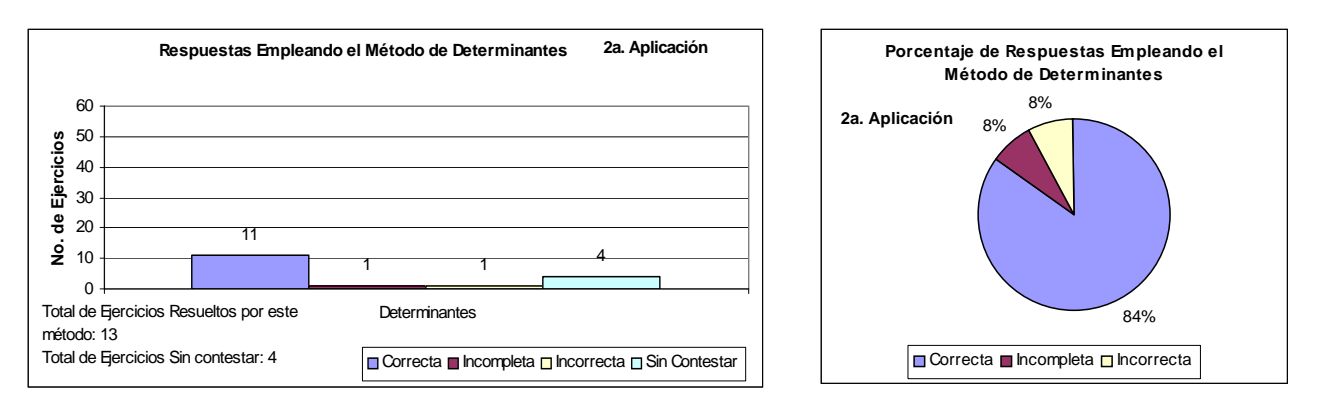

**Figura 51. Número y Porcentaje de ejercicios correctos, incompletos e incorrectos utilizando el método de Determinantes durante la segunda aplicación de la evaluación sumativa.** 

El método de determinantes también presentó un descenso en la preferencia de los alumnos ya que disminuyó del 20% al 11%; Además, el porcentaje de respuestas correctas disminuyó del 94% al 84%, entre ambas aplicaciones. Sin embargo, el porcentaje de respuestas incompletas e incorrectas no aumentó de manera radical, pasó de un 3% a un 8% en ambos rubros.

De manera general, en esta segunda aplicación de la evaluación sumativa, realizada tres meses después de la primera, el resultado obtenido fue aceptable, tomando en cuenta que los alumnos no tuvieron oportunidad de consultar sus apuntes, el promedio grupal fue de 7.2, como ya mencionó anteriormente. Los alumnos, nuevamente, prefirieron utilizar diferentes métodos de solución, siendo el método de igualación el de mayor preferencia; sin embargo, de igual manera que en la primera aplicación, esta preferencia no se reflejó en el número de respuestas correctas, ya que los métodos con menor preferencia como el de determinantes y el de suma y resta mostraron porcentajes menores de respuestas incompletas e incorrectas.

#### **6.3.3 Resumen**

El promedio grupal en la primera aplicación fue de 8.5, mientras que en la segunda aplicación, realizada tres meses después, disminuyó a 7.2 (figura 52). Esta disminución era de esperarse ya que influyó el factor olvido; además, los alumnos realizaron la segunda aplicación sin previo aviso por lo que no tuvieron oportunidad de consultar sus apuntes. En ambas aplicaciones los errores cometidos por los alumnos consistieron en el manejo de leyes de los signos y en el despeje de incógnitas, principalmente.

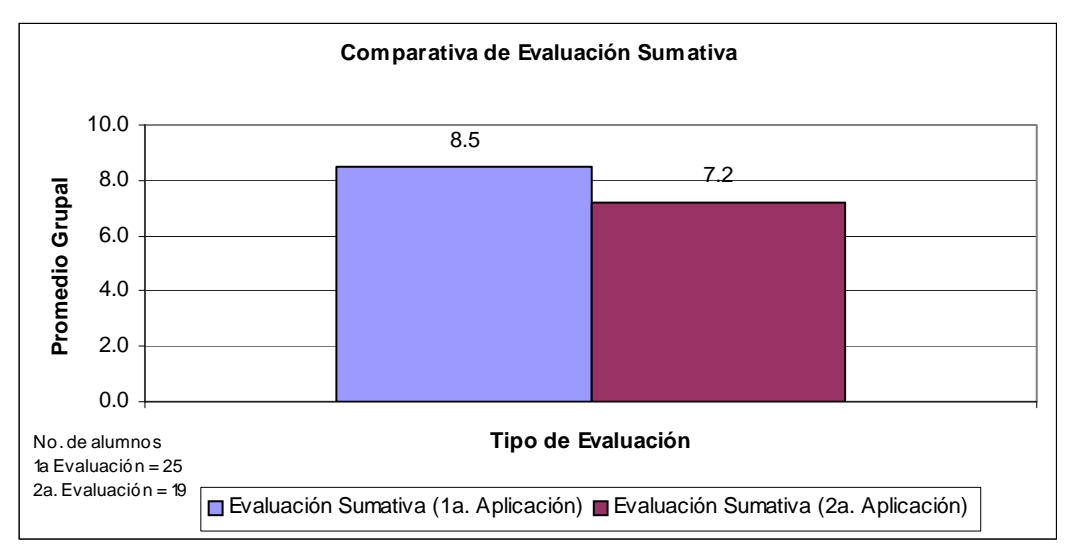

**Figura 52. Promedios grupales en ambas aplicaciones de la evaluación sumativa.** 

Como ya mencionó durante el análisis, en la primera aplicación de la evaluación sumativa los métodos con mayor preferencia fueron el de suma y resta y el de igualación, mientras que el método gráfico fue el de menor preferencia. Mientras que en la segunda aplicación el método con mayor preferencia fue el de igualación y el de menor preferencia fue el gráfico con ningún ejercicio resuelto. Lo anterior se presenta de manera conjunta en la figura 53. Puede observarse también, que durante la primera aplicación no hubo ningún ejercicio sin contestar, mientras que en la segunda cuatro ejercicios no fueron resueltos. Cabe mencionar que las poblaciones fueron distintas en ambas aplicaciones, ya que en la primera participaron 25 alumnos, mientras que en la segunda solo participaron 19.

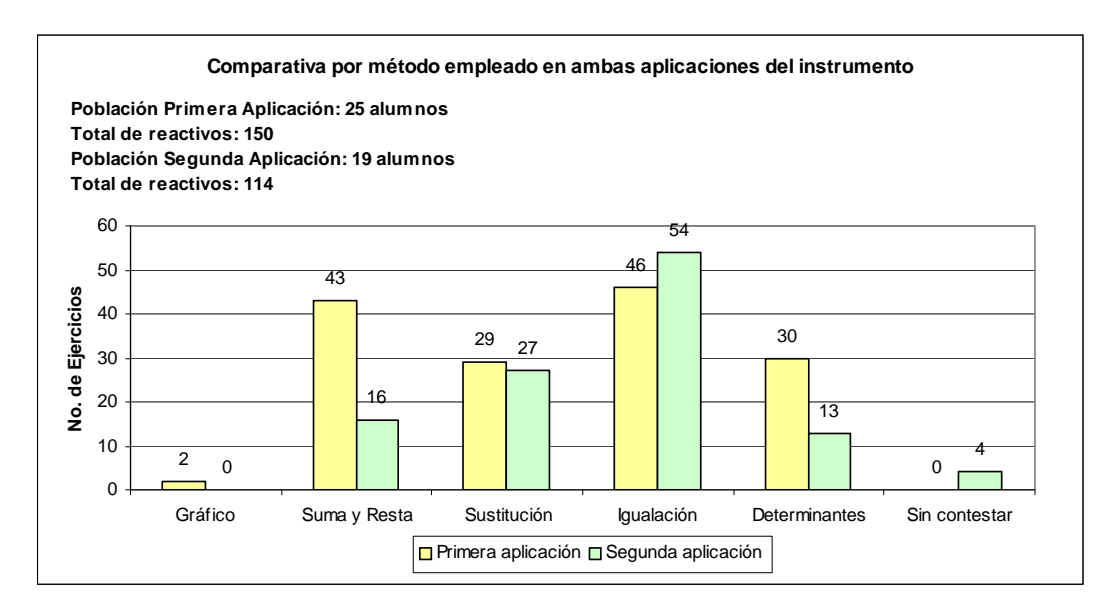

**Figura 53. Número de ejercicios resueltos por cada método en ambas aplicaciones de la evaluación sumativa.** 

Debido a que las poblaciones fueron distintas en ambas aplicaciones, es más representativo utilizar porcentajes, por que en la tabla siguiente se resumen los porcentajes de preferencia por método.

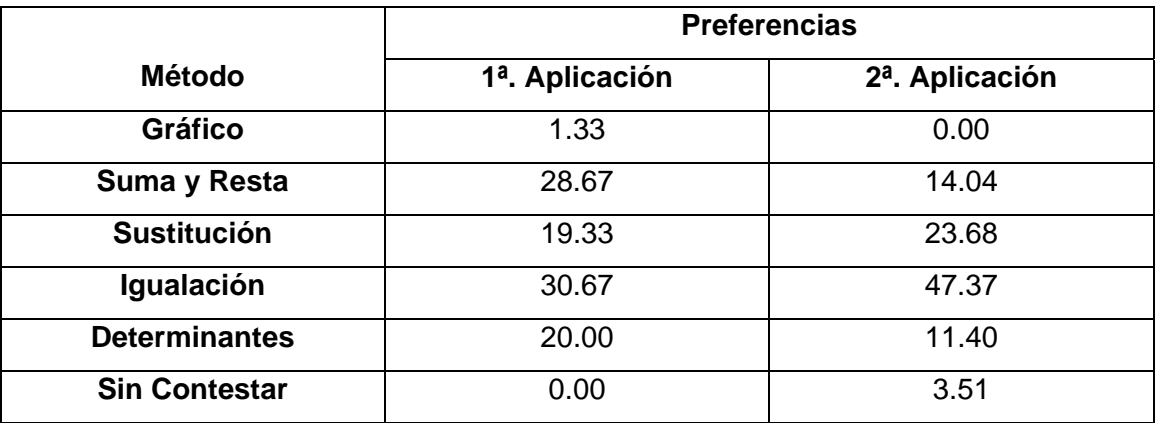

**Tabla 17. Porcentaje de preferencias por método y por aplicación de la evaluación sumativa.** 

Finalmente, a manera de resumen, en la tabla 18 se muestran los porcentajes de respuestas correctas, incompletas e incorrectas por método para ambas aplicaciones de la evaluación sumativa. Puede observarse que no necesariamente el método con mayor preferencia presentó el mayor porcentaje de respuestas correctas.

**Tabla 18. Porcentajes de respuestas correctas, incompletas e incorrectas por método para ambas aplicaciones de la evaluación sumativa.** 

|                      | 1 <sup>a</sup> . Aplicación |            |                   | 2 <sup>a</sup> . Aplicación |            |            |
|----------------------|-----------------------------|------------|-------------------|-----------------------------|------------|------------|
| <b>Método</b>        | Correcta                    | Incompleta | <b>Incorrecta</b> | Correcta                    | Incompleta | Incorrecta |
| <b>Gráfico</b>       | 100                         | 0          | 0                 |                             |            | 0          |
| Suma y Resta         | 60                          | 26         | 14                | 94                          |            | 6          |
| <b>Sustitución</b>   | 86                          | 14         | 0                 | 62                          | 19         | 19         |
| Igualación           | 76                          | 13         | 11                | 59                          | 19         | 22         |
| <b>Determinantes</b> | 94                          | 3          | 3                 | 84                          | 8          | 8          |

# CONCLUSIONES

## **CONCLUSIONES**

Los planes y programas de estudio del Colegio de Ciencias y Humanidades permiten al docente tener una orientación de las metas que persigue la institución, que son los principios de aprender a aprender, aprender a ser y aprender a hacer. Esto proporciona la oportunidad de realizar una variedad de estrategias de enseñanza – aprendizaje, primeramente, y además, permite modificar el programa indicativo (institucional), para elaborar un programa operativo, siempre y cuando se hagan las justificaciones correspondientes. En el caso particular de este trabajo, el cambio realizado al programa consistió en incluir el método de solución de los sistemas de ecuaciones lineales mediante el uso de determinantes. Lo anterior se debió principalmente, al hecho de introducir a los alumnos en el manejo de matrices, ya que mediante éstas es posible obtener la solución de sistemas integrados por más de dos ecuaciones, de una manera más sencilla y directa, comparada con los demás métodos de solución incluidos en el programa. Por otro lado, no se incluyó el planteamiento y resolución de problemas ya que este tema es tan extenso, y presenta tantas posibilidades de investigación, que sería tema para un trabajo independiente.

El docente, responsable de su labor y de las consecuencias e impacto que puede generar en sus estudiantes, debe conocer las diferentes corrientes pedagógicas en la enseñanza – aprendizaje, para contar con una mejor orientación en su actuar profesional. El docente debe revisar las diferentes posturas y debe estar en la mejor disposición de abrir la posibilidad al cambio. Lo anterior depende indudablemente, en gran parte, de la formación que construya el propio docente, dicha formación debe incluir tanto experiencias personales de su historia de vida como el repertorio de conocimientos adquiridos.

En materia de enseñanza – aprendizaje, no todo está escrito; es más, falta mucho camino por recorrer; además, lo que para algunos docentes y expertos es adecuado, para otros más es simplemente inútil. Sin embargo, es responsabilidad de todo docente inventar y probar nuevas formas y métodos de enseñanza, los cuáles no necesariamente arrojarán resultados positivos desde el comienzo, pero servirán de base para mejorar día a día las estrategias de enseñanza – aprendizaje.

148 Neevia docConverter 5.1

Otro aspecto importante dentro de la docencia, es el hecho de compartir experiencias entre pares, porque esta retroalimentación fomentará mejoras en la labor docente de toda la comunidad. Es definitivo que de nada sirve probar nuevos métodos de enseñanza, si no se cuenta con la opinión y crítica de otros docentes con ideas diferentes y experiencias distintas. Es necesario que los docentes pierdan el temor a la crítica y que expongan sus ideas ante sus compañeros de profesión, porque estas críticas ayudarán en el camino diario recorrido por todo docente dentro de la inmensidad de la enseñanza.

En cuanto a las nuevas tecnologías, en el caso particular de la enseñanza de las matemáticas, éstas pueden ser de gran ayuda en la enseñanza de diversos tópicos, teniendo siempre en consideración que dichas herramientas no sustituyen al docente, pero si le permiten representar roles diferentes dentro del aula. También es importante mencionar, que el empleo de estas tecnologías, permiten al docente profundizar conceptos y no perder tanto tiempo en ejercitar la algoritmia, que si bien es importante, no es el tema central de la enseñanza de las matemáticas.

En este trabajo se buscó la manera de introducir el empleo de las computadoras en la enseñanza de los sistemas de ecuaciones lineales, principalmente en lo referente al método gráfico. A pesar de se dedicó bastante tiempo a este método de solución, los resultados obtenidos no fueron los esperados. Es indudable que los alumnos se sintieron atraídos por el empleo de la computadora como un complemento de su aprendizaje; Sin embargo, durante la elaboración de la evaluación sumativa, el método con menor preferencia fue precisamente el gráfico. Lo anterior no debe ser motivo de desmotivación, al contrario, debe servir de experiencia, para que en el futuro, se empleen herramientas computacionales para la enseñanza de todos los métodos de solución y no solamente del método gráfico.

# BIBLIOGRAFÍA

# **BIBLIOGRAFÍA**

#### *REFERENCIAS IMPRESAS*

- 1. ALSINA C., BURGUÉS C., FORTUNY J. Enseñar Matemáticas. España. Graó. 1998.
- 2. ANZALDÚA ARCE. Formación y Tendencias Educativas. México. UAM Azcapotzalco. 2005.
- 3. ARCÁ M., GUIDONI P., MAZZOLI P. Enseñar ciencia. España. Paidós Educador. 1990.
- 4. AUSUBEL DAVID, NOVAK JOSEPH, HANESIAN HELEN. Psicología Educativa. Un punto de vista cognoscitivo. México. Trillas. 1993.
- 5. BALDOR A. Álgebra. Estados Unidos. Publicaciones Cultural. 1992.
- 6. BARNETT. Álgebra. México. Mc Graw Hill. 2000.
- 7. BARTOLOMÉ ANTONIO. Nuevas tecnologías en el aula. España. Graó. 2004.
- 8. CABALLERO ARQUÍMEDES. Matemáticas, Tercer curso. México. Esfinge. 1992.
- 9. CARPINTEYRO EDUARDO, SÁNCHEZ RUBEN. Álgebra. México. Publicaciones Cultural. 2004.
- 10. CHEHAYBAR EDITH. Técnicas para el aprendizaje grupal. México. UNAM. 2002.
- 11. COMISIÓN ESPECIAL PARA EL CONGRESO UNIVERSITARIO. (Mayo 2003). Diagnóstico Institucional 2003. México. UNAM. 2003.
- 12. CORBALÁN FERNANDO. La matemática aplicada a la vida cotidiana. España. Graó. 2003.
- 13. DGCCH (Febrero 2006). El Colegio de Ciencias y Humanidades, años recientes, años por venir. México. UNAM. 2006.
- 14. DGCCH (Mayo 2006). Plan General de Desarrollo del CCH 2006 2010. México. UNAM. 2006.
- 15. DÍAZ BARRIGA, HERNÁNDEZ GERARDO. Estrategias Docentes para un aprendizaje significativo. Una interpretación constructivista. México.
- 16. FLORES FERNANDO, MARTÍNEZ RICARDO, MENDOZA FRANCISCO. Matemáticas I. Aritmética y Álgebra. México. UNAM. 2004.
- 17. GARCÍA HÉCTOR. Matemáticas I. Problemas y Exámenes. México UNAM.
- 18. GIMÉNEZ JOAQUÍN, TORRA MONTSERRAT. Enseñar matemáticas. España. Graó. 1998.
- 19. GOBRAN ALFONSE. Álgebra elemental. México. Iberoamérica. 1990.
- 20. HERNÁNDEZ CARLOS, JIMÉNEZ JUAN, ALVAREZ CARLOS, RIVERA GABRIEL, MÁRQUEZ ENRIQUE. Lecciones de Matemáticas I. México. UNAM. 2004.
- 21. LANDA ELISEO, ZARAGOSA JOSÉ, JIMÉNEZ JUAN, SAUCEDO JESÚS, ROJAS MARCO, MÁRQUEZ ENRIQUE. Paquete Didáctico de Matemáticas I. México. UNAM. 2004.
- 22. MARTÍNEZ VÍCTOR. Notas de Matemáticas I. México. UNAM. 2005.
- 23. MENDEZ IGNACIO. El Protocolo de Investigación. México. Trillas. 1997.
- 24. MORENO LUIS, WALDEGG GUILLERMINA. Aprendizaje, matemáticas y tecnología. México. Santillana. 2004.
- 25. MUÑOZ LUCÍA. Egreso Estudiantil del CCH. México. UNAM. 2005.
- 26. MUÑOZ LUCÍA. Ingreso Estudiantil al CCH 2002 2005. México. UNAM. 2005.
- 27. NOVAK JOSEPH. Teoría y práctica de la educación. España. Alianza Editorial. 1977.
- 28. PARCERISA ARAN ARTUR. Materiales curriculares, Cómo elaborarlos, seleccionarlos y usarlos. España. Graó. 2001.
- 29. PERREHOUD PHILIPPE. Diez nuevas competencias para enseñar. España. Graó. 2005.
- 30. PHILLIPS ELIZABETH, BUTTS THOMAS, SCHAUGHNESSY MICHAEL. Álgebra con aplicaciones. México. Oxford University Press. 1988.
- 31. PREISSER MARIA. Sistemas de Ecuaciones Lineales: Una propuesta didáctica para el Bachillerato. México. UNAM. 1989.
- 32. QUESADA ROCIO. Cómo planear la enseñanza estratégica. México. Limusa. 2003.
- 33. SCOTT PATRICK. Introducción a la Investigación y Evaluación Educativa. México. UNAM. 1989.
- 34. SECRETARIA DE DESARROLLO INSTITUCIONAL. (Marzo 2006). Reforma Académica de la UNAM. México. UNAM. 2006.
- 35. SECRETARIA DE SERVICIOS ACADÉMICOS. Guía de Carreras UNAM 2000. México. UNAM. 2000.
- 36. SEFCHOVICH GALIA, WAISBURD GILDA. Hacia una pedagogía de la creatividad. México. Trillas. 2001.
- 37. SOBEL MAX A. Precálculo. México. Prentice Hall. 1998.
- 38. TRILLA J. El legado pedagógico del siglo XX para la escuela del siglo XXI. España. Graó. 2005.
- 39. UNIDAD ACADÉMICA DE LOS CICLOS PROFESIONAL Y DE POSGRADO DEL COLEGIO DE CIENCIAS Y HUMANIDADES. Memorias del IV Simposio Internacional en Educación Matemática. México. UNAM. 1993.
- 40. WAISBURD GILDA. Creatividad y Transformación. México. Trillas. 2005.
- 41. WAISBURD GILDA. El Poder de tu Creatividad. México. Asociación Cultural Carrasco. 2003.
- 42. WENZELBURGER ELFRIEDE. V Simposio Internacional en Educación Matemática. México. Grupo Editorial Iberoamérica. 1995.
- 43. WENZELBURGER ELFRIEDE. VI Simposio Internacional en Educación Matemática. México. Grupo Editorial Iberoamérica. 1997.
- 44. WILLSON PATRICIA. Research Ideas for the clasroom. High School Mathematics. USA. NCTM. 1993.

### *REFERENCIAS ELECTRÓNICAS*

[http://www.cch.unam.mx](http://www.cch.unam.mx/)

[http://www.educarchile.com](http://www.educarchile.com/)

<http://www.monografias.com/trabajos14/vigotsky/vigostsky.shtml>

- **1** Lista de calificaciones de los ejercicios, tareas y evaluaciones, correspondiente al grupo 106, Turno Matutino.
- **2** Ejemplos de Ejercicios realizado con el software SketchPad.
- **3** Ejemplo de la Tarea 2 de la Secuencia Didáctica VIII, realizada por el alumno No. 12.
- **4** Ejemplo de la Tarea 2 de la Secuencia Didáctica VIII, realizada por el alumno No. 19.
- **5** Ejemplo de la Tarea 2 de la Secuencia Didáctica VIII, realizada por el alumno No. 21.
- **6** Evaluación Diagnóstico, realizada por el alumno No. 2.
- **7** Evaluación Formativa I, realizada por el alumno No. 9.
- **8** Evaluación Formativa II, realizada por el alumno No. 3.
- **9** Evaluación Formativa III, realizada por el alumno No. 12.
- **10** Evaluación Sumativa, primera aplicación, Instrumento A. Realizada por el alumno No. 7.
- **11** Evaluación Sumativa, primera aplicación, Instrumento A. Realizada por el alumno No. 10.
- **12** Evaluación Sumativa, primera aplicación, Instrumento A. Realizada por el alumno No. 20.
- **13** Evaluación Sumativa, primera aplicación, Instrumento B. Realizada por el alumno No. 3.
- **14** Evaluación Sumativa, primera aplicación, Instrumento B. Realizada por el alumno No. 6.
- **15** Evaluación Sumativa, primera aplicación, Instrumento B. Realizada por el alumno No. 19.
- **16** Evaluación Sumativa, segunda aplicación, Instrumento A. Realizada por el alumno No. 18.
- **17** Evaluación Sumativa, segunda aplicación, Instrumento A. Realizada por el alumno No. 22.
- **18** Evaluación Sumativa, segunda aplicación, Instrumento A. Realizada por el alumno No. 25.
- **19** Evaluación Sumativa, segunda aplicación, Instrumento B. Realizada por el alumno No. 4.
- **20** Evaluación Sumativa, segunda aplicación, Instrumento B. Realizada por el alumno No. 9.
- **21** Evaluación Sumativa, segunda aplicación, Instrumento B. Realizada por el alumno No. 15.
- **22** Programa de la materia Matemáticas I del Colegio de Ciencias y Humanidades. Unidad IV.

## **Lista de calificaciones de los ejercicios, tareas y evaluaciones, correspondiente al grupo 106, Turno Matutino.**

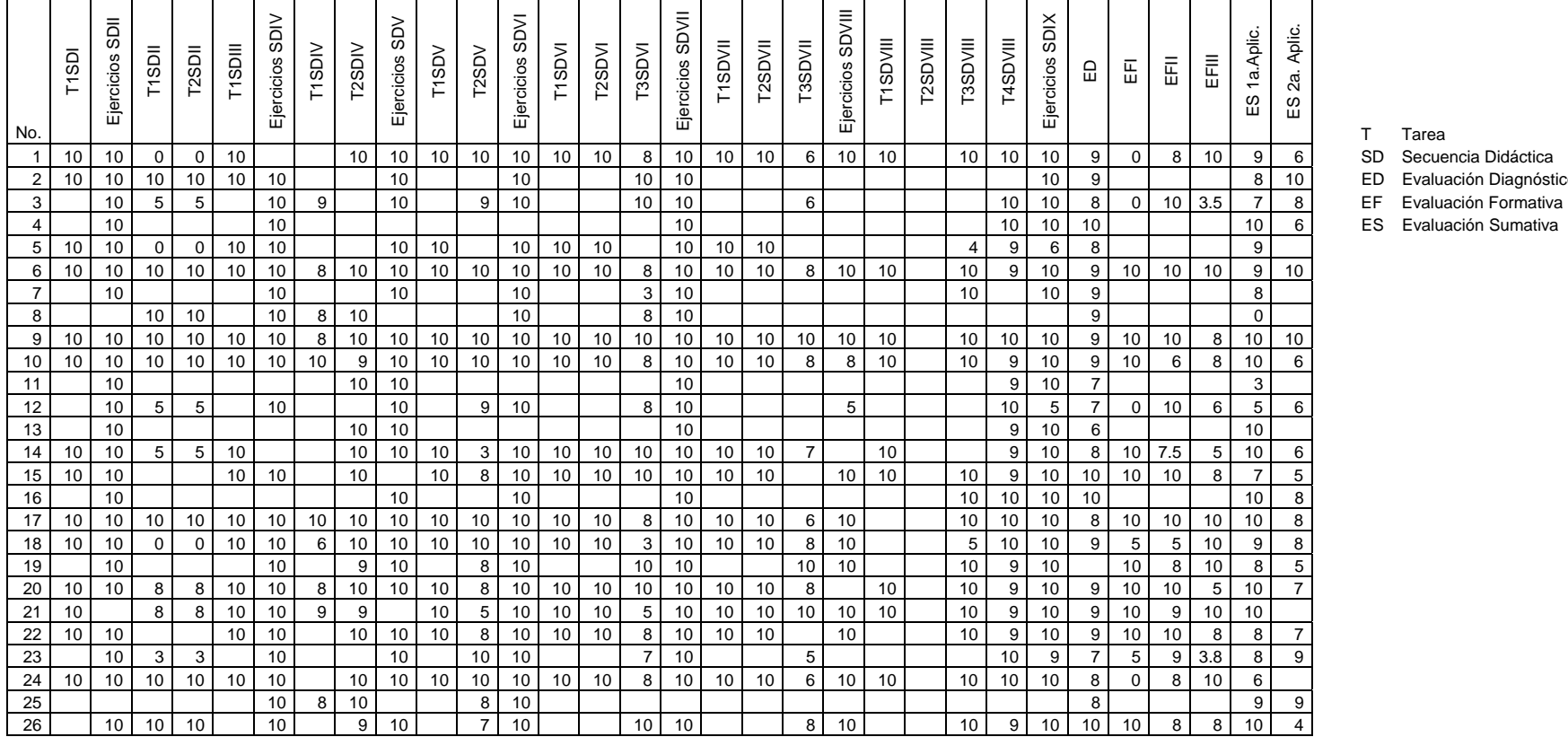

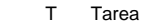

ED Evaluación Diagnóstico

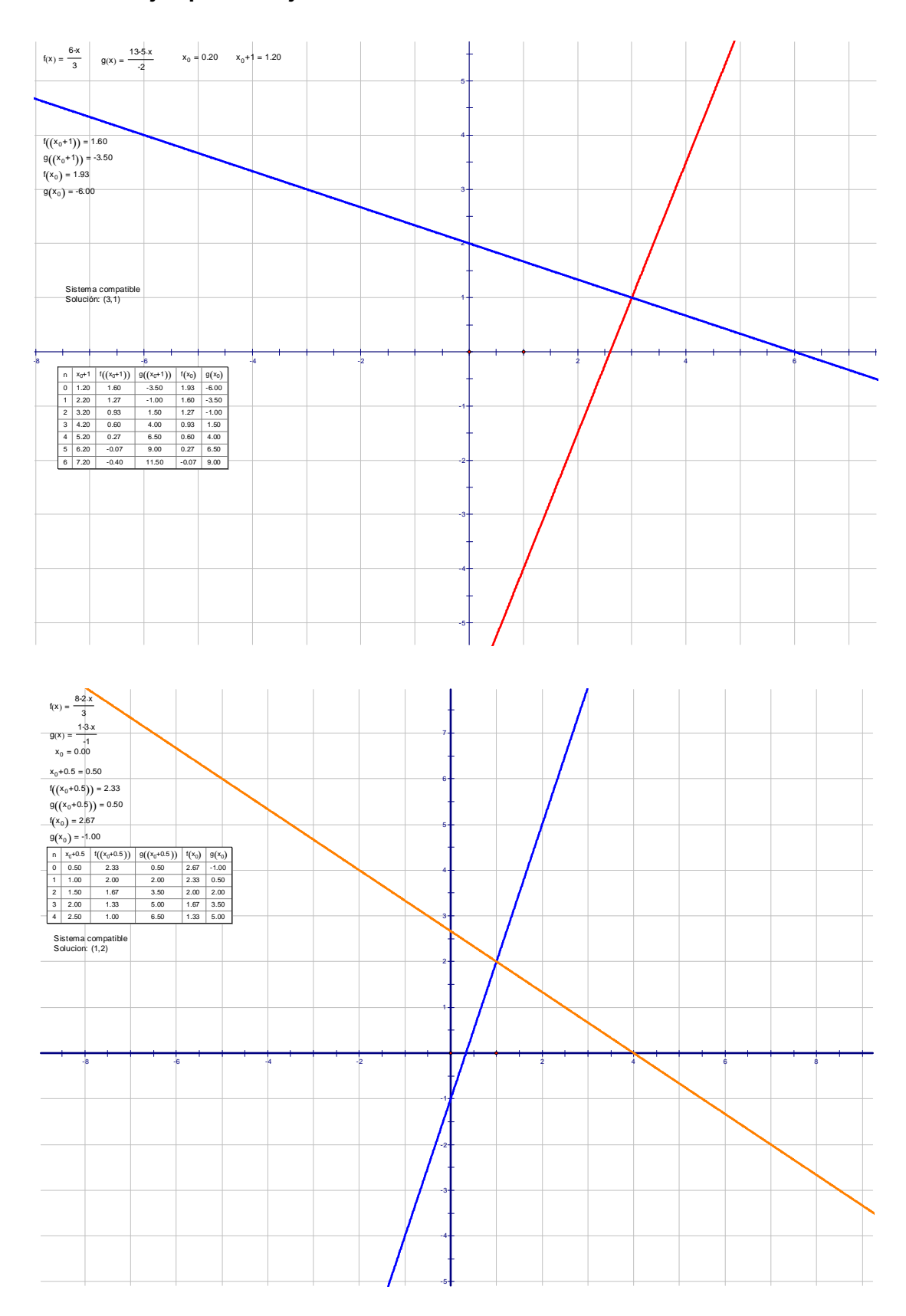

## **Ejemplos de Ejercicios realizado con el software SketchPad.**

**Ejemplo de la Tarea 2 de la Secuencia Didáctica VIII, realizada por el alumno No. 12.** 

 $tan 16$ <br> $me$  todo<br>grafico. Esta semana aprendimos el metodo de resolución para sistemas de eacciones linfales este metodo es de suma y Resta. Es rooi de realizar y para explicarlo hay que realizar una enación Leste metodo me gustos más que el metodo grafico) tienes que eliminar la y o la x lo que sea  $9x+3y=3$ <br> $2x+5y=4$ pero para eso tienen que ser la mismo y<br>con signas contrarios por ejemplo si quieres eliminar a la go x bienen que tener numeros gre multiples. por ejemplo on la aiguiente ecuación se va<br>la despejar la x, poro exa multiplicad<br>la segunda ecuación por -2, y que da  $2x + 3y = 3$ Ahora di sumas la restau segun los signos  $-2x-10y-8$  $-7y = -5$  $9 = -5$  $9 - -7$ Yo que tienes el resultado o el valor de y necesitor el valor de « revo obtenento dutituyes  $2x+3(0.7)=8$ en cualquiera de las envaciones el resultado de  $2x + 3(0.7 = -8)$ y y lo despers  $2x + 2.1 = 3$  $2x = 3 - 2.1$  $x = 0.9$  $\overline{2}$  $x = 4$ Abora que tienes los dos resultados porca saber si son los correctes aves la  $-4+50-7=4$ compressore que consiste en sufituir  $-4 + 3.5 = 4$ the resultadors  $poslog x$  $\mathcal{L}$  $4 = 4$ 

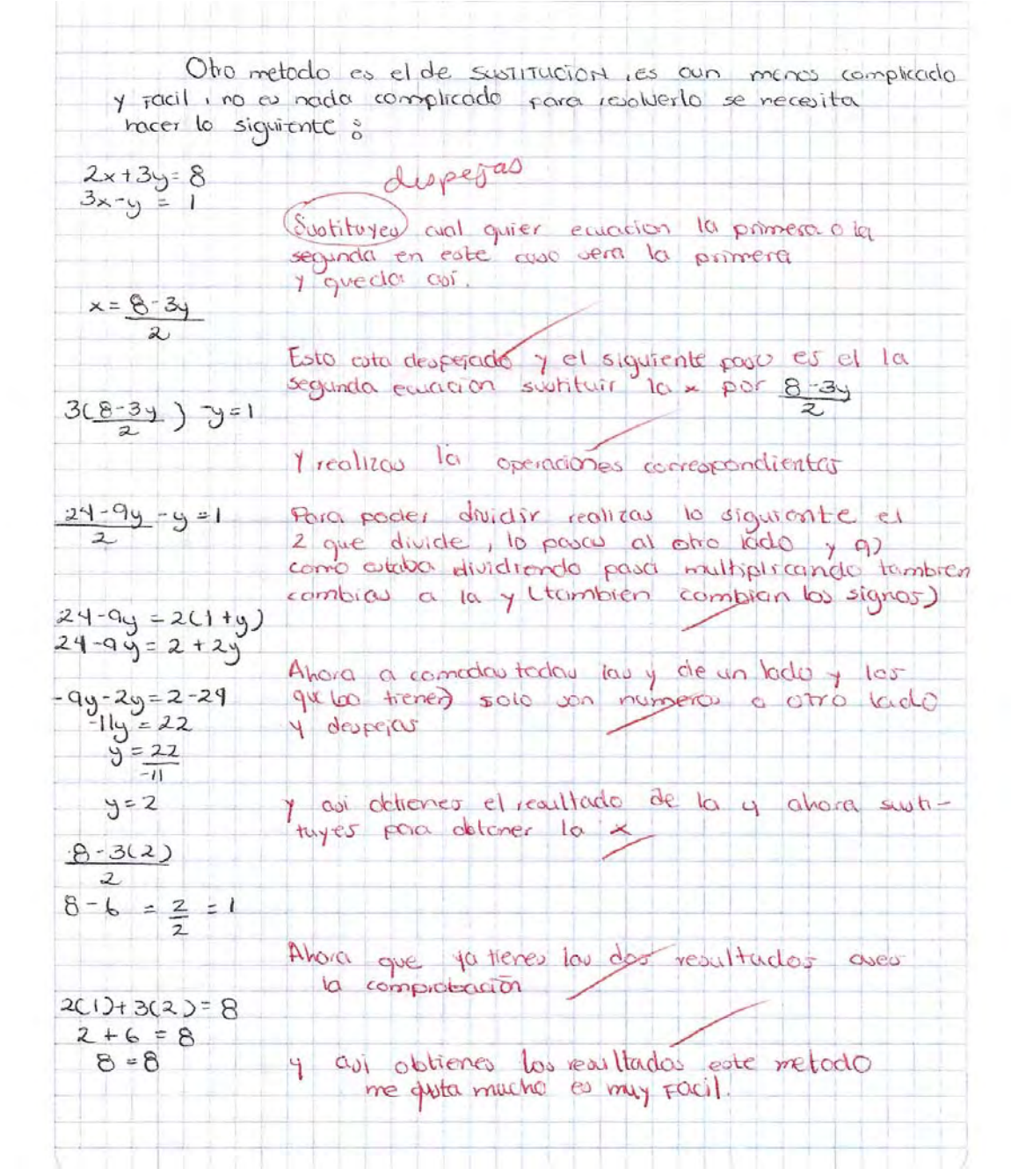

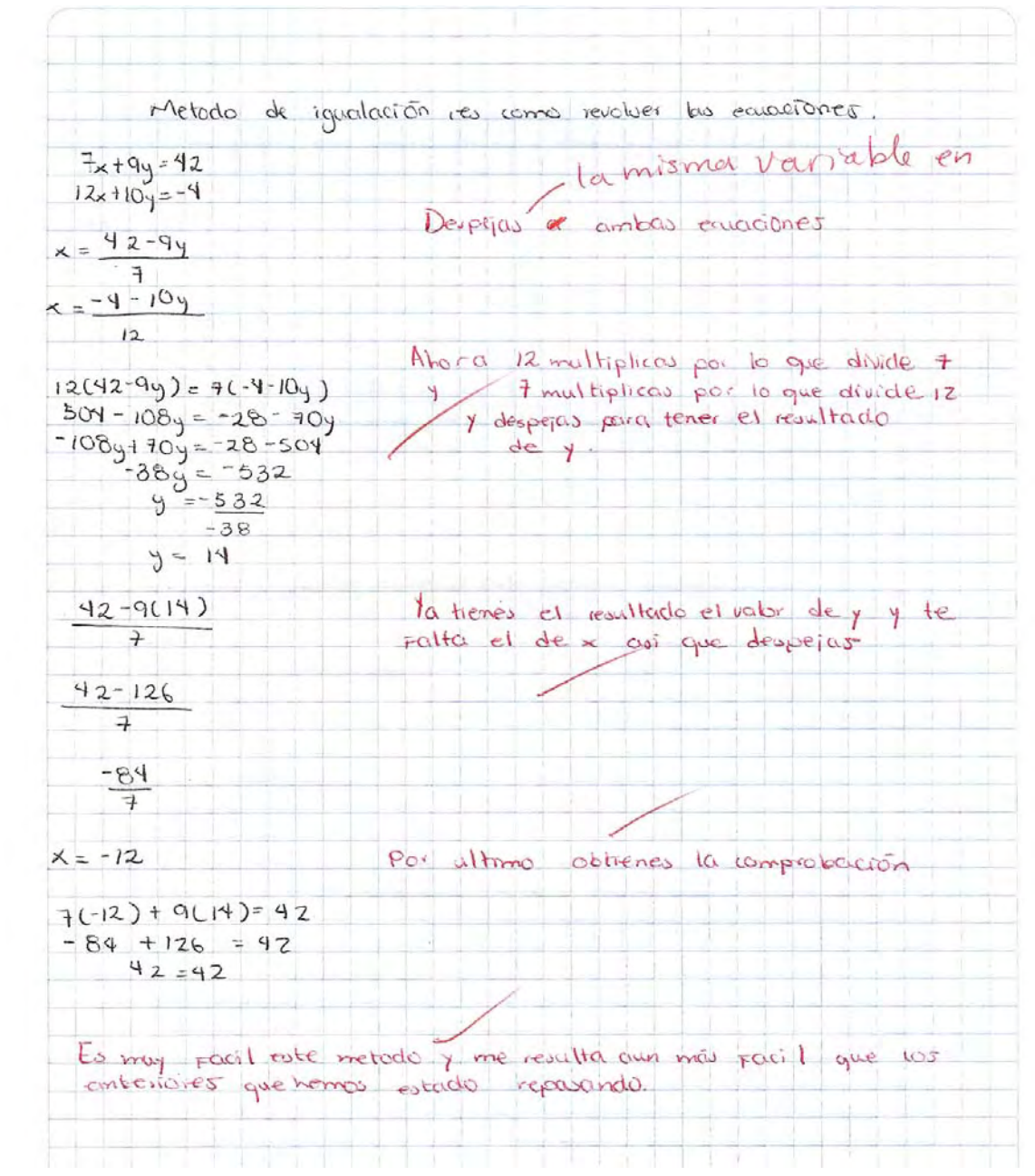

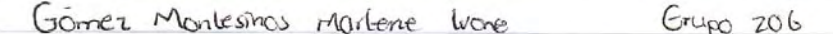

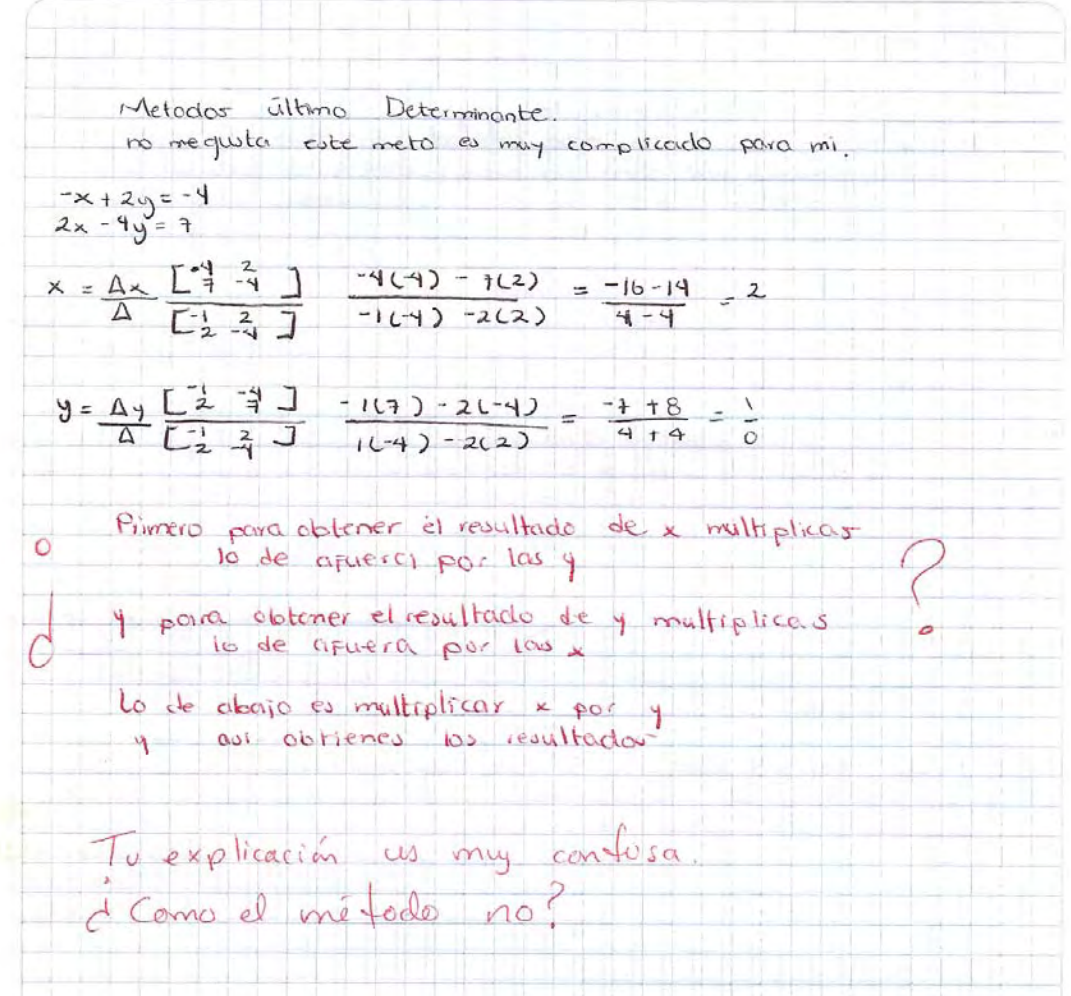

**Ejemplo de la Tarea 2 de la Secuencia Didáctica VIII, realizada por el alumno No. 19.** 

Méjodo Grafico: 1. DE TUS ECUACIONES ORIGINALES DEBES DESPEJAR UNA INCOGNITA  $2x + 45$  $x = 5$  $\mathfrak{u}$  $\bigcirc$  $X =$ 2. 2 capa ECUACIÓN DESPEJADA DEBES DARLE VALORES, HEDIANTE UND TRELZ DONDE LE DES VALOR CURLQUIERR & LA INCOGNITA QUE ESTA DENTRO DE LA ECUACIÓN: variable dependiente  $x = 5 - u$  $513u$ 5  $\mathsf{U}$ PUNTOS u  $\times$  = PULTOS × ų  $30.71$ 5+3(0)/2<br>5+3(1)/2<br>5+3(3)/2<br>5+3(5)/2  $\ddot{v}$  $7.5$ O **HUTUR** €  $\overline{\mathbf{3}}$ **COND**  $F(4)$ 5 ł ă 3 3  $G(7)$  $2)$ 5 HIV 3. DESPUES 2 CADA TABLA SE LE ASIGNA VALORES PARA GRAFICAR, SE GRAFICAN 4 EN EL PUNTO QUE INTERCETTAN LAS PARALELAS ESA, Sourcion  $x = 4$  $y = 1$  $(4,1)$  $Nor2:$ EL HETODO QUE MOS SE HE FOCILITO FLE EL DE SUMO Y RESTA PORQUE REALMENTE NO TIENE TANTOS ENREZOS,

METODO DE SUM2 Y REST2 del coeficiente 7. DE TU ECUACIÓN DEBES IGUALAR EL VALOR DE ALGUNA DE LAS INCOGNITAS, HULTIPRICANDOLA CON EL HISHO VALOR DE TU SEGUNDA ECURCIÓN, PERO DEBES OBTENER EL HISHO VRLOR EN UNA INCOGNITA P2R2 251 PODER ELIHIN2RI2.  $2 \times 2$ <br> $4 \times 10q = -16$ <br> $-4 \times -10q = 16$  $\frac{4x-3y=100}{2x+5y=-800}$ 3. AL TENER LAS ECUACIONES CON UN MISHO VALOR DE INCOGNITA. 4 CON UN SIGNO DESIGURL, DEBES SUHARLES O RESTARLES SEGUN EL SIGNO CORRESPONDIENTE.  $-3y = 10$ <br>=  $10y = 16$ <br>-  $13y = 26$  $B1er$  $4 = \frac{26}{13}$  $14 = -21$ 3. DE RESULTADO DEBERAS OBTENER EL VALOR DE UNA IGNOGUITA, ESTE LO DEBERZS SUSTITUIR EN UNA DE LAS ECUACIONES OBJETNALES, PARA 251 OBTENER EL V2LOR DE LA OTRA INCOGNITA.  $4 \times 46 = 10$ <br> $4 \times 46 = 10$ <br> $4 \times 46 = 10$  $L \times = 11$ 

- 1. DEBES DESPETAR UNA VARIABLE DE TUS ECUACIÓNES (SOLO 7).  $4x + 3y = 5$ <br> $3x + 2y = 3$  $4x + 3y = 5$  $x = 5 - 3y$
- 2. TENDROS QUE SUSTITUIR ESTE HISMO DESPEJE EN TU OTRQ ECUACIÓN PARA PODER OBTEMER EL YOUR DE LA OTRA VARIABLE.
	- $3(5-34)+24=3$  $\frac{15-9y}{4} + 2y = 3$  $15 - 9y = 3 - 2y(4)$  $15 - 9y = 12 - 8y$  $-9y + 8y = 12 - 15$  $42 - 3$  $y = \frac{-3}{-1} = 3$
- 3. Para OBTENER EL VALOR DE LA PRIMER VARIABLE DEBEROS SUSTI-<br>TUIR EL VALOR DE LA OTRA VARIABLE EN LA ORIGINAL.

 $y = 3$ 

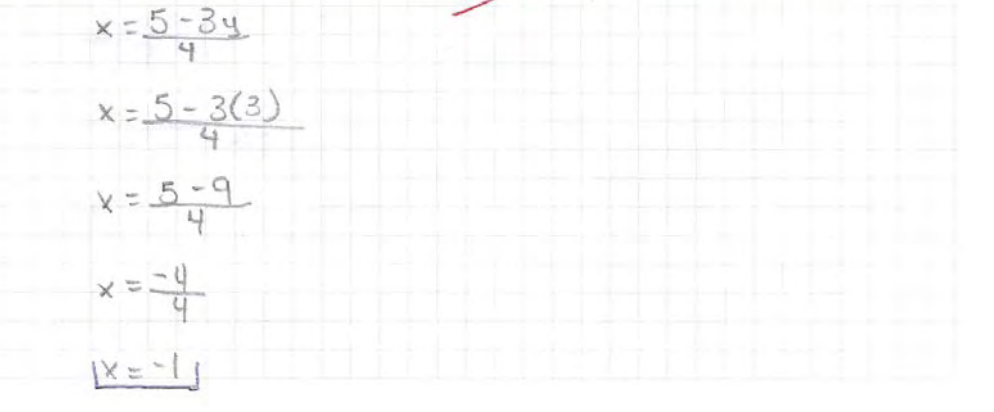

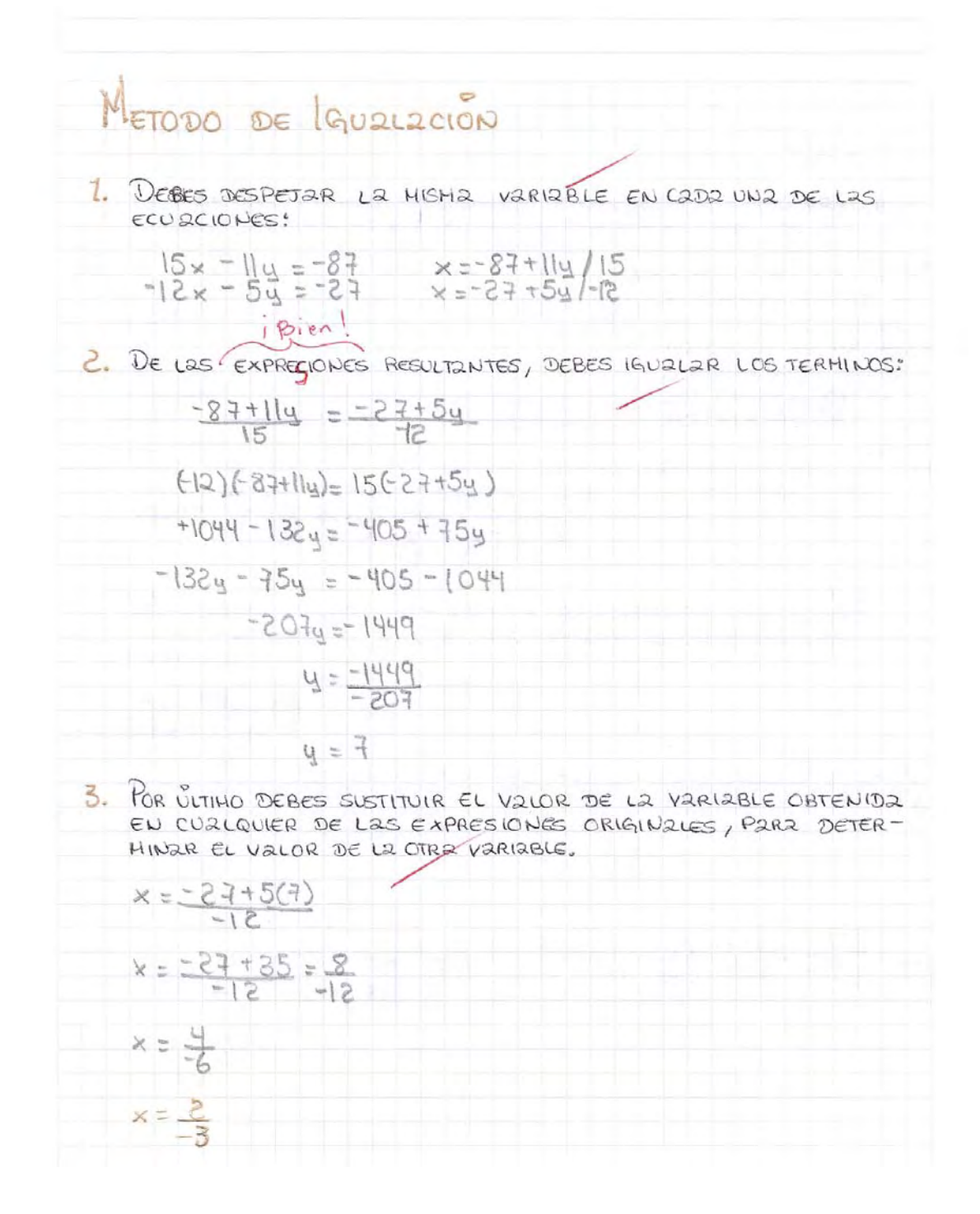

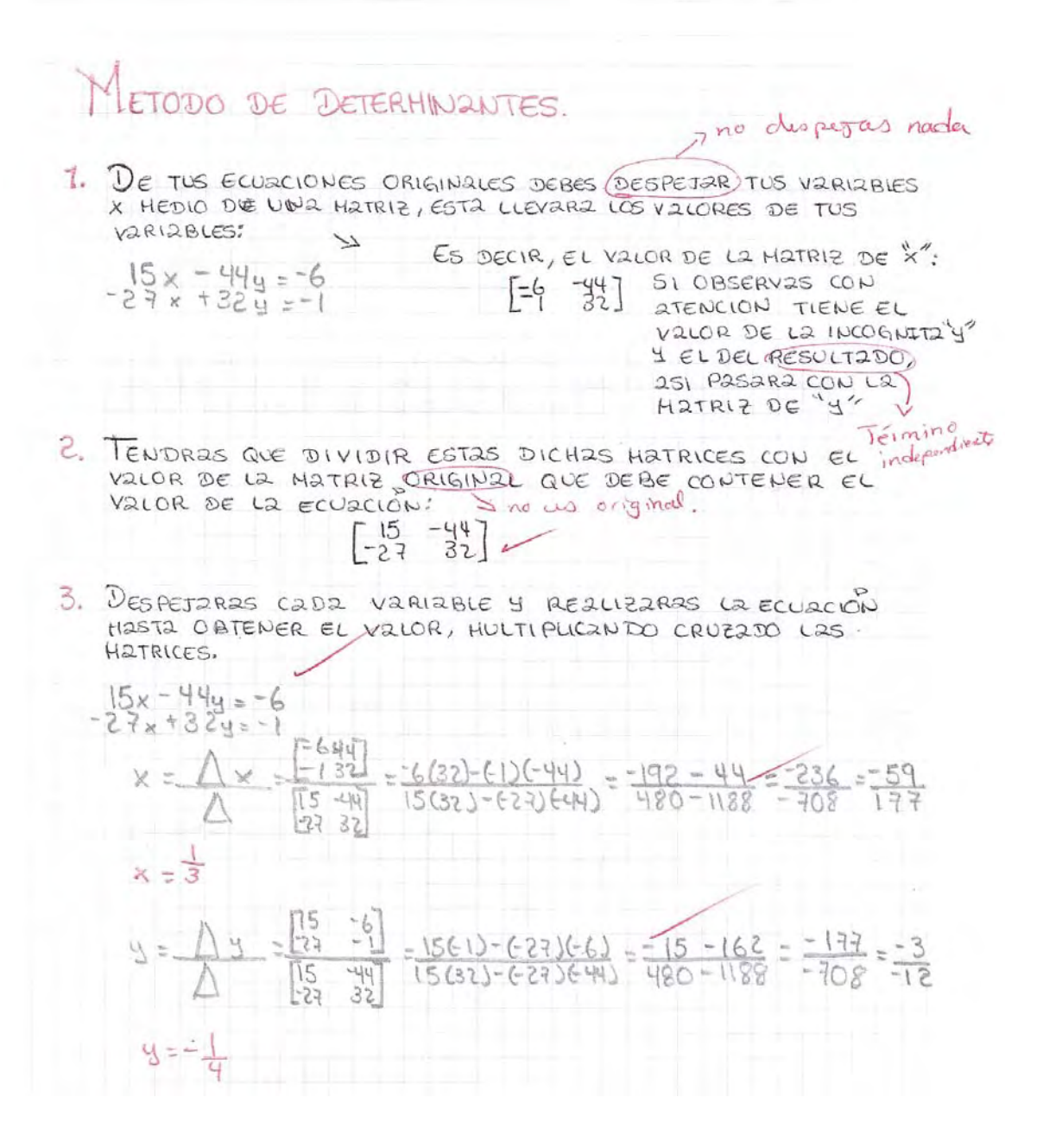

#### Ejemplo de la Tarea 2 de la Secuencia Didáctica VIII, realizada por el alumno No. 21.

 $GROPO:706$ 

Describir con us propios palabras cada uno de los mediodas del vanner  $0.05$   $\pm$   $0.01$ 

Metodo de ama y vesta d Cual Valor  $\rightarrow$  El coeticiente Se igoda el volo pova poder eleminar uno puede<br>cadrivario el de avriter como el de abojo, sí los signas de<br>cadrivario sen igrales se restorantas elocitorio y sí los signas de<br>contraro se sunon, se restorantas elocitorio y

Metodo de sustatución.

#### senuna de las ecuaciones

Primero se despeja una de las voviables después se sustituye

Metodo de Igualación

# Bien

De las des economies et despeja la misma unicable despu<br>s'i que du restera después las se multiplican por el<br>constanto divisions después las doctables se semán o<br>se restan con les unicobles e ignal les numeros se passi<br>can unicible despres  $222$  $5e$ 

Metodo de determinantes, términe independiente

Primero se sago la X y per sacale tienes que multiplier<br>(los ultimos) el terrer termino de les eccepars pou el segnolo<br>y abojo multiplier el primer termino de les dos ecreades<br>par la y es multiplier el tercor termino par e

termino con yariable X

témine en
# send oppil reign

El metodo que se me hizo mes difícil fue el de<br>sama y vesta, parque se tiene que igualer los terminos,

Velmes facil el de determinantes parque siento que trere (4) 平均 | 12:40 | 12:20 52

Falló método gráfico. positivas el didistri

rightings as decipred selection coll to enjoy activities to entitle

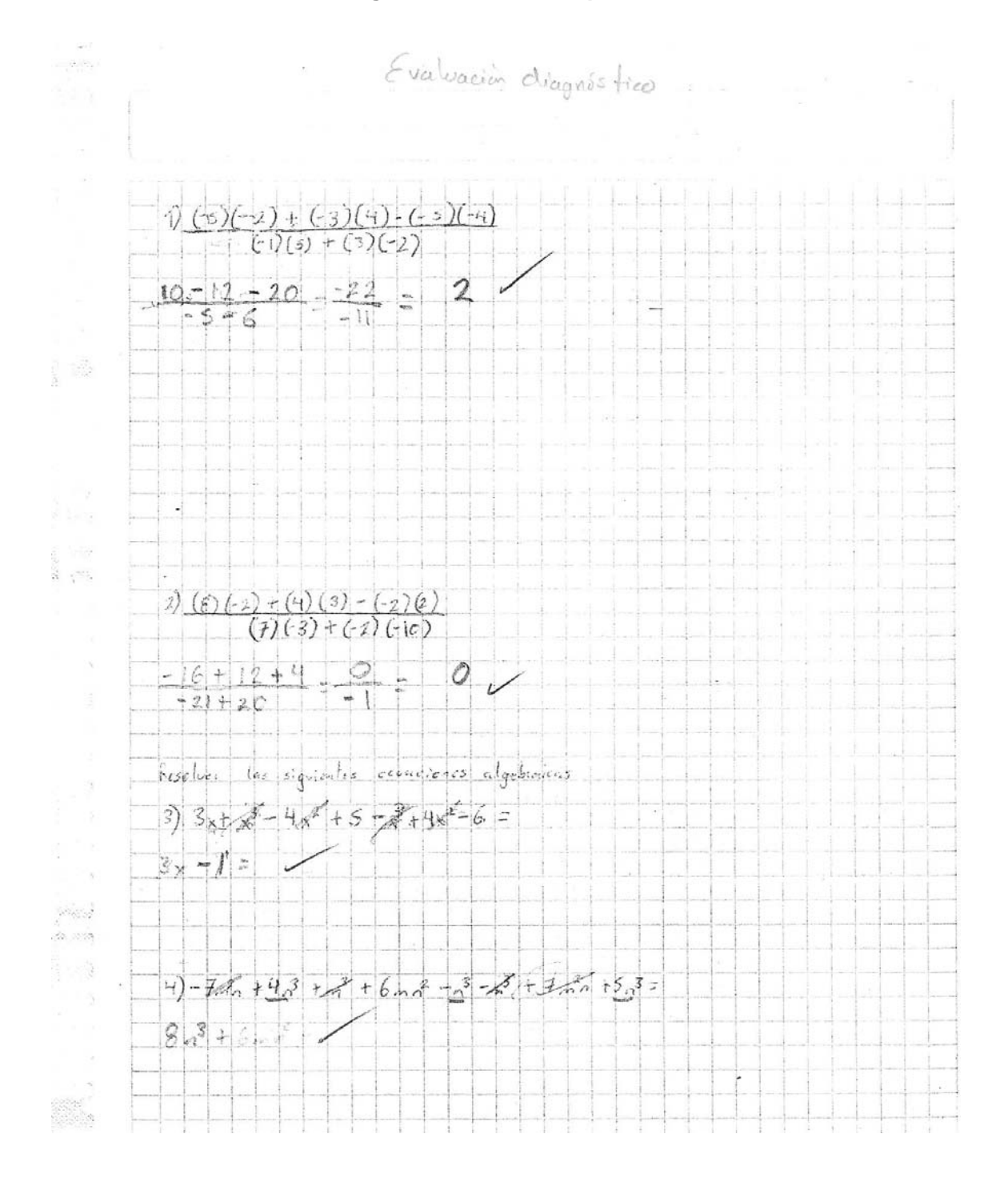

#### **Evaluación Diagnóstico, realizada por el alumno No. 2.**

5)  $(x^{3} + xy + y^{2}) (x-y)^{2}$  $x^{8}+x^{3}+xy^{2}-x^{2}+xy^{2}+y^{3}$  $N-F$  $6\int_{0}^{3} s^{3} - 6ab^{2} + 9a - (15s^{2}b - 8a + a^{3}) =$  $\sqrt{1 + (q_0 - 15c^2b + 8a_0c^3)}$  $-6ab^{2}+16c^{2}b+17a$  $\frac{1}{7}$   $\left(n^4 + 3 - n^2 + n^3\right)\left(n^2 - 2n + 3\right) =$  $\frac{1}{2} \int_{0}^{\frac{\pi}{2}} + \frac{1}{2} e^{-x^2} + \frac{1}{2} e^{-x^2} + \frac{1}{2} e^{-x^2} + \frac{1}{2} \int_{0}^{\frac{\pi}{2}} - \frac{1}{2} e^{-x^2} + \frac{1}{2} e^{-x^2} + \frac{1}{2} e^{-x^2} + \frac{1}{2} e^{-x^2} + \frac{1}{2} e^{-x^2} + \frac{1}{2} e^{-x^2} + \frac{1}{2} e^{-x^2} + \frac{1}{2} e^{-x^2} + \frac{1}{2} e^{-x^2} + \frac{1}{2} e^{-x$  $n<sup>6</sup>$ 

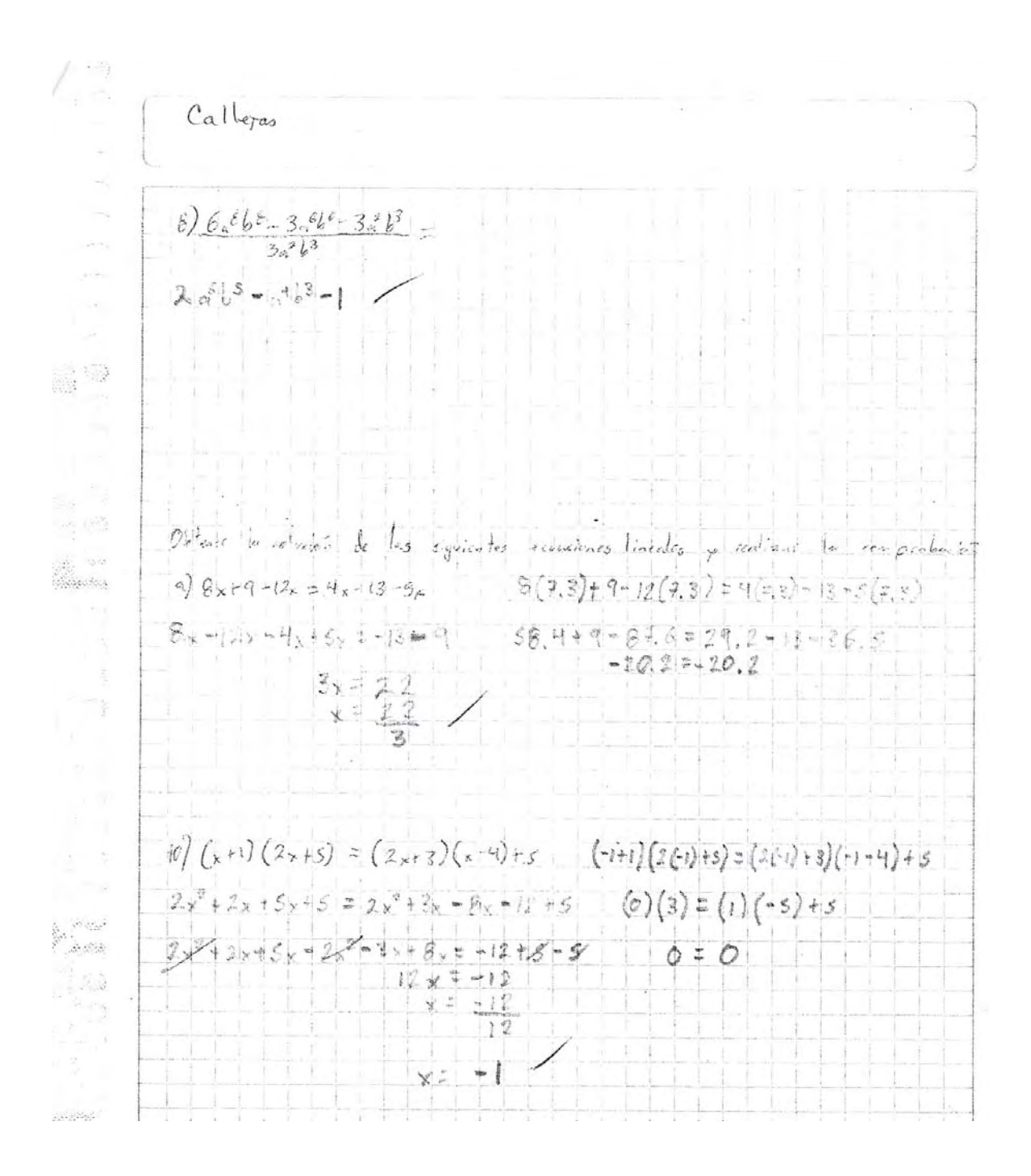

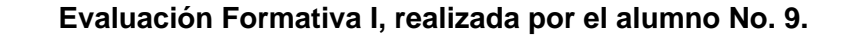

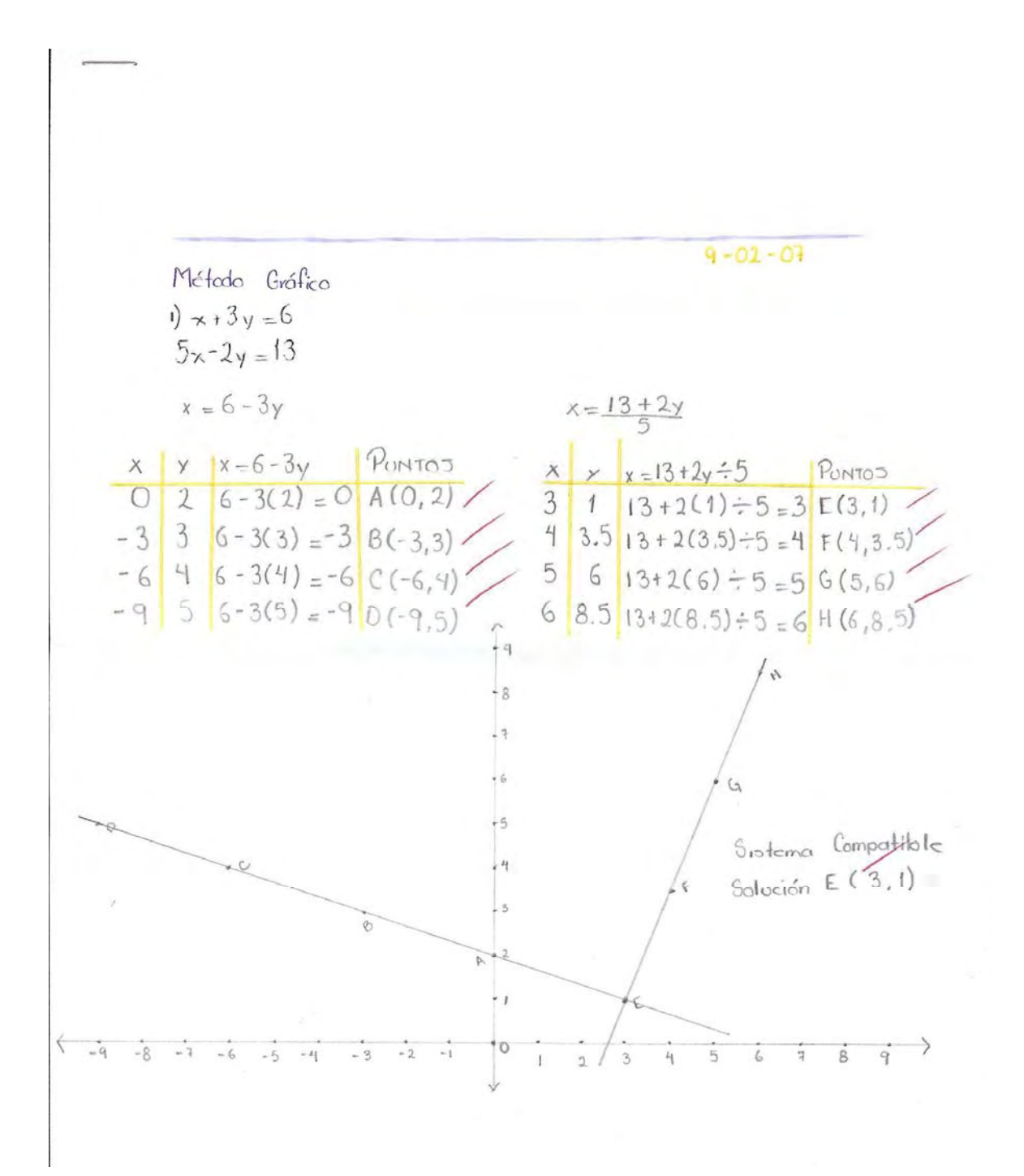

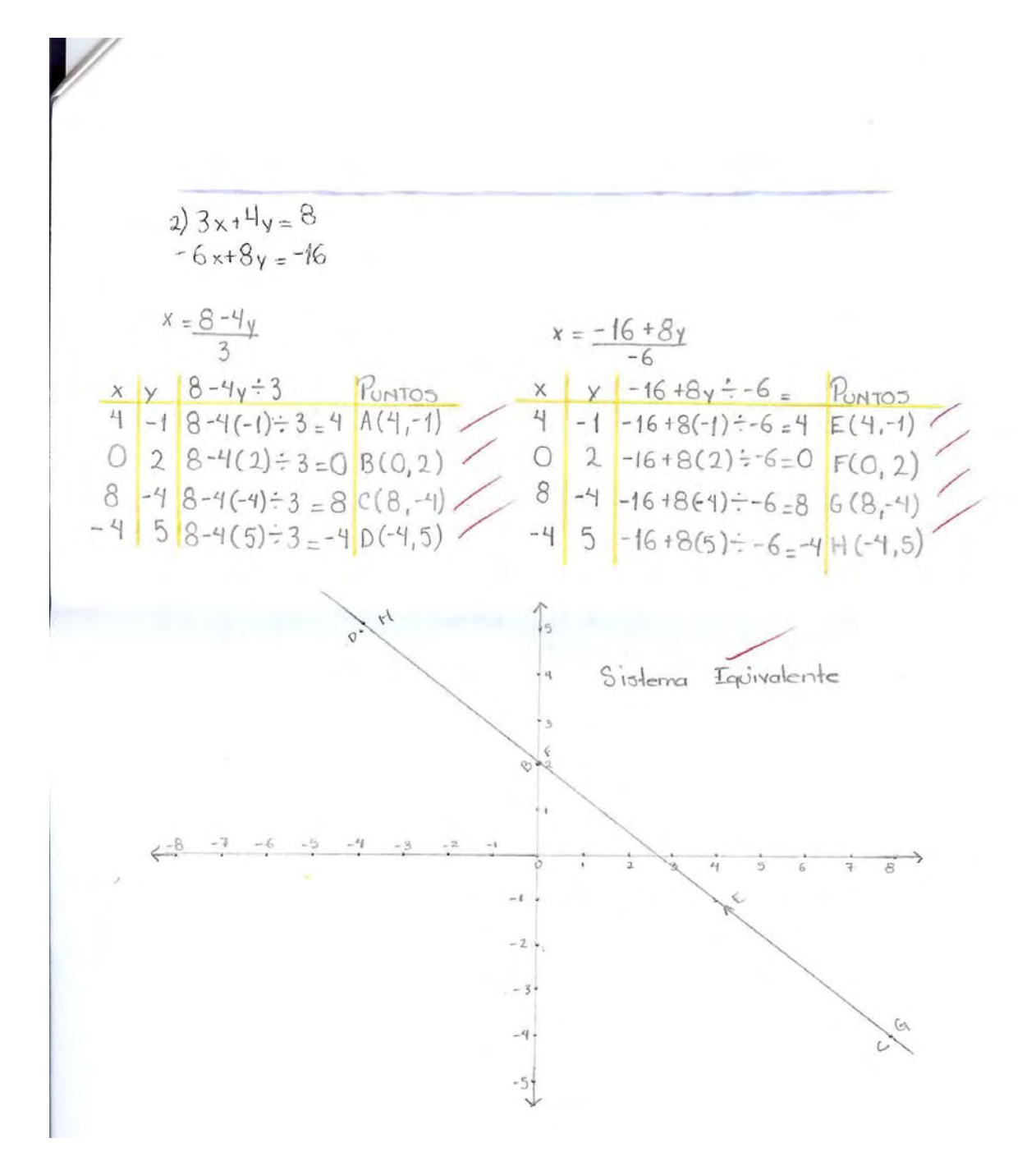

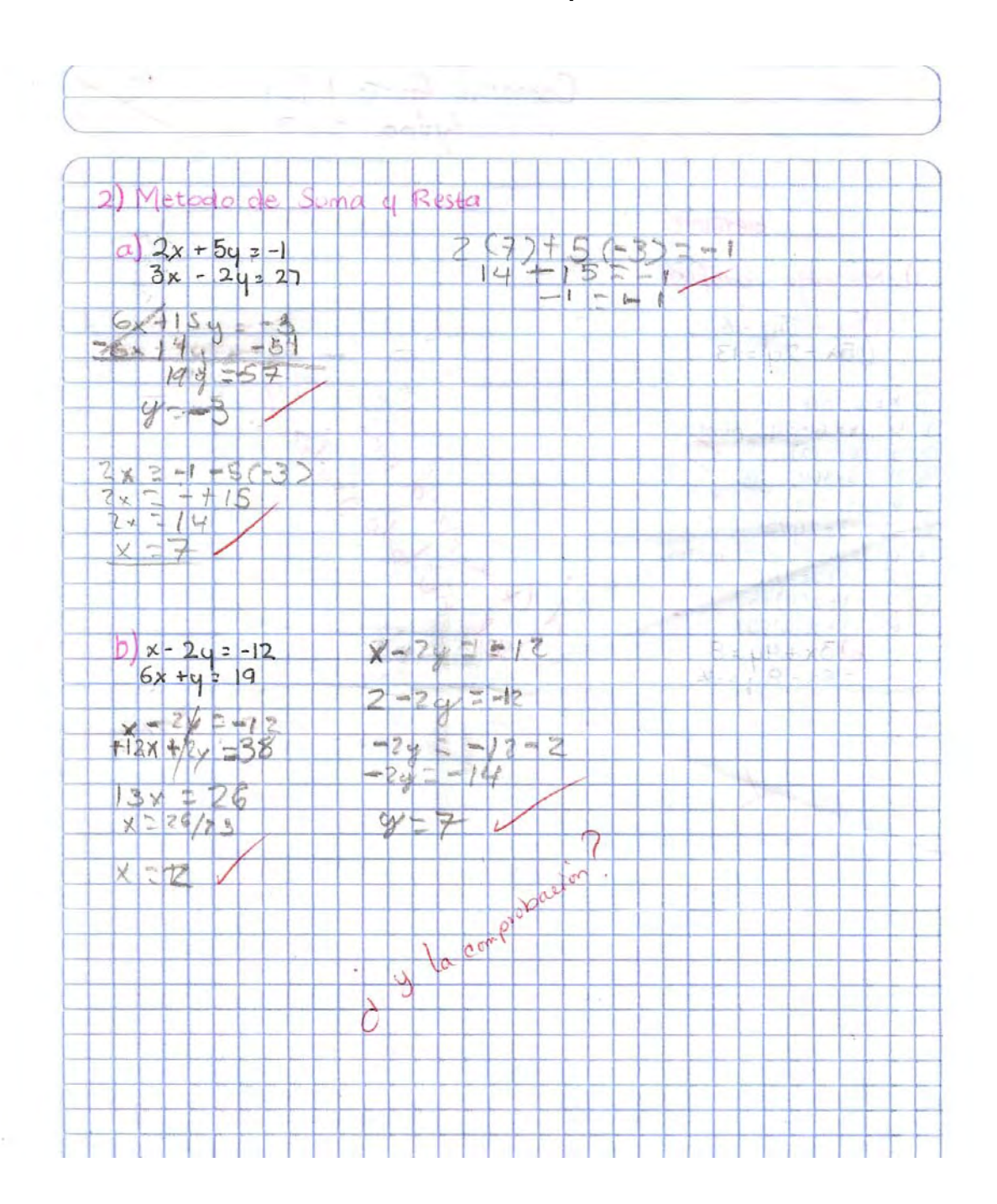

**Evaluación Formativa II, realizada por el alumno No. 3.** 

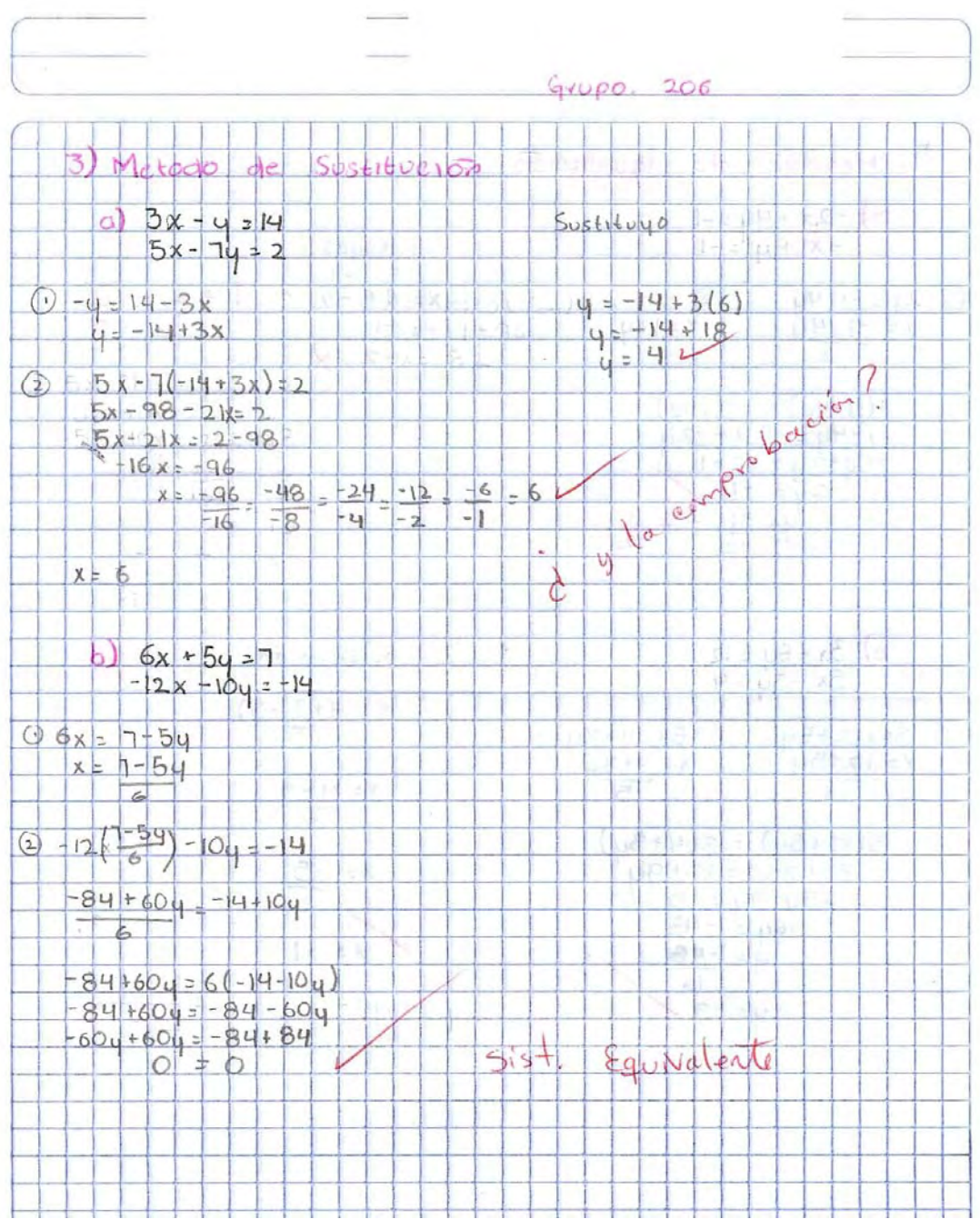

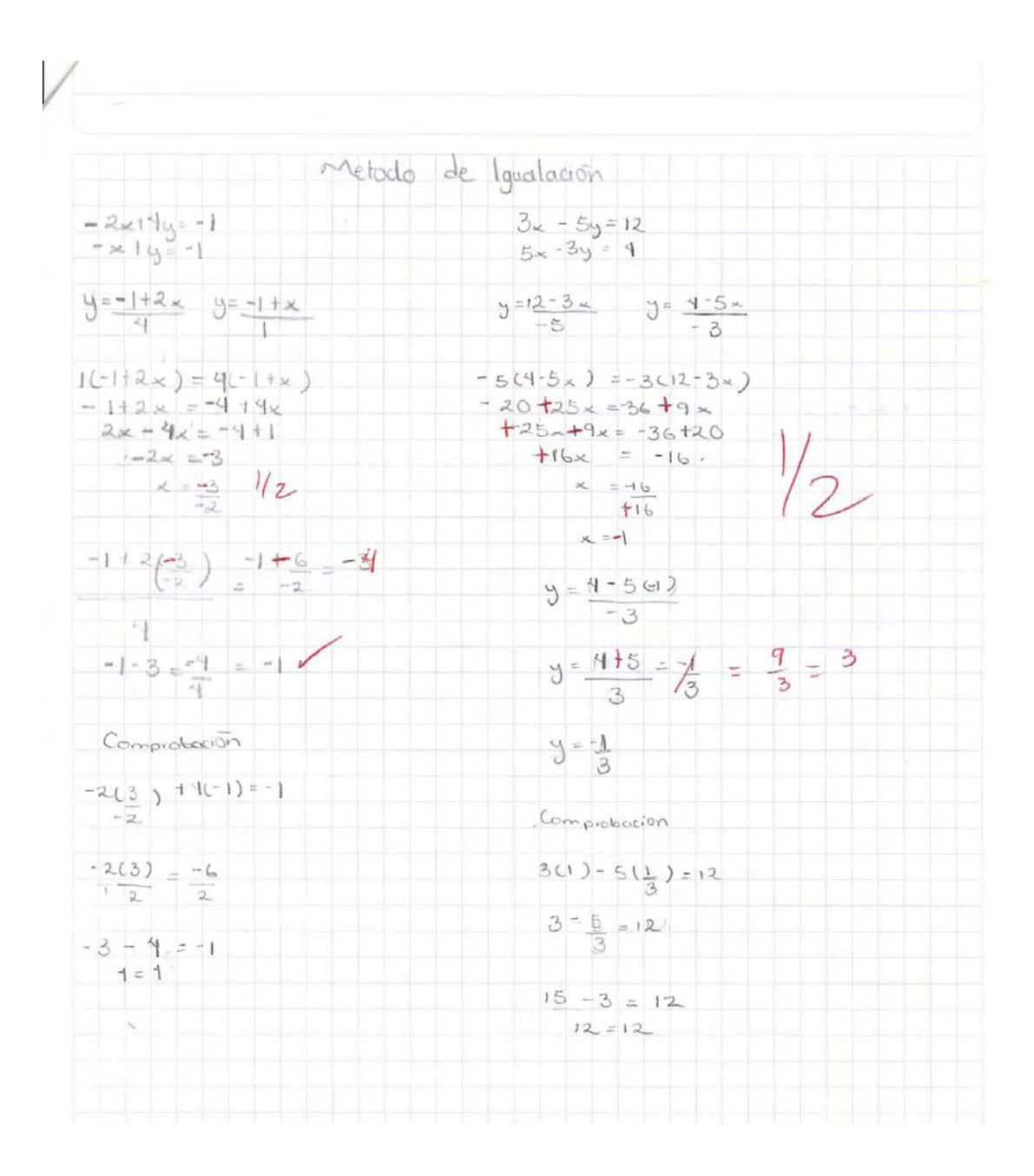

#### **Evaluación Formativa III, realizada por el alumno No. 12.**

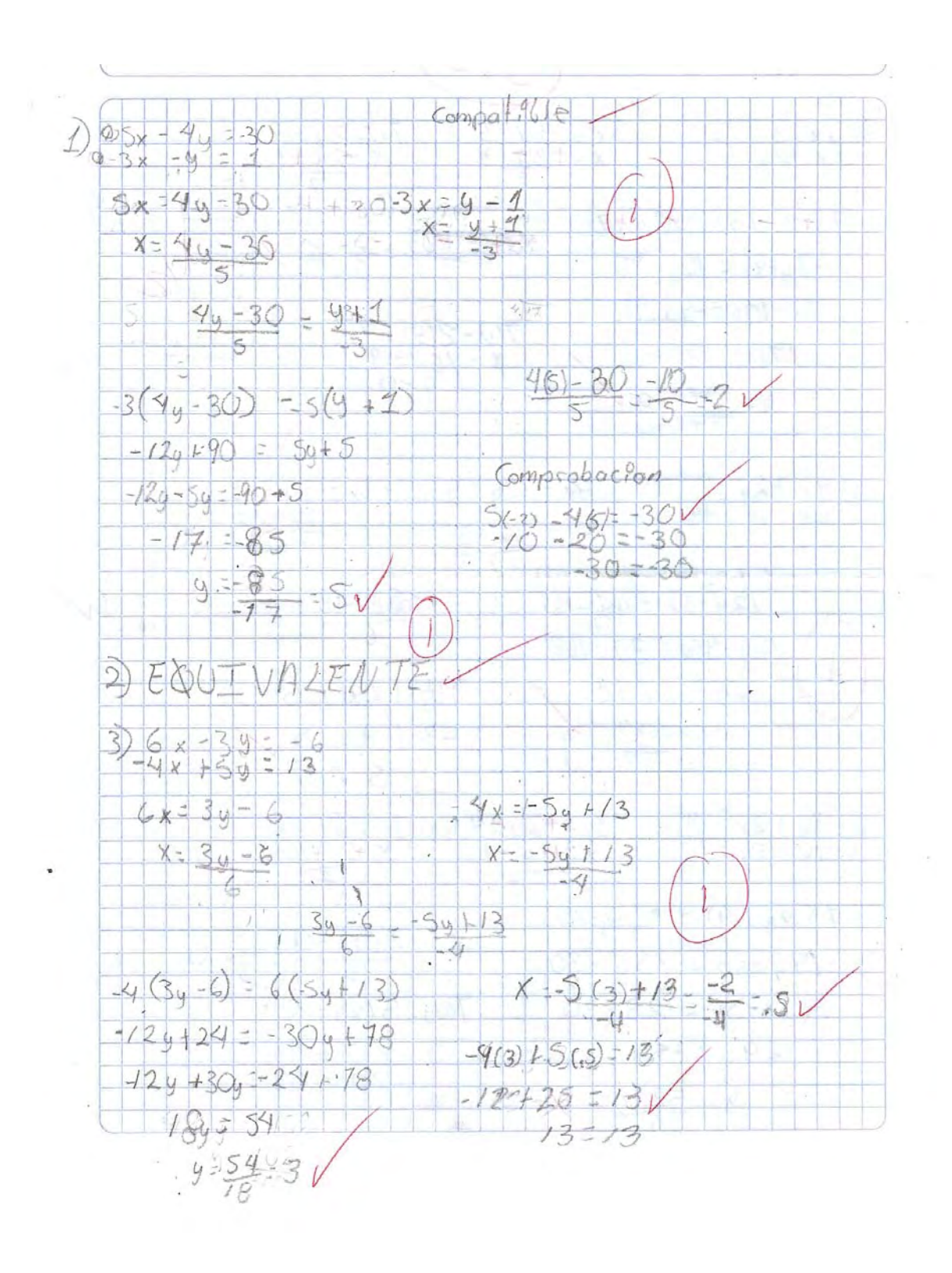

## **Evaluación Sumativa, primera aplicación, Instrumento A. Realizada por el alumno No. 7.**

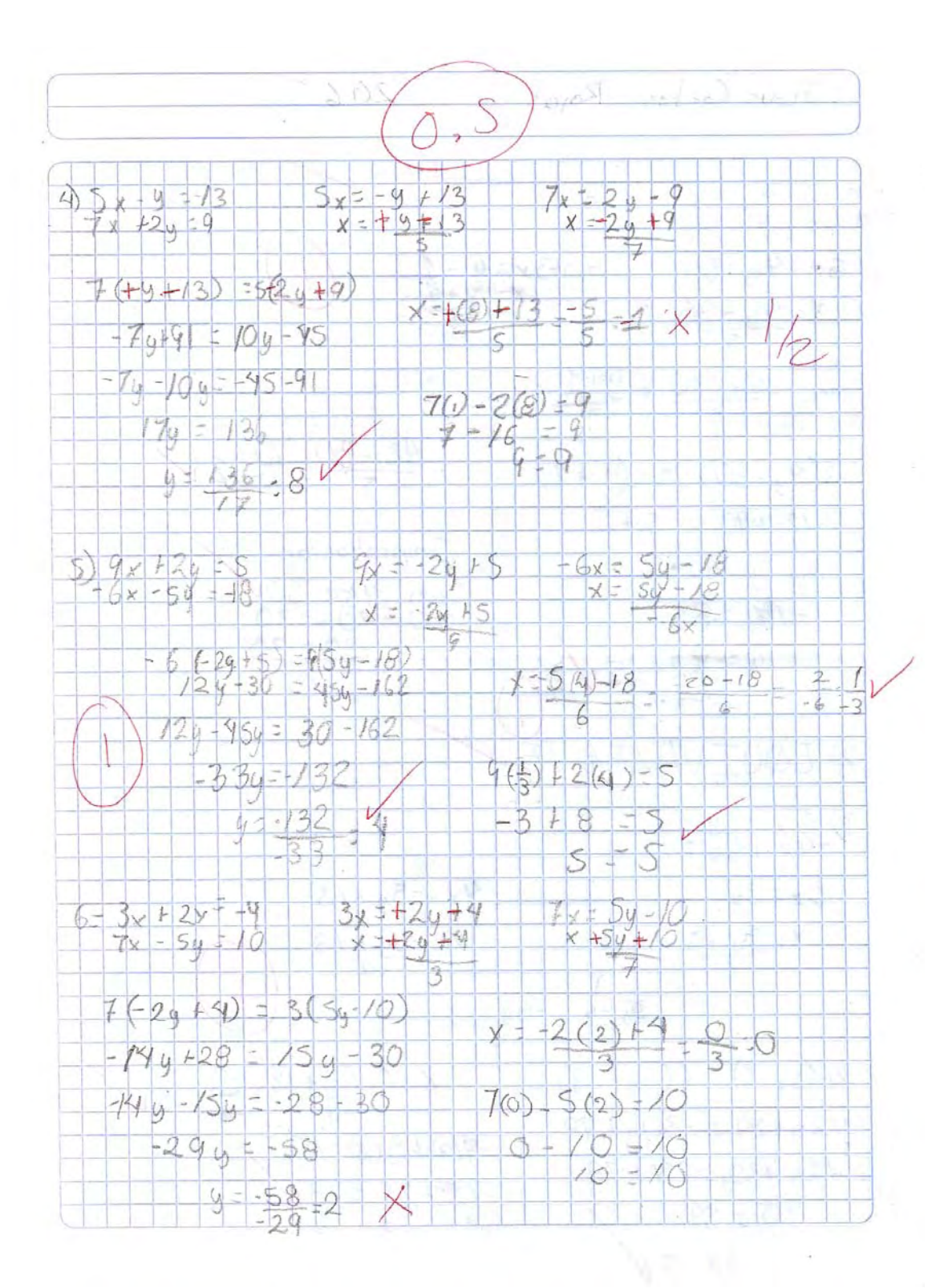

#### **ANEXO<sub>11</sub>**

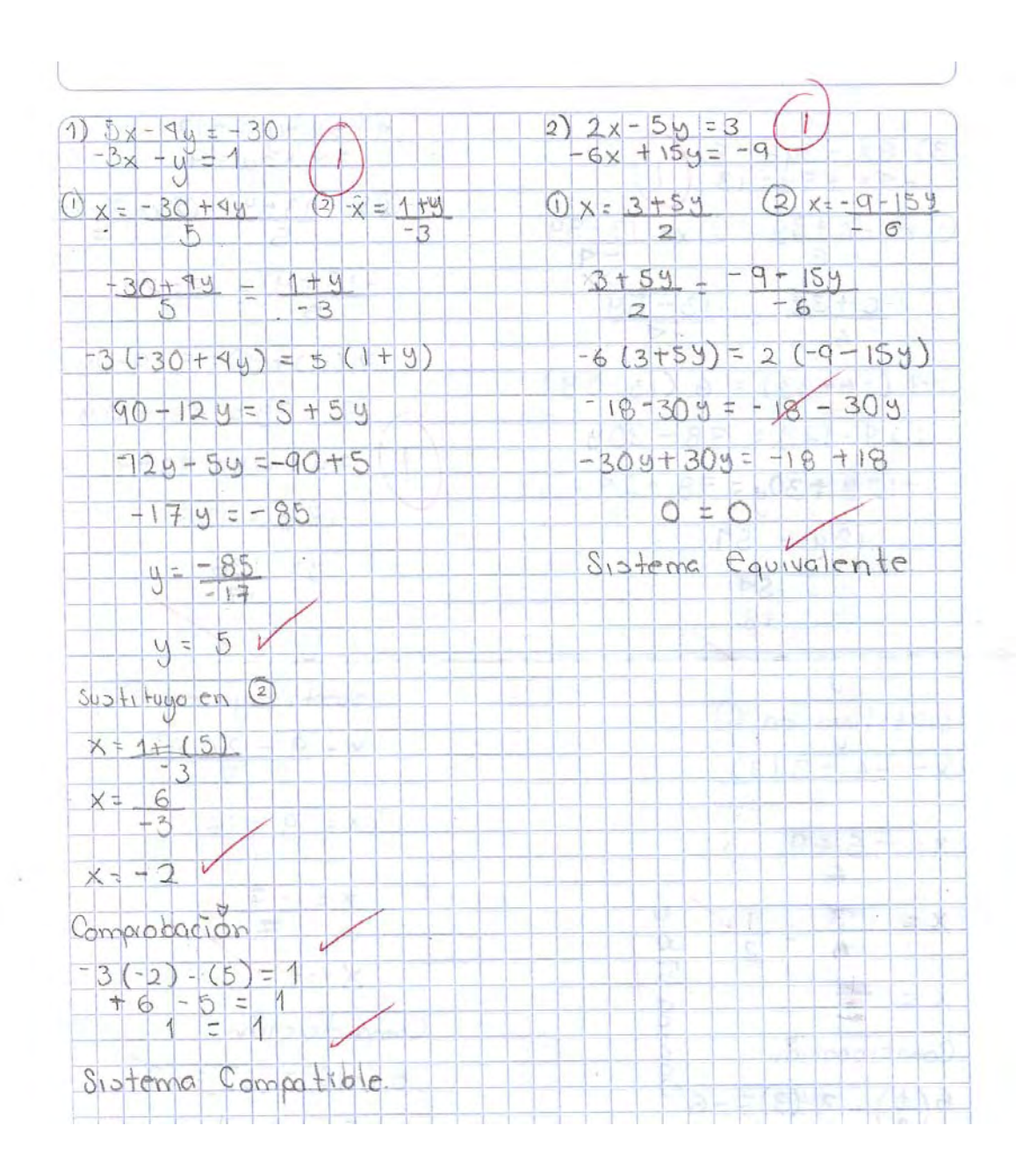

#### Evaluación Sumativa, primera aplicación, Instrumento A. Realizada por el alumno No. 10.

126 Olleitez  $\rightarrow$  $\frac{4}{7}$  5x - y = - 13  $\frac{3}{-4x} + \frac{3y}{-5} = -6$  $0 \times -13 + 9$   $0 \times -9 - 29$  $\sqrt{9x} = 6 + 34$  $Qx = 13 - 54$  $-9$  $61$  $\frac{-13+4}{5}$  = 9-24  $-6+39 - 13-59$ 6 1 7 9  $7( -13 + 4) = 5(9-24)$  $-4(76+39)=6(13-59)$  $-91 + 74 = 95 - 109$  $+24-129=78-309$  $79+109=95+91$  $-129 + 304 = 78 - 24$  $174 = 136$  $189 = 59$  $y = 54$  $9 = 136$  $\frac{1}{1}$ 4=8/  $y = 3$  $s$ ostituyo eri 2  $s\nu$ = tituyo en  $\Phi$  $x = 9 - 2(C8)$  $x = -6 + 3(3)$  $6$  $X = 9 - 16$  $x = -6 + 9$  $6 F = 7$  $\frac{3}{6}$  $\Box$  $\mathbf{u}$  $X =$ 子  $\circ$  $\overline{2}$  $\frac{1}{\sqrt{2}}$  $X = -1$  $x = \overline{x}$ Compa Compo deciclión Comprobación  $5(-1) - (8) = 3$  $6\left(\frac{1}{2}\right) - 3(3) = -6$  $-5 - 8 = -13$  $\frac{6}{2}$  + 9 = -6  $-13 = -13$  $5 + e$ ma Sipteme Cernecti  $3 - 9 = -6$ ble  $\omega$  $-6 = -6$ 

÷,

 $\sim$   $\sim$ 

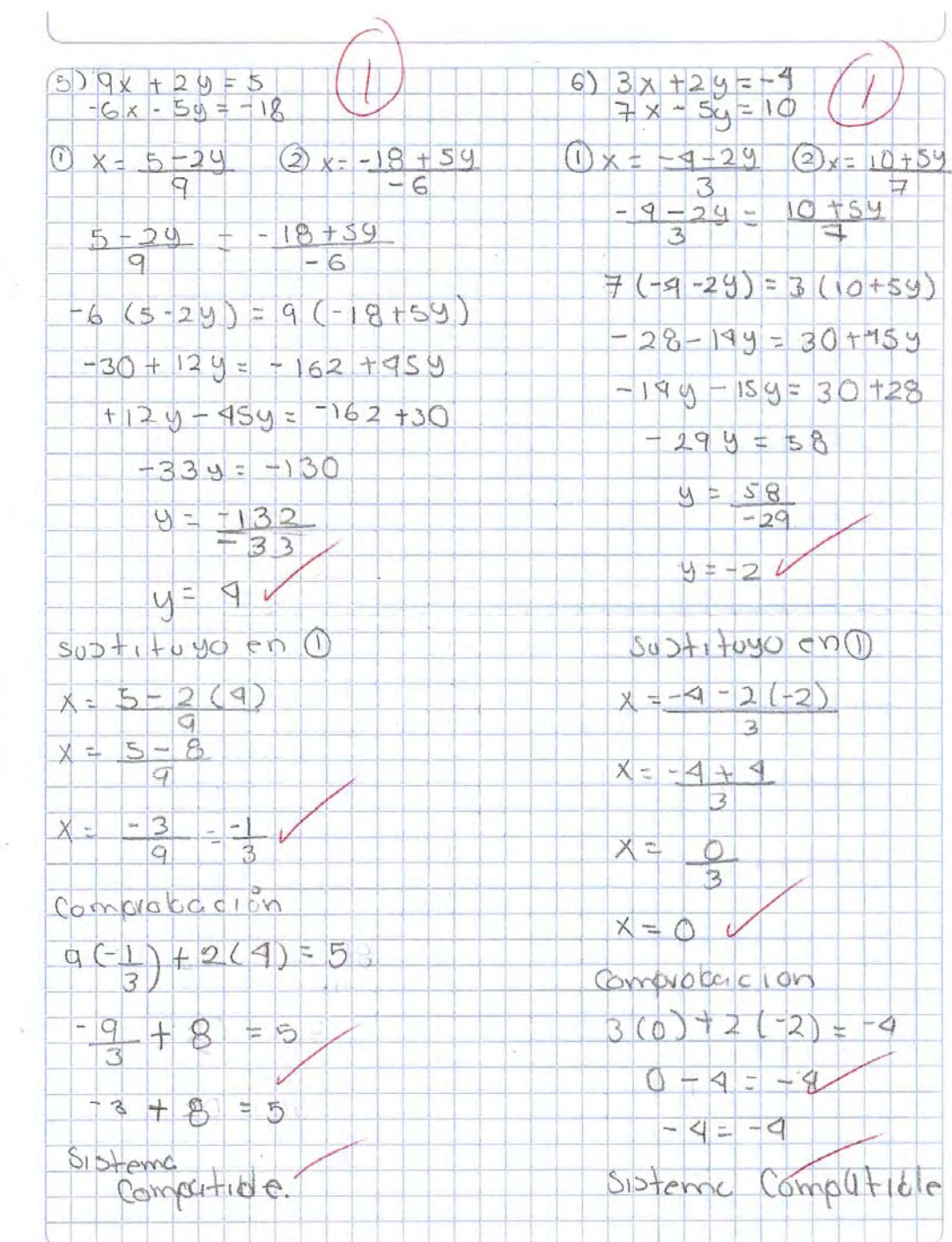

 $\mathbb{R}^n$ 

 $\tilde{a}$ 

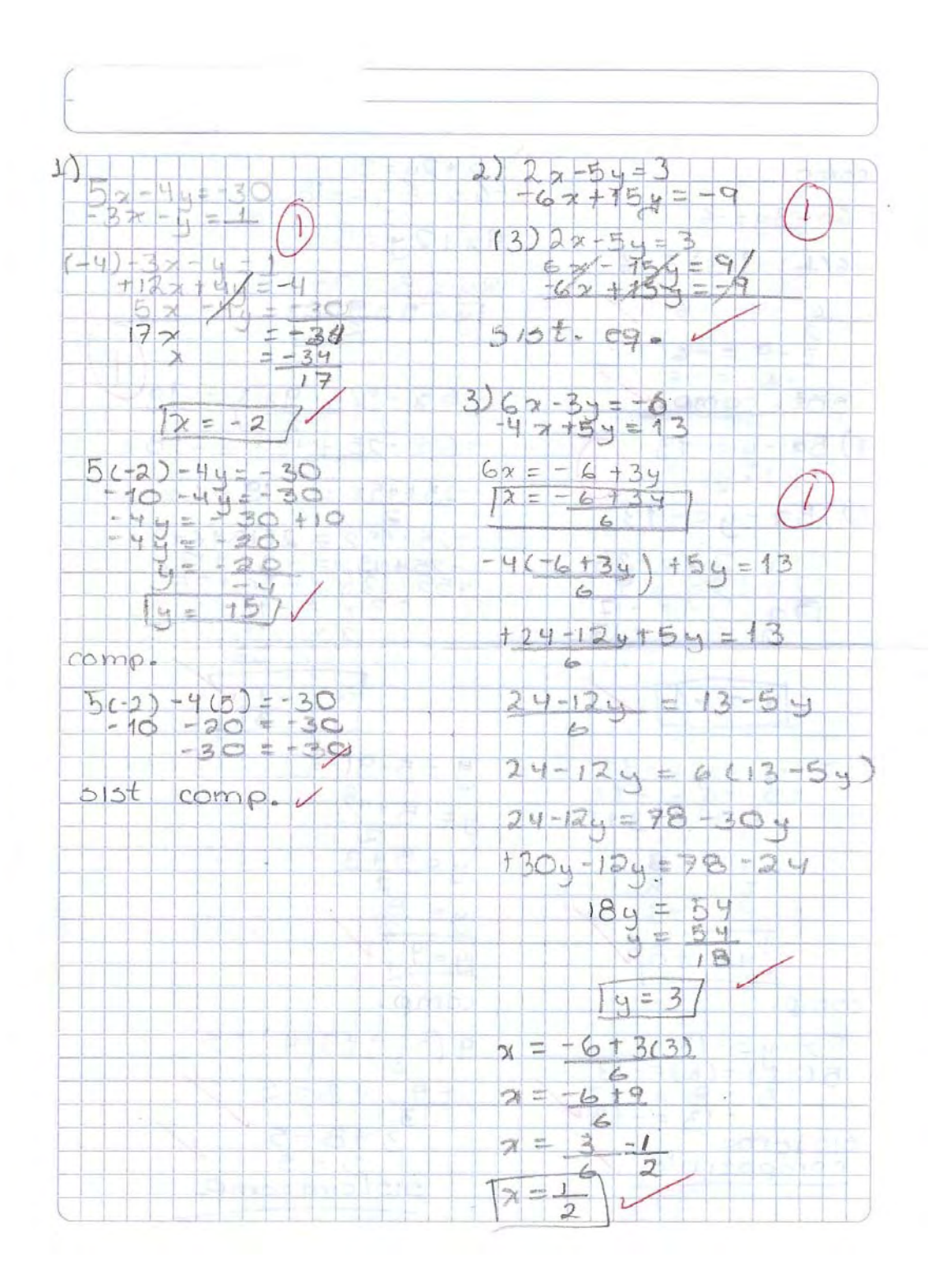

#### Evaluación Sumativa, primera aplicación, Instrumento A. Realizada por el alumno No. 20.

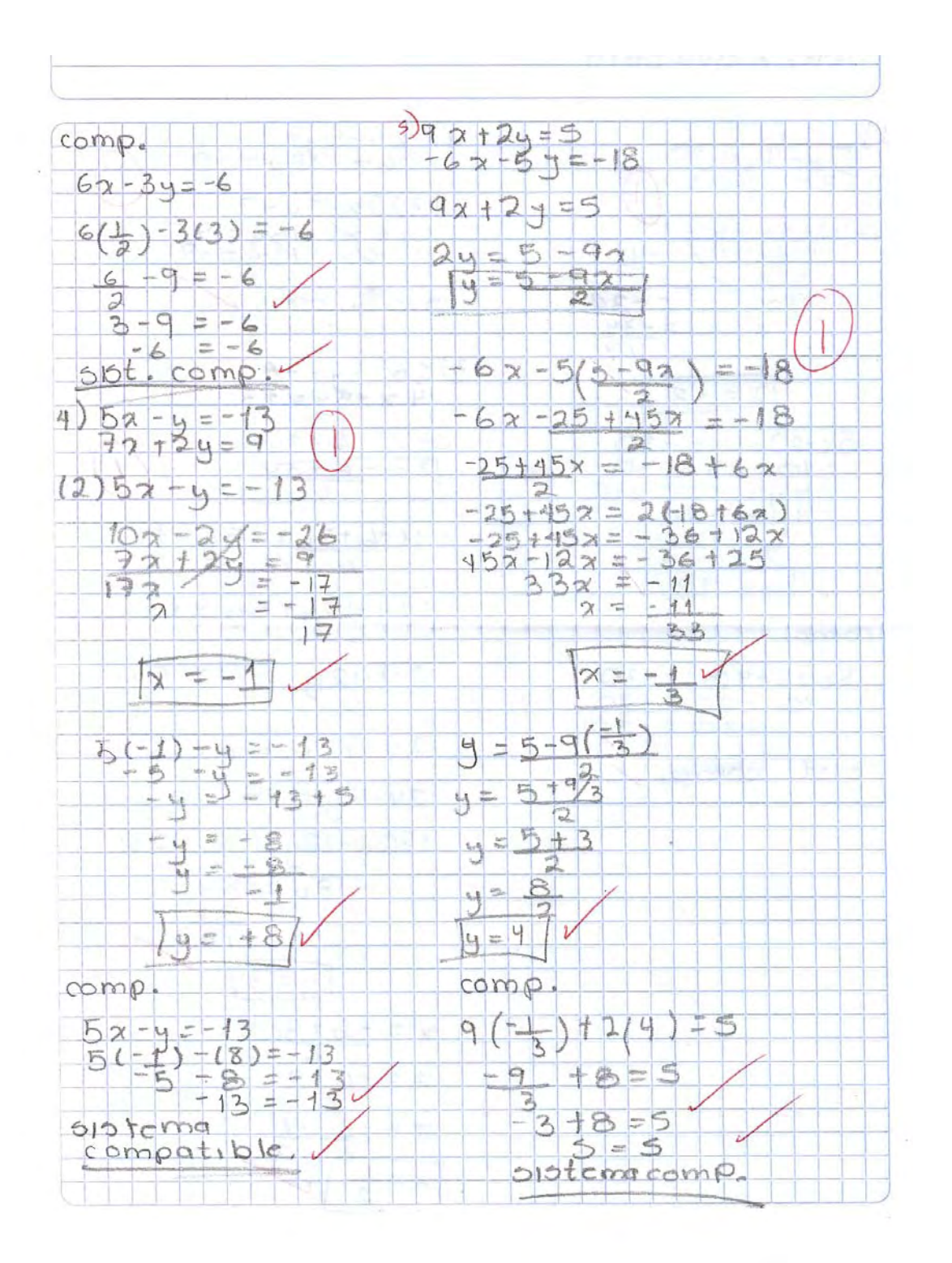

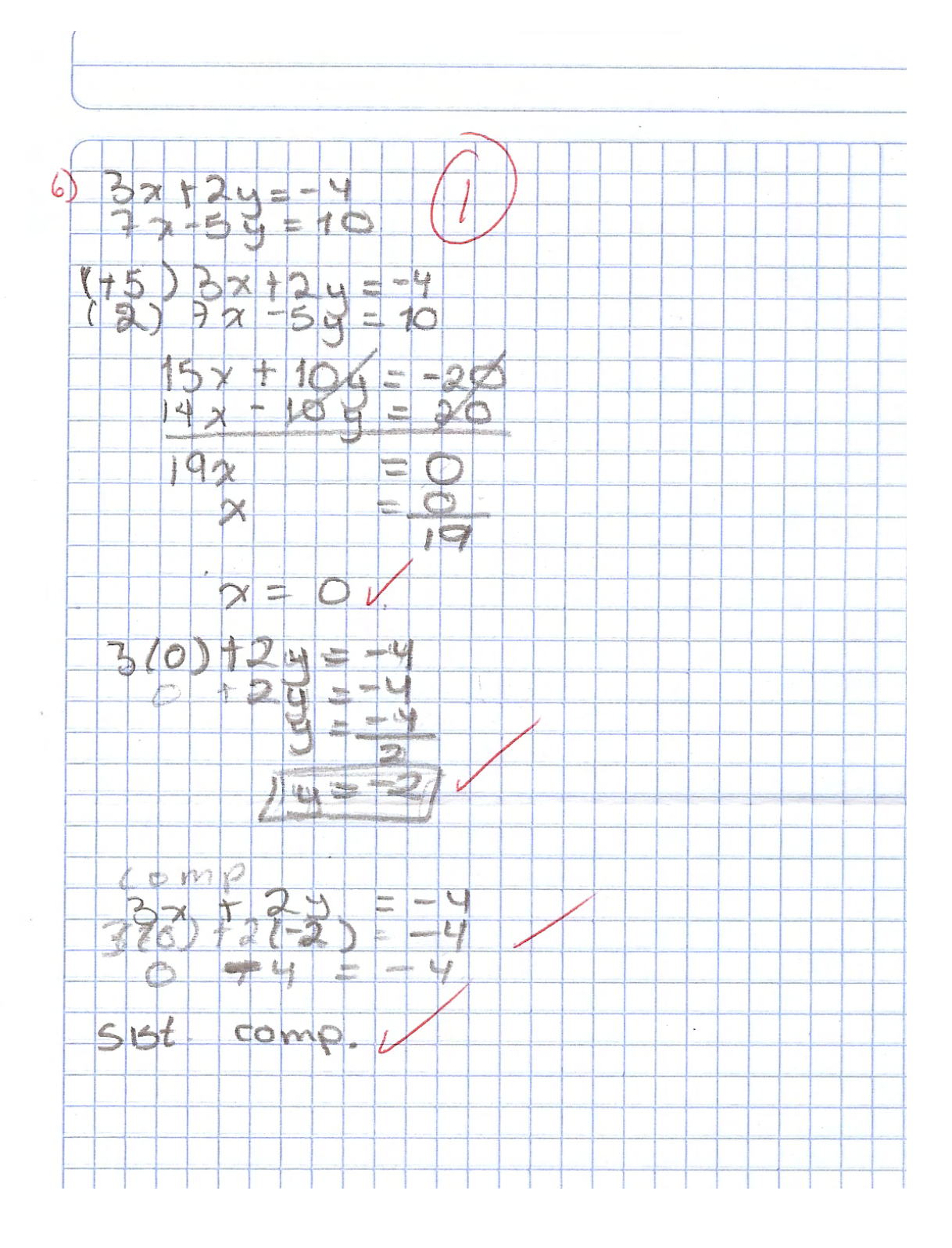

# ANEXO<sub>13</sub>

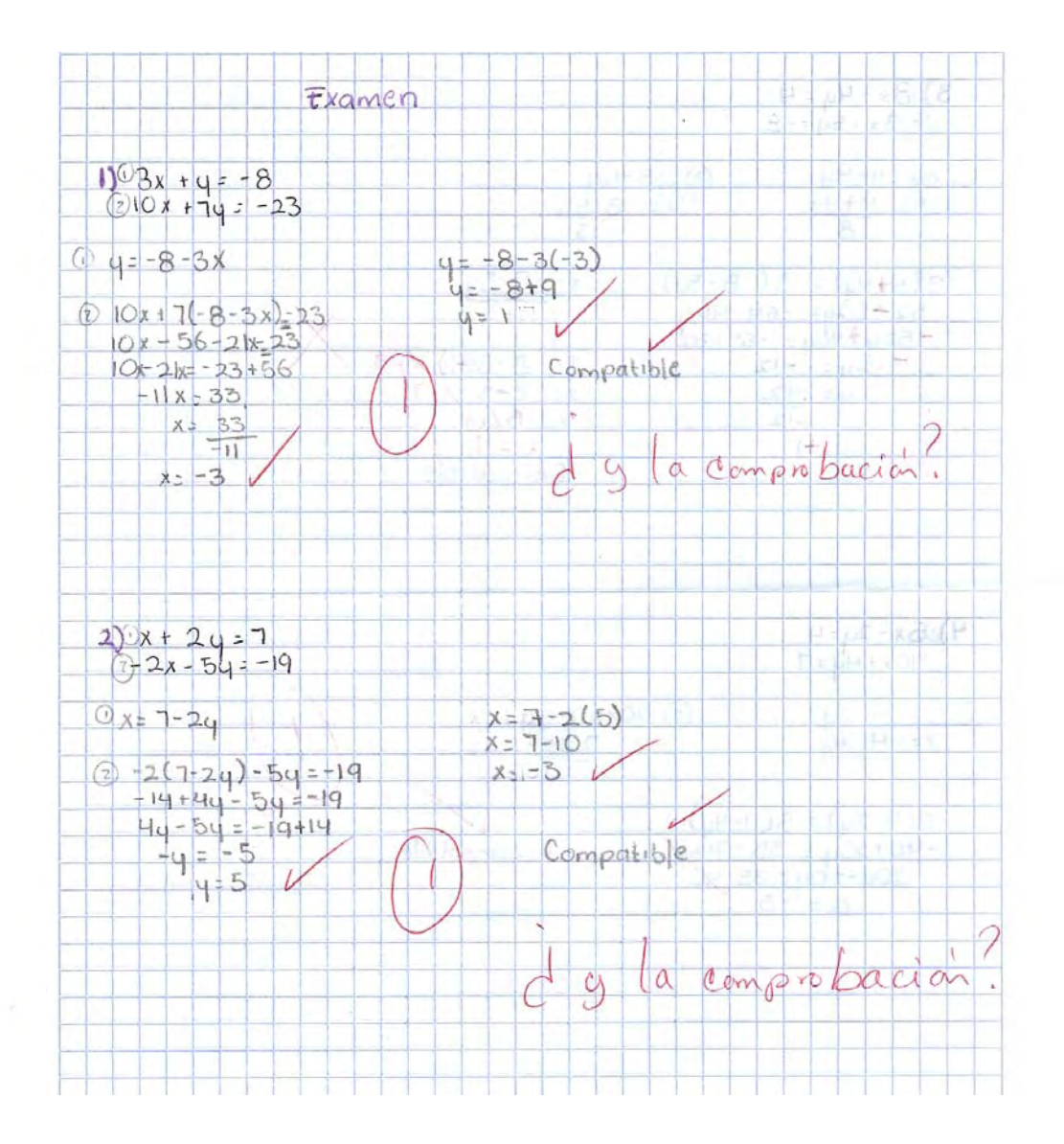

#### Evaluación Sumativa, primera aplicación, Instrumento B. Realizada por el alumno No. 3.

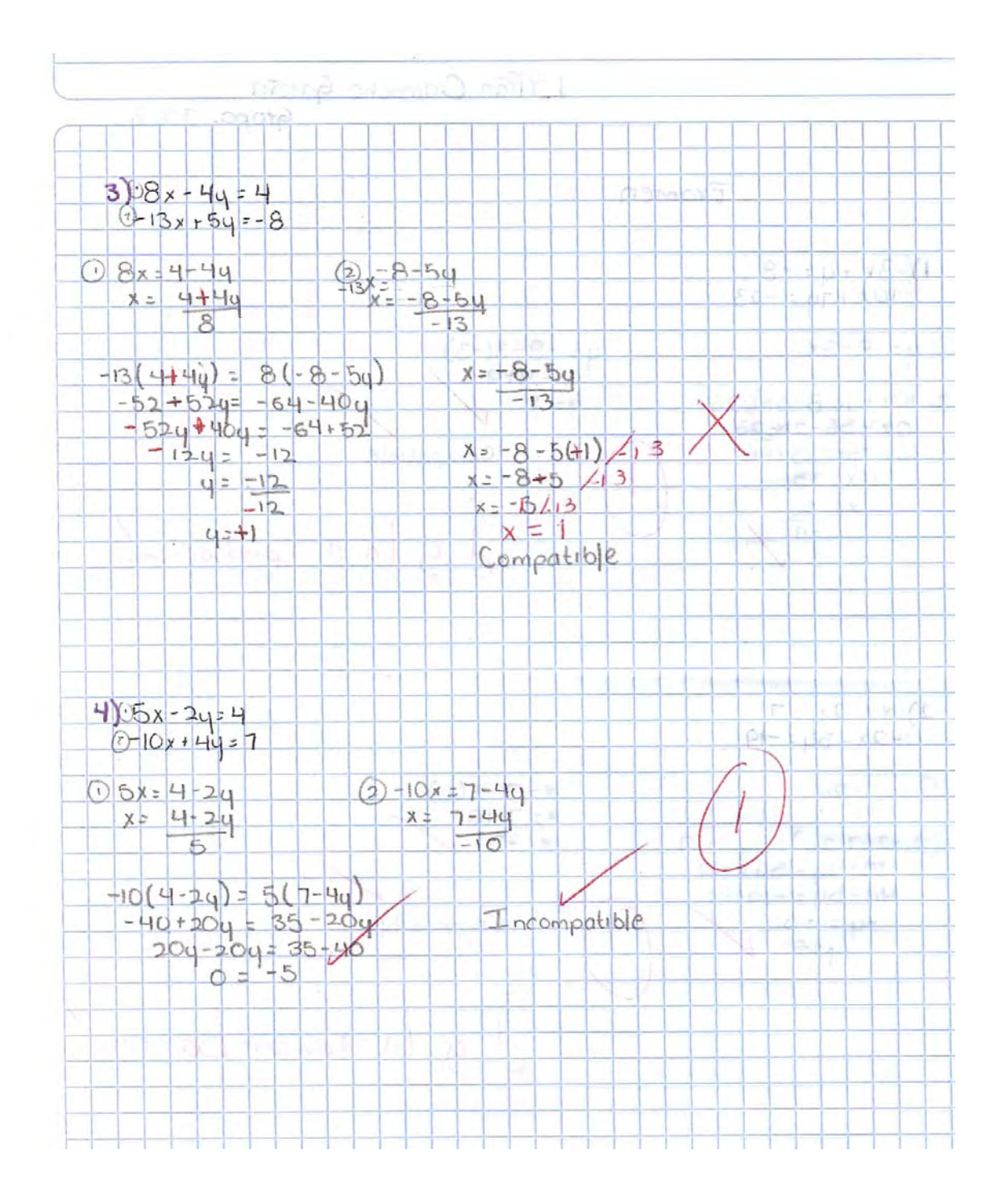

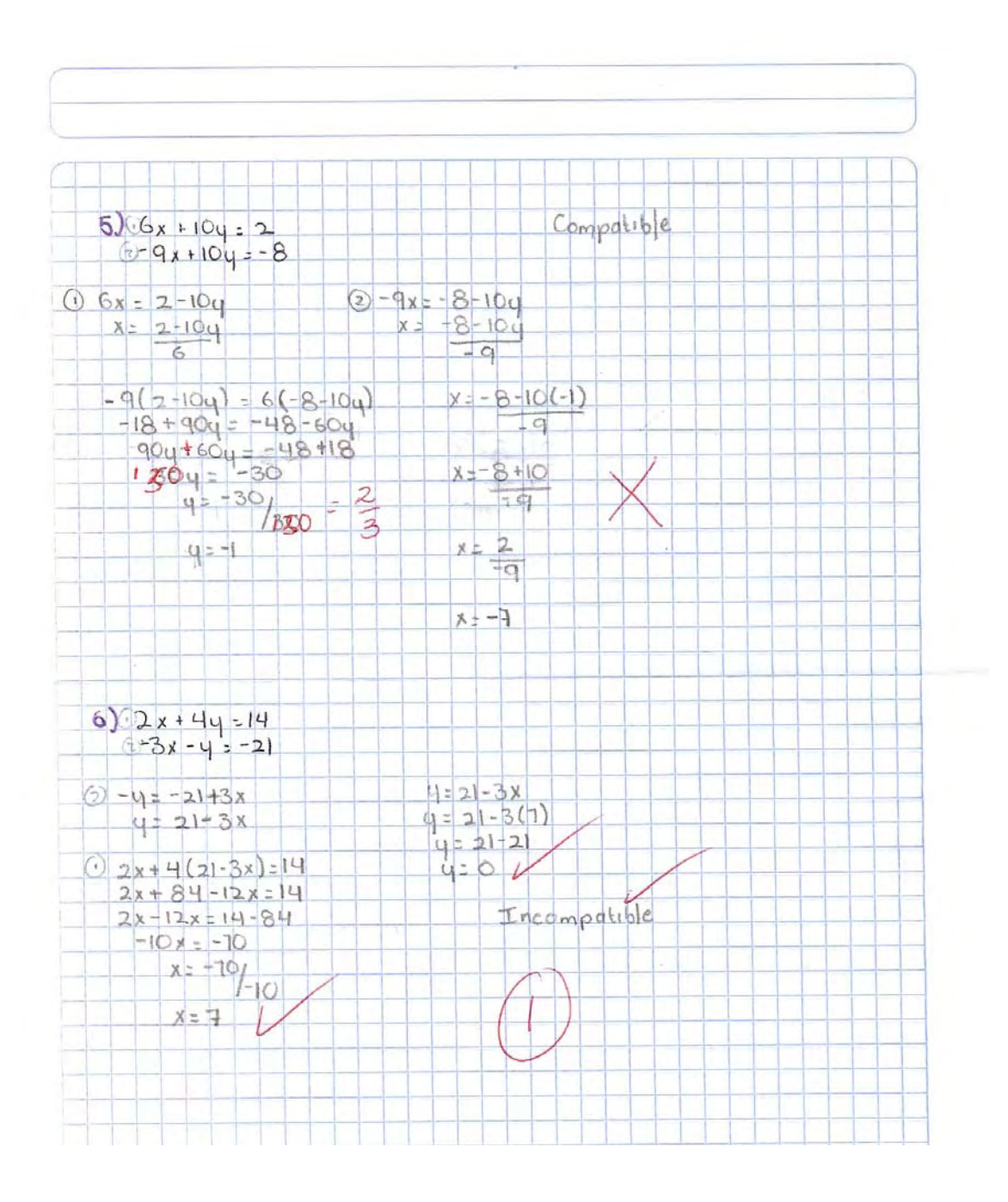

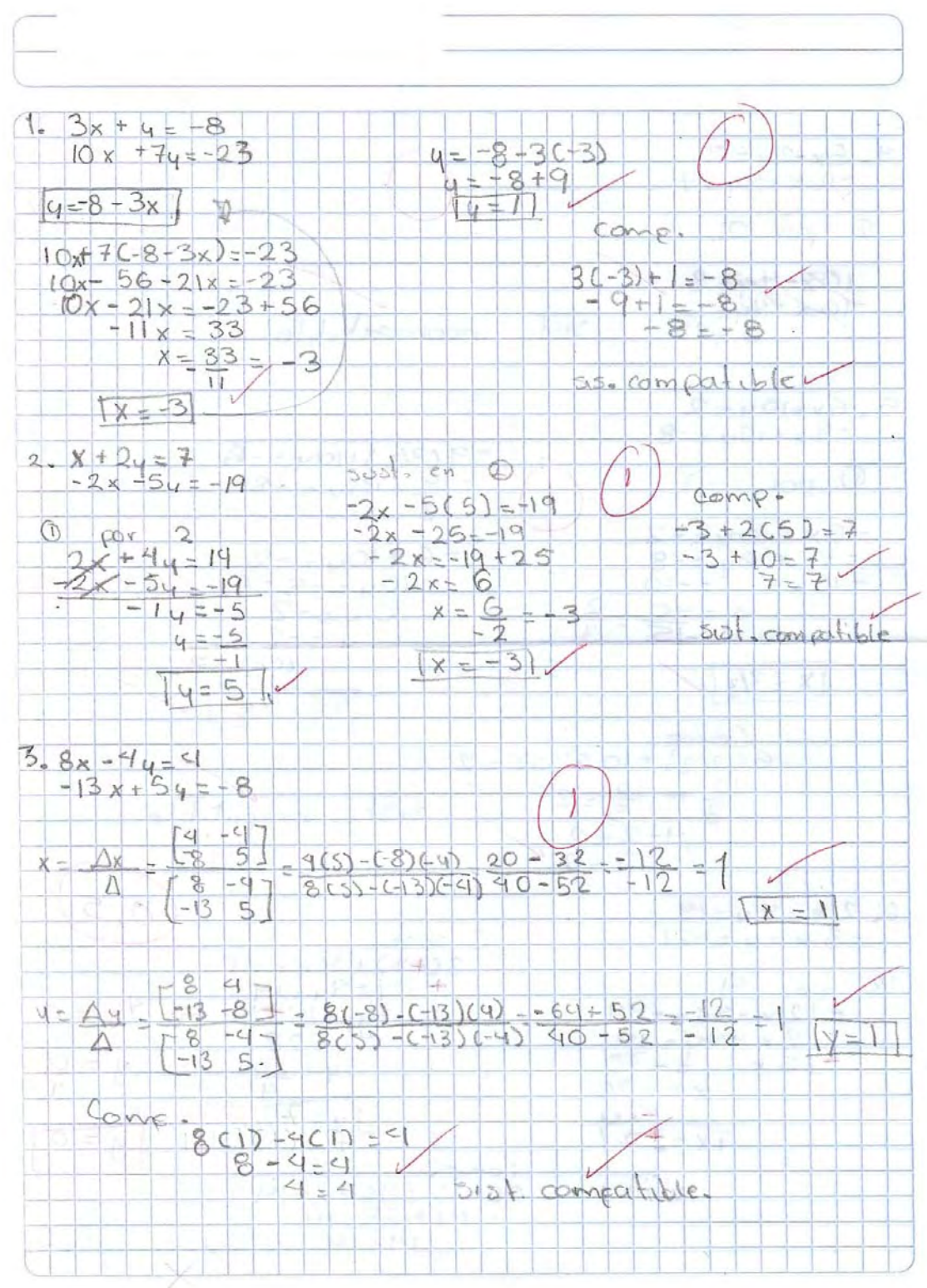

#### **Evaluación Sumativa, primera aplicación, Instrumento B. Realizada por el alumno No. 6.**

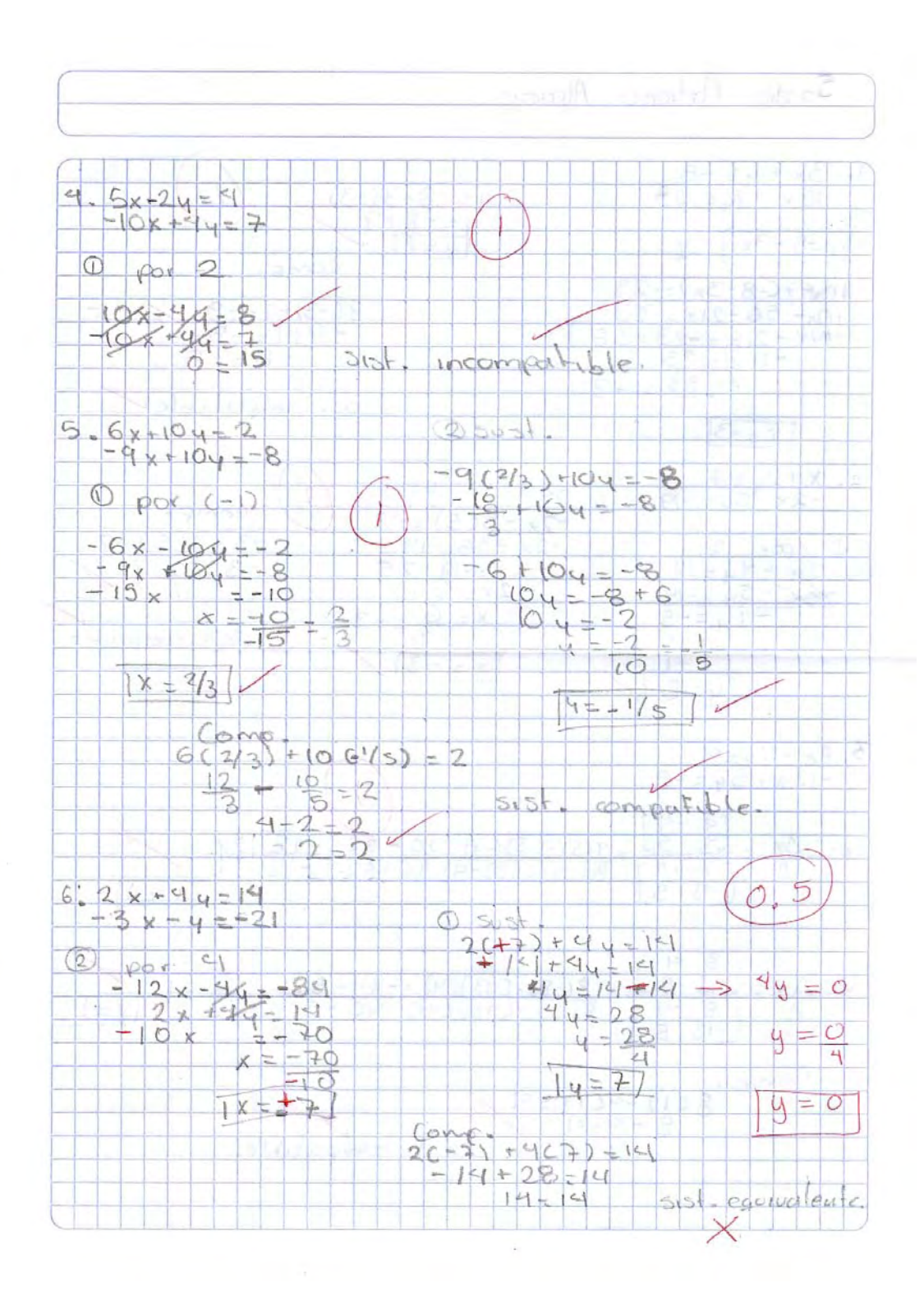

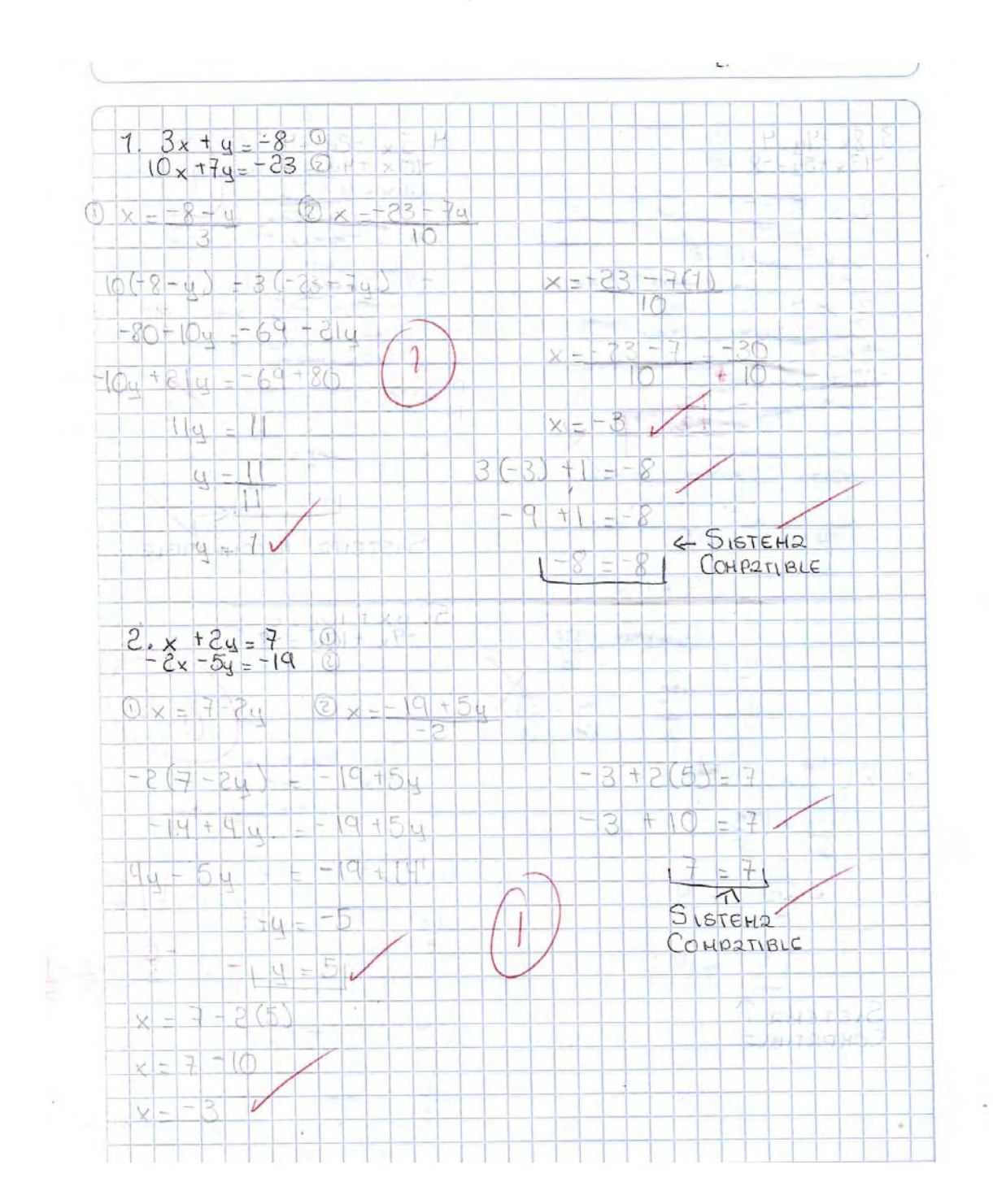

# **Evaluación Sumativa, primera aplicación, Instrumento B. Realizada por el alumno No. 19.**

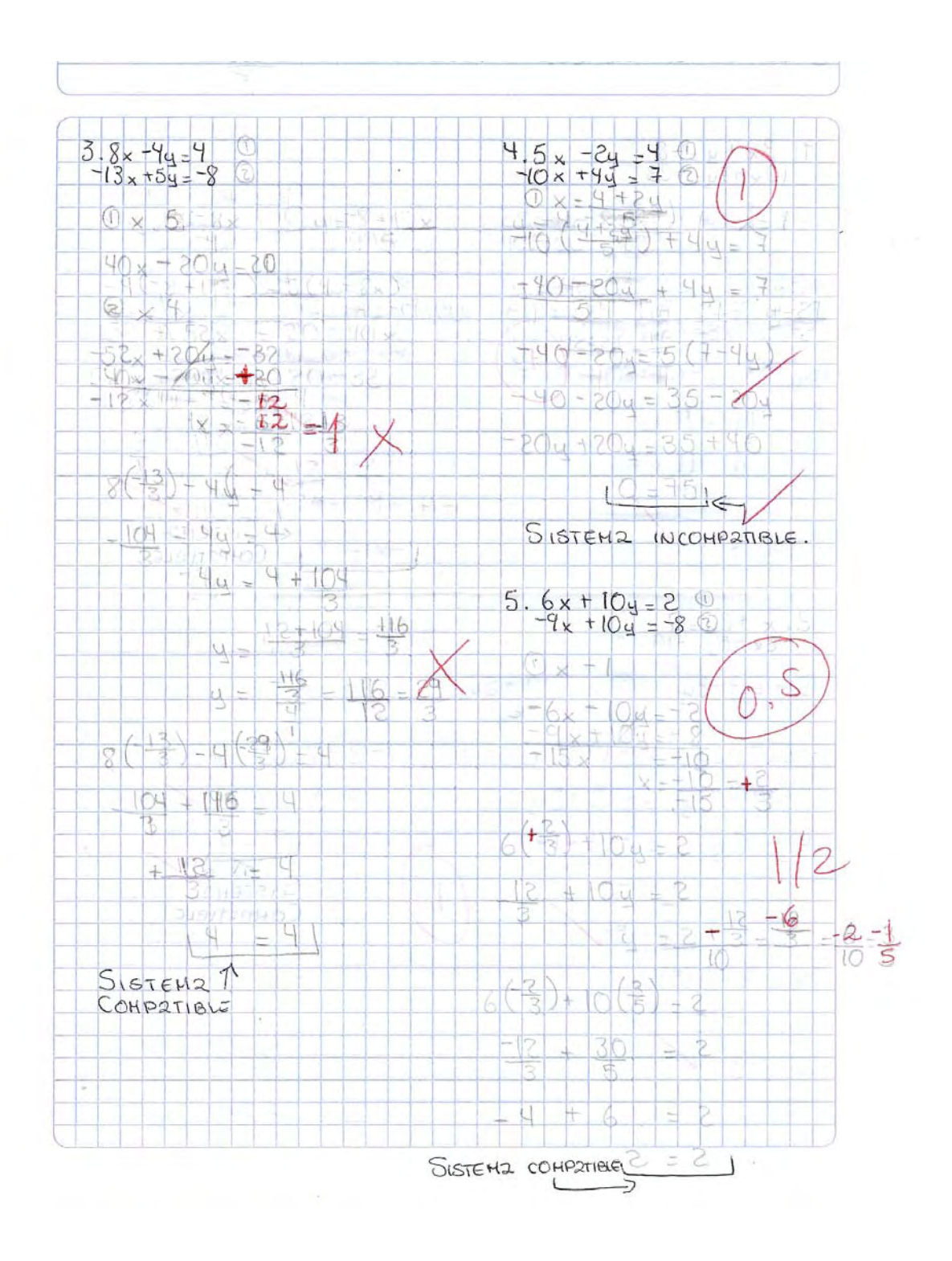

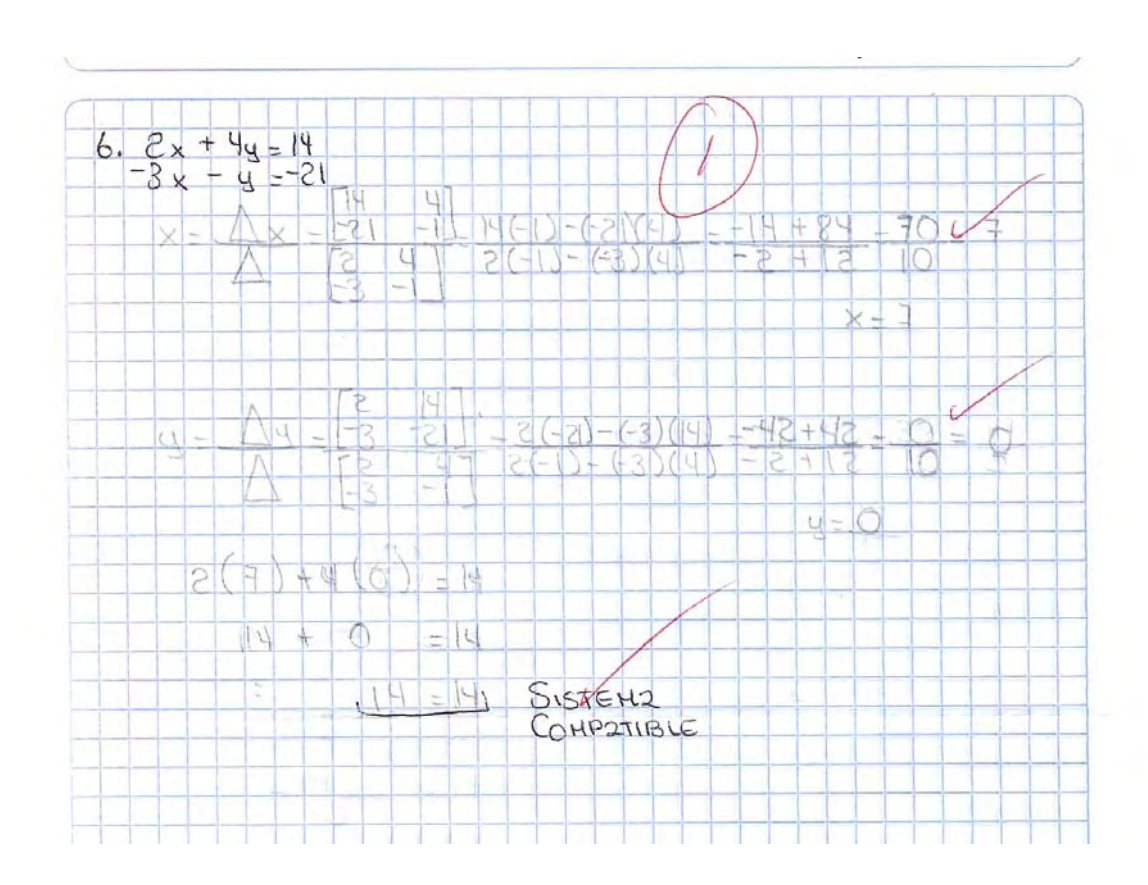

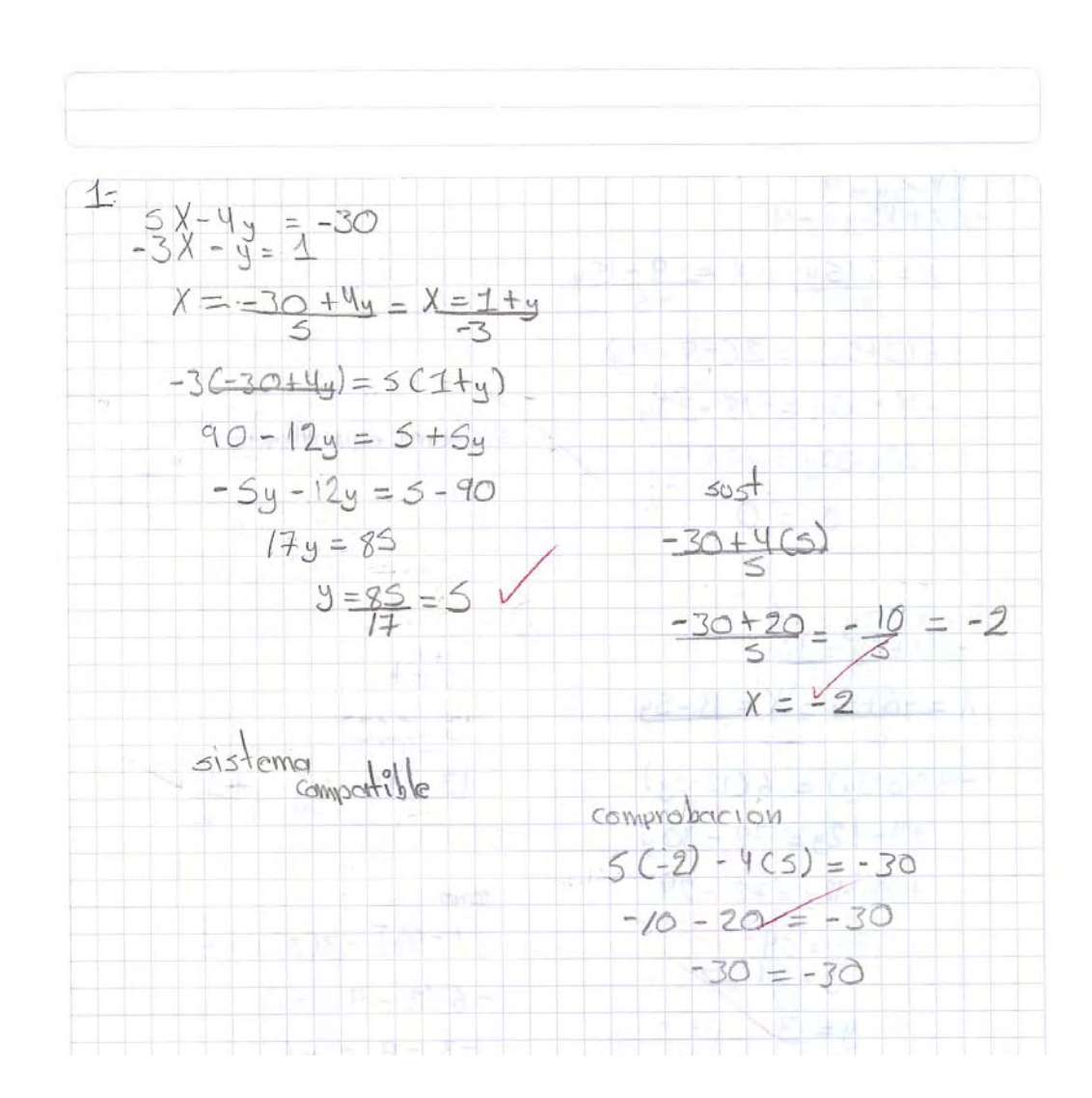

#### **Evaluación Sumativa, segunda aplicación, Instrumento A. Realizada por el alumno No. 18.**

2) 
$$
2x-5y=3
$$
  
\n-6x+15y= -9  
\n $x = 3+5y = 1$   
\n-6 (3+5y) = 2(-9-15y)  
\n-18-30y = -18-30y  
\n30<sub>3</sub> -30y = -18+18  
\n6 = 0  
\n3) 6x-3y = -6  
\n-9x+5y = 13  
\n $x = -6+3y = x = -5$   
\n-9x+5y = 13  
\n $x = -6+3y = 13-30y$   
\n-9(-6+3y) = 6(13-5y)  
\n29-12y = 78-30y  
\n130y+2y = 78-29  
\n130y+2y = 78-29  
\n13y=5y  
\n $y = 5$   
\n $y = 3$   
\n $y = 3$   
\n $y = 3$   
\n $y = 3$   
\n $y = 3$   
\n $y = 3$   
\n $y = 3$   
\n $y = 6$   
\n $y = 6$   
\n $y = 6$   
\n $y = 6$   
\n $y = 6$   
\n $y = 6$   
\n $y = 6$   
\n $y = 6$   
\n $y = 6$   
\n $y = 6$   
\n $y = 6$   
\n $y = 6$   
\n $y = 6$   
\n $y = 6$   
\n $y = 6$   
\n $y = 6$   
\n $y = 6$   
\n $y = 6$   
\n $y = 6$   
\n $y = 6$   
\n $y = 6$   
\n $y = 6$   
\n $y = 6$   
\n $y = 6$   
\n $y = 6$   
\n $y = 6$   
\n $y = 6$   
\n $y = 6$   
\n $y = 6$   
\n $y = 6$   
\n $y = 6$   
\n $y = 6$   
\n $y$ 

4) 
$$
5x-y=35
$$
  
\n $\neq 1$   
\n $\frac{1}{3}x + 2y = 9$   
\n $\frac{1}{5}y = 5$   
\n $\frac{1}{5}y = 2$   
\n $\frac{1}{5}y = 5$   
\n $\frac{1}{5}y = 5$   
\n $\frac{1}{5}y = 5$   
\n $\frac{1}{5}y = 5$   
\n $\frac{1}{5}y = 5$   
\n $\frac{1}{5}y = 1$   
\n $\frac{1}{5}y = 1$   
\n $\frac{1}{5}y = 1$   
\n $\frac{1}{5}y = 1$   
\n $\frac{1}{5}y = 1$   
\n $\frac{1}{5}y = 1$   
\n $\frac{1}{5}y = 1$   
\n $\frac{1}{5}y = 1$   
\n $\frac{1}{5}y = 1$   
\n $\frac{1}{5}y = 1$   
\n $\frac{1}{5}y = 1$   
\n $\frac{1}{5}y = 1$   
\n $\frac{1}{5}y = 1$   
\n $\frac{1}{5}y = 1$   
\n $\frac{1}{5}y = 1$   
\n $\frac{1}{5}y = 1$   
\n $\frac{1}{5}y = 1$   
\n $\frac{1}{5}y = 1$   
\n $\frac{1}{5}y = 1$   
\n $\frac{1}{5}y = 1$   
\n $\frac{1}{5}y = 1$   
\n $\frac{1}{5}y = 1$   
\n $\frac{1}{5}y = 1$   
\n $\frac{1}{5}y = 1$   
\n $\frac{1}{5}y = 1$   
\n $\frac{1}{5}y = 1$   
\n $\frac{1}{5}y = 1$   
\n $\frac{1}{5}y = 1$   
\n $\frac{1}{5}y = 1$   
\n $\frac{1}{5}y = 1$   
\n $\frac{1}{5}$ 

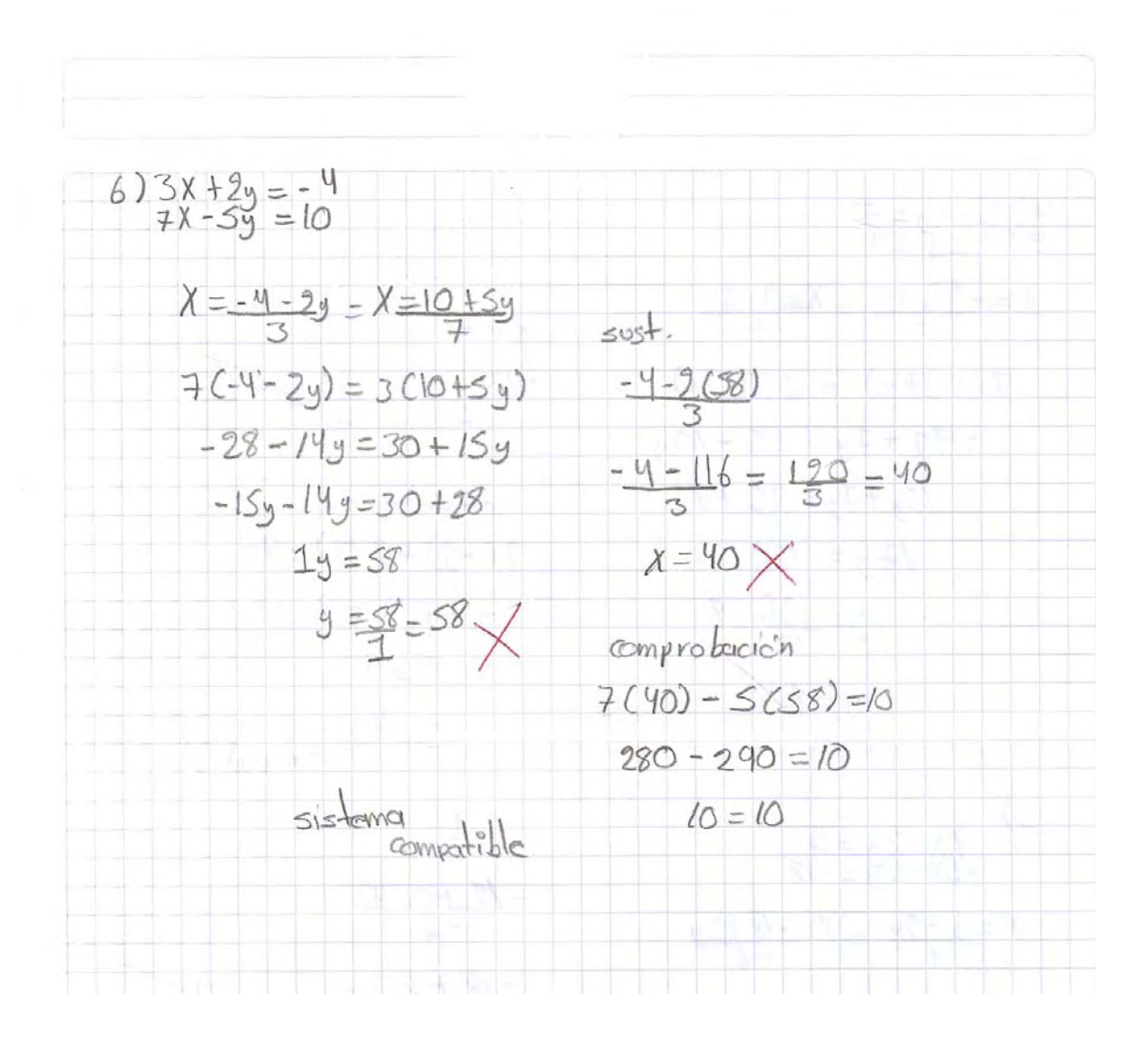

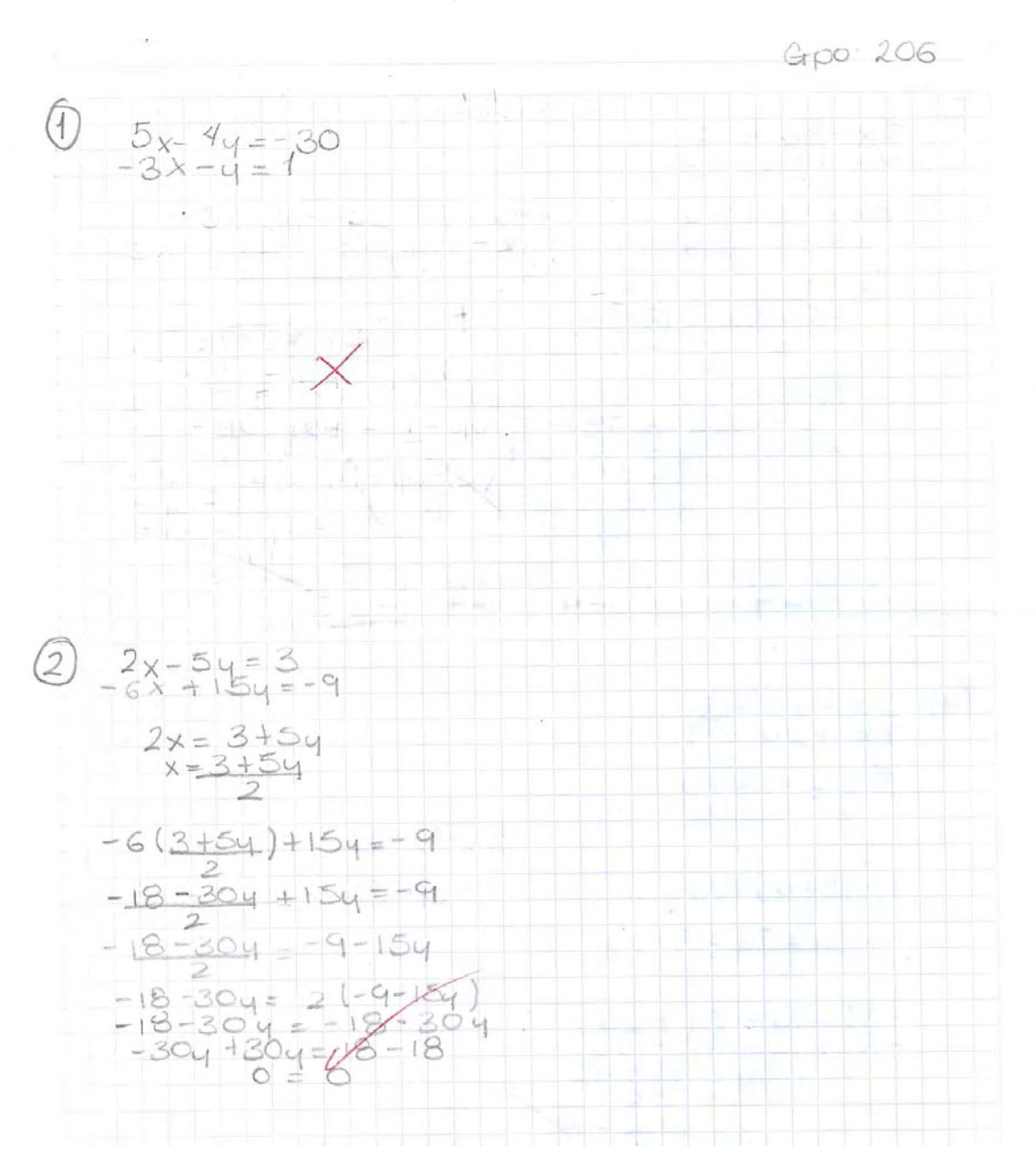

## **Evaluación Sumativa, segunda aplicación, Instrumento A. Realizada por el alumno No. 22.**

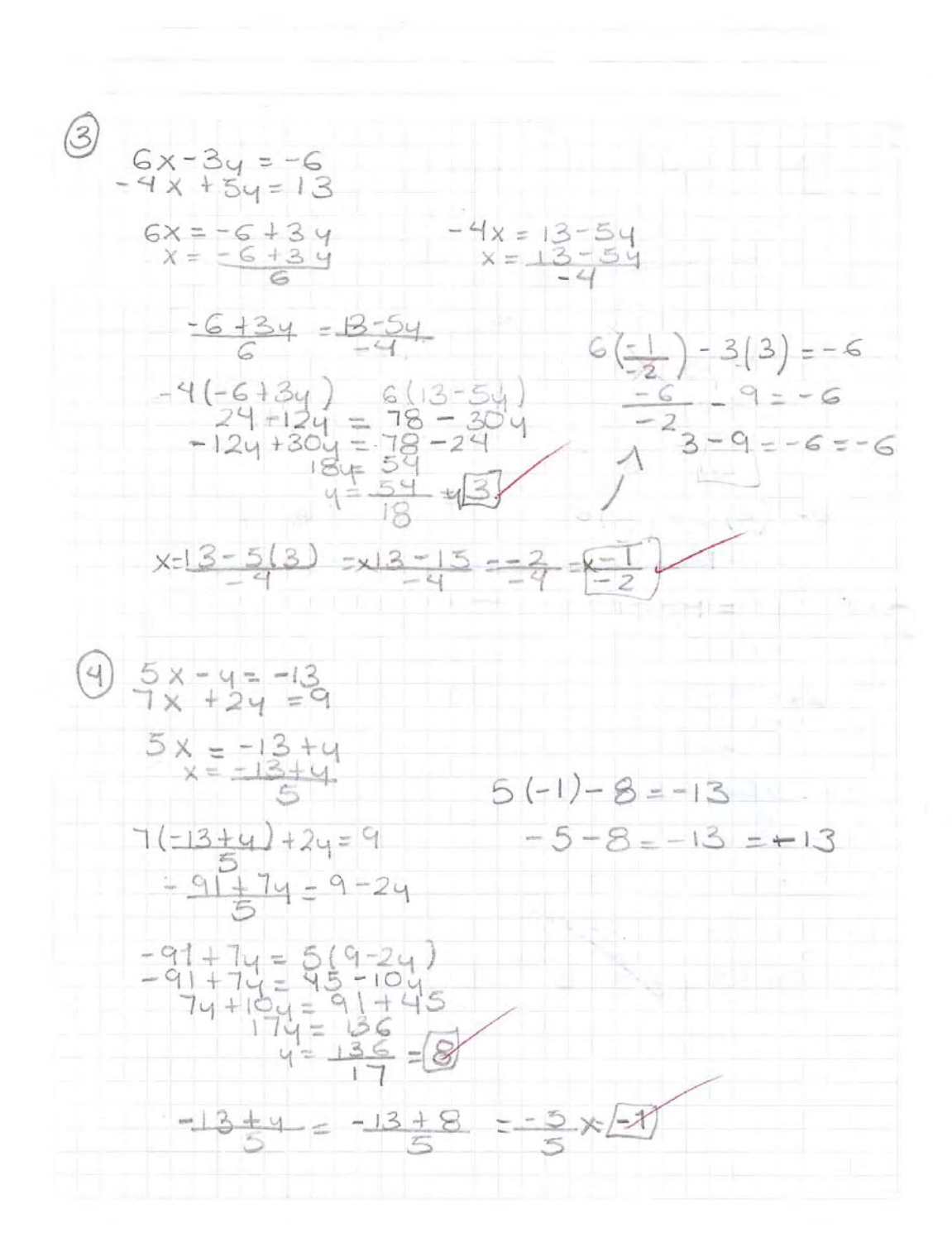

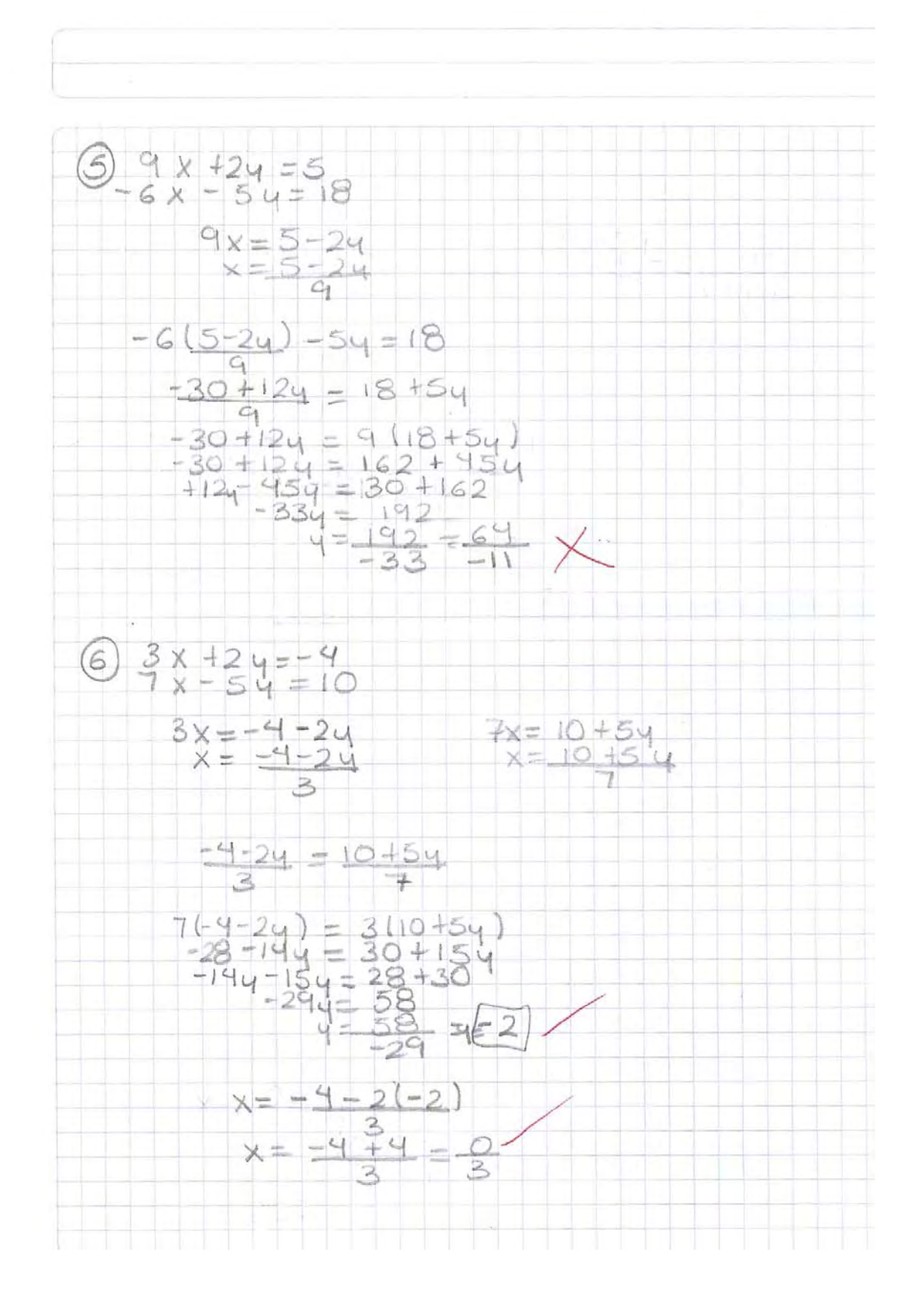

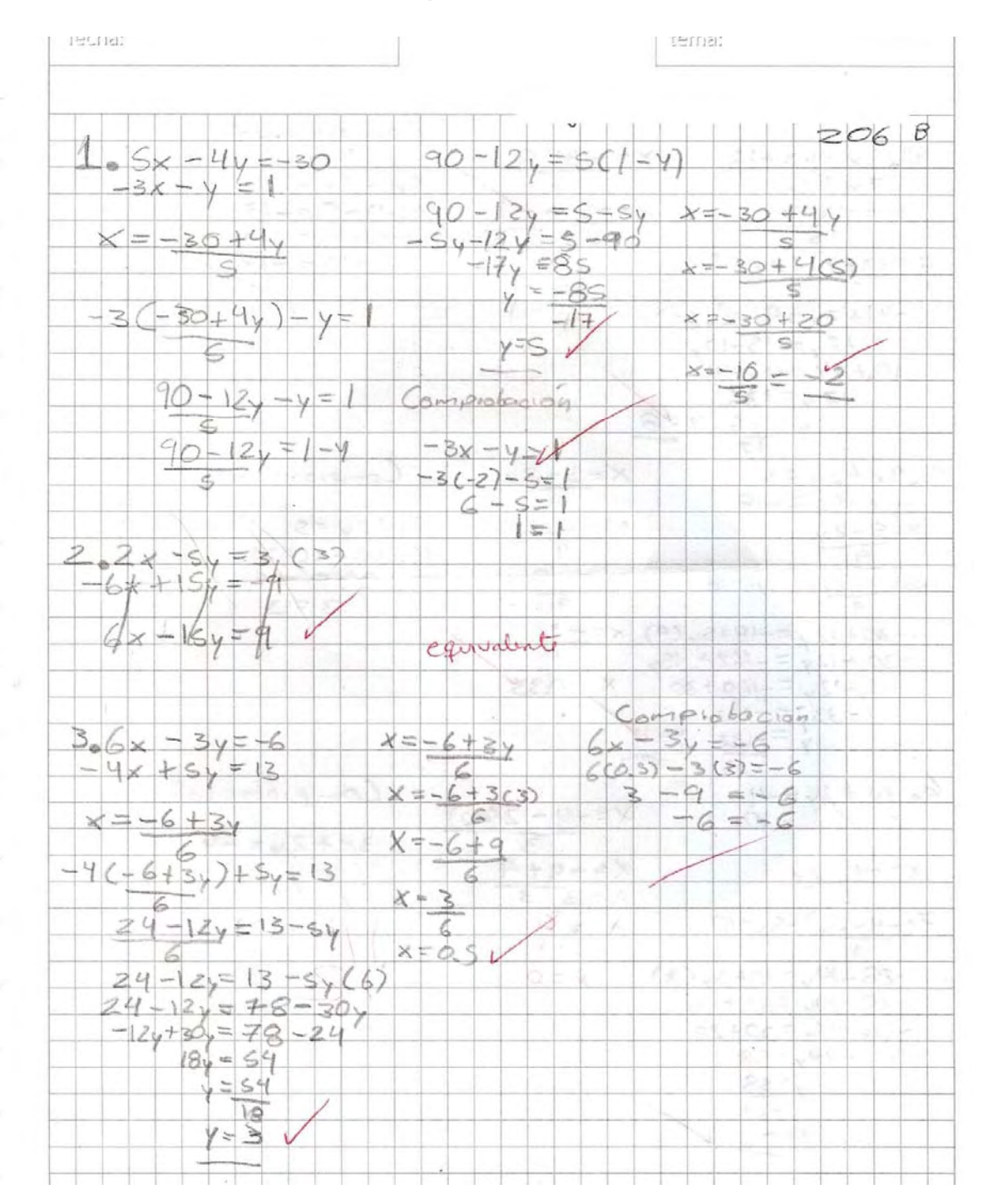

**Evaluación Sumativa, segunda aplicación, Instrumento A. Realizada por el alumno No. 25.** 

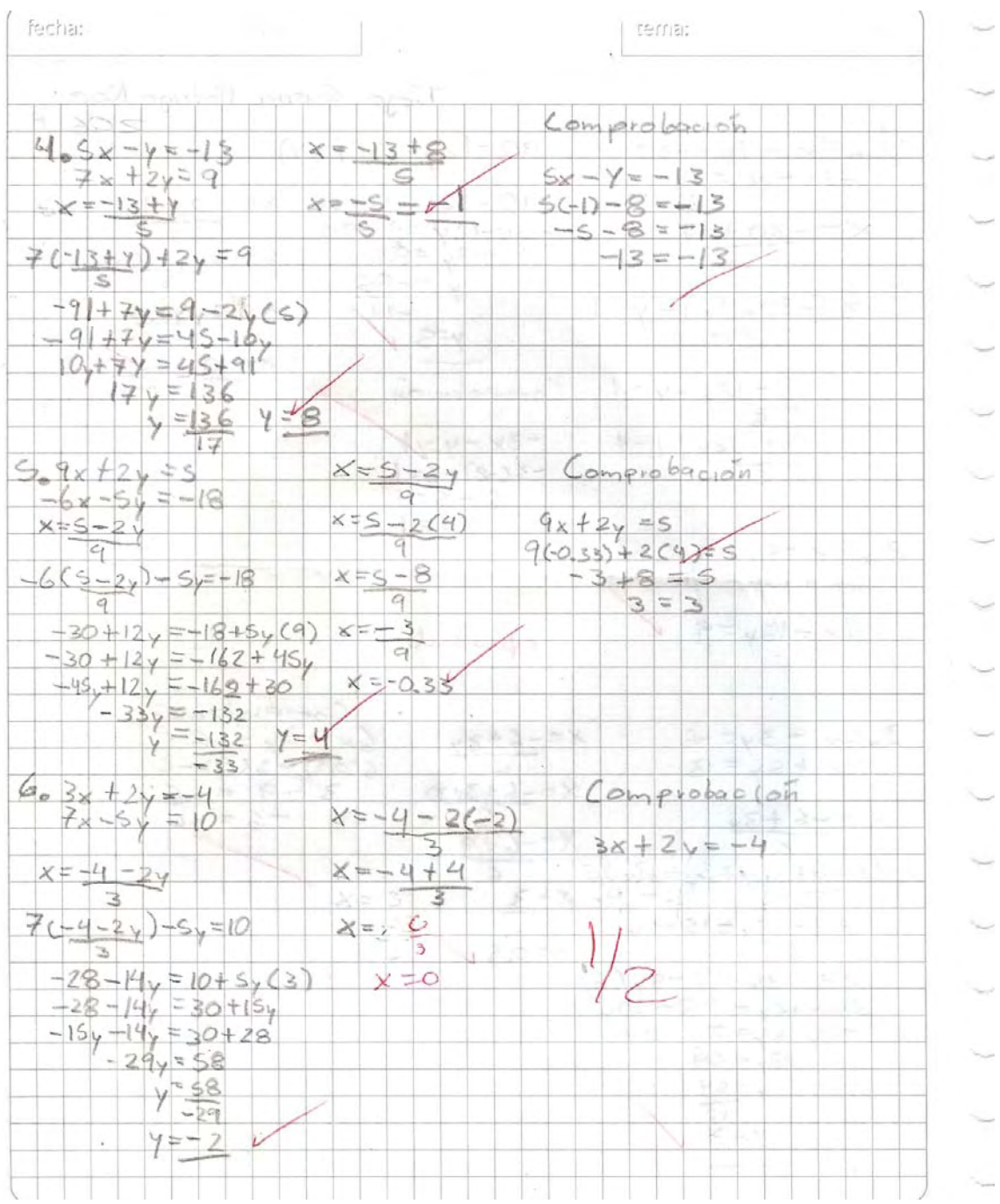

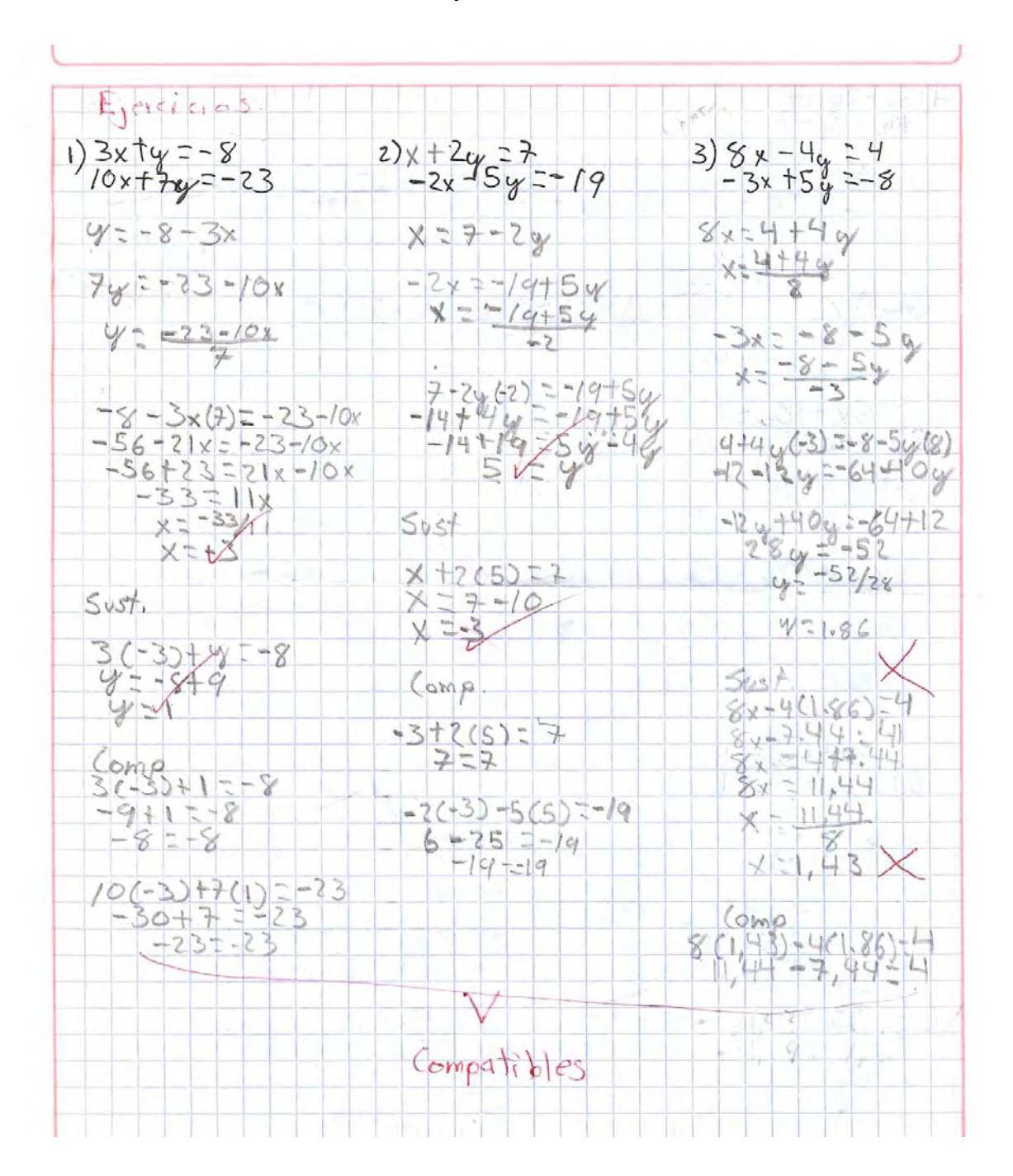

#### **Evaluación Sumativa, segunda aplicación, Instrumento B. Realizada por el alumno No. 4.**

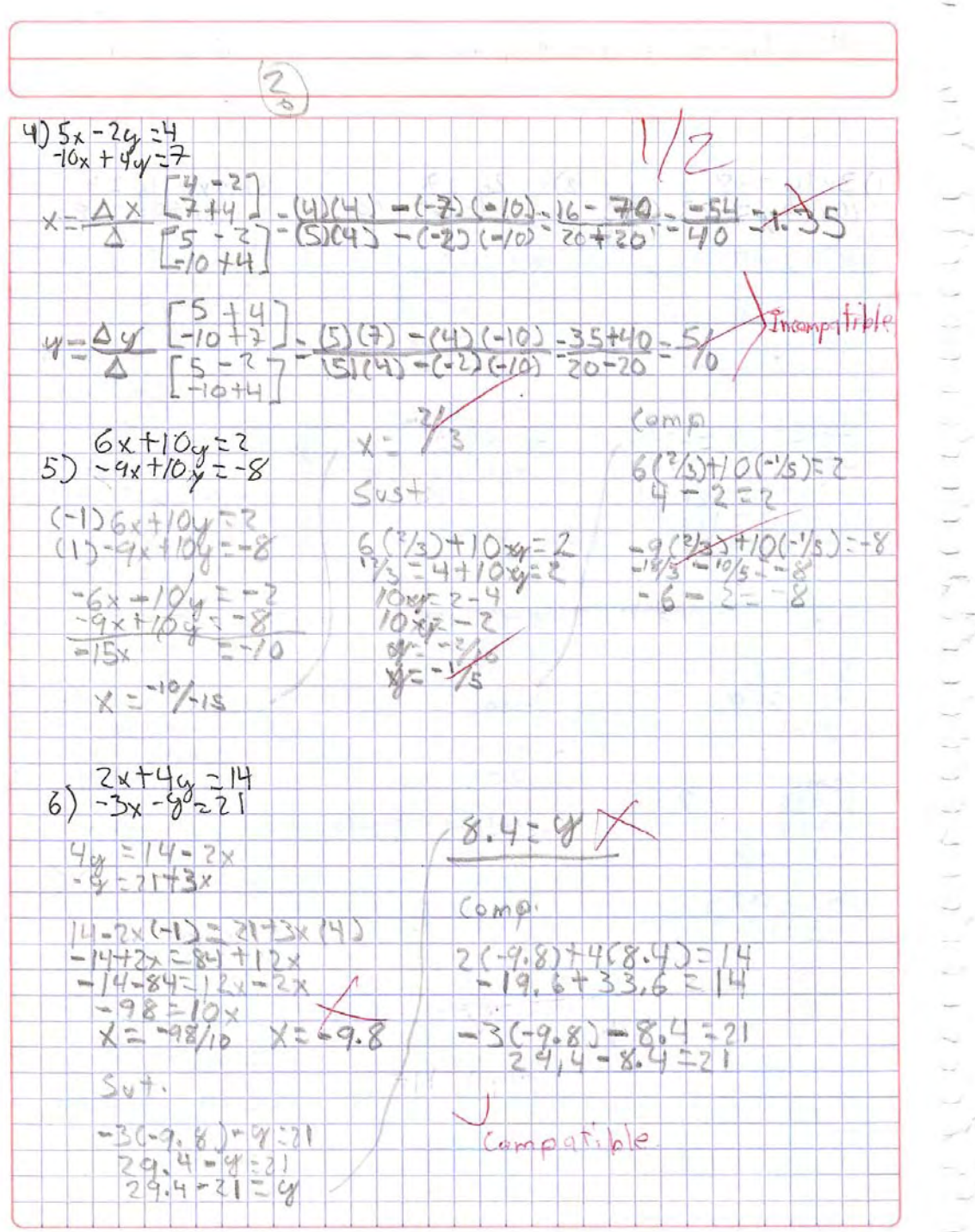

ż
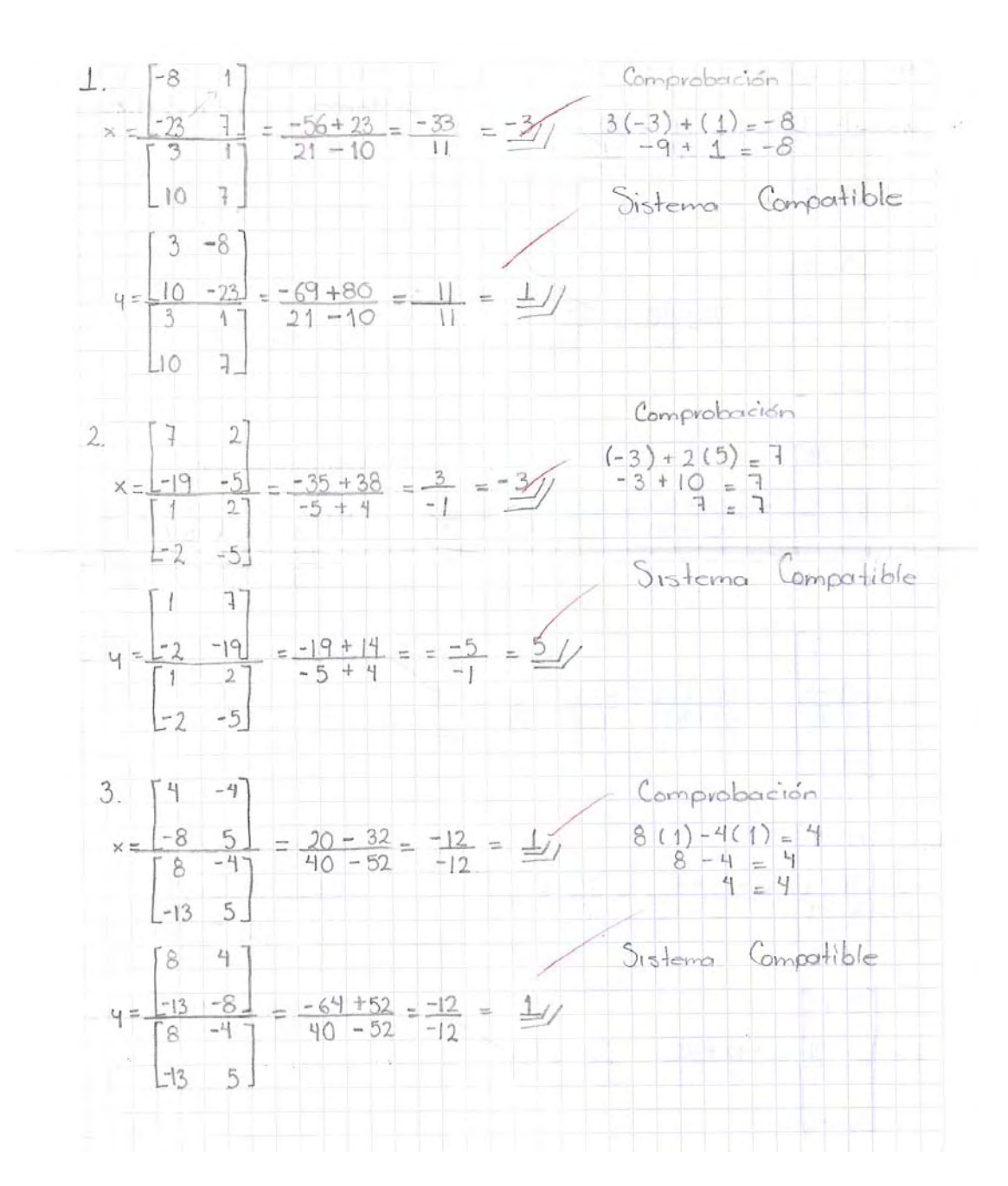

## **Evaluación Sumativa, segunda aplicación, Instrumento B. Realizada por el alumno No. 9.**

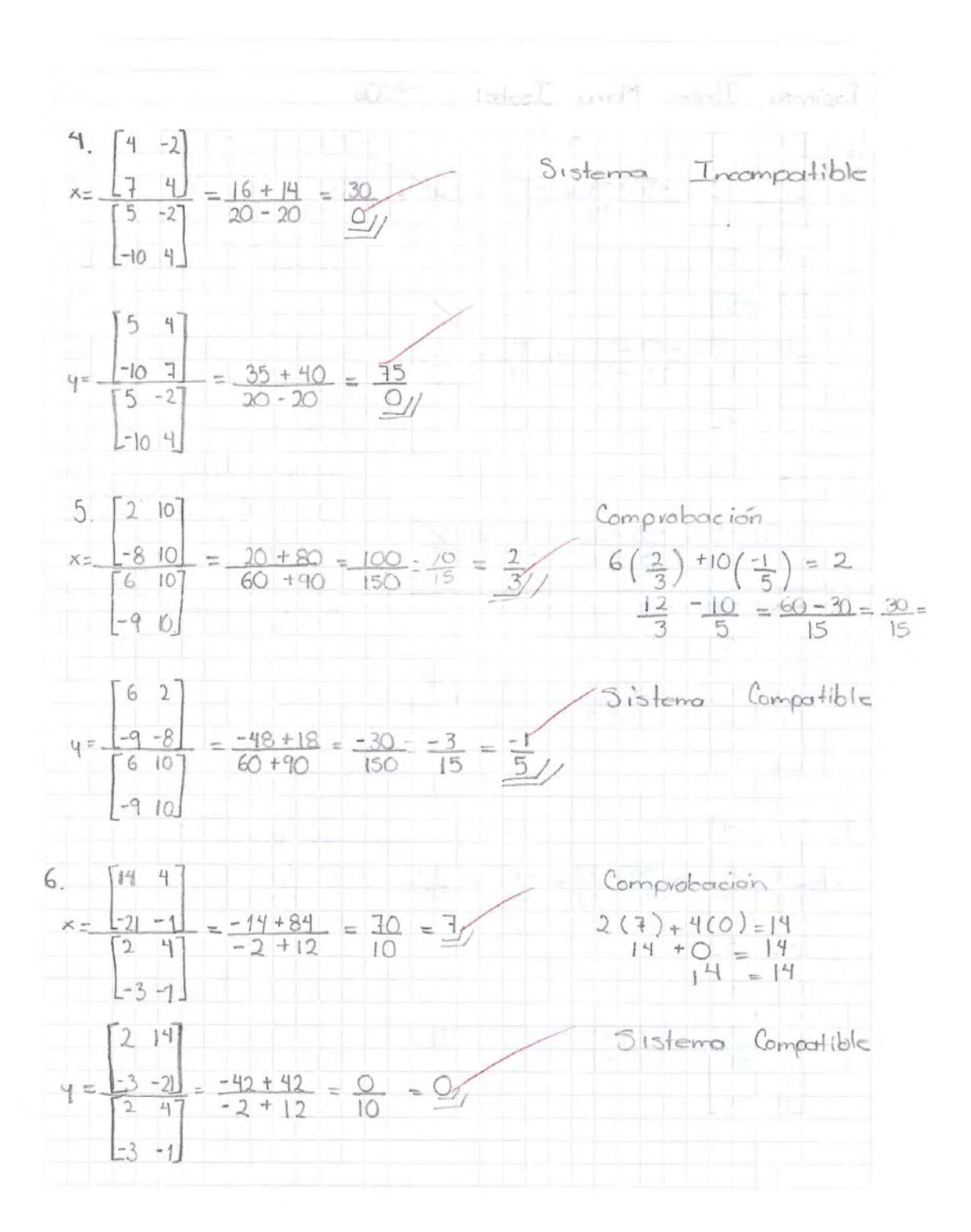

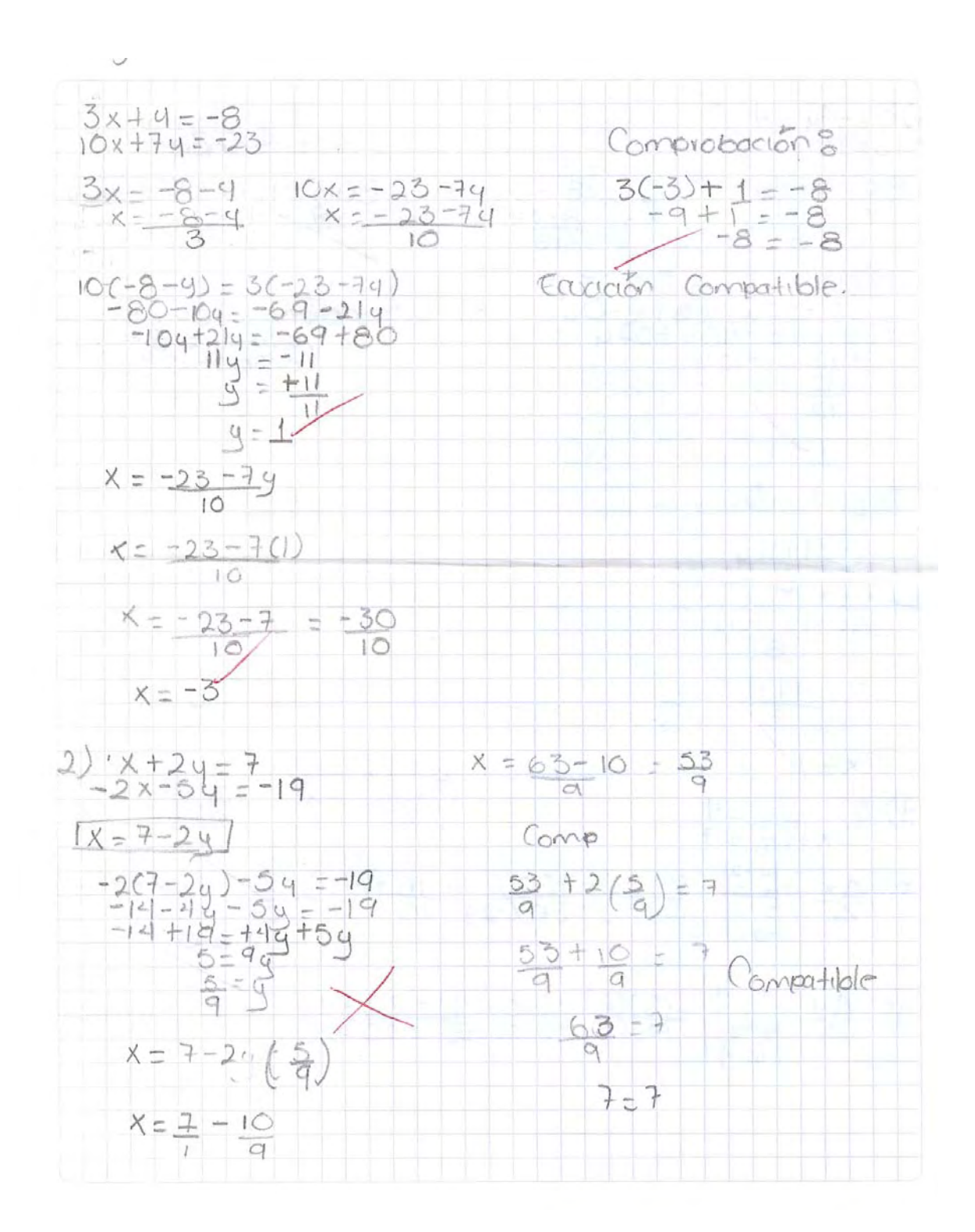

## **Evaluación Sumativa, segunda aplicación, Instrumento B. Realizada por el alumno No. 15.**

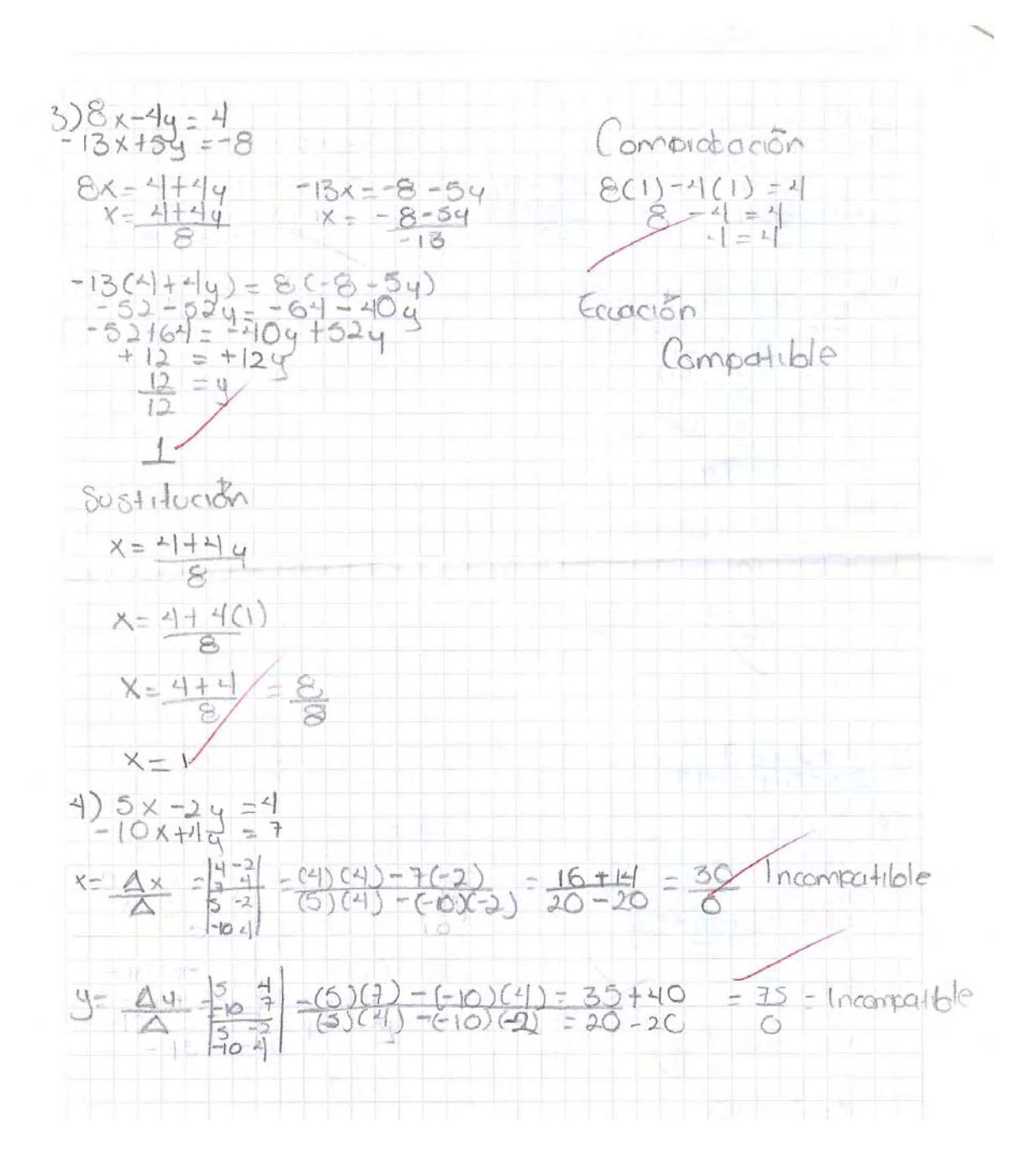

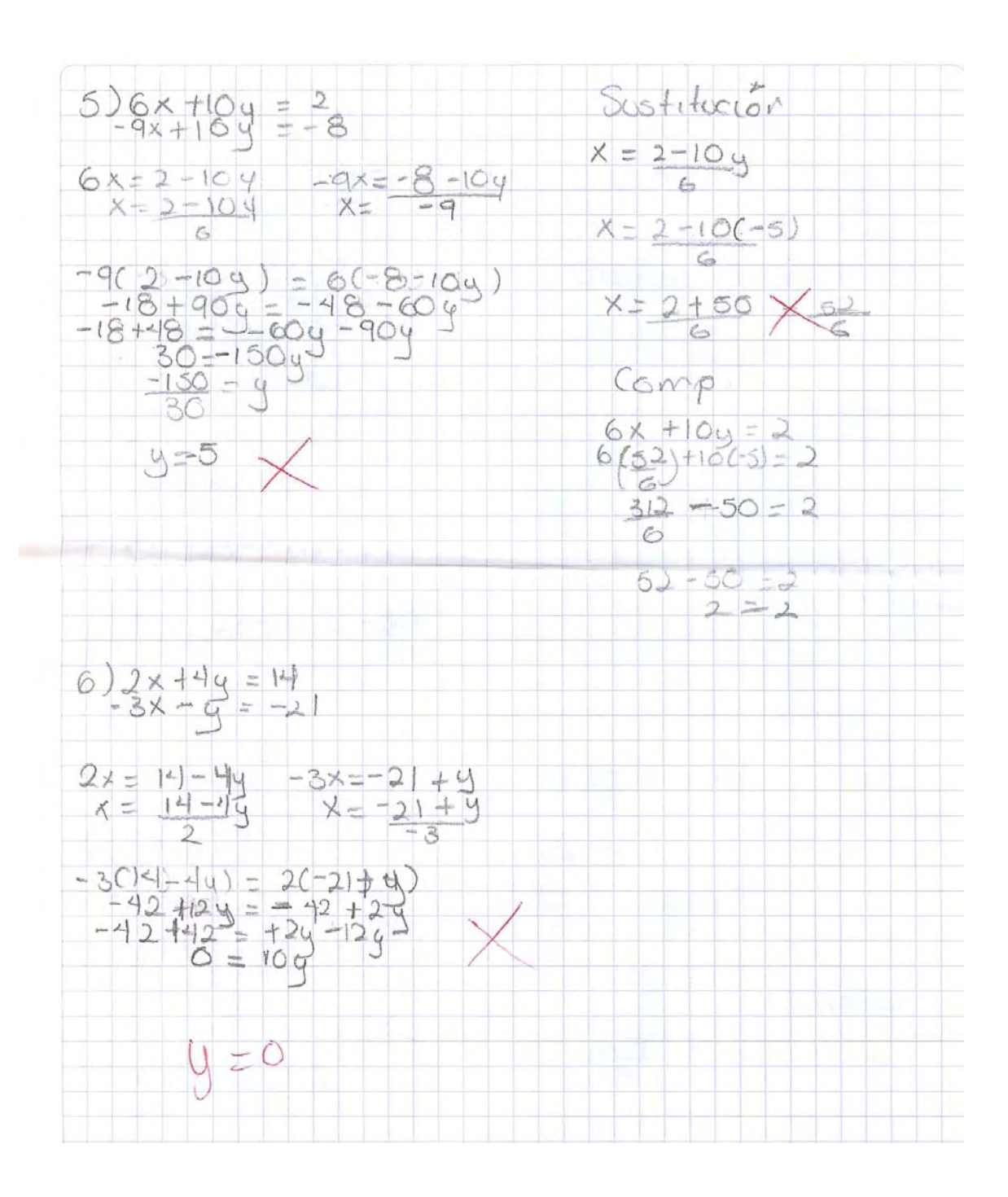

### **ANEXO 22**

## **Programa de la materia Matemáticas I del Colegio de Ciencias y Humanidades. Unidad IV.**

### UNIDAD IV. SISTEMAS DE ECUACIONES LINEALES

#### Propósitos:

∞ Profundizar en la noción de sistema de ecuaciones lineales, y al mismo tiempo en la ecuación lineal con dos incógnitas.<br>Trabajar el método gráfico y los diferentes métodos algebraicos de solución. Analizar los diversos dependiendo del número de soluciones.

#### TIEMPO: 15 horas

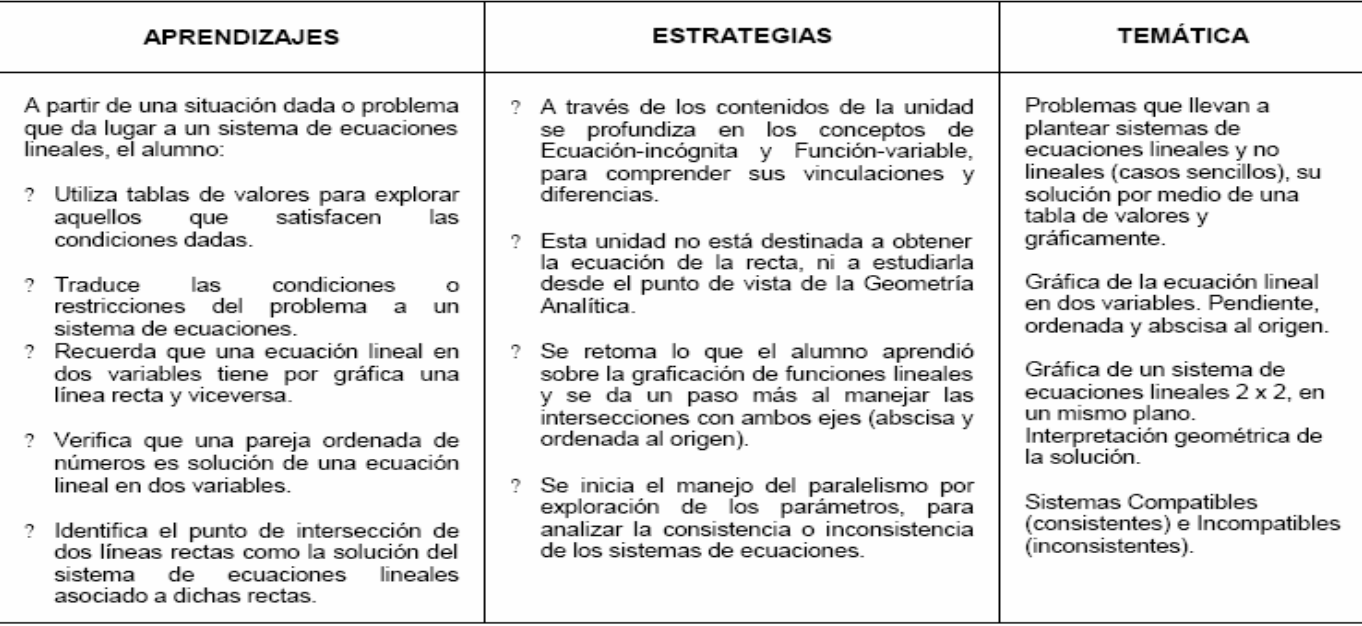

26

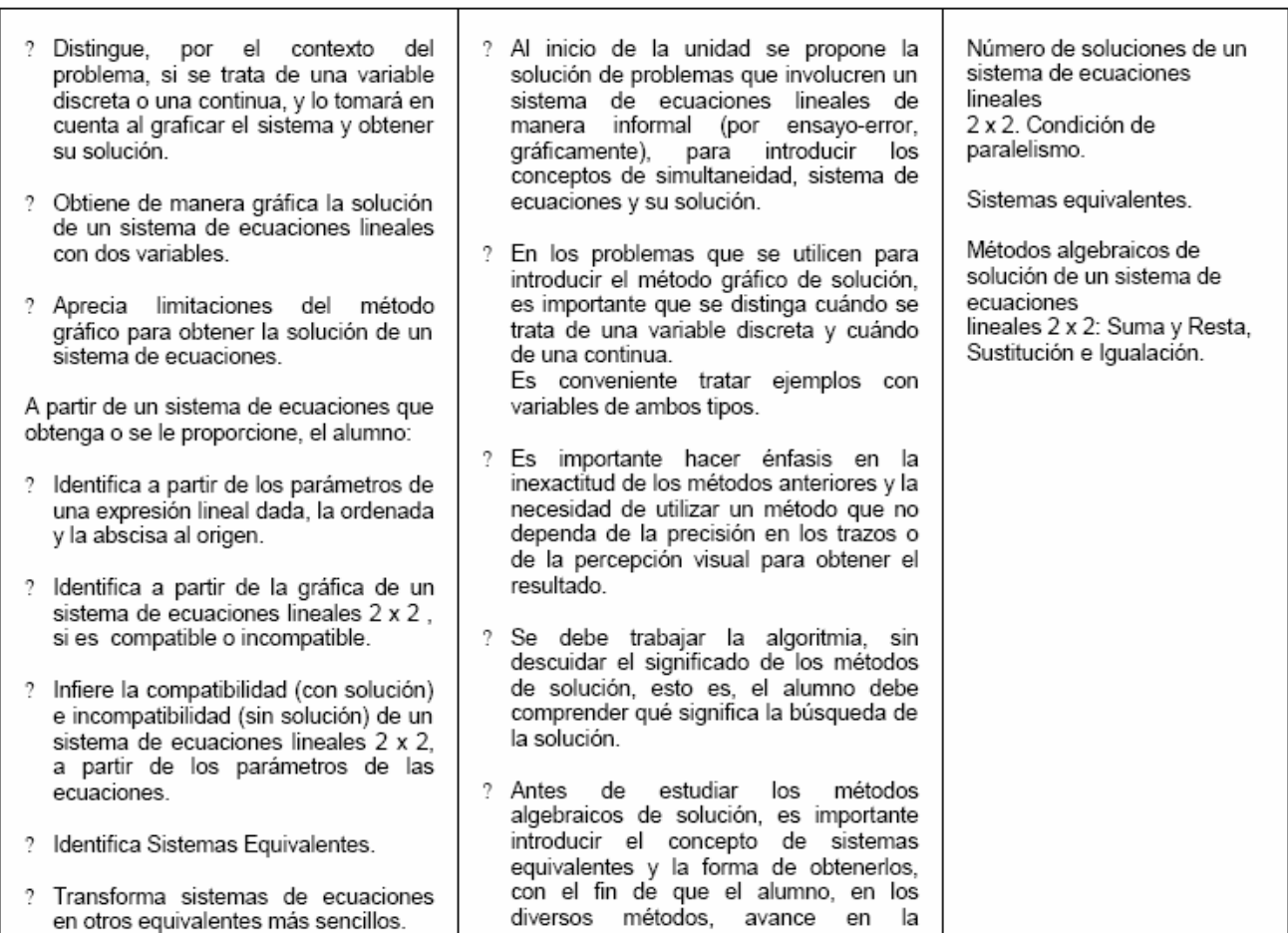

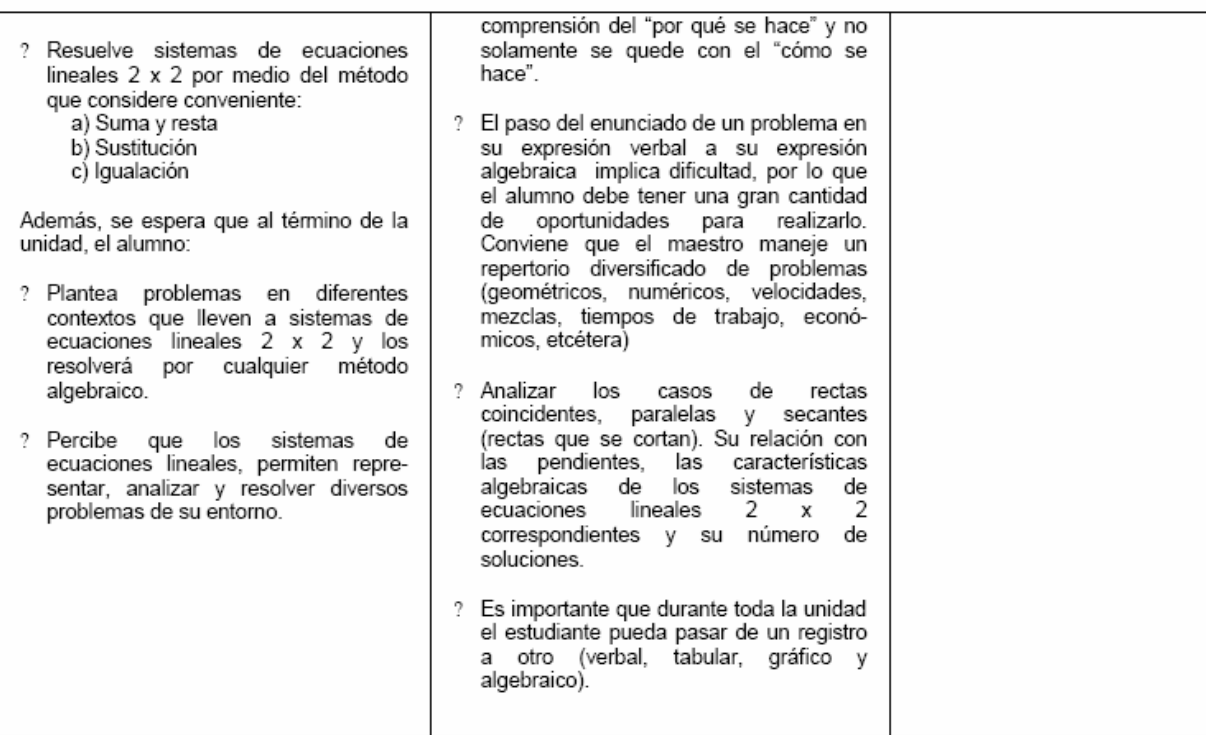

# **INDICE DE CUADROS Y TABLAS**

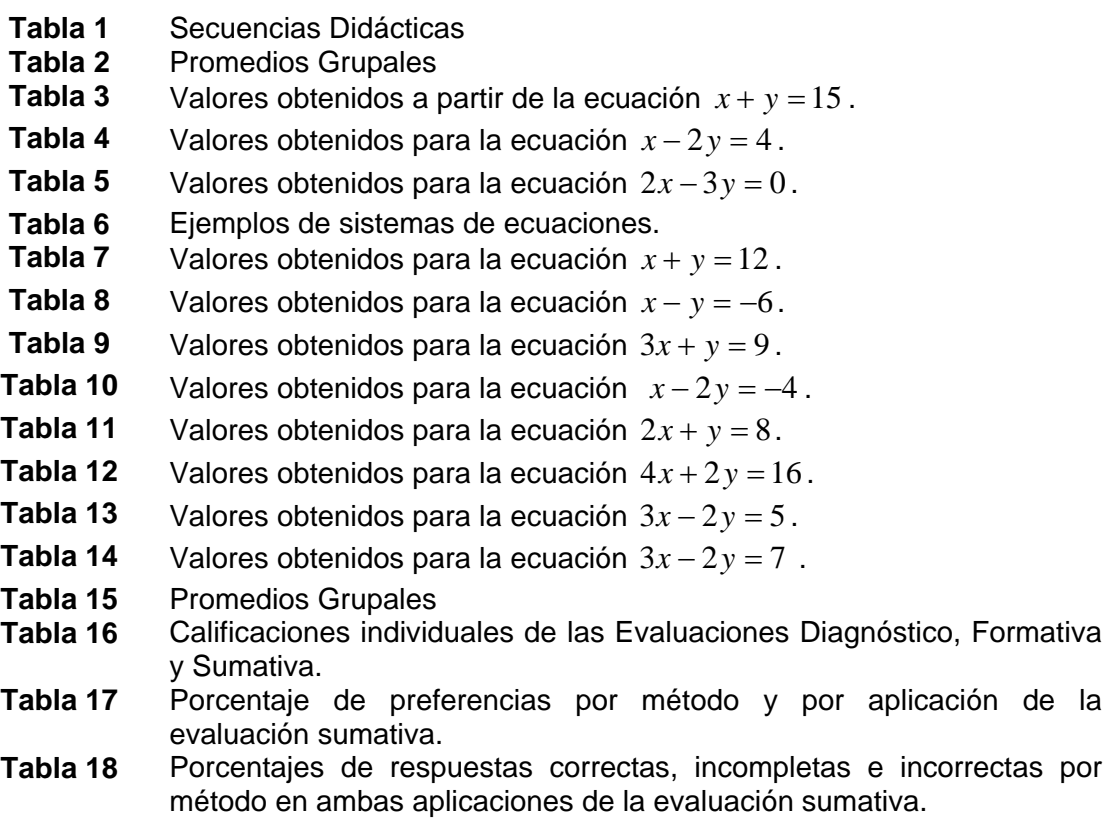

# **INDICE DE FIGURAS**

- **1** Tipos de aprendizaje (Ausubel, 1970, p. 35).
- **2 2** Sistema de coordenadas rectangulares o cartesianas.<br>**3** Pareja ordenada de números reales y punto P
- **3** Pareja ordenada de números reales y punto P.
- **4 Localización del punto**  $P(a,b)$ **.**
- **5** Localización de los puntos A, B, C y D del ejemplo 1, Secuencia didáctica II.
- **6** Puntos del ejemplo 3 ubicados en un sistema de coordenadas cartesianas, secuencia didáctica II.
- **7** Gráfica de la ecuación  $x 2y = 4$ .
- **8** Gráfica de la ecuación  $2x 3y = 0$ .
- **9** Conjunto de ejes de un sistema de coordenadas cartesianas.
- **10** Puntos del ejercicio 3 ubicados en un sistema de coordenadas cartesianas, secuencia didáctica II.
- **11** Sistema de coordenadas rectangulares.
- **12** Distribución de los ejercicios de la tarea 2, Secuencia Didáctica II.
- **13** Solución gráfica del sistema de ecuaciones del ejemplo 1, secuencia didáctica IV.
- **14** Solución gráfica del sistema de ecuaciones del ejemplo 2 secuencia didáctica IV.
- **15** Solución gráfica del sistema de ecuaciones del ejemplo 3, secuencia didáctica IV.
- **16** Solución gráfica del sistema de ecuaciones del ejemplo 4, secuencia didáctica IV.
- **17** Solución gráfica del sistema de ecuaciones del ejercicio propuesto 1, secuencia didáctica IV.
- **18** Solución gráfica del sistema de ecuaciones del ejercicio propuesto 2, secuencia didáctica IV.
- **19** Solución gráfica del sistema de ecuaciones del ejercicio propuesto 3, secuencia didáctica IV.
- **20** Solución gráfica del sistema de ecuaciones del ejercicio propuesto 4, secuencia didáctica IV.
- **21** Solución gráfica del sistema de ecuaciones del ejercicio propuesto 5, secuencia didáctica IV.
- **22** Distribución de los ejercicios de la tarea 2 Secuencia Didáctica IV.
- **23** Distribución de los ejercicios de la tarea 4 Secuencia Didáctica VIII.
- **24** Promedios grupales de las Evaluaciones Diagnóstico, Formativa y Sumativa.
- **25** Preferencias en cuanto al método de solución empelado durante la primera aplicación de la evaluación sumativa.
- **26** Porcentaje de método utilizado en la primera aplicación de la evaluación sumativa.
- **27** Número de alumnos que emplearon el mismo método o distintos métodos de solución durante la primera aplicación de la evaluación sumativa.
- **28** Porcentaje de alumnos que empelaron el mismo método o distintos métodos de solución durante la primera aplicación de la evaluación sumativa.
- **29** Comparativa de reactivos correctos, incompletos e incorrectos de los instrumentos A y B durante la primera aplicación de la evaluación sumativa.
- **30** Porcentaje de reactivos correctos, incompletos e incorrectos del Instrumento A durante la primera aplicación de la evaluación sumativa.
- **31** Porcentaje de reactivos correctos, incompletos e incorrectos del Instrumento B durante la primera aplicación de la evaluación sumativa.
- **32** Número de ejercicios correctos, incompletos e incorrectos por reactivo del Instrumento A durante la primera aplicación de la evaluación sumativa.
- **33** Número de ejercicios correctos, incompletos e incorrectos por reactivo del Instrumento B durante la primera aplicación de la evaluación sumativa.
- **34** Número y porcentaje de ejercicios correctos, incompletos e incorrectos utilizando el método gráfico durante la primera aplicación de la evaluación sumativa.
- **35** Número y porcentaje de ejercicios correctos, incompletos e incorrectos utilizando el método de suma y resta durante la primera aplicación de la evaluación sumativa.
- **36** Número y porcentaje de ejercicios correctos, incompletos e incorrectos utilizando el método de sustitución durante la primera aplicación de la evaluación sumativa.
- **37** Número y porcentaje de ejercicios correctos, incompletos e incorrectos utilizando el método de igualación durante la primera aplicación de la evaluación sumativa.
- **38** Número y porcentaje de ejercicios correctos, incompletos e incorrectos utilizando el método de determinantes durante la primera aplicación de la evaluación sumativa.
- **39** Preferencias en cuanto al método de solución empelado durante la segunda aplicación de la evaluación sumativa.
- **40** Porcentaje de método utilizado en la segunda aplicación de la evaluación sumativa.
- **41** Número de alumnos que emplearon el mismo método o distintos métodos de solución durante la segunda aplicación de la evaluación sumativa.
- **42** Porcentaje de alumnos que empelaron el mismo método o distintos métodos de solución durante la segunda aplicación de la evaluación sumativa.
- **43** Comparativa de reactivos correctos, incompletos e incorrectos de los instrumentos A y B durante la segunda aplicación de la evaluación sumativa.
- **44** Porcentaje de reactivos correctos, incompletos e incorrectos del Instrumento A durante la primera segunda de la evaluación sumativa.
- **45** Porcentaje de reactivos correctos, incompletos e incorrectos del Instrumento B durante la segunda aplicación de la evaluación sumativa.
- **46** Número de ejercicios correctos, incompletos e incorrectos por reactivo del Instrumento A durante la segunda aplicación de la evaluación sumativa.
- **47** Número de ejercicios correctos, incompletos e incorrectos por reactivo del Instrumento B durante la segunda aplicación de la evaluación sumativa.
- **48** Número y porcentaje de ejercicios correctos, incompletos e incorrectos utilizando el método de suma y resta durante la segunda aplicación de la evaluación sumativa.
- **49** Número y porcentaje de ejercicios correctos, incompletos e incorrectos utilizando el método de sustitución durante la segunda aplicación de la evaluación sumativa.
- **50** Número y porcentaje de ejercicios correctos, incompletos e incorrectos utilizando el método de igualación durante la segunda aplicación de la evaluación sumativa.
- **51** Número y porcentaje de ejercicios correctos, incompletos e incorrectos utilizando el método de determinantes durante la segunda aplicación de la evaluación sumativa.
- **52** Promedios grupales en ambas aplicaciones de la evaluación sumativa.<br>**53** Número de ejercicios resueltos por cada método en ambas aplicacion
- **53** Número de ejercicios resueltos por cada método en ambas aplicaciones de la evaluación sumativa.